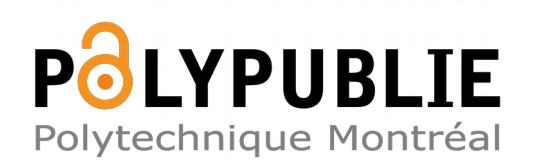

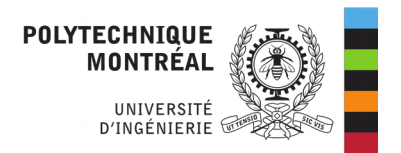

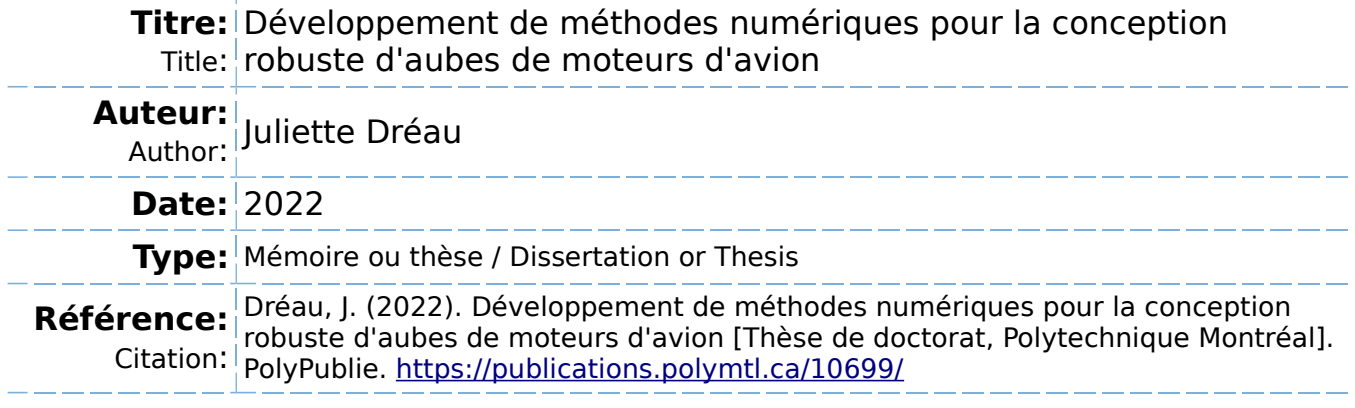

# **Document en libre accès dans PolyPublie**

Open Access document in PolyPublie

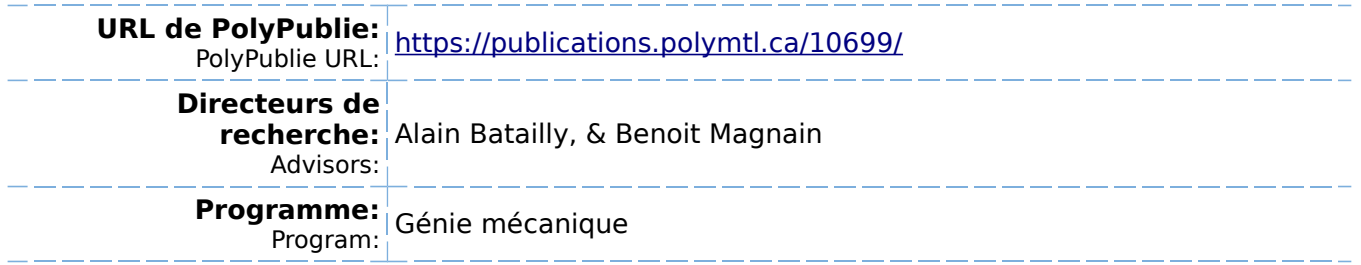

### **POLYTECHNIQUE MONTRÉAL**

affiliée à l'Université de Montréal

### **Développement de méthodes numériques pour la conception robuste d'aubes de moteurs d'avion**

### **JULIETTE DRÉAU**

Département de génie mécanique

Thèse présentée en vue de l'obtention du diplôme de *Philosophiæ Doctor* Génie mécanique

Décembre 2022

© Juliette Dréau, 2022.

### **POLYTECHNIQUE MONTRÉAL**

affiliée à l'Université de Montréal

Cette thèse intitulée :

### **Développement de méthodes numériques pour la conception robuste d'aubes de moteurs d'avion**

### présentée par **Juliette DRÉAU**

en vue de l'obtention du diplôme de *Philosophiæ Doctor* a été dûment acceptée par le jury d'examen constitué de :

**Najib BOUAANANI**, président **Alain BATAILLY**, membre et directeur de recherche **Benoit MAGNAIN**, membre et codirecteur de recherche **Sébastien BERGER**, membre **Patrice CARTRAUD**, membre **Grégory LEGRAIN**, membre externe

# <span id="page-3-0"></span>**DÉDICACE**

*À mes parents.*

#### **REMERCIEMENTS**

<span id="page-4-0"></span>Je remercie tout d'abord mes directeurs de recherche Alain Batailly et Benoit Magnain pour m'avoir encadré et accompagné pendant ce doctorat. En plus de leurs expertises, ils ont su être disponible et réactif durant ces quatre années, et m'ont apporté soutien et bienveillance. Malgré la distance, ce doctorat fût une très belle expérience rythmée par des réunions un peu trop matinales parfois. Pour finir, je garderais en tête l'identification topologique des *E<sup>i</sup>* qui reste encore un mystère à ce jour.

Je tiens également à remercier les membres du jury, Sébastien Berger, Patrice Cartraud et Grégory Legrain d'avoir accepté de relire ma thèse, ainsi qu'à Najib Bouaanani d'avoir présidé ce jury.

Cette thèse n'aurait pas été aussi plaisante sans mes collègues et amis, Solène et Yann, qui m'ont toujours soutenu. Je suis ravie d'avoir partagé mon quotidien avec eux, entre fous rires et rigueurs, nos journées de travail étaient fortes agréables, tantôt hotline Tikz, wiki ou Python, et tantôt improvisations ou chansons . . . La bonne humeur était toujours au rendezvous et je vous en suis très reconnaissante. Je remercie également Isabelle de m'avoir soutenu et d'avoir relu ma thèse, ainsi que tous les membres du laboratoire qui ont participé de près ou de loin à mes travaux de recherches.

Un grand merci, aussi, à tous mes amis et à ma famille d'avoir répondu présent lors de ma soutenance de doctorat. C'était un véritable plaisir de vous savoir à mes côtés malgré la distance. Un merci spécial à mes amis du Canada, Dylian, Nico, Fred, . . . d'être toujours présent pour moi, ainsi que de m'avoir soutenu et encouragé dans cette dernière ligne droite.

Un immense merci à ma famille d'être toujours là pour moi et de me suivre dans mes décisions, tout particulièrement, le soutien inconditionnel de mes parents, ainsi que le goût pour les mathématiques qu'ils m'ont transmis étant plus jeune. Je remercie aussi mes frères d'être toujours de bon conseil.

Mes derniers remerciements, et non les moindres, vont à Benjamin qui me soutient (et me supporte) au quotidien. Il a toujours su trouver les bons mots et les bons conseils pour m'encourager et me rassurer lors de moments de doute, même si, je dois l'admettre, ne pas les avoir constamment écoutés. Merci beaucoup d'avoir toujours cru en moi.

#### **RÉSUMÉ**

<span id="page-5-0"></span>Les travaux de doctorat présentés dans ce mémoire ont permis de développer deux méthodes dédiées à la modélisation stochastique des roues aubagées dans des contextes linéaires et non linéaires. Afin de répondre aux enjeux actuels, de prédiction à moindre coût du comportement vibratoire des roues aubagées en fonction de la variabilité des paramètres de conception, les deux méthodes proposées sont basées sur une méthode d'approximation non-intrusive : la méthode du chaos polynomial. En premier lieu, une application plus efficace de cette dernière est proposée pour les systèmes présentant une invariance par permutation, ou une invariance par permutation circulaire de leurs variables aléatoires comme pour le cas d'une roue aubagée. Les améliorations réalisées portent sur le calcul des coefficients du chaos et, en particulier, sur la réduction des évaluations requises en quelques points d'un sous-espace de l'espace des variables aléatoires. Après validation sur des systèmes analytiques, cette première méthode est appliquée à l'analyse de l'influence du désaccordage sur le comportement vibratoire de roues aubagées phénoménologiques et industrielles. Des gains significatifs en temps de calculs ont été obtenus sans dégradation de la précision des résultats de la méthode initiale. Dans d'autres cas, cette première méthode permet également d'améliorer de façon significative la précision des résultats tout en gardant les coûts de calcul initiaux. D'autre part, la seconde méthode proposée est consacrée à l'application efficace de la méthode du chaos polynomial aux systèmes non linéaires présentant une ou plusieurs discontinuités dans leurs réponses. Les développements réalisés portent sur la détection des discontinuités dans la surface de réponse étudiée, ainsi que sur la décomposition de l'espace des variables aléatoires en sousdomaines délimités par les discontinuités préalablement détectées dans le but d'y appliquer la méthode du chaos polynomial. Après l'étude de systèmes académiques non linéaires, la méthode proposée est appliquée à l'analyse de l'influence de deux paramètres de conception d'une aube industrielle sur sa réponse vibratoire en configuration de contact avec le carter environnant. Comparée aux méthodes du chaos polynomial et du chaos polynomial multiéléments, cette seconde méthode permet l'approximation, à faible coût de calcul et avec précision, des réponses discontinues et en particulier, au voisinage des discontinuités de la réponse de systèmes non linéaires.

**Mots-clés :** désaccordage, roue aubagée, système à symétrie cyclique, méthode du chaos polynomial, multi-élément, contacts aube/carter, détection de discontinuité, propagation d'incertitude.

#### **ABSTRACT**

<span id="page-6-0"></span>This thesis introduces two methods dedicated to the stochastic modeling of bladed disk in linear and nonlinear contexts. The current challenge for aircraft engine designers is to predict, at low cost, the vibration behavior of bladed disks according to the design parameters variability. For this, the two proposed methodologies are based on a non-intrusive approximation method with low computational cost: polynomial chaos expansion. First, a more efficient application of the latter is proposed for systems exhibiting permutation invariance, or cyclic permutation invariance of their random variables as in the case of a bladed disk. The proposed improvements focus on the computation of the expansion coefficients, and, more specifically, the reduction of the required evaluations to a few points belonging to a subspace of the random space. After its validation through analytical systems, this first methodology is applied to the analysis of the influence of mistuning on the vibration behavior of phenomenological and industrial bladed disks. Significant gains were obtained without degrading the accuracy of the results provided by the polynomial chaos expansion. In other cases, the first methodology also yields a significant improvement in the results' accuracy while keeping the initial computational costs. Furthermore, the second proposed methodology is dedicated to the efficient application of the polynomial chaos expansion to nonlinear systems exhibiting one or more discontinuities in their responses. The proposed developments concern the detection of discontinuities in response surface studied, and the decomposition of the random space into subdomains delimited by the previously detected discontinuities in order to apply the polynomial chaos expansion on each subdomain. After the analysis of nonlinear academic systems, this second methodology is applied to the analysis of the influence of two design parameters of an industrial bladed disk on its dynamic response in contact with the casing. Compared to polynomial chaos and multi-element polynomial chaos expansions, the second methodology provides a low-cost and accurate approximation of discontinuous responses and, in particular, in the vicinity of discontinuities in the response of the nonlinear system.

**Keywords:** mistuning, bladed disk, cyclic symmetry system, polynomial chaos expansion, multi-element, blade-tip/casing contacts, discontinuity detection, uncertainty quantification.

# **TABLE DES MATIÈRES**

<span id="page-7-0"></span>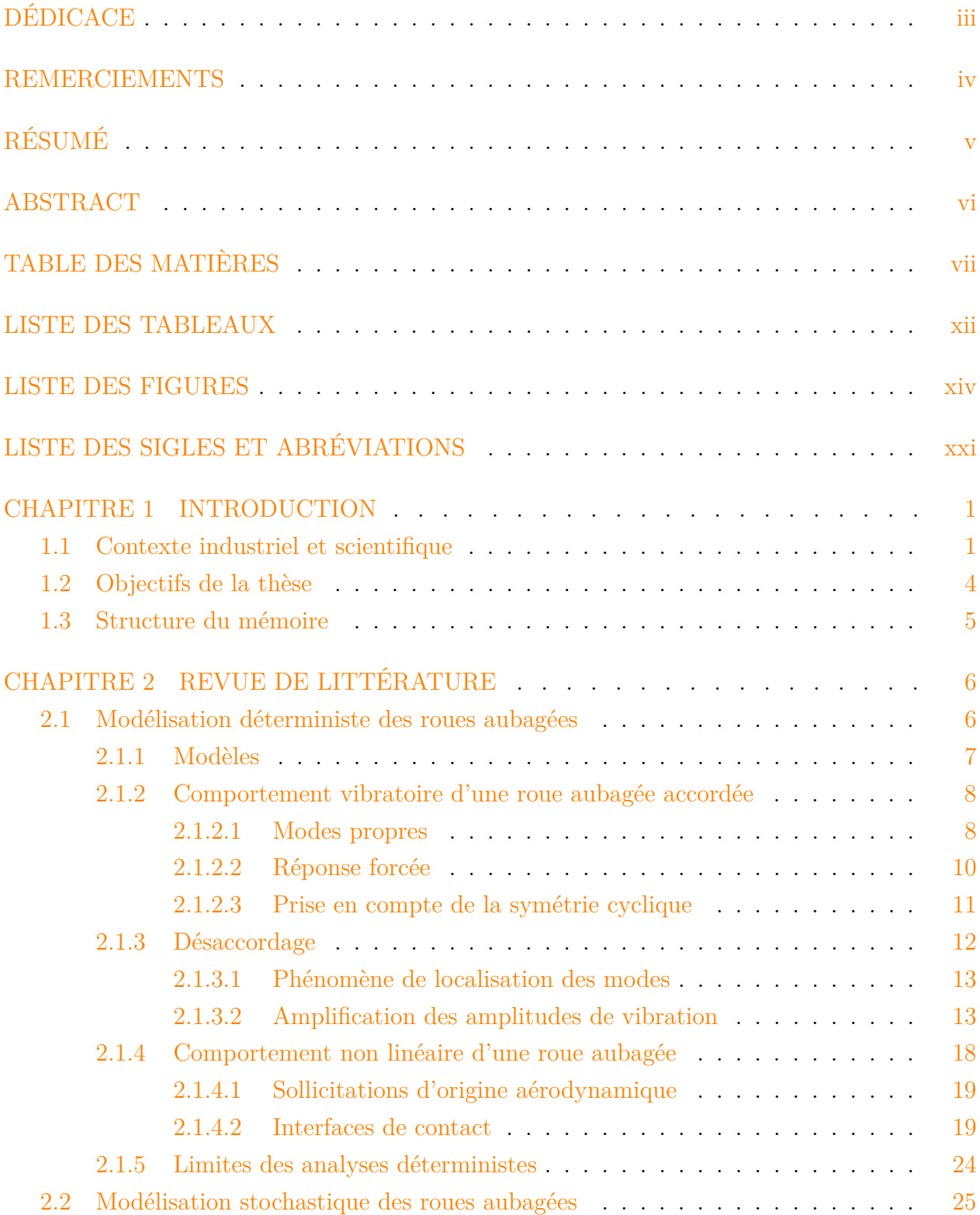

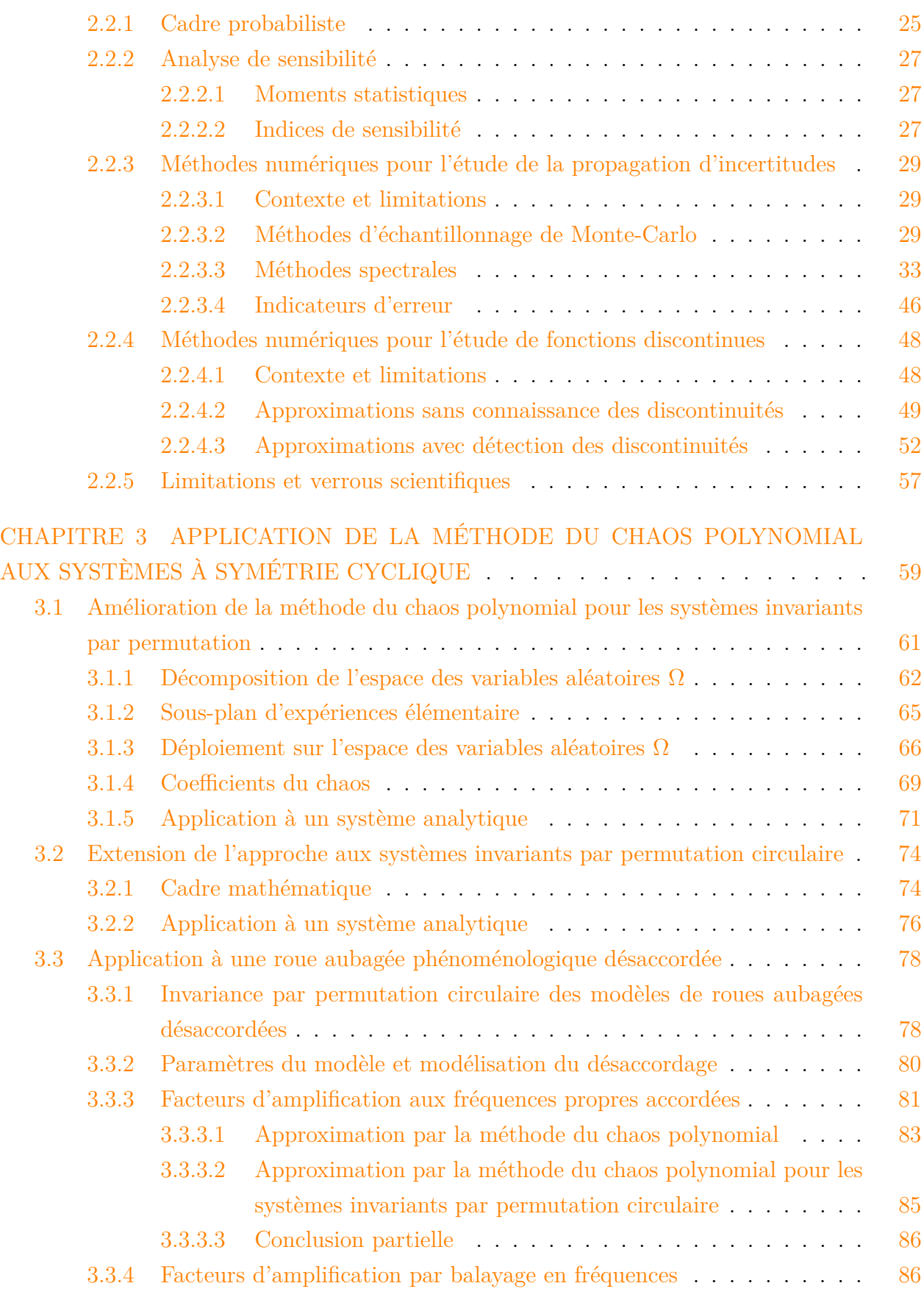

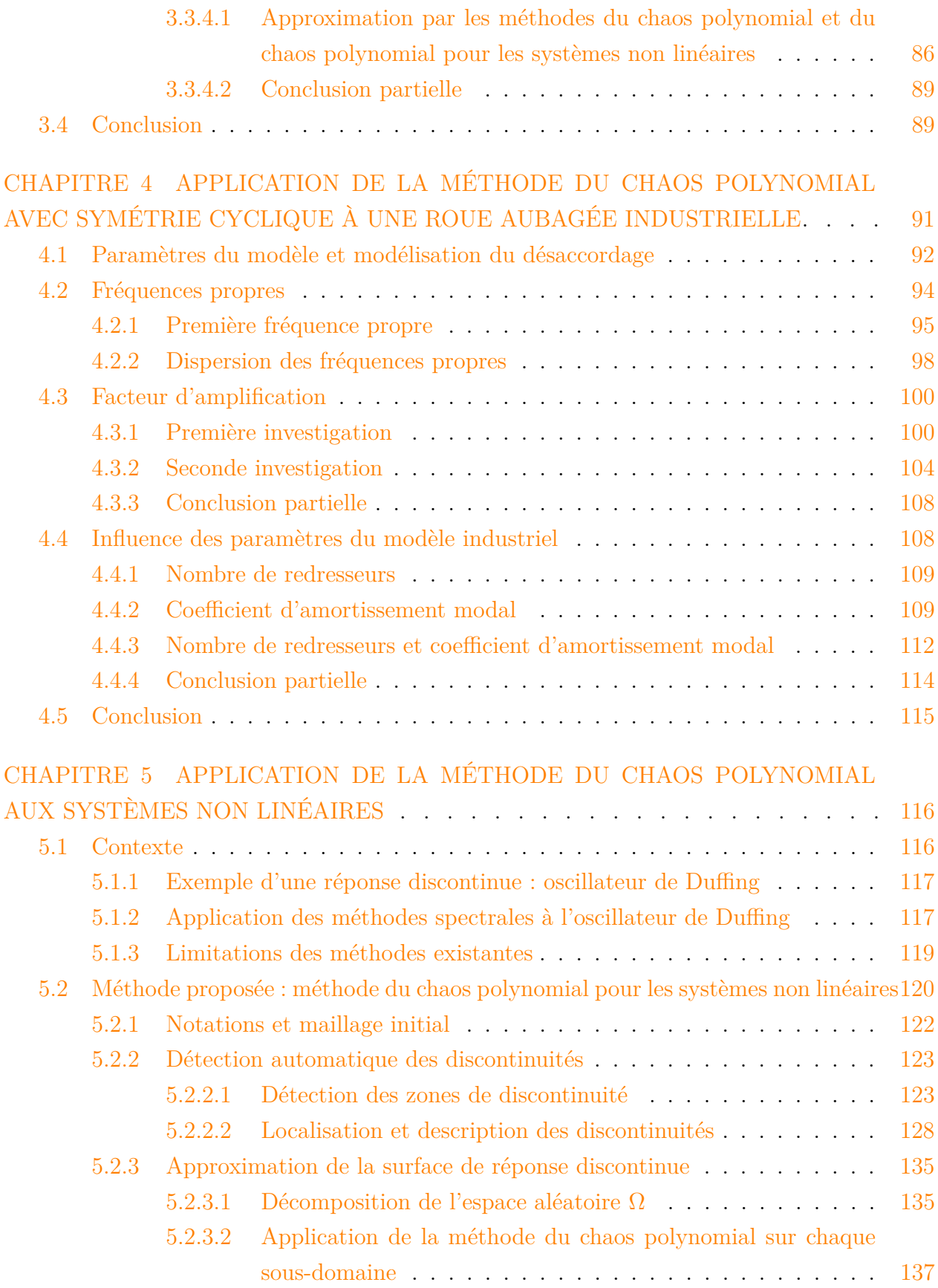

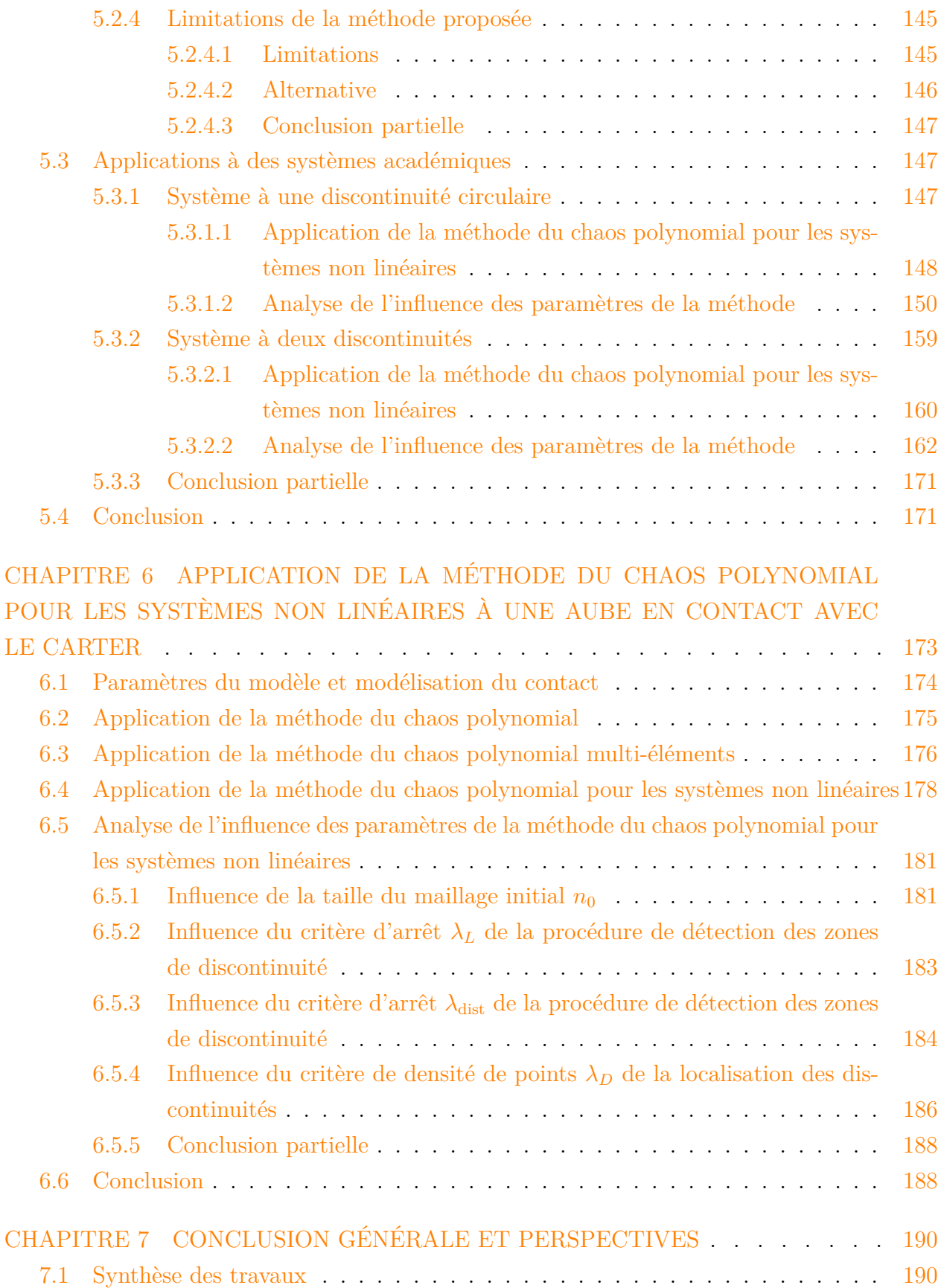

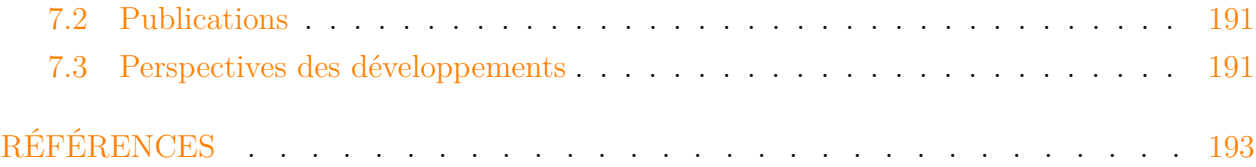

### **LISTE DES TABLEAUX**

<span id="page-12-0"></span>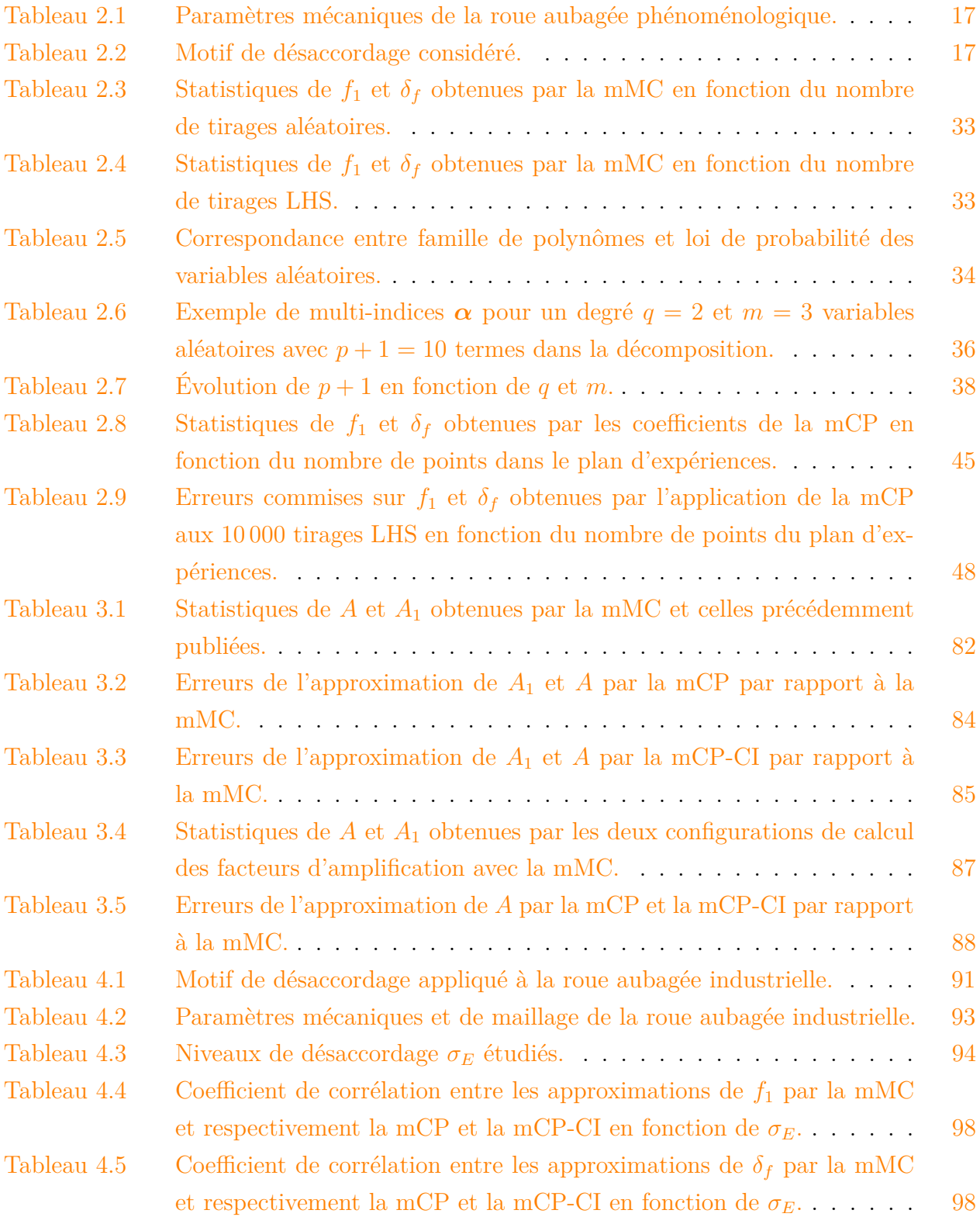

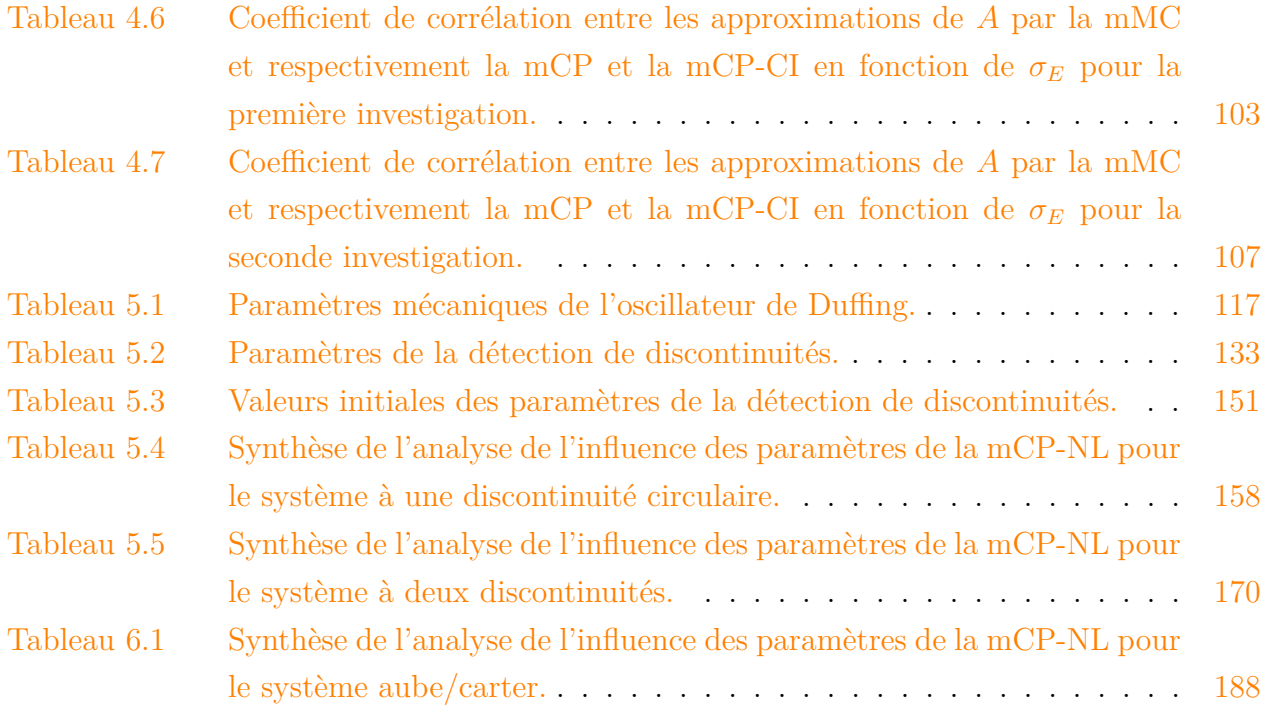

### **LISTE DES FIGURES**

<span id="page-14-0"></span>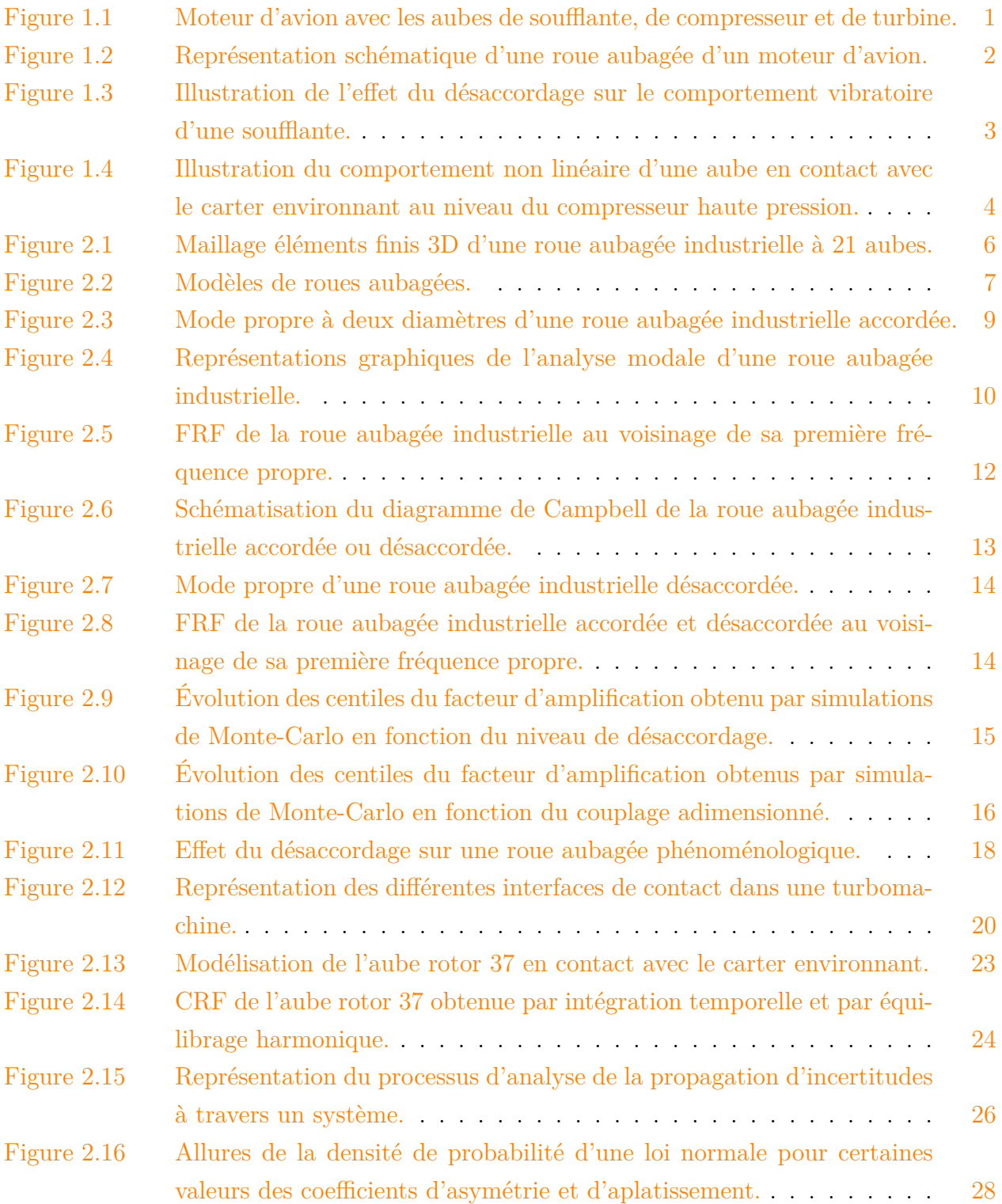

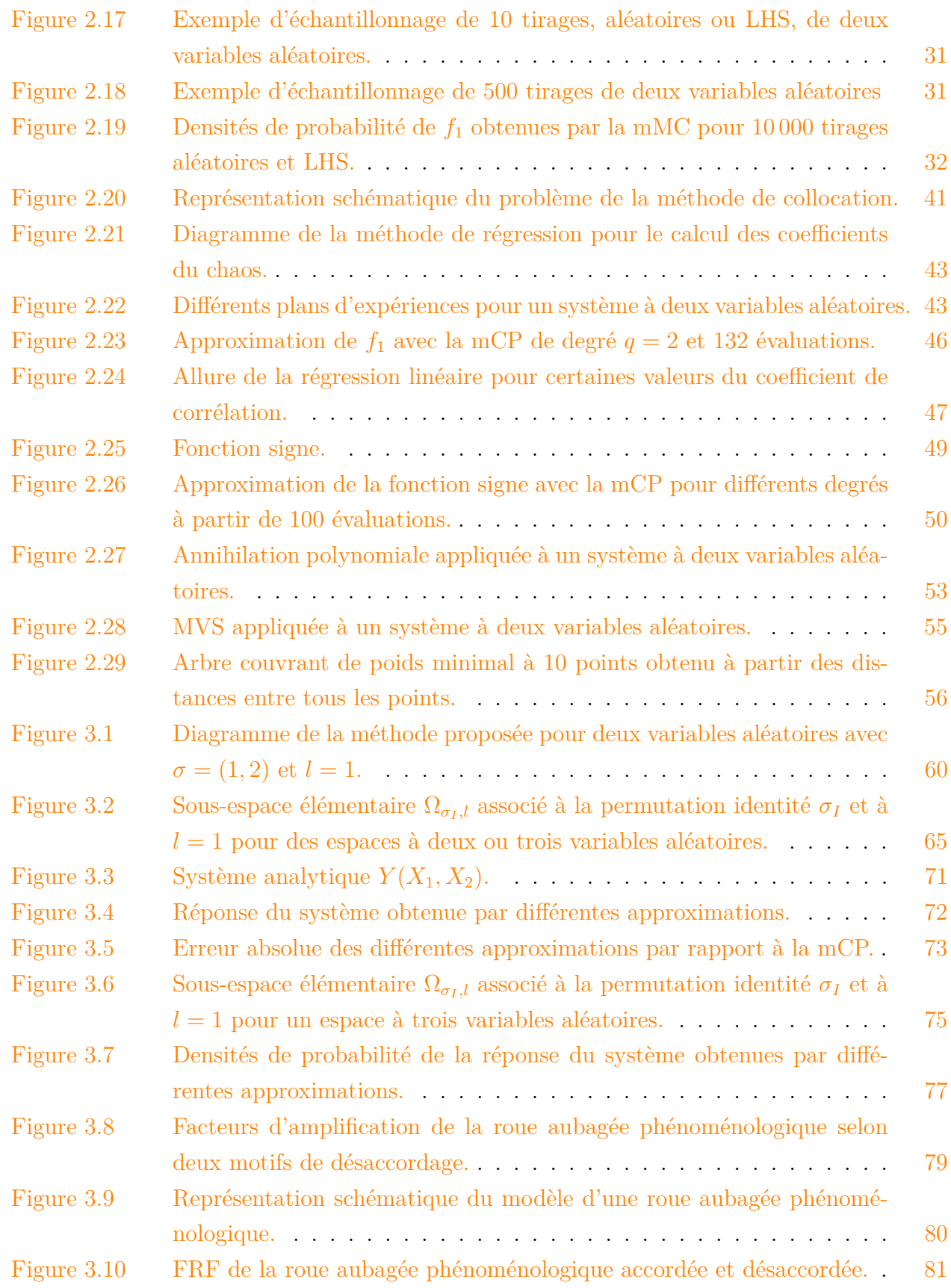

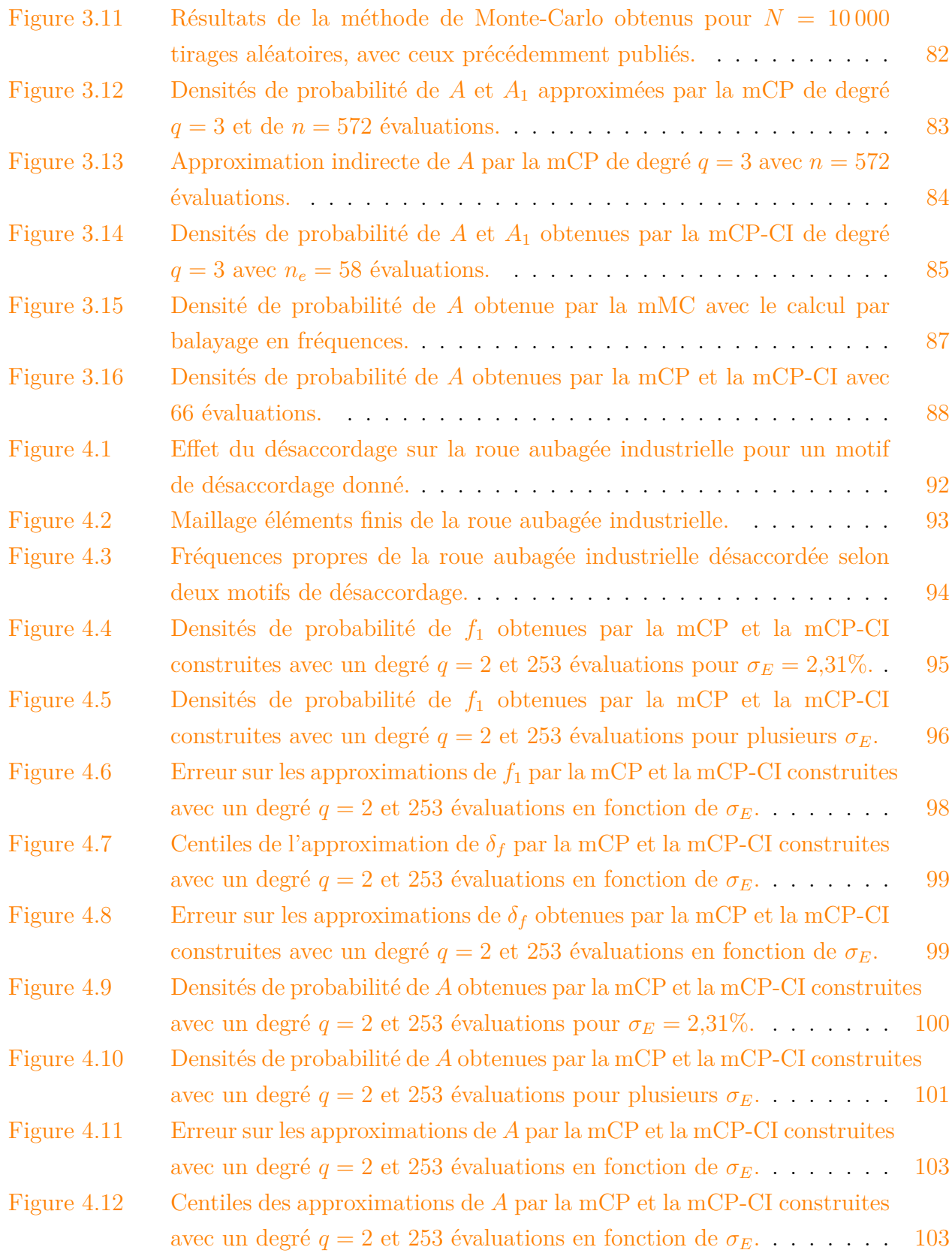

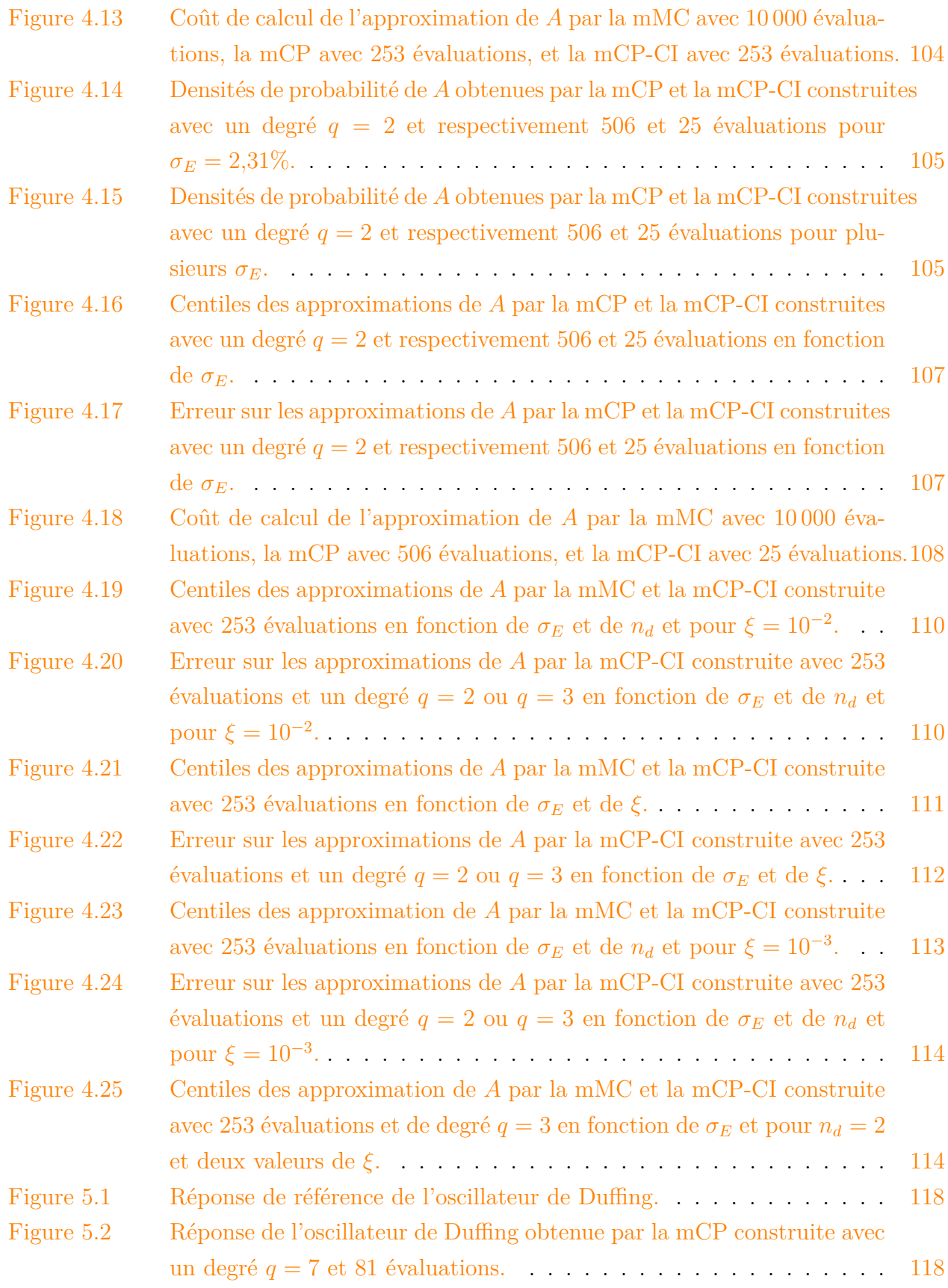

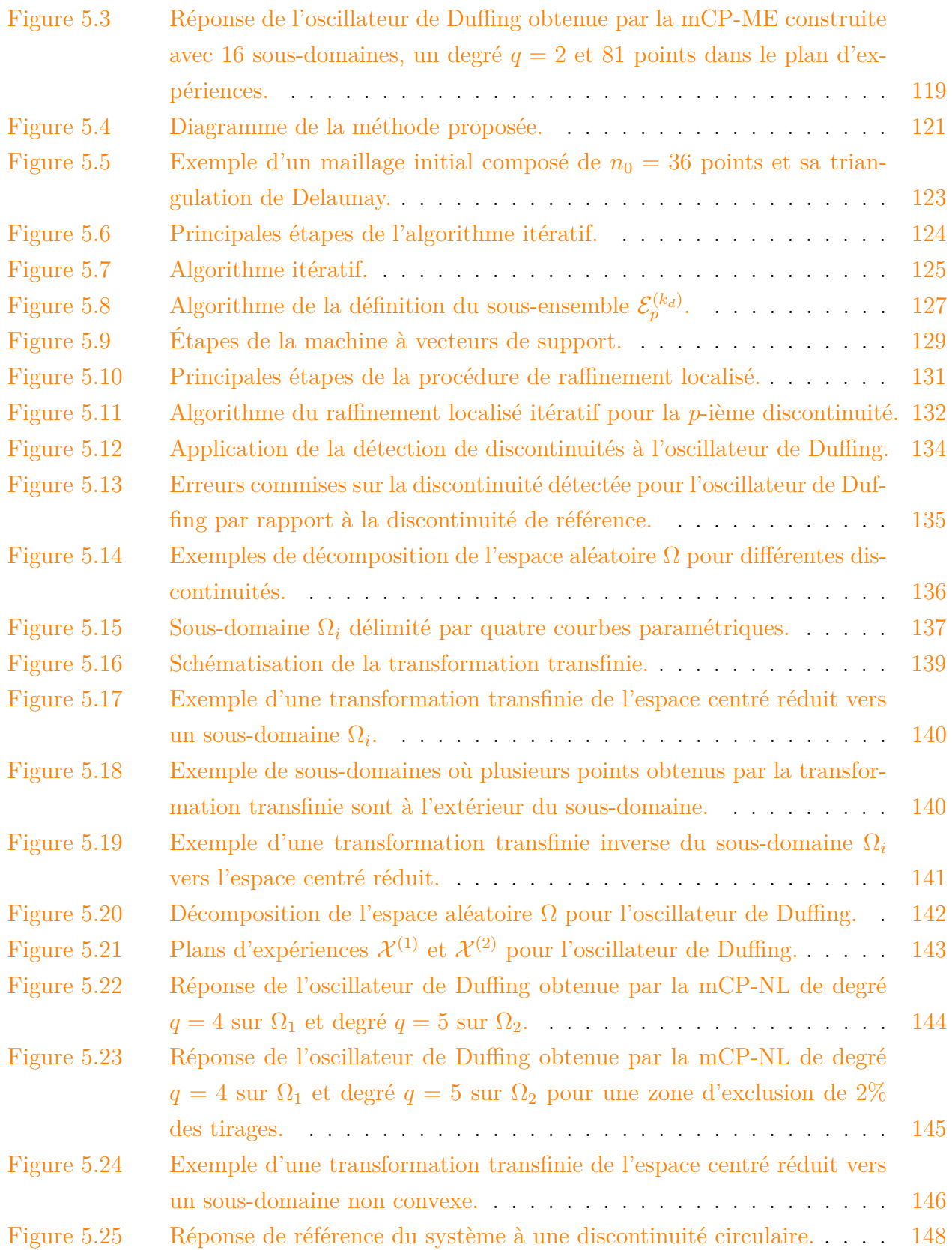

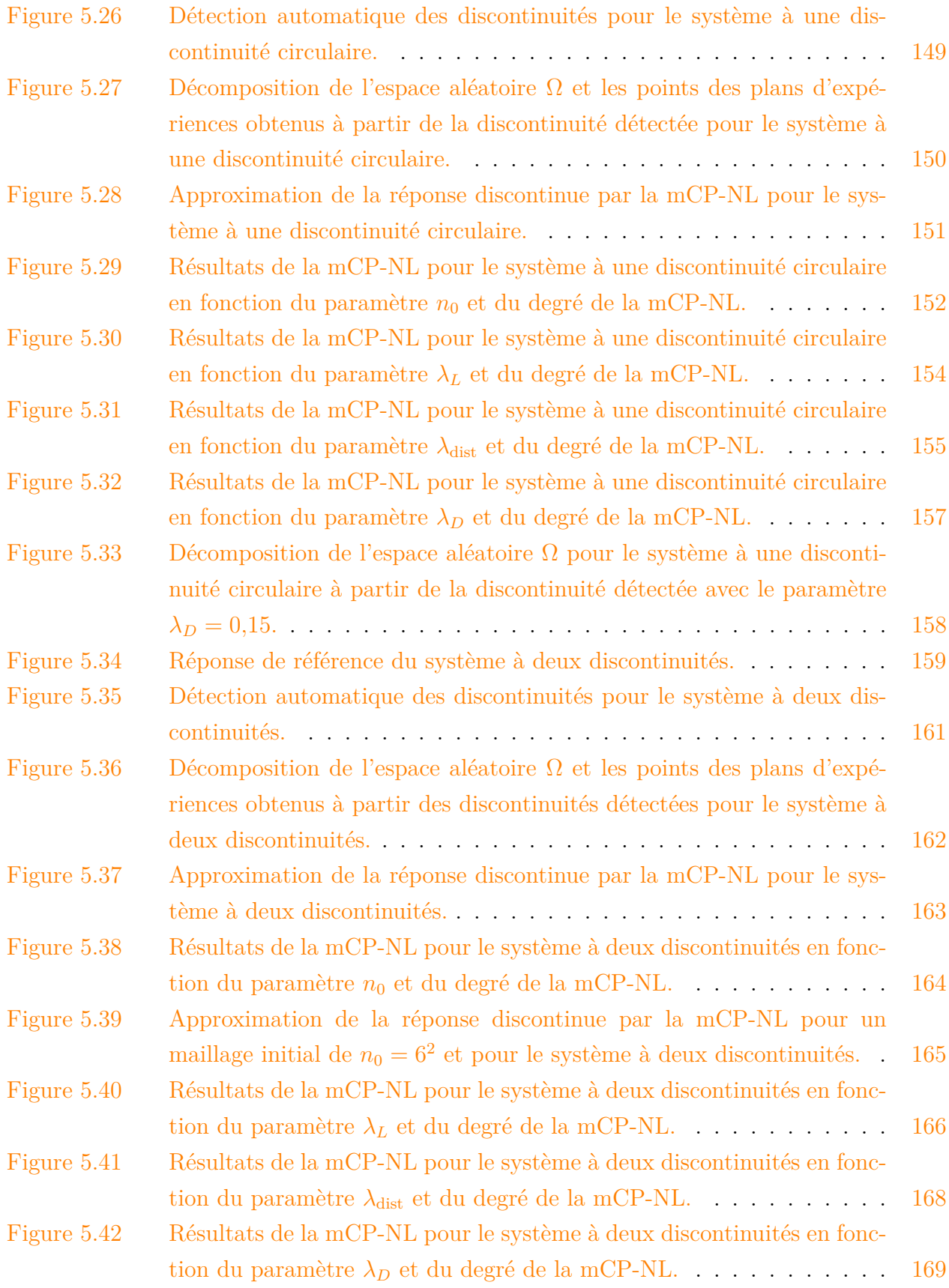

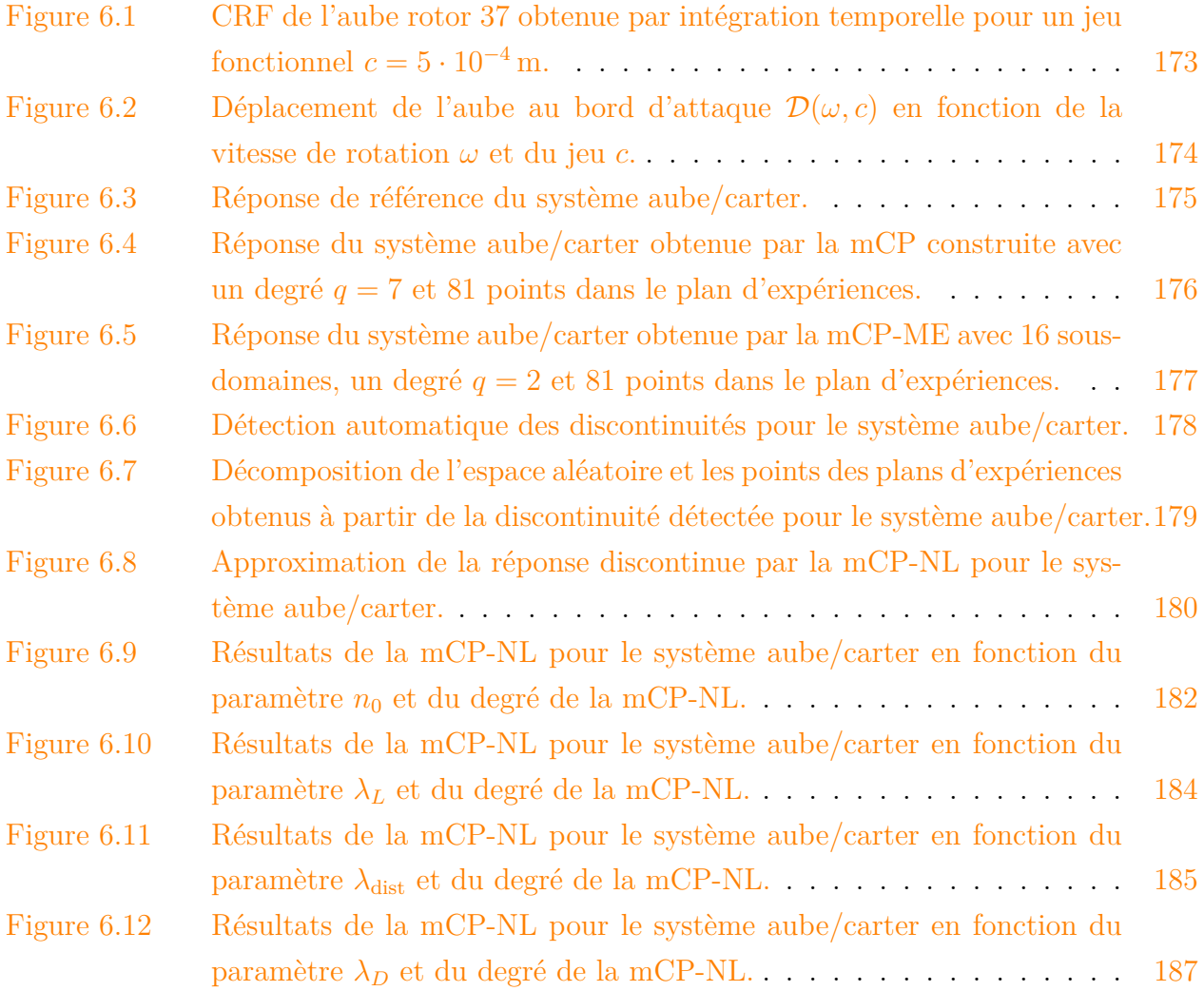

# **LISTE DES SIGLES ET ABRÉVIATIONS**

<span id="page-21-0"></span>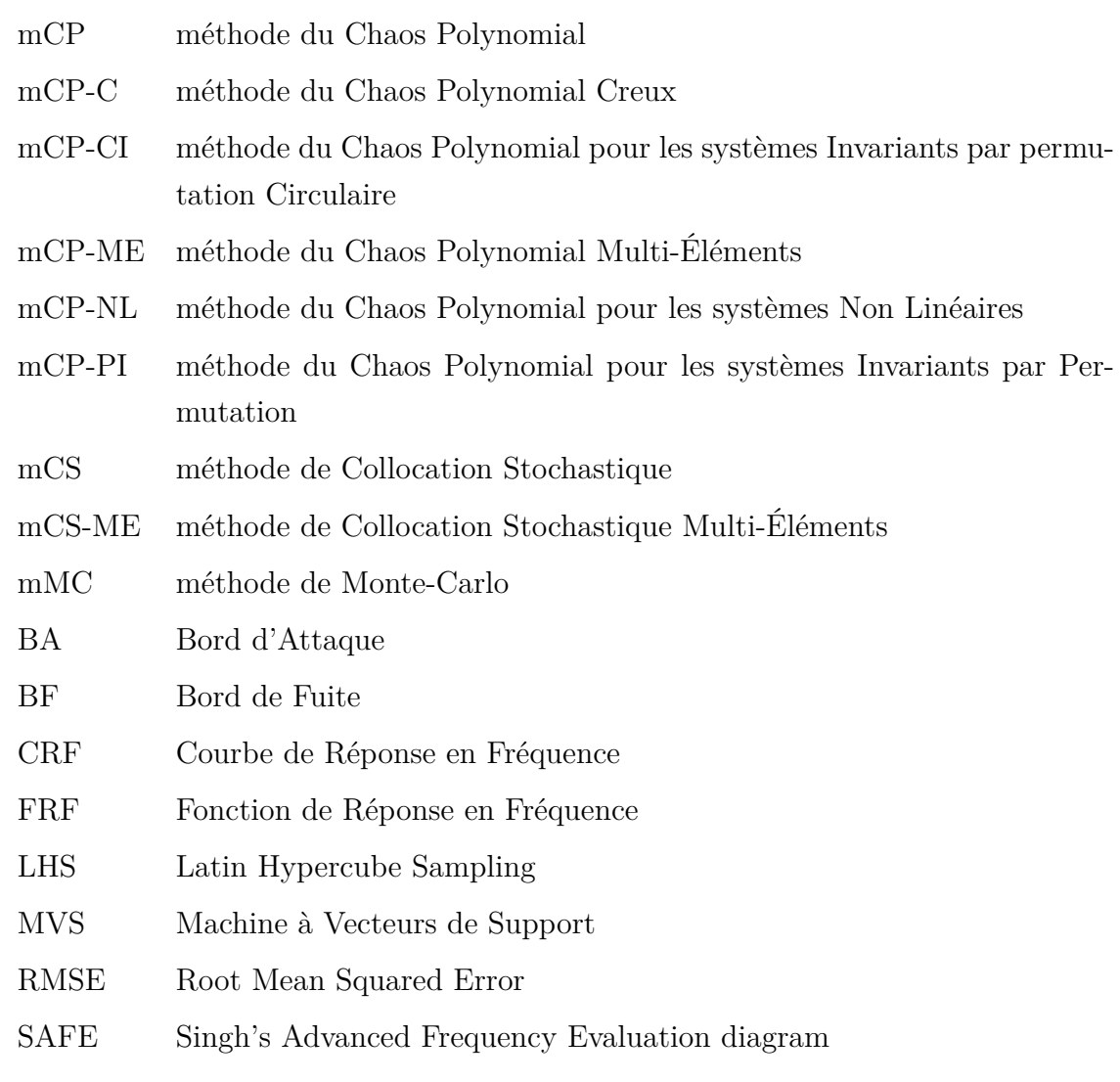

#### **CHAPITRE 1 INTRODUCTION**

#### <span id="page-22-1"></span><span id="page-22-0"></span>**1.1 Contexte industriel et scientifique**

Un moteur d'avion, tel que celui représenté sur la figure [1.1,](#page-22-2) est composé de trois éléments principaux : un compresseur, une chambre de combustion et une turbine. Ces éléments permettent, ensemble, d'imposer au flux d'air entrant un cycle thermodynamique générant la poussée qui propulse l'avion. Usuellement, les moteurs utilisés dans l'aviation civile sont des moteurs à double flux caractérisés par le fait que l'air aspiré par la soufflante est séparé en deux flux : (1) le flux primaire, qui subit le cycle thermodynamique et est dirigé vers le compresseur, et (2) le flux secondaire qui est directement expulsé du moteur et est responsable d'une grande partie de la poussée (de l'ordre de 70%).

<span id="page-22-2"></span>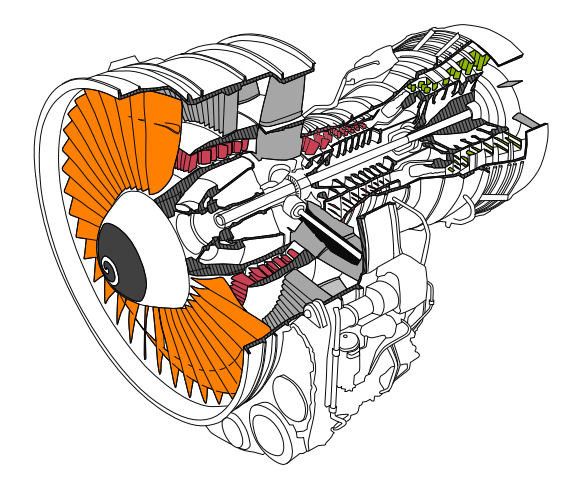

Figure 1.1 Moteur d'avion avec les aubes de soufflante  $(\blacksquare)$ , de compresseur  $(\blacksquare)$  et de turbine  $(\blacksquare)$ .

Des enjeux environnementaux et économiques contraignent les motoristes à continuellement améliorer la conception des turbomachines dans le but de maximiser leur rendement global et ainsi diminuer leur consommation de carburant. Actuellement, il existe deux grands axes de recherche pour atteindre cet objectif. Le premier concerne l'utilisation de nouveaux matériaux plus légers dans toutes les zones du moteur afin d'assurer des gains de masse significatifs et donc une amélioration des performances. Les développements les plus récents [\[1,](#page-214-1) [118\]](#page-223-0) intègrent des matériaux composites à matrice céramique dans les parties chaudes du moteur comme dans les turbines situées à la sortie de chambre de combustion. Le second grand axe de recherche porte sur l'amélioration de la conception des roues aubagées pour réduire au

maximum les jeux de fonctionnement, c'est-à-dire l'espace entre les parties fixes et tournantes du moteur. Ces roues aubagées sont des composantes fondamentales du moteur et présentent différentes caractéristiques géométriques et mécaniques notamment dans le compresseur et la turbine [\[129\]](#page-225-0). Une roue aubagée, telle que la soufflante mise en évidence sur la figure  $1.2(a)$ , est composée d'un disque et d'un grand nombre d'aubes. Elle est également caractérisée par une structure dite à *symétrie cyclique*. En effet, en condition parfaite de fonctionnement, les aubes d'une roue aubagée sont toutes identiques de telle sorte que le modèle numérique d'une roue peut être généré par répétition autour de son axe de rotation d'un seul secteur élémentaire. Ce dernier  $(\blacksquare)$  est défini par une portion de disque et une aube comme illustré sur la figure [1.2\(b\).](#page-23-2) Dans ce cas, la roue aubagée est dite *accordée*.

<span id="page-23-1"></span><span id="page-23-0"></span>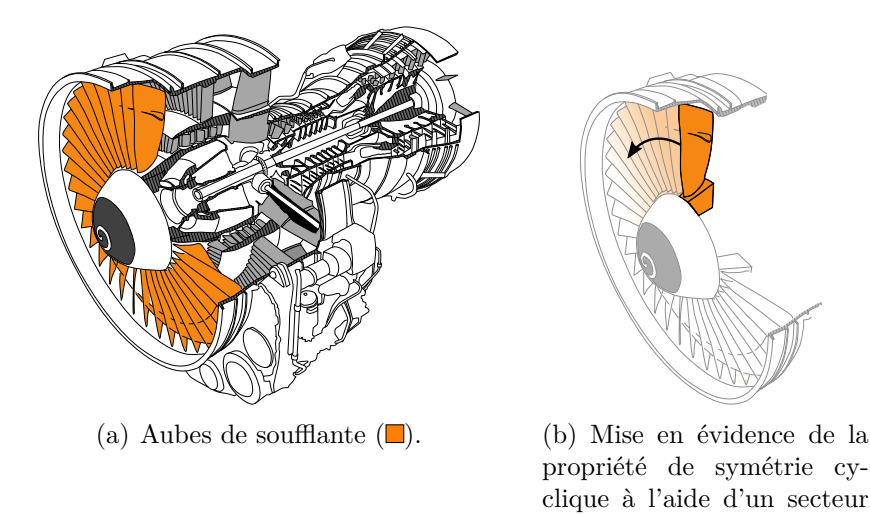

Figure 1.2 Représentation schématique d'une roue aubagée d'un moteur d'avion.

<span id="page-23-2"></span>élémentaire  $(\blacksquare)$ .

En réalité, les tolérances de fabrication, les imperfections des matériaux, et l'usure des aubes en fonctionnement rompent inévitablement cette propriété de symétrie cyclique. La roue aubagée, telle que représentée sur la figure [1.3\(a\),](#page-24-1) est alors dite *désaccordée*. Deux types de désaccordage sont distingués dans la littérature scientifique [\[2\]](#page-214-2) : le désaccordage *faible* qui est associé à une rupture de symétrie cyclique du fait de la variabilité des propriétés matériaux ou des tolérances de fabrication, et le désaccordage *fort* associé à une modification géométrique significative comme dans le cas d'une configuration accidentelle avec endommagement ou perte d'aube. Le comportement vibratoire d'une roue aubagée désaccordée est caractérisé par [\[3\]](#page-214-3) : (1) une localisation de l'énergie de vibration à quelques aubes de la roue aubagée, (2) une dispersion des fréquences propres, et (3) une amplification des amplitudes de vibration des aubes. Ces deux derniers phénomènes vibratoires sont représentés sur la figure [1.3\(b\)](#page-24-2) au moyen d'une fonction de réponse en fréquence d'une roue aubagée accordée  $(-)$  et désac<span id="page-24-1"></span><span id="page-24-0"></span>cordée  $(-)$  soumise à un chargement aérodynamique.

<span id="page-24-2"></span>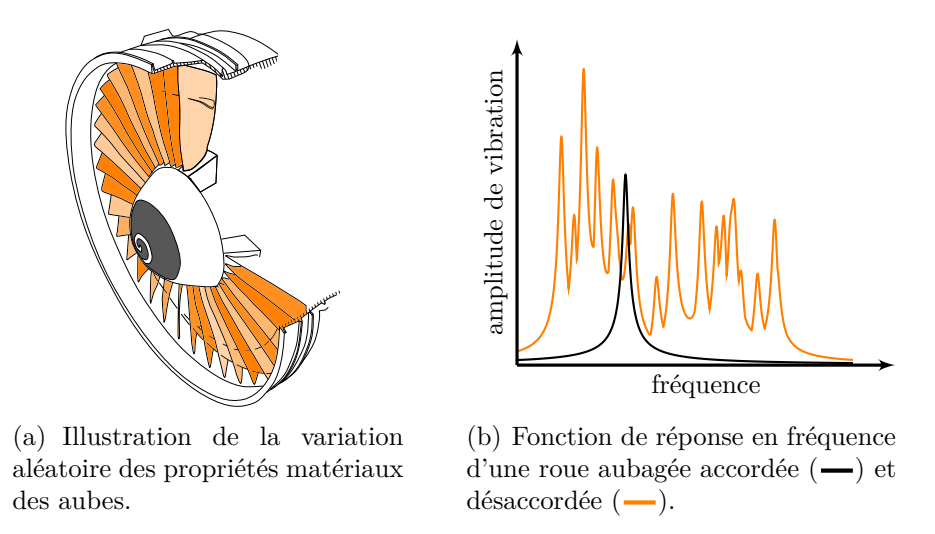

Figure 1.3 Illustration de l'effet du désaccordage sur le comportement vibratoire d'une soufflante.

La modélisation d'un désaccordage faible impose de prendre en compte la variabilité de certains paramètres de conception. Ceci conduit à la mise en place de procédures de modélisation stochastique qui se traduisent par des coûts en temps de calcul significatifs pour des modèles industriels [\[4\]](#page-214-4). Aujourd'hui, l'enjeu pour les concepteurs de moteurs d'avion est de pouvoir prédire à moindre coût le comportement vibratoire des roues aubagées en fonction de la variabilité des paramètres de conception. En particulier, une fois la roue aubagée usinée, il y a un manque d'outils pour prédire, de façon suffisamment précise, la ou les aubes qui risquent de présenter une localisation des vibrations.

Outre le fait qu'une roue aubagée présente nécessairement un certain niveau de désaccordage, les ingénieurs doivent aussi intégrer dans leur analyse le fait qu'une roue aubagée dans un moteur d'avion en fonctionnement est un système intrinsèquement non linéaire [\[5,](#page-214-5) [119\]](#page-224-0). Il existe plusieurs sources de non-linéarités dépendamment du type de roue aubagée étudiée. Au niveau de la soufflante par exemple, les aubes élancées et fines favorisent l'apparition de non-linéarités géométriques associées à de grands déplacements [\[6\]](#page-214-6). Au niveau des compresseurs représentés sur la figure [1.4\(a\),](#page-25-2) la réduction des jeux de fonctionnement favorise l'apparition de contacts et de frottements conférant au système un comportement fortement non linéaire [\[7,](#page-214-7) [120\]](#page-224-1). Ce comportement est représenté sur la figure [1.4\(b\)](#page-25-3) dans un contexte linéaire  $(-)$ , sans contact, et dans un contexte non linéaire  $(-)$  où une aube entre en contact avec son enveloppe extérieure, appelée *carter*. Au niveau des turbines, la présence de nageoires ou de talons à l'extrémité des aubes favorise les contacts inter-aubes [\[8\]](#page-214-8). En

plus des défis théoriques inhérents au caractère non linéaire du système [\[9\]](#page-214-9), le couplage du désaccordage et des phénomènes de contact conduit à des coûts de calcul importants pouvant nécessiter des semaines, voire des mois de calculs [\[130\]](#page-225-1). Dans ce contexte, le développement de méthodes numériques moins coûteuses et efficaces pour l'analyse combinée des phénomènes de contact et de désaccordage est aujourd'hui primordial.

<span id="page-25-2"></span><span id="page-25-1"></span>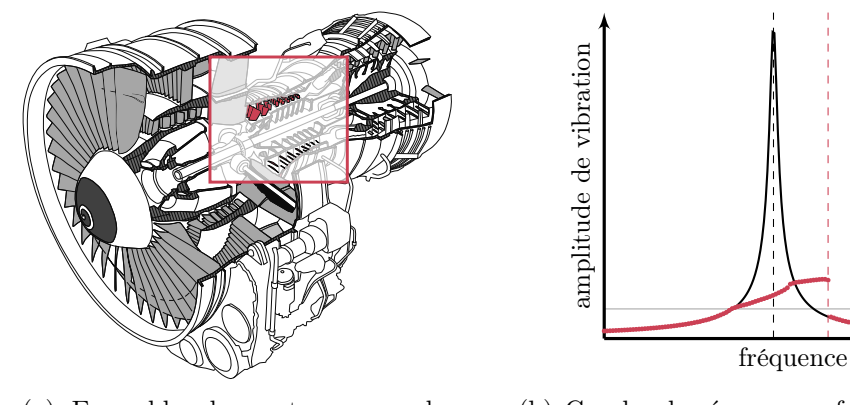

(a) Ensemble du moteur avec les aubes de compresseur  $(\blacksquare)$ .

<span id="page-25-3"></span>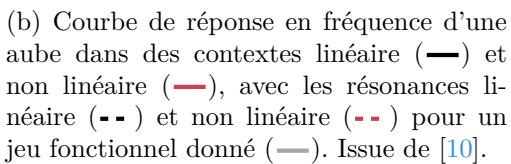

Figure 1.4 Illustration du comportement non linéaire d'une aube en contact avec le carter environnant au niveau du compresseur haute pression.

#### <span id="page-25-0"></span>**1.2 Objectifs de la thèse**

L'objectif de ce projet de recherche doctorale est de développer des outils numériques performants pour la prise en compte d'un faible niveau de désaccordage dans le processus de conception de roues aubagées soumises à des excitations non linéaires. Cet objectif est décomposé en deux étapes : (1) l'identification efficace et robuste des aubes de plus grandes amplitudes de vibration sur une roue aubagée industrielle, et (2) l'étude de l'influence de la variabilité des paramètres de conception d'une aube sur sa réponse vibratoire dans un contexte non linéaire. En vue de réaliser ces étapes, quatre volets de recherche ont émergé : (1) le développement d'un outil de modélisation stochastique pour les systèmes à symétrie cyclique afin (2) d'analyser l'influence du désaccordage sur le comportement vibratoire d'une roue aubagée industrielle, et (3) le développement d'un outil de modélisation stochastique pour les systèmes non linéaires afin (4) d'analyser l'influence de la variabilité des paramètres de conception sur le comportement vibratoire d'une aube en contact avec le carter.

<span id="page-26-0"></span>Le mémoire est organisé en sept chapitres. Le chapitre [2](#page-27-0) dresse une revue de littérature centrée sur les modélisations déterministes et stochastiques des roues aubagées. Ensuite, le chapitre [3](#page-80-0) est consacré à un outil de modélisation stochastique pour les systèmes à symétrie cyclique tels que les roues aubagées. Dans le chapitre [4,](#page-112-0) l'application de cet outil à une roue aubagée industrielle est détaillée. Le chapitre [5](#page-137-0) est dédié au développement d'un outil de modélisation stochastique pour les systèmes non linéaires dont plusieurs applications à des systèmes académiques sont proposées. Le chapitre [6](#page-194-0) présente l'application de l'outil de modélisation pour les systèmes non linéaires à l'analyse du comportement vibratoire d'une aube en contact avec le carter. Enfin, le chapitre [7](#page-211-0) expose les conclusions et perspectives des travaux réalisés.

#### **CHAPITRE 2 REVUE DE LITTÉRATURE**

<span id="page-27-0"></span>Ce chapitre présente une revue de littérature en deux sections : (1) la modélisation déterministe des roues aubagées, dans un contexte linéaire et non linéaire, et (2) la modélisation stochastique des roues aubagées. La première section porte sur le comportement vibratoire d'une roue aubagée accordée et l'influence du désaccordage sur celui-ci. Les phénomènes non linéaires rencontrés dans une turbomachine sont également abordés et, plus spécifiquement, le comportement vibratoire d'une aube en contact avec un carter. La seconde section introduit le cadre probabiliste de la modélisation stochastique des roues aubagées. D'une part, les méthodes numériques dédiées à l'étude de la propagation d'incertitudes sont présentées en se focalisant sur les méthodes spectrales et, d'autre part, les méthodes numériques pour l'étude de fonctions discontinues, avec et sans détection des discontinuités de la fonction, sont abordées.

#### <span id="page-27-1"></span>**2.1 Modélisation déterministe des roues aubagées**

<span id="page-27-2"></span>Une roue aubagée, telle qu'illustrée sur la figure [2.1,](#page-27-2) est composée d'un disque et d'un grand nombre d'aubes. Deux types de roues aubagées sont distingués : (1) les roues où les aubes sont assemblées mécaniquement au disque au moyen d'attaches, comme des attaches en pied de sapin, queue d'aronde ou marteau, et (2) les disques aubagés dits monoblocs construits à partir d'un seul et même bloc de matière. Un tel disque permet de réduire le nombre de

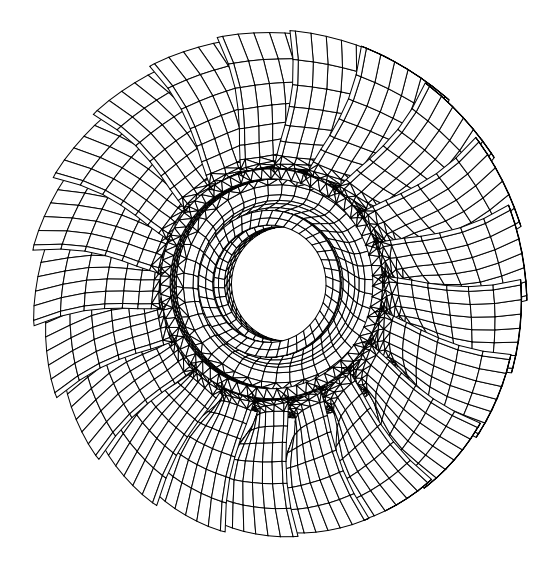

Figure 2.1 Maillage éléments finis 3D d'une roue aubagée industrielle à 21 aubes.

pièces du moteur et ainsi augmenter les performances aérodynamiques de celui-ci. Toutefois, la fabrication et la maintenance de ce type de roue aubagée sont plus délicates et plus coûteuses [\[11\]](#page-215-0).

#### <span id="page-28-0"></span>**2.1.1 Modèles**

Une grande variété de modèles existe pour représenter une roue aubagée. En considérant un degré de complexité croissant, on peut notamment mentionner : (1) les modèles phénoménologiques [\[12](#page-215-1)[-14\]](#page-215-2) composés d'une chaîne d'oscillateurs à un ou plusieurs degrés de liberté, tels que celui représenté sur la figure  $2.2(a)$ ,  $(2)$  les modèles simplifiés [\[7\]](#page-214-7) à deux dimensions limitant la vibration des aubes au plan orthogonal à l'axe de rotation de la roue aubagée, comme celui de la figure  $2.2(b)$ , et  $(3)$  les modèles tridimensionnels et/ou industriels [\[15,](#page-215-3) [16\]](#page-215-4) reposant sur la méthode des éléments finis, voir la figure [2.2\(c\).](#page-28-4)

<span id="page-28-3"></span><span id="page-28-2"></span><span id="page-28-1"></span>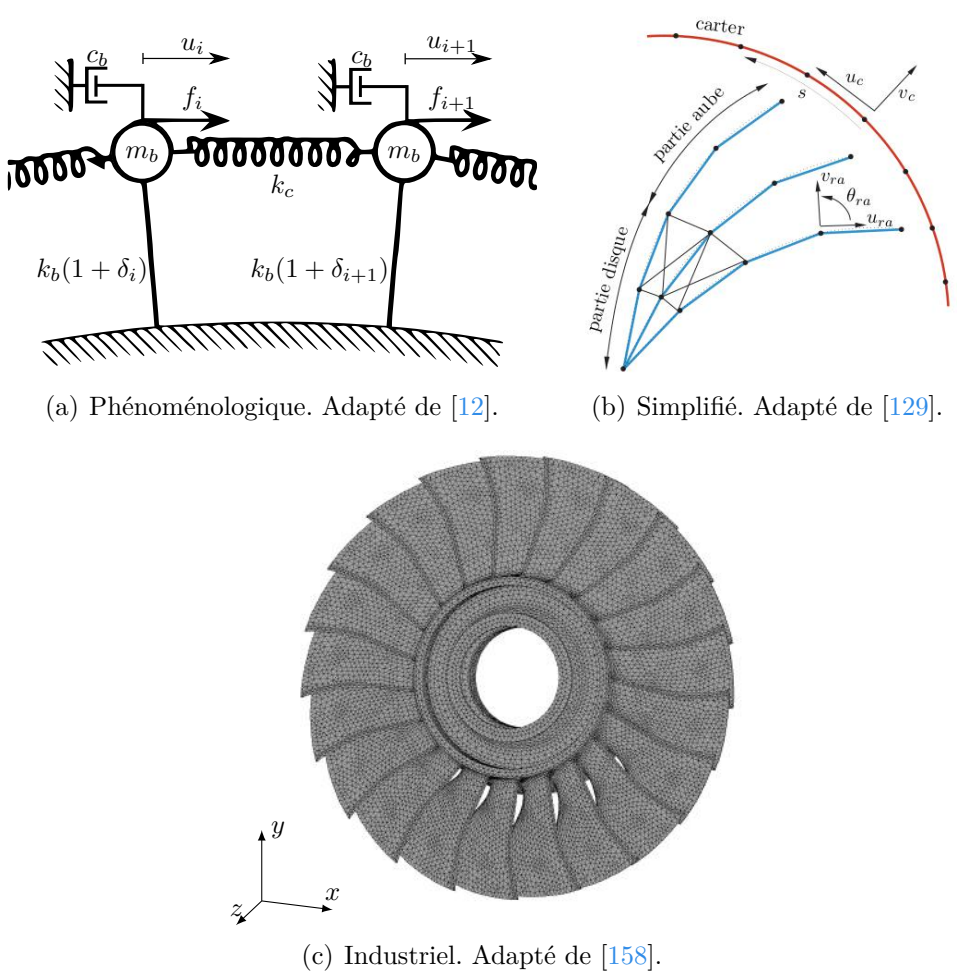

<span id="page-28-4"></span>

Figure 2.2 Modèles de roues aubagées.

La modélisation d'une roue aubagée repose usuellement sur une discrétisation spatiale de la roue afin d'obtenir sous forme matricielle ses propriétés élémentaires : les matrices masse **M** et raideur **K**. Dans un repère cylindrique global, les matrices **M** et **K** d'une structure à symétrie cyclique comme la roue aubagée sont des matrices circulantes par blocs [\[131\]](#page-225-2). Dans le cas des roues aubagées, pour une matrice circulante **B** égale à **M** ou **K**, il existe deux blocs  $\mathbf{B}_0$  et  $\mathbf{B}_1$  permettant d'écrire :

<span id="page-29-2"></span>
$$
\mathbf{B} = \begin{pmatrix} \mathbf{B}_0 & \mathbf{B}_1 & 0 & \cdots & 0 & \mathbf{B}_1^{\mathsf{T}} \\ \mathbf{B}_1^{\mathsf{T}} & \mathbf{B}_0 & \mathbf{B}_1 & 0 & 0 \\ 0 & \mathbf{B}_1^{\mathsf{T}} & \mathbf{B}_0 & \mathbf{B}_1 & \cdots & \vdots \\ \vdots & \ddots & \ddots & \ddots & \ddots & 0 \\ 0 & & \ddots & \ddots & \ddots & \mathbf{B}_1 \\ \mathbf{B}_1 & 0 & \cdots & 0 & \mathbf{B}_1^{\mathsf{T}} & \mathbf{B}_0 \end{pmatrix} .
$$
 (2.1)

Pour les matrices  $M$  et  $K$ , les deux blocs sont respectivement notés  $M_0$ ,  $M_1$  et  $K_0$ ,  $K_1$ , et la taille d'une de ces matrices est égale au nombre de degrés de liberté d'un secteur. Les matrices  $M_0$  et  $K_0$  sont les matrices masse et raideur du secteur élémentaire, et les matrices  $M_1$  et  $K_1$  traduisent le couplage entre les secteurs. Il y a autant de matrices  $M_0$  ou  $K_0$  que de secteurs de la roue aubagée. Le nombre de secteurs est égal au nombre d'aubes de la roue aubagée et est noté *M* par la suite.

Pour les modèles éléments finis comportant un grand nombre de degrés de liberté, des méthodes de réduction [\[17,](#page-215-5) [18\]](#page-215-6) telles que la méthode de Craig-Bampton [\[19\]](#page-215-7), peuvent être appliquées pour réduire le nombre de degrés de liberté du système.

#### <span id="page-29-0"></span>**2.1.2 Comportement vibratoire d'une roue aubagée accordée**

#### <span id="page-29-1"></span>**2.1.2.1 Modes propres**

Les modes propres (vecteurs propres) *U* et les pulsations propres (valeurs propres) *ω* sont déterminés par la résolution du problème aux valeurs propres :

<span id="page-29-3"></span>
$$
YU = 0,\t(2.2)
$$

où  $Y = (K - \omega^2 M)$  est une matrice circulante de forme identique aux matrices masse et raideur comme définie à l'équation [\(2.1\)](#page-29-2). Pour une roue aubagée accordée, les modes propres, tels que celui présenté sur la figure [2.3,](#page-30-0) sont qualifiés de modes à diamètres [\[20\]](#page-215-8). Un diamètre nodal est une ligne de déplacement nul qui s'étend radialement sur l'ensemble de la roue aubagée. Sur la figure [2.3,](#page-30-0) deux lignes (---) sont observées, il s'agit donc d'un mode à 2 diamètres. Le nombre de diamètres nodaux d'une roue aubagée à *M* aubes prend ses valeurs entre 0 et la partie entière de *M/*2 comprise. De plus, toutes les valeurs propres solutions de l'équation [\(2.2\)](#page-29-3) sont doubles, à l'exception de celles associées aux diamètres nodaux 0 et *M/*2, si *M* est pair [\[21\]](#page-215-9).

<span id="page-30-0"></span>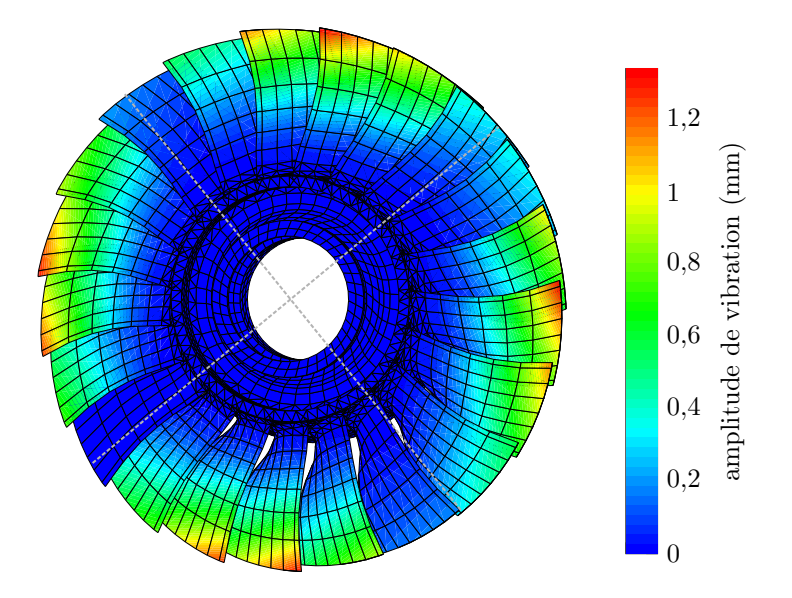

Figure 2.3 Mode propre à deux diamètres (---) d'une roue aubagée industrielle accordée.

Les fréquences propres d'une roue aubagée peuvent être visualisées en fonction du nombre de diamètres nodaux au moyen d'un diagramme SAFE, de l'anglais *Singh's Advanced Frequency Evaluation diagram* [\[121\]](#page-224-2). Ce diagramme est représenté sur la figure [2.4\(a\)](#page-31-2) pour la roue aubagée industrielle de la figure [2.1.](#page-27-2) Le diagramme SAFE permet, à la fois de distinguer les modes de vibrations de la roue aubagée, incluant les modes d'aubes, de disque, ou la coexistence des deux appelée mode mixte, et, en plus de les regrouper en différentes familles modales telles que les modes de flexion (F) ou de torsion (T). Les modes d'aubes sont identifiés, à basses fréquences, par des lignes horizontales  $(\cdot \cdot)$  dont les fréquences sont très proches. Les modes de disques sont décrits, à plus hautes fréquences, par des lignes obliques  $( - \rightarrow )$ . Les zones de pincement intermédiaires  $\left( \bullet \right)$  représentent les modes mixtes  $\left( \rightarrow \right)$ . En complément du diagramme SAFE, le diagramme de Campbell permet de représenter les zones de résonance d'une roue aubagée en rotation. Le diagramme de Campbell, comme illustré sur la figure  $2.4(b)$ , représente les fréquences propres f de la roue aubagée ( $\longrightarrow$ ) en fonction de sa vitesse de rotation  $\omega$  ainsi que les régimes moteur  $(-)$  définis par les droites d'équation  $f = k\omega/(2\pi)$ , avec  $k \in \mathbb{N}^*$ . Les zones potentielles d'interactions sont alors identifiées à l'in-

<span id="page-31-2"></span><span id="page-31-1"></span>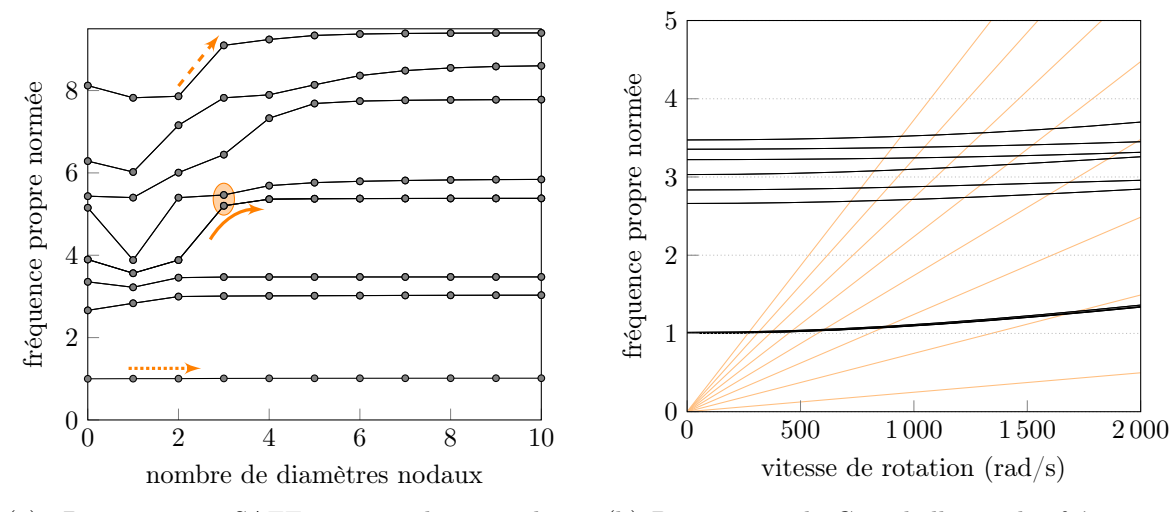

tersection entre les droites de régimes moteur et les lignes d'évolution des fréquences propres.

(a) Diagramme SAFE avec les modes d'aubes  $(\rightarrow)$  et de disque  $(\rightarrow)$ , et le mode mixte  $(\rightarrow)$  représenté par la zone de pincement intermédiaire  $\left( \bullet \right)$ .

<span id="page-31-3"></span>(b) Diagramme de Campbell avec les fréquences propres  $(\longrightarrow )$  et les régimes moteur  $(\longrightarrow ).$ 

Figure 2.4 Représentations graphiques de l'analyse modale d'une roue aubagée industrielle.

#### <span id="page-31-0"></span>**2.1.2.2 Réponse forcée**

À partir de l'équation du mouvement :

<span id="page-31-4"></span>
$$
\mathbf{M}\ddot{\mathbf{u}} + \mathbf{C}\dot{\mathbf{u}} + \mathbf{K}\mathbf{u} = \mathbf{f},\tag{2.3}
$$

avec le vecteur des déplacements physiques *u*, la matrice d'amortissement **C** et le vecteur des forces extérieures *f*, il est possible de prédire la réponse en régime permanent du système à une excitation donnée, c'est le calcul de la réponse forcée. Un changement de variables permettant de passer des déplacements physiques *u* aux déplacements modaux *x* est défini par :

$$
u = \Phi x,\tag{2.4}
$$

où **Φ** est la matrice des vecteurs propres *U*, de l'équation [\(2.2\)](#page-29-3), normalisés par la matrice masse telle que  $\Phi^{\dagger}M\Phi = I$ . Le système  $(2.3)$  est projeté dans la base modale afin d'obtenir un système linéaire d'équations découplées :

<span id="page-31-5"></span>
$$
\tilde{\mathbf{M}}\ddot{\mathbf{x}} + \tilde{\mathbf{C}}\dot{\mathbf{x}} + \tilde{\mathbf{K}}\mathbf{x} = \tilde{\mathbf{f}},\tag{2.5}
$$

avec le vecteur des efforts modaux  $\tilde{f} = \Phi^{\dagger} f$  et les matrices modales  $\tilde{M}$ ,  $\tilde{K}$  et  $\tilde{C}$ , diagonales, définies par :  $\sqrt{ }$ 

$$
\begin{cases}\n\tilde{\mathbf{M}} = \boldsymbol{\Phi}^{\mathsf{T}} \mathbf{M} \boldsymbol{\Phi} = \mathbf{I}, \\
\tilde{\mathbf{K}} = \boldsymbol{\Phi}^{\mathsf{T}} \mathbf{K} \boldsymbol{\Phi} = \boldsymbol{\omega}^{2} \mathbf{I}, \\
\tilde{\mathbf{C}} = \boldsymbol{\Phi}^{\mathsf{T}} \mathbf{C} \boldsymbol{\Phi} = 2 \xi \boldsymbol{\omega} \mathbf{I},\n\end{cases}
$$
\n(2.6)

où *ξ* est le coefficient d'amortissement modal. La résolution de l'équation [\(2.5\)](#page-31-5) s'effectue ensuite en fonction du vecteur des forces extérieures considérées. Pour une excitation sur un régime moteur, la résolution de l'équation [\(2.5\)](#page-31-5) est présentée ci-après.

**Réponse forcée pour une excitation sur un régime moteur** La force extérieure appliquée à la roue aubagée en fonctionnement peut être une excitation sur un régime moteur, auquel cas les modes avec un nombre de diamètres nodaux égal au régime moteur considéré sont spécifiquement excités. Une telle force d'excitation appliquée à la *i*-ième aube de la roue aubagée s'écrit sous la forme :

$$
f_i = F e^{\frac{2i\pi C(i-1)}{M}} e^{i\Omega t},\tag{2.7}
$$

où *F* et Ω sont respectivement l'amplitude et la fréquence d'excitation sur un régime moteur *C*. Les aubes sont ainsi soumises à des excitations périodiques avec un changement de phase entre elles [\[22\]](#page-215-10). Il est possible d'obtenir les déplacements modaux en supposant qu'ils sont de même nature que celle de l'excitation, c'est-à-dire :  $x_i = X_i e^{i\Omega t}$ . L'amplitude modale complexe  $X_i$  à déterminer est alors solution du système :

$$
(-\Omega^2 + 2i\xi\omega_i\Omega + \omega_i^2)X_i = \tilde{f}_i, \quad i \in [1; M],
$$
\n(2.8)

où [[1 ; *M*]] désigne l'ensemble des entiers de 1 à *M*, également noté {1*,* 2*, . . . , M*}. Pour la roue aubagée industrielle représentée sur la figure [2.1,](#page-27-2) l'amplitude de vibration de chaque aube de la roue  $(-)$  est représentée sur la figure [2.5](#page-33-1) en fonction de la fréquence d'excitation considérée. Cette courbe est appelée *Fonction de Réponse en Fréquence* (FRF). Comme toutes les aubes sont identiques, les amplitudes de vibration sont identiques et seul un pic d'amplitudes est observé sur la figure [2.5.](#page-33-1) Toutefois, les phases sont différentes avec un angle de phase, entre deux aubes voisines, égal à la taille d'un secteur, soit 2*π/M*.

#### <span id="page-32-0"></span>**2.1.2.3 Prise en compte de la symétrie cyclique**

Lorsque la roue aubagée est accordée, il est possible de tirer profit de la propriété de symétrie cyclique pour réduire les coûts de calcul de l'analyse modale ou de la réponse forcée. Le caractère circulant des matrices structurelles permet de restreindre la modélisation à un seul

<span id="page-33-1"></span>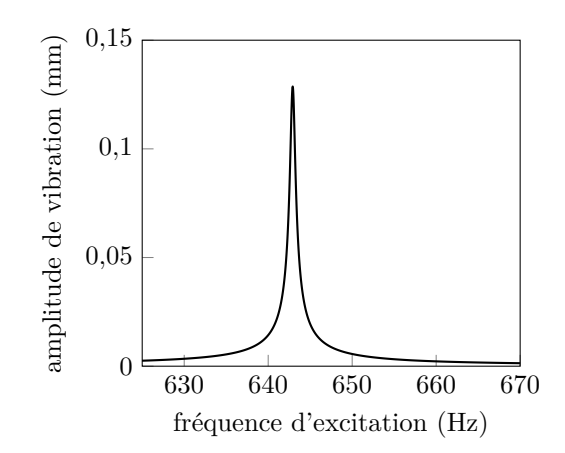

Figure 2.5 FRF de la roue aubagée industrielle au voisinage de sa première fréquence propre.

secteur élémentaire. Au moyen d'une projection dans l'espace de Fourier [\[131\]](#page-225-2), la dynamique du système est découplée sur chacun des diamètres nodaux [\[23\]](#page-215-11) dont les calculs sont chacun de taille réduite.

#### <span id="page-33-0"></span>**2.1.3 Désaccordage**

Le désaccordage est défini par la variation de propriétés mécaniques ou géométriques d'une aube à l'autre de la roue aubagée qui rompt la propriété de symétrie cyclique. La roue aubagée est alors dite *désaccordée*. Un faible désaccordage peut être causé par la variabilité de propriétés mécaniques du matériau telles que la raideur, la masse volumique d'une aube ou la raideur de couplage inter-aubes [\[12\]](#page-215-1). Dans la littérature [\[12,](#page-215-1) [20,](#page-215-8) [24\]](#page-216-0), le désaccordage est notamment estimé par la variation des valeurs du module d'Young ou de la masse de chaque aube. Appliquée à la *i*-ième aube d'une roue aubagée, cette variation est notée *δ<sup>i</sup>* par la suite, et l'ensemble des variations sur les différentes aubes, noté [*δ*1*, . . . , δM*], est appelé *motif de désaccordage*.

Les recherches sur les roues aubagées désaccordées ont débuté avec les travaux d'Armstrong en 1955 [\[132\]](#page-225-3), Tobias et Arnold en 1957 [\[25\]](#page-216-1), suivi de ceux de Ewins [\[2\]](#page-214-2), et Dye et Henry [\[26\]](#page-216-2) une dizaine d'années plus tard. La prise en compte du désaccordage dans l'analyse de roues aubagées a mis en évidence des modifications dans le comportement vibratoire par rapport aux roues aubagées accordées. Ces modifications sont détaillées ci-après et illustrées sur un modèle phénoménologique qui sera utilisé comme cas d'application dans la suite du document.

#### <span id="page-34-0"></span>**2.1.3.1 Phénomène de localisation des modes**

La rupture de symétrie cyclique entraîne la séparation des fréquences propres doubles de la roue aubagée accordée [\[21\]](#page-215-9). L'écart maximal entre les fréquences propres d'une même famille modale, comme le premier mode de flexion, désigne la dispersion des fréquences propres, notée *δf*. Cette dispersion est une quantité pertinente pour les industriels afin d'estimer de façon précise les plages de vitesses sur lesquelles un risque d'interaction peut survenir, telles que celle  $\Box$ ) illustrée sur la figure [2.6.](#page-34-2) Le désaccordage de la roue aubagée provoque également une modification de la forme des modes propres : les modes à diamètres évoluent en modes multi-harmoniques [\[20\]](#page-215-8) où plusieurs modes peuvent être excités. L'énergie de vibration peut alors être localisée sur quelques aubes seulement [\[3,](#page-214-3) [27\]](#page-216-3). Il s'agit du phénomène de localisation de l'énergie de vibration des modes représenté sur la figure [2.7](#page-35-0) pour un motif de désaccordage donné. La localisation des modes dépend du niveau de désaccordage et du couplage entre les secteurs de la structure.

<span id="page-34-2"></span>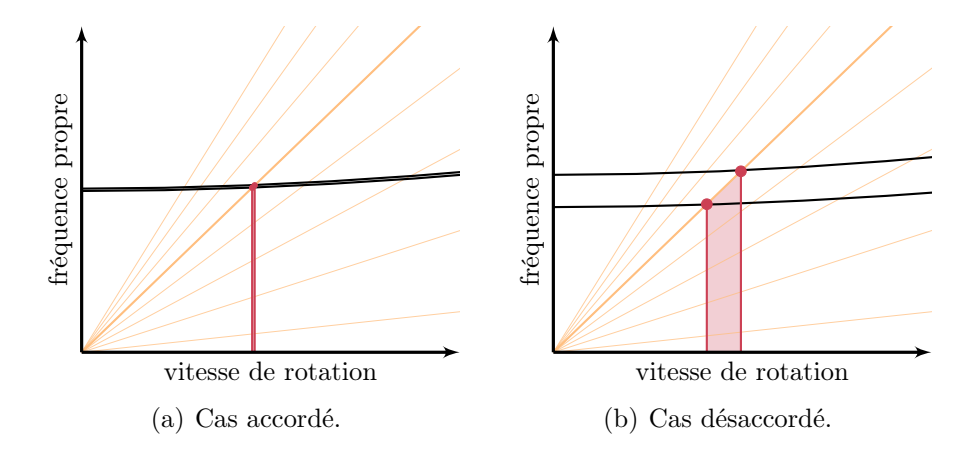

Figure 2.6 Schématisation du diagramme de Campbell d'une roue aubagée industrielle accordée ou désaccordée autour des fréquences propres  $(-)$ , maximale et minimale d'une même famille modale, et d'un régime moteur d'intérêt  $(-)$ , ainsi que la plage de vitesse critiques  $(\Box)$ .

#### <span id="page-34-1"></span>**2.1.3.2 Amplification des amplitudes de vibration**

Le désaccordage de la roue aubagée entraîne aussi une amplification des amplitudes de vibration des aubes [\[12,](#page-215-1) [28\]](#page-216-4) occasionnant une réduction potentielle de la durée de vie de la roue aubagée [\[122\]](#page-224-3). Cette amplification des amplitudes de vibration est quantifiée par le *facteur d'amplification*, noté *A*, défini comme le ratio entre l'amplitude de vibration maximale des aubes de la roue aubagée désaccordée et l'amplitude de vibration maximale des aubes de la

<span id="page-35-0"></span>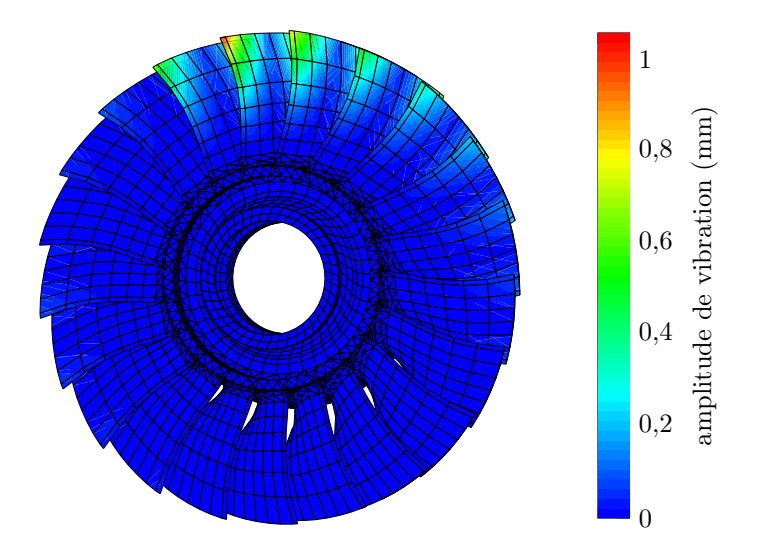

Figure 2.7 Mode propre d'une roue aubagée industrielle désaccordée.

roue aubagée accordée [\[20\]](#page-215-8). Par extension, il est possible de définir un facteur d'amplification par aube, noté *A<sup>i</sup>* , comme le ratio entre l'amplitude de vibration maximale de la *i*-ième aube et l'amplitude de vibration maximale des aubes de la roue aubagée accordée. Le facteur d'amplification de la roue aubagée *A* est ainsi défini comme le maximum des facteurs *A<sup>i</sup>* . Pour la roue aubagée industrielle, l'amplification des amplitudes de vibration est illustrée sur la figure [2.8](#page-35-1) pour un motif de désaccordage donné. Sur cette figure, la FRF de la roue aubagée désaccordée  $(-)$ , définie par l'enveloppe des FRF de chaque aube  $(-)$ , est représentée par rapport à la FRF de la roue accordée  $(-)$ . Les amplitudes de vibration représentées

<span id="page-35-1"></span>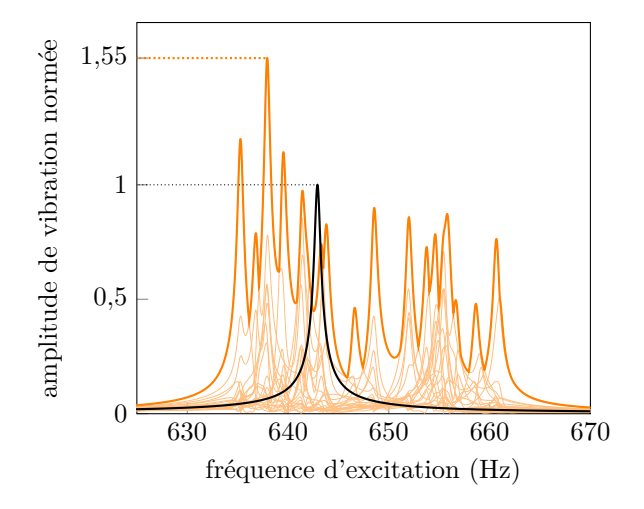

Figure 2.8 FRF de la roue aubagée industrielle accordée  $(-)$ , désaccordée  $(-)$ , et FRF des aubes seules (-) au voisinage de la première fréquence propre. Les amplitudes de vibration sont normées par rapport à l'amplitude de vibration maximale des aubes de la roue accordée.
sont normées par rapport à l'amplitude de vibration maximale des aubes de la roue aubagée accordée. Une séparation des pics d'amplitudes de vibration est observée sur la figure [2.8](#page-35-0) et le facteur d'amplification obtenu est égal à *A* = 1*,*55.

L'influence du désaccordage sur le comportement vibratoire des roues aubagées est usuellement analysée sur un grand nombre de motifs de désaccordage possibles afin de décrire plus précisément les changements observés. Les quantités d'intérêt observées sont alors les centiles des facteurs d'amplification obtenus. Par définition, la valeur du *n*-ième centile, *n* ∈ [0 ; 100], du facteur d'amplification signifie que *n*% des motifs testés ont un facteur d'amplification inférieur ou égal à la valeur obtenue. Les 1er, 50<sup>e</sup> et 99<sup>e</sup> centiles du facteur d'amplification sont représentés dans la suite du document.

La sensibilité du facteur d'amplification par rapport au niveau de désaccordage est mise en évidence sur la figure [2.9.](#page-36-0) Sur cette figure, le facteur d'amplification d'une roue aubagée à 29 aubes est représenté en fonction du niveau de désaccordage. Les quantités d'intérêt observées sont les 1<sup>er</sup> (--), 50<sup>e</sup> (--) et 99<sup>e</sup> (--) centiles du facteur d'amplification obtenu par simulations d'un grand nombre de motifs de désaccordage pour chaque niveau de désaccordage. Comme observé sur la figure [2.9,](#page-36-0) le facteur d'amplification augmente avec le niveau de désaccordage jusqu'à un certain seuil, puis décroît lorsque le désaccordage est plus élevé. Les valeurs critiques du facteur d'amplification *A* sont ainsi observées pour de faibles niveaux de désaccordage.

<span id="page-36-0"></span>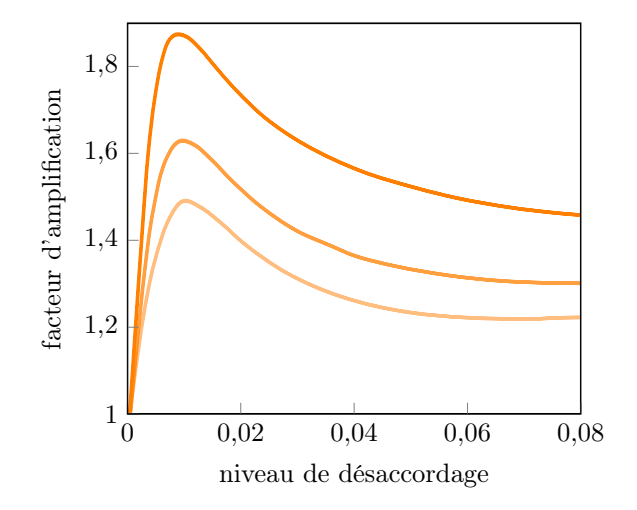

Figure 2.9 Évolution du 1<sup>er</sup> (-), 50<sup>e</sup> (-) et 99<sup>e</sup> (-) centiles du facteur d'amplification obtenu par simulations de Monte-Carlo en fonction du niveau de désaccordage. Adaptée de [\[20\]](#page-215-0).

Le facteur d'amplification *A* d'une roue aubagée à *M* aubes peut être quantifié en fonction du

nombre d'aubes de la roue aubagée au moyen du facteur de Whitehead *A<sup>W</sup>* défini par [\[28\]](#page-216-0) :

$$
A_W = \frac{1}{2} \left( 1 + \sqrt{M} \right). \tag{2.9}
$$

Ce facteur permet d'estimer le facteur d'amplification *A* sans calculer les amplitudes de vibration des aubes. Toutefois, le facteur de Whitehead est propice à surestimer le facteur d'amplification observé [\[29\]](#page-216-1). Par exemple, pour une roue aubagée à 29 aubes, le facteur de Whitehead prédit une valeur de 3*,*19, alors que d'après l'évolution du facteur d'amplification d'une telle roue présentée sur la figure [2.9,](#page-36-0) le facteur d'amplification est inférieur à une valeur de 1,9 pour 99% des motifs testés.

Le facteur d'amplification est également sensible au couplage inter-aubes  $(12, 13)$ :  $(1)$  à couplage inter-aubes faible, les aubes se comportent comme des parties isolées désaccordées et empêchent le transfert d'énergie entre elles, (2) à couplage modérément faible, l'énergie peut être localisée à quelques aubes, et (3) à couplage fort, l'énergie est facilement transférée entre les aubes jusqu'à dissipation sur l'ensemble des aubes. Pour le cas des couplages interaubes faible et fort, la réponse forcée de la roue aubagée désaccordée se rapproche de celle de la roue aubagée accordée par la dominance d'un pic d'amplitudes de vibration sur la FRF. Alors qu'à couplage modérément faible, la localisation des modes, l'amplification et la séparation des amplitudes de vibration des aubes de la roue aubagée sont favorisées [\[12\]](#page-215-1). Cette sensibilité du facteur d'amplification par rapport au couplage inter-aubes est mise en évidence sur la figure [2.10.](#page-37-0) Le facteur d'amplification d'une roue aubagée phénoménologique

<span id="page-37-0"></span>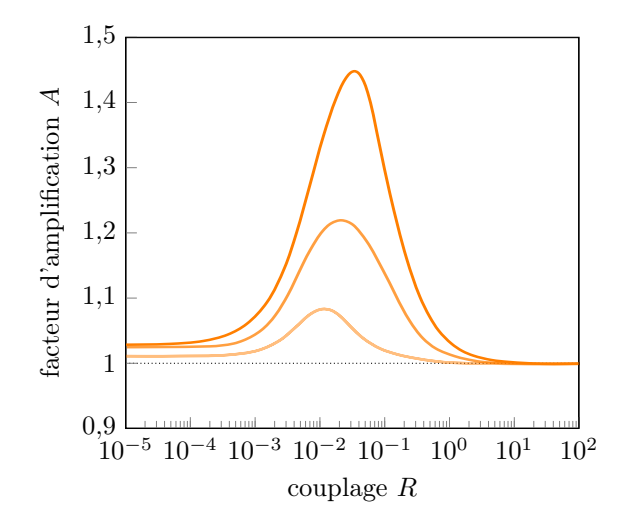

Figure 2.10 Évolution des 1<sup>er</sup> (--), 50<sup>e</sup> (--) et 99<sup>e</sup> (--) centiles du facteur d'amplification *A*, obtenu par simulations de Monte-Carlo, en fonction du couplage adimensionné *R*. Adaptée de [\[12\]](#page-215-1).

à 12 aubes avec un niveau de désaccordage faible y est représenté en fonction du couplage adimensionné *R*. Ce dernier est défini par le ratio entre la raideur de couplage inter-aubes et la raideur nominale des aubes. Les quantités d'intérêt observées sont également les  $1<sup>er</sup> (-)$ , 50<sup>e</sup> (-) et 99<sup>e</sup> (-) centiles du facteur d'amplification *A* obtenu par simulations d'un grand nombre de motifs de désaccordage. Les plus fortes amplifications sont obtenues pour des couplages inter-aubes modérément faibles, comme évoqués précédemment.

**Application à une roue aubagée phénoménologique**

L'influence du désaccordage est exposée sur une roue aubagée phénoménologique précédemment étudiée dans la littérature [\[30,](#page-216-2) [31\]](#page-216-3) et constituée d'une chaîne de *M* = 10 aubes modélisées par des oscillateurs à 1 degré de liberté couplé comme illustré sur la figure [2.2\(a\).](#page-28-0) Les paramètres du modèle sont identiques à ceux considérés dans des études précédentes [\[30\]](#page-216-2) et détaillés dans le tableau [2.1.](#page-38-0) Le désaccordage est pris en compte par une variation de la raideur *k<sup>i</sup>* de chaque aube définie par :

$$
k_i = k_b(1 + \delta_i), \ i \in [\![1; m_s]\!], \tag{2.10}
$$

où *k<sup>b</sup>* est la raideur nominale des aubes. Un motif de désaccordage, détaillé dans le tableau [2.2,](#page-38-1) est appliqué à la roue aubagée phénoménologique.

<span id="page-38-0"></span>

| variable | description                     | valeur  | unité         |
|----------|---------------------------------|---------|---------------|
| М        | nombre d'aubes                  | 10      |               |
| $k_b$    | raideur nominale des aubes      | 430 000 | N/m           |
| $m_h$    | masse d'une aube                | 0,0114  | kg            |
| $k_c$    | raideur de couplage inter-aubes | 45430   | N/m           |
| $c_b$    | coefficient d'amortissement     | 1,43    | $N \cdot s/m$ |
| F        | amplitude d'excitation          | 1       | N             |
|          | régime moteur                   | 3       |               |

Tableau 2.1 Paramètres mécaniques de la roue aubagée phénoménologique.

<span id="page-38-1"></span>Tableau 2.2 Motif de désaccordage considéré, exprimé en %.

| $\delta$ | $\delta_3$ $\delta_4$ $\delta_5$ |                                                                                       | $\delta_6$ $\delta_7$ $\delta_8$ | $\delta$ <sup>o</sup> | $\delta_{10}$ |
|----------|----------------------------------|---------------------------------------------------------------------------------------|----------------------------------|-----------------------|---------------|
|          |                                  | $-5,125$ $4,916$ $-6,290$ $-0,080$ $2,755$ $-1,323$ $-1,958$ $2,565$ $-2,890$ $4,555$ |                                  |                       |               |

Pour le motif de désaccordage considéré, les effets du désaccordage sont observés sur la figure [2.11.](#page-39-0) Les FRF des systèmes accordé  $(-)$  et désaccordé  $(-)$  sont représentées sur la figure [2.11\(a\)](#page-39-1) pour un couplage adimensionné de  $k_c/k_b = 0,106$ . La modification du comportement vibratoire de la roue aubagée montre une séparation des fréquences propres, l'amplification et la séparation des amplitudes de vibration des aubes. L'évolution de *A* en fonction du couplage adimensionné est tracée sur la figure [2.11\(b\).](#page-39-2) Bien qu'un seul motif de désaccordage soit considéré, il est observé que l'influence du couplage est caractérisée par trois zones :  $\mathbb{D}$  à couplage faible, le facteur d'amplification est constant, <sup>2</sup> à couplage modérément faible, le facteur d'amplification augmente jusqu'à une valeur de 1,43 puis décroît jusqu'à <sup>3</sup> un couplage fort où les amplitudes de vibration du système accordé et désaccordé coïncident. Les résultats obtenus pour un seul motif de désaccordage sont ainsi représentatifs des observations évoquées précédemment. Ce modèle de roue aubagée permet par conséquent d'investiguer l'influence du désaccordage sur le comportement vibratoire de roues aubagées.

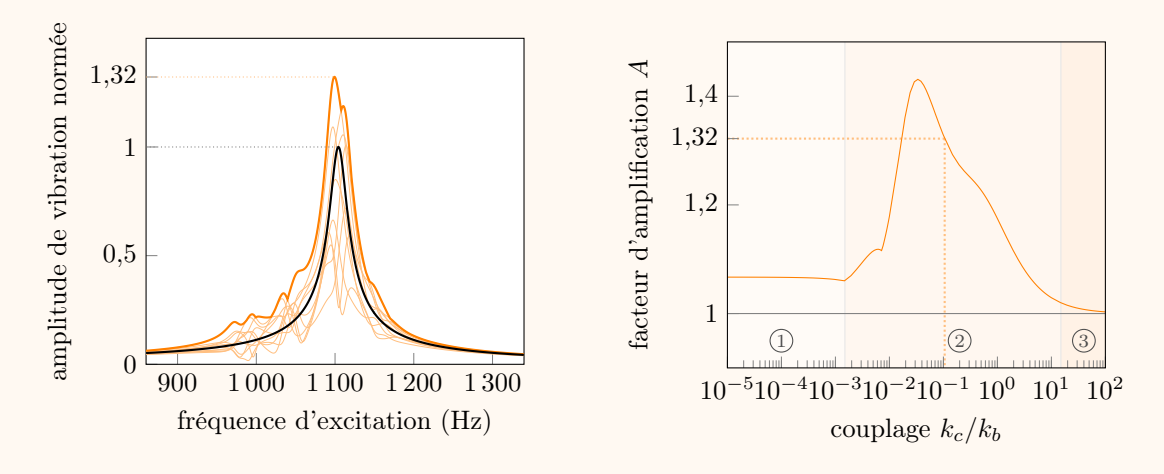

<span id="page-39-1"></span>(a) FRF des systèmes accordée  $(-)$ et désaccordée  $(-)$ , et FRF des aubes seules (-) au voisinage de la première fréquence propre.

<span id="page-39-2"></span>(b) Évolution du facteur d'amplification *A* en fonction du couplage inter-aubes adimensionné *kc/kb*.

<span id="page-39-0"></span>Figure 2.11 Effet du désaccordage sur une roue aubagée phénoménologique.

#### **2.1.4 Comportement non linéaire d'une roue aubagée**

Les roues aubagées sont soumises à des phénomènes vibratoires issus de sources diverses qui peuvent conduire à un système intrinsèquement non linéaire. Deux sources peuvent être distinguées : les non-linéarités d'origine aérodynamique et les non-linéarités d'origine mécanique, telles que les interfaces de contact.

### **2.1.4.1 Sollicitations d'origine aérodynamique**

Les sollicitations d'origine aérodynamique se manifestent d'une part au niveau de la réponse forcée et d'autre part par des phénomènes auto-entretenus [\[32\]](#page-216-4), où les fréquences de vibration ne sont plus multiples du régime moteur [\[133,](#page-225-0) [134\]](#page-225-1). La réponse forcée évoquée précédemment peut considérer des excitations synchrones de la vitesse de rotation du rotor, où le rotor désigne l'arbre mobile par opposition à la partie fixe du moteur appelé stator. Les phénomènes auto-entretenus regroupent : (1) les instabilités de flottement, qui se manifestent au voisinage des fréquences propres de la roue aubagée [\[133\]](#page-225-0), (2) et d'autres phénomènes secondaires, tels que de pompage et de résonance acoustique, qui peuvent également engendrer de fortes sollicitations mécaniques ou des amplitudes de vibration importantes [\[32\]](#page-216-4).

#### **2.1.4.2 Interfaces de contact**

Parmi les sources de vibrations d'origine mécanique, les sources de phénomènes transitoires comportent l'ingestion de corps étrangers (oiseaux, glaces), et les pertes d'aube qui génèrent également des balourds mécaniques de grande ampleur. D'autres phénomènes hautement préjudiciables sont les phénomènes de contact entre le rotor et le stator qui peuvent se manifester à différentes interfaces [\[135\]](#page-225-2), illustrées sur la figure [2.12](#page-41-0) :

- **arbre/palier** est la liaison entre le rotor et le stator qui est supporté par un palier à roulement. Les géométries sont simples et leurs déplacements relatifs faibles. Les problèmes de vibration rencontrés sont principalement de type balourd. Un désalignement, une dissymétrie de la section de l'arbre ou une déformation initiale de l'arbre [\[123\]](#page-224-0) peuvent également altérer le comportement vibratoire de cette interface. Les modèles phénoménologiques arbre/palier, tels que les rotors de Föppl/Jeffcott/Laval [\[33\]](#page-216-5), de Childs [\[34\]](#page-216-6) et de Black [\[35\]](#page-216-7), modélisent le palier par un ressort de raideur linéaire.
- **aube/aube** est l'interface entre deux aubes adjacentes au niveau des talons et nageoires, notamment présentes sur les aubes, particulièrement élancées, de turbines et de soufflante. Les sources de vibrations sont multi-physiques et incluent des chargements aérodynamiques et des vibrations issues du contact inter-aubes. Les géométries sont simples et les amplitudes de déplacements faibles. L'ajout du désaccordage favorise les interactions aube/aube [\[36\]](#page-217-0). La modélisation de l'interface aube/aube est réalisée avec des modèles phénoménologiques [\[37\]](#page-217-1) et industriels [\[124\]](#page-224-1) employés pour l'analyse des interactions de contact.

<span id="page-41-0"></span>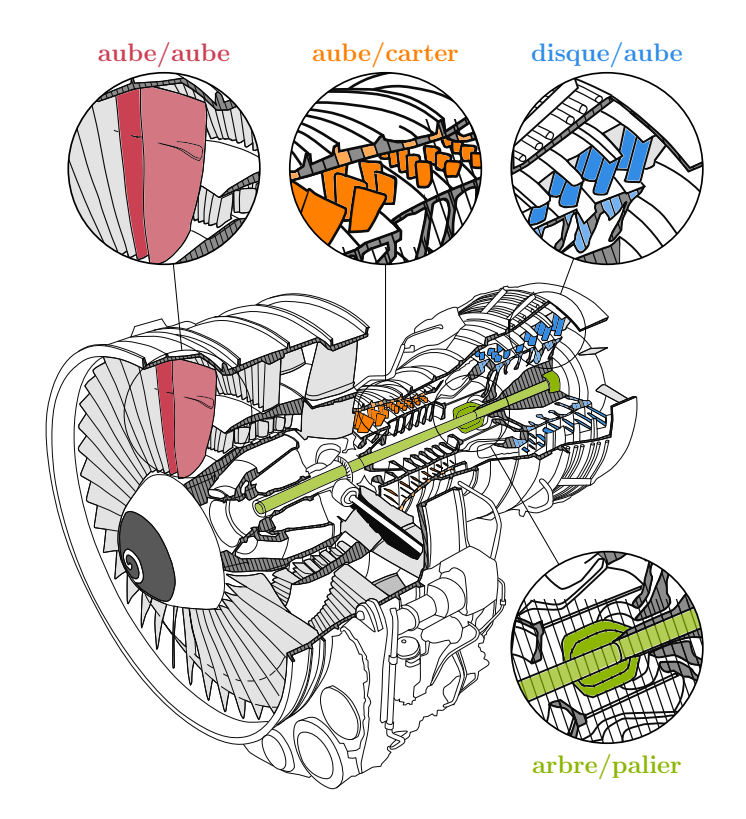

Figure 2.12 Représentation des différentes interfaces de contact dans une turbomachine. Inspirée de [\[135\]](#page-225-2).

- **disque/aube** est l'interface entre le pied d'aube et le disque de la roue aubagée. Cette interface est une source importante de frottements avec de faibles amplitudes entre les deux composants [\[8\]](#page-214-0). L'effet positif d'un tel amortissement est de contribuer à la dissipation de l'énergie et ainsi réduire les amplitudes des aubes. Toutefois, le frottement introduit également des micro-glissements : le contact entre les composants augmente l'usure et conduit à une réduction de la durée de vie des aubes [\[125\]](#page-224-2). La géométrie en pied d'aube est complexe par les attaches en pied de sapin, queue d'aronde et marteau, et les modèles utilisés sont principalement simplifiés [\[38\]](#page-217-2) ou reposant sur la méthode des éléments finis [\[125\]](#page-224-2).
- **aube/carter** est l'interface entre l'aube mobile du rotor et le carter fixe. Cette interface peut se manifester à plusieurs étages : la soufflante, les compresseurs et les turbines. Les phénomènes rencontrés sont complexes [\[9\]](#page-214-1) : multi-physiques (vibrations non linéaires de contacts, vibrations propres, usure), multi-échelles (effets locaux et globaux), non linéaires (contacts, grands déplacements et grandes déformations) et avec des échauffements thermomécaniques. Les interactions aube/carter provoquent de plus l'usure de l'aube ou celle du carter, ce qui modifie alors le comportement vibratoire des aubes.

Une solution pour atténuer les interactions est l'ajout d'un revêtement abradable [\[39\]](#page-217-3) : une couche protectrice déposée sur le carter dans le but d'être usée à la place de celui-ci ou de l'aube. Plusieurs types de modèles sont utilisés dans la littérature : phénoménologiques [\[7,](#page-214-2) [40\]](#page-217-4), analytiques [\[41\]](#page-217-5), ou éléments finis [\[42\]](#page-217-6).

Parmi les quatre interfaces de contact mentionnées ci-dessus, l'interface aube/carter constitue aujourd'hui un enjeu pour les industriels puisque la réduction des jeux de fonctionnement à cette interface permet d'améliorer les performances aérodynamiques, et ainsi réduire la consommation de carburant. L'analyse et la compréhension de configurations de contact aube/carter est donc au cœur des travaux de recherches présentés dans cette thèse. Le prochain paragraphe expose, pour un modèle donné, le comportement vibratoire d'une aube en contact avec le carter.

**Comportement vibratoire d'une aube en contact avec le carter** Le comportement vibratoire à l'interface aube/carter est détaillé pour une aube en contact avec le carter puis illustré sur un modèle d'aube de compresseur. D'un point de vue théorique, l'équation du mouvement d'un système mécanique non linéaire, tel que celui d'une aube en contact avec le carter, s'écrit :

<span id="page-42-0"></span>
$$
\mathbf{M}\ddot{\boldsymbol{u}} + \mathbf{C}\dot{\boldsymbol{u}} + \mathbf{K}\boldsymbol{u} + \boldsymbol{f}_{nl}(\boldsymbol{u}, \dot{\boldsymbol{u}}) = \boldsymbol{f}(\omega, t) \tag{2.11}
$$

avec le vecteur des déplacements *u*, les matrices masse **M**, raideur **K** et d'amortissement **C**, et où *f nl* désigne les forces non linéaires et *f* les forces d'excitation périodiques de pulsation *ω*. La résolution de l'équation [\(2.11\)](#page-42-0) peut être réalisée par deux classes de méthodes : (1) les méthodes basées sur l'intégration temporelle, ou (2) les méthodes fréquentielles. Les méthodes basées sur l'intégration temporelle, avec des schémas implicites et explicites, ont été appliquées et validées par comparaison à des résultats expérimentaux pour plusieurs étages de la turbomachine (étages de compresseur [\[43,](#page-217-7) [126,](#page-224-3) [44\]](#page-217-8) et turbine [\[1\]](#page-214-3)). Elles présentent l'avantage d'être applicable à un grand nombre de systèmes, et leur facilité d'implémentation et d'application avec des algorithmes de traitement du contact. Toutefois, les résultats obtenus sont dépendants des conditions initiales considérées lors de la résolution, et l'obtention d'une solution convergée peut alors être coûteuse en temps de calcul. Les méthodes fréquentielles, telles que la méthode de l'équilibrage harmonique [\[138\]](#page-226-0), ciblent des résultats qualitatifs qui permettent d'évaluer la stabilité d'une solution et ainsi prédire les zones de coexistence de solutions de natures complexes. Les méthodes fréquentielles ont notamment été appliquées à l'interface arbre/palier [\[45\]](#page-217-9), et tout récemment à l'interface aube/carter [\[46,](#page-217-10) [47\]](#page-218-0). Une limitation de ces méthodes est la base de Fourier utilisée qui est sensible au phénomène de Gibbs. Quel que soit l'approche temporelle ou fréquentielle, le traitement du contact peut être réalisé par la méthode de pénalité [\[139\]](#page-226-1), la méthode des multiplicateurs de Lagrange [\[48\]](#page-218-1) ou la méthode du Lagrangien augmenté [\[49\]](#page-218-2).

Une fois la stratégie de résolution sélectionnée et appliquée, les déplacements *u* de l'aube obtenus sont couramment représentés en fonction de la vitesse de rotation considérée. Cette courbe est appelée *Courbe de Réponse en Fréquence* (CRF), par opposition à la FRF dans un contexte linéaire. Le comportement vibratoire à l'interface aube/carter est notamment caractérisé par [\[9,](#page-214-1) [46,](#page-217-10) [47,](#page-218-0) [50\]](#page-218-3) : (1) un phénomène de raidissement au contact qui induit un décalage de la résonance linéaire vers de plus hautes fréquences, et (2) un saut dans les amplitudes de vibration qui entraîne une discontinuité dans le comportement vibratoire. Ces caractéristiques sont illustrées ci-dessous pour un modèle d'aube de compresseur en contact avec un carter.

**Application à une aube de compresseur**

La roue aubagée étudiée est une roue de compresseur transsonique axial de la NASA appelée *rotor 37* [\[154\]](#page-227-0) qui a précédemment été étudiée dans la littérature [\[46,](#page-217-10) [47,](#page-218-0) [50\]](#page-218-3) et dont le modèle est en accès libre <sup>1</sup>. À des fins de modélisation, une seule aube est ici considérée en contact avec le carter. L'aube est modélisée par éléments finis, comme illustrée sur la figure [2.13\(a\),](#page-44-0) avec des éléments de type pentaèdre quadratique à trois degrés de liberté par nœuds. Afin de réduire le coût de calcul associé aux simulations dynamiques non linéaires, la méthode de Craig-Bampton est utilisée pour réduire le nombre de degrés de liberté [\[19\]](#page-215-3). Les paramètres du modèle et de la modélisation du contact sont identiques à ceux considérés dans des études précédentes [\[46,](#page-217-10) [47,](#page-218-0) [50\]](#page-218-3) : l'aube est encastrée sur le disque, un amortissement modal est considéré. Les effets centrifuges sont négligés et le carter est considéré rigide et sans chargement aérodynamique. Pour la modélisation du contact, 8 nœuds frontières ( ), représentés sur la figure [2.13\(a\),](#page-44-0) sont sélectionnés à équidistance du bord d'attaque (BA) au bord de fuite (BF) en sommet d'aube. Le contact est initié par une ovalisation progressive du carter avec deux lobes symétriques représentés sur la figure [2.13\(b\).](#page-44-1) L'aube vibre ainsi seulement par contacts répétés avec le carter ovalisé. Le jeu fonctionnel entre le sommet d'aube et le carter est égal à  $c = 5 \cdot 10^{-4}$  m pour tous les nœuds frontières.

<sup>1.</sup> modèle disponible en accès libre au LAVA : [https://lava-wiki.meca.polymtl.ca/public/modeles/](https://lava-wiki.meca.polymtl.ca/public/modeles/rotor_37/accueil) [rotor\\_37/accueil](https://lava-wiki.meca.polymtl.ca/public/modeles/rotor_37/accueil)

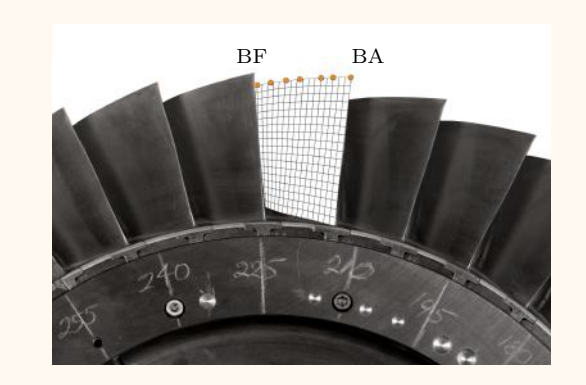

<span id="page-44-0"></span>(a) Maillage éléments finis de l'aube avec ses nœuds de contact (.) et une vue partielle du rotor 37 [\[157\]](#page-227-1). Inspiré de [\[46\]](#page-217-10).

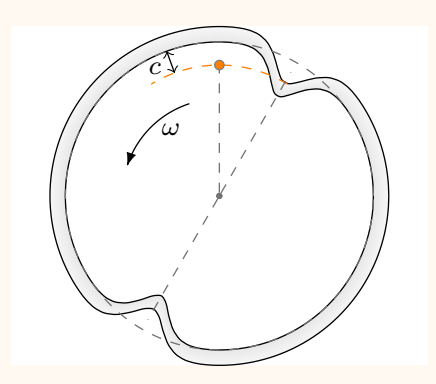

<span id="page-44-1"></span>(b) Représentation schématique du carter ovalisé  $(\Box)$  pour un nœud de contact  $(\bullet)$  de l'aube. Inspirée de [\[135\]](#page-225-2).

Figure 2.13 Modélisation de l'aube rotor 37 en contact avec le carter environnant.

Le comportement vibratoire de l'aube en contact avec le carter est étudié sur une large plage de vitesses de rotation *ω*. Les vitesses sont ciblées autour d'une intersection d'intérêt entre le quatrième régime moteur et la première fréquence propre linéaire de l'aube. Cette interaction est prédite à la vitesse  $\omega_{1F}/4 = 1318 \text{ rad/s}$ . La CRF de l'aube, obtenue en calculant la norme infinie  $\|\boldsymbol{u}(t)\|_{\infty}$  du déplacement radial au bord d'attaque de l'aube en régime permanent, est représentée sur la figure [2.14](#page-45-0) selon deux stratégies de résolution des équations du mouvement : une méthode par intégration temporelle avec multiplicateur de Lagrange ( $\bullet$ ) et une méthode de l'équilibrage harmonique ( $\leftarrow$ ) dont les résultats sont issus d'une précédente étude [\[46\]](#page-217-10). La résonance linéaire  $\left(\bullet\right)$  et les résonances non linéaires prédites par intégration temporelle  $\Delta$  et par équilibrage harmonique  $\ddot{\bullet}$  sont également représentées sur la figure [2.14.](#page-45-0) Sur cette figure, les phénomènes de raidissement au contact obtenus par intégration temporelle  $(\rightarrow)$  et par équilibrage harmonique  $(\rightarrow)$  sont aussi représentés. Pour les deux stratégies, un décalage de la résonance linéaire vers de plus hautes fréquences est observé, et lorsqu'une évolution monotone de la vitesse est considérée, une discontinuité dans les amplitudes de vibration de l'aube est identifiée à la résonance non linéaire. Comparée à la méthode par intégration temporelle, la méthode d'équilibrage harmonique permet de capter plusieurs solutions à une vitesse de rotation donnée [\[140\]](#page-226-2). Le raidissement au contact est alors plus élevé de même que l'amplitude maximale prédite à la résonance non linéaire. Quelle que soit l'approche temporelle ou fréquentielle, les résultats obtenus sont représentatifs des observations évoquées précédemment pour ce type de système non

linéaire. Le modèle de l'aube en contact et les deux stratégies de résolution permettent par conséquent d'investiguer les phénomènes vibratoires liés aux contacts aube/carter.

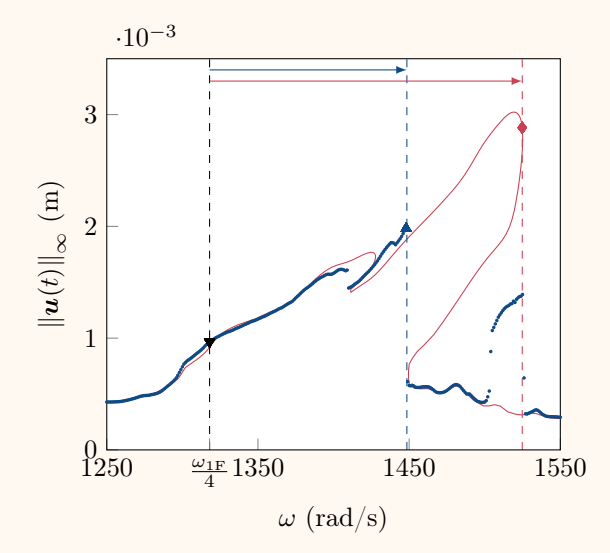

<span id="page-45-0"></span>Figure 2.14 CRF de l'aube rotor 37 obtenue par intégration temporelle  $\left( \bullet \right)$  et par équilibrage harmonique  $(-)$ , issu de résultats précédemment publiés [\[46\]](#page-217-10). Les résonances linéaire  $\left(\bullet\right)$  et non linéaires prédites par intégration temporelle  $\left(\bullet\right)$  et par équilibrage harmonique  $\left(\bullet\right)$  sont tracées, ainsi que les phénomènes de raidissement au contact  $(\rightarrow )$   $(\rightarrow ).$ 

### **2.1.5 Limites des analyses déterministes**

Les phénomènes non linéaires tels que ceux associés aux contacts aube/carter sont particulièrement difficiles à modéliser, car ils sont intrinsèquement multi-physiques (dynamique, usure, thermo-mécaniques,. . .). Cependant, les récents développements de stratégies numériques ont permis la mise au point de codes prédictifs pour la simulation numérique de ces phénomènes [\[46,](#page-217-10) [47,](#page-218-0) [50\]](#page-218-3). Toutefois, à notre connaissance, aucun de ces codes ne prend aujourd'hui en compte la dimension stochastique du problème étudié. En particulier, la prise en compte de la variabilité des paramètres de conception d'une roue aubagée telle que l'influence du désaccordage sur son comportement vibratoire dans un contexte non linéaire constitue un domaine de recherche pratiquement inexploré. En effet, la mise en place et l'exécution de procédures de modélisation stochastique peuvent s'avérer coûteuses en temps de calcul, en particulier pour des modèles industriels. L'enjeu aujourd'hui pour les concepteurs de moteurs d'avion est de pouvoir prédire à faible coût le comportement vibratoire des roues aubagées en fonction de la variabilité des paramètres de conception.

En vue d'analyser la sensibilité de la variabilité des paramètres de conception sur le comportement vibratoire d'une roue aubagée industrielle, les paramètres de conception ciblés sont introduits comme des paramètres incertains et qualifiés d'incertitudes du système. Quelle que soit la réponse du système étudié, la propagation d'incertitudes dans le modèle peut alors être analysée au moyen de deux types de modélisation : (1) une modélisation non-stochastique ayant pour objectif de fournir un intervalle de réponses possibles, ou (2) une modélisation stochastique ayant pour objectif d'estimer la distribution, la moyenne, l'écart-type et d'autres quantités statistiques de la réponse étudiée. Afin de quantifier précisément la propagation d'incertitudes à travers le système, le projet de recherche s'oriente vers une modélisation stochastique des roues aubagées, pour laquelle des enjeux en termes de coût de calcul sont à considérer, en particulier pour les modèles industriels. La section suivante est dédiée aux différentes méthodes numériques pour la modélisation stochastique des roues aubagées.

#### **2.2 Modélisation stochastique des roues aubagées**

De manière générale, une procédure de modélisation stochastique, telle qu'illustrée sur la figure  $2.15$ , comprend plusieurs étapes :  $\mathcal{D}$  l'identification des sources d'incertitudes du système, <sup>2</sup> leur caractérisation dans un cadre probabiliste par des lois de probabilités, <sup>3</sup> le traitement de la propagation d'incertitudes à travers le système au moyen d'une méthode numérique, et <sup>4</sup> une analyse de sensibilité des quantités d'intérêt de la réponse du système. Cette section est dédiée à la présentation des différentes étapes d'une telle procédure de modélisation : les étapes 1 et 2 sont décrites à la sous-section [2.2.1,](#page-46-0) l'étape 4 à la sous-section [2.2.2](#page-48-0) et l'étape 3 aux sous-sections [2.2.3](#page-50-0) et [2.2.4.](#page-69-0) Il a été choisi de présenter l'étape 4 en amont de l'étape 3 afin de pouvoir détailler les spécificités de l'analyse de sensibilité pour certaines méthodes numériques de l'étape 3. En vue d'illustrer les différentes étapes, l'influence du désaccordage sur les fréquences propres d'une roue aubagée phénoménologique est étudiée.

#### <span id="page-46-0"></span>**2.2.1 Cadre probabiliste**

Un cadre probabiliste est établi pour lequel les paramètres d'entrée du système sont des quantités aléatoires. Ces quantités sont alors définies sur un espace probabilisé (Ω*,* F*,* P) [\[141\]](#page-226-3), où  $\Omega$  est l'ensemble des événements aléatoires,  $\mathcal F$  la tribu associée et  $\mathbb P$  la mesure de probabilité. L'espace vectoriel des variables aléatoires du second ordre *L* 2 (Ω*,* F*,* P) est muni du produit scalaire défini par l'espérance, notée E, des variables aléatoires [\[136\]](#page-225-3) :

$$
\langle X, Z \rangle = \int XZ \, d\mathbb{P} = \mathbb{E}[XZ]. \tag{2.12}
$$

<span id="page-47-0"></span>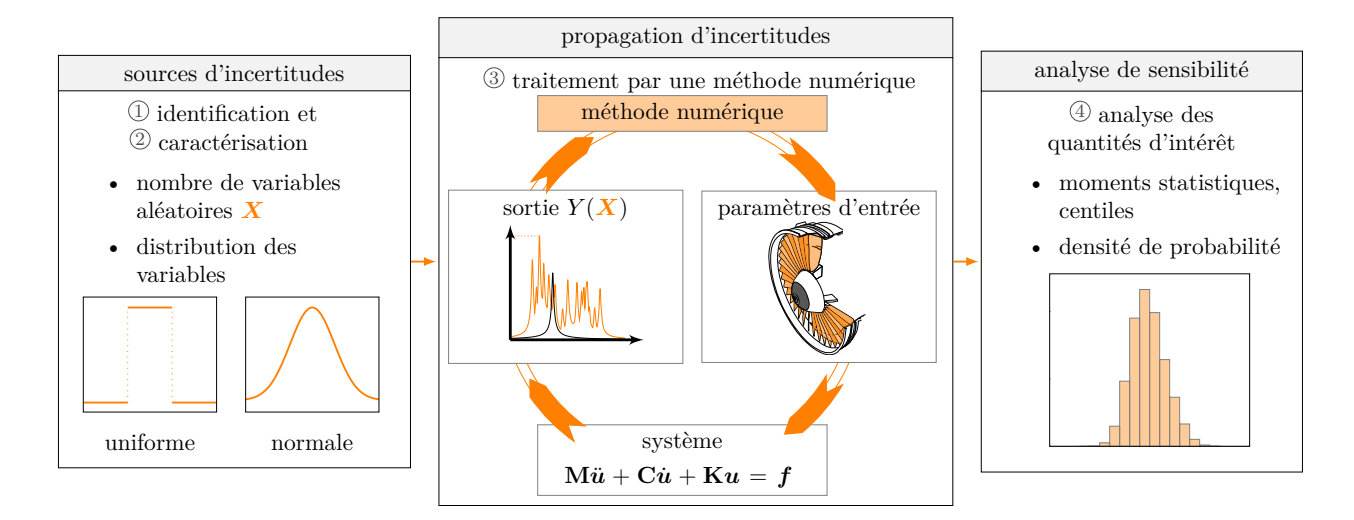

Figure 2.15 Représentation du processus d'analyse de la propagation d'incertitudes à travers un système.

Les quantités aléatoires sont désignées par un ensemble fini de *m* variables aléatoires indépendantes définies sur l'espace probabilisé :

<span id="page-47-1"></span>
$$
\mathbf{X} = [X_1, \dots, X_m]^\mathsf{T},\tag{2.13}
$$

et de densité de probabilité notée *f<sup>X</sup><sup>k</sup>* pour chaque variable aléatoire *Xk*. Le système considéré, dont les entrées sont les variables aléatoires (*X*1*, . . . , Xm*), est supposé déterministe, et la réponse du système est notée *Y* (*X*).

### **Application à une roue aubagée phénoménologique**

La roue aubagée phénoménologique, décrite à la sous-section [2.1.3.2,](#page-37-0) est le modèle étudié au cours de la section. En particulier, l'influence du désaccordage sur les fréquences propres de la roue aubagée, composée de *M* = 10 aubes, est étudiée. Pour cela, les variables aléatoires considérées sont les raideurs des aubes, de valeur nominale  $k_b = 430000 \,\mathrm{N/m}$  [\[30\]](#page-216-2). Il est supposé que les variables aléatoires suivent chacune une distribution uniforme sur [380 000 ; 480 000]. L'espace des variables aléatoires Ω est ainsi égal à [380 000 ; 480 000]*<sup>m</sup>* , où le nombre de variables aléatoires est égal au nombre d'aubes de la roue aubagée phénoménologique, soit *m* = 10. Afin d'appliquer les méthodes numériques décrites par la suite, les *m* fréquences propres de la première famille modale de flexion et leur dispersion, définie par  $\delta_f = f_m - f_1$ , composent la réponse du système étudié *Y* (*X*) = [*f*1*, . . . , fm, δ<sup>f</sup>* ] | . Les fréquences propres sont ici triées par ordre croissant et leur indice n'est donc pas lié au numéro des aubes.

<span id="page-48-0"></span>L'analyse de sensibilité permet de quantifier l'influence d'une ou plusieurs variables aléatoires sur la réponse du système [\[142\]](#page-226-4). L'analyse se concentre sur les moments statistiques et les indices de sensibilité.

### **2.2.2.1 Moments statistiques**

L'espérance E[*Y* ], couramment appelée moyenne, et la variance V[*Y* ] de la réponse du système *Y* sont respectivement le moment d'ordre 1 et le moment centré d'ordre 2 définis par [\[141\]](#page-226-3) :

$$
\begin{cases}\n\mathbb{E}[Y] = \int_{\mathbb{R}} y \, d\mathbb{P}_Y(y), \\
\mathbb{V}[Y] = \mathbb{E}[(Y - \mathbb{E}[Y])^2] = \int_{\mathbb{R}} (y - \mathbb{E}[Y])^2 \, d\mathbb{P}_Y(y),\n\end{cases} \tag{2.14}
$$

où P*<sup>Y</sup>* (*y*) est la mesure de probabilité associée à *Y* . La moyenne et la variance sont respectivement des indicateurs de la position et de la dispersion de l'espérance de *Y* . Le moment centré d'ordre *k*, défini par :

$$
\mu_k = \mathbb{E}[(Y - \mathbb{E}[Y])^k],\tag{2.15}
$$

permet également de caractériser la forme de la dispersion de *Y* [\[141\]](#page-226-3). En particulier, le coefficient d'asymétrie *γ* et le coefficient d'aplatissement *κ* sont les moments centrés réduits d'ordre 3 et 4 déterminés par [\[141\]](#page-226-3) :

$$
\begin{cases}\n\gamma = \frac{\mu_3}{\sigma^3}, \\
\kappa = \frac{\mu_4}{\sigma^4},\n\end{cases}
$$
\n(2.16)

où *σ* = q V[*Y* ] est l'écart-type de *Y* . La figure [2.16](#page-49-0) représente les allures de la densité de probabilité d'une loi normale pour certaines valeurs des deux coefficients *γ* et *κ*.

#### **2.2.2.2 Indices de sensibilité**

Les indices de sensibilité [\[142\]](#page-226-4), aussi nommés indices de Sobol, quantifient l'influence d'une ou plusieurs variables aléatoires sur la réponse du système. Ces indices sont compris dans [0 ; 1], où 0 indique que les variables aléatoires considérées n'ont aucune influence sur la réponse du système et 1 leur entière influence. Les indices de sensibilité sont déterminés à partir de la

<span id="page-49-0"></span>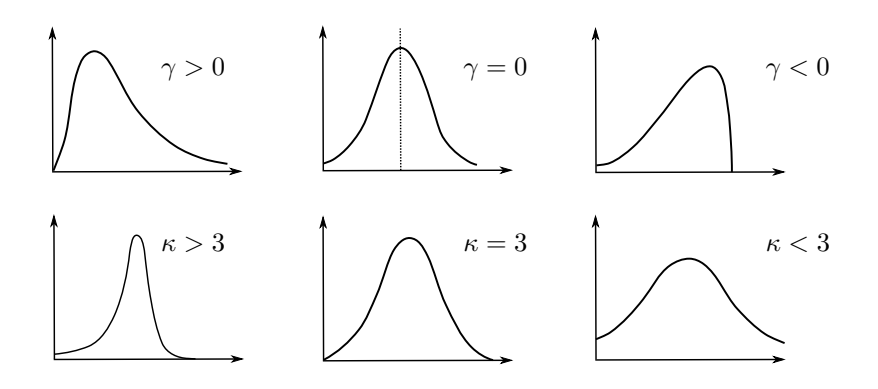

Figure 2.16 Allures de la densité de probabilité d'une loi normale pour certaines valeurs de *γ* et *κ*. Adapté de [\[141\]](#page-226-3).

décomposition de la variance  $\mathbb{V}[Y]$  définie par :

$$
\mathbb{V}[Y] = \sum_{i=1}^{m} V_i + \sum_{1 \le i < j \le m} V_{i,j} + \dots + V_{1,2,\dots,m},\tag{2.17}
$$

où *V<sup>i</sup>* = V[E[*Y* |*X<sup>i</sup>* ]] est la variance conditionnelle de la réponse du système par rapport à la  $\text{variable } X_i, V_{i,j} = \mathbb{V}[\mathbb{E}[Y|X_iX_j]] - V_i - V_j$  la variance conditionnelle de la réponse du système par rapport aux variables  $X_i$  et  $X_j$ , et  $V_{i,j,k} = \mathbb{V}[\mathbb{E}[Y|X_iX_jX_k]] - V_i - V_j - V_k$  celle par rapport aux variables  $X_i$ ,  $X_j$  et  $X_k$ , et ainsi de suite. L'indice de sensibilité d'ordre  $s \in [1; m]$ , qui caractérise l'influence des variables  $(X_{i_1}, X_{i_2}, \ldots, X_{i_s})$ , est déterminé par  $[142]$ :

<span id="page-49-2"></span>
$$
S_{i_1, i_2, \dots, i_s} = \frac{V_{i_1, i_2, \dots, i_s}}{\mathbb{V}[Y]},
$$
\n(2.18)

avec  $1 \leq i_1 < i_2 < \cdots < i_s \leq m$ . À titre d'exemple, les indices de sensibilité d'ordre  $s = 2$ d'un système à *m* = 3 variables aléatoires sont désignés *S*<sup>1</sup>*,*<sup>2</sup>, *S*<sup>1</sup>*,*<sup>3</sup> et *S*<sup>2</sup>*,*<sup>3</sup>. Par définition, la somme des indices de sensibilité d'ordre 1 à *m* est égale à 1 :

<span id="page-49-1"></span>
$$
\sum_{i=1}^{m} S_i + \sum_{1 \le i < j \le m} S_{i,j} + \dots + S_{1,2,\dots,m} = 1. \tag{2.19}
$$

L'indice de sensibilité total de la variable *X<sup>i</sup>* représente l'influence individuelle et couplée de la variable $X_i$  sur la réponse du système et s'écrit :

$$
S_{T_i} = \sum_{\mathcal{J}_i} S_{i_1, i_2, \dots, i_s},\tag{2.20}
$$

où J*<sup>i</sup>* = {(*i*1*, i*2*, . . . , is*) | ∃*k* ∈ [[1 ; *s*]]*, i<sup>k</sup>* = *i*} est l'ensemble des indices contenant *i*. En utilisant l'équation [\(2.19\)](#page-49-1), l'indice de sensibilité total de la variable *X<sup>i</sup>* s'exprime également :

$$
S_{T_i} = 1 - S_{\sim i},\tag{2.21}
$$

où *S*<sup>∼</sup>*<sup>i</sup>* est la somme de tous les indices de sensibilité *S<sup>i</sup>*1*,i*2*,...i<sup>s</sup>* qui n'incluent pas l'influence  $\text{de } X_i.$ 

#### <span id="page-50-0"></span>**2.2.3 Méthodes numériques pour l'étude de la propagation d'incertitudes**

Afin d'analyser la propagation d'incertitudes à travers le système d'étude, une approximation numérique de la réponse stochastique du système est réalisée au moyen d'une méthode numérique. Les méthodes numériques employées peuvent être regroupées en deux catégories : (1) les méthodes intrusives, comme la méthode de Galerkin [\[143\]](#page-226-5) et la méthode des éléments finis stochastiques spectraux  $[144, 155]$  $[144, 155]$  $[144, 155]$ , et  $(2)$  les méthodes non-intrusives telles que les méthodes d'échantillonnage de Monte-Carlo [\[145\]](#page-226-7) et les méthodes spectrales avec une approche non-intrusive [\[143\]](#page-226-5). Les méthodes intrusives reposent sur une modification des équations du système alors que les méthodes non-intrusives requièrent uniquement les entrées et les sorties du système. Le contexte, les limites et les spécificités des méthodes non-intrusives sont présentés ci-après.

#### <span id="page-50-1"></span>**2.2.3.1 Contexte et limitations**

Afin d'étudier des systèmes de grandes dimensions comme des systèmes mécaniques industriels, la reformulation des équations imposée par les méthodes intrusives entraîne deux difficultés majeures : (1) la résolution d'un grand nombre d'équations ayant pour conséquence des coûts de calcul exorbitant, et (2) un changement potentiel de la structure des équations à résoudre par rapport aux équations déterministes ayant pour conséquence l'utilisation de nouvelles procédures de résolution. Ces limitations rendent les méthodes intrusives souvent trop coûteuses et mal adaptées à l'étude de systèmes mécaniques industriels. Pour cette raison, des méthodes non-intrusives sont privilégiées pour l'étude de systèmes de grandes dimensions [\[24\]](#page-216-8). La thèse se focalise donc sur les méthodes non-intrusives telles que les méthodes d'échantillonnage de Monte-Carlo et les méthodes spectrales. Ces méthodes sont détaillées ci-dessous, et quelques indicateurs d'erreurs sont introduits à la suite, en vue d'estimer la qualité des méthodes numériques employées.

#### **2.2.3.2 Méthodes d'échantillonnage de Monte-Carlo**

La méthode de Monte-Carlo (mMC) est une technique de calcul qui repose sur des résolutions successives du système déterministe [\[145\]](#page-226-7). Les étapes de la mMC sont : (1) générer *N* tirages  $\{X^{(1)}, X^{(2)}, \ldots, X^{(N)}\}$  des variables aléatoires *X* selon leurs lois de probabilité puis (2) calculer, pour chaque tirage  $\mathbf{X}^{(i)}$ , la réponse du système notée  $Y^{(i)} = Y(\mathbf{X}^{(i)})$ . La mMC aboutit alors à un ensemble de *N* réalisations  $\{Y^{(1)}, Y^{(2)}, \ldots, Y^{(N)}\}$  dont la moyenne et la variance sont estimées par  $\hat{Y}_0$  et  $\hat{D}$  telles que :

<span id="page-51-0"></span>
$$
\begin{cases}\n\hat{Y}_0 = \frac{1}{N} \sum_{i=1}^N Y^{(i)}, \\
\hat{D} = \frac{1}{N-1} \sum_{i=1}^N (Y^{(i)} - \hat{Y}_0)^2.\n\end{cases}
$$
\n(2.22)

Les principaux avantages de la mMC sont : (1) l'applicabilité à tous les systèmes, en effet il n'y a aucune contrainte sur le système, (2) la facilité d'implémentation, il s'agit d'une résolution successive du système déterministe, et (3) la précision des résultats : une convergence est établie pour *N* suffisamment élevé. La convergence de la mMC est très lente, de l'ordre de O 1*/* √  $\overline{N}$ ) [\[143\]](#page-226-5), ce qui implique un grand nombre d'évaluations pour garantir la robustesse des résultats et donc un coût de calcul important. Par conséquent, en pratique, la mMC est difficilement applicable à des systèmes industriels complexes où le coût de calcul d'une évaluation est déjà élevé. Il est tout de même possible d'accélérer la convergence de la mMC pour des lois de probabilité uniformes par l'utilisation d'échantillonnage par hypercube latin [\[51\]](#page-218-4) ou par la méthode de quasi-Monte-Carlo [\[52\]](#page-218-5).

**2.2.3.2.1 Échantillonnage par hypercube latin** Lorsque les variables aléatoires suivent une distribution uniforme, un échantillonnage par hypercube cube latin (LHS), de l'anglais *Latin Hypercube Sampling*, assure une répartition plus homogène des tirages des variables aléatoires dans l'espace  $\Omega$  [\[51\]](#page-218-4). L'échantillonnage consiste à diviser chaque direction de  $\Omega$  en *NLHS* intervalles dans lesquels une valeur est sélectionnée aléatoirement, puis les *NLHS* tirages de chaque direction sont combinés aléatoirement pour former les *NLHS* tirages des *m* variables aléatoires *X*, où la réponse du système sera évaluée par la mMC. La figure [2.17](#page-52-0) représente un échantillonnage de *NLHS* = 10 tirages de deux variables aléatoires. Un échantillonnage similaire au LHS est l'échantillonnage stratifié [\[142,](#page-226-4) [51\]](#page-218-4) qui sélectionne  $N_{LHS}$  tirages par intervalle et par direction afin d'obtenir un total de *NLHS <sup>m</sup>* tirages.

<span id="page-52-0"></span>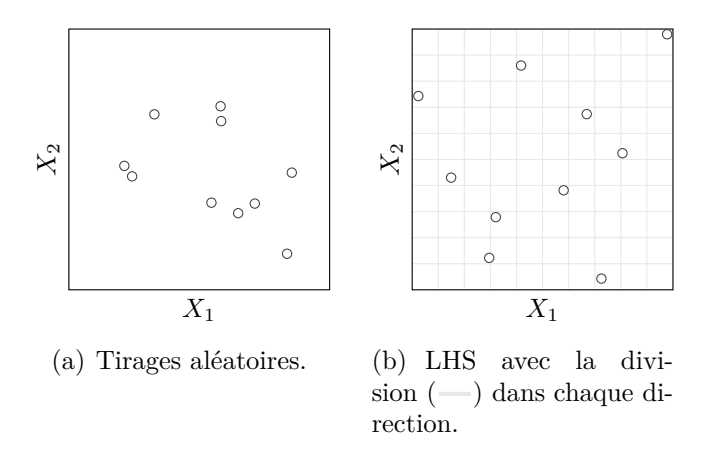

Figure 2.17 Exemple d'échantillonnage de 10 tirages (o), aléatoires ou LHS, de deux variables aléatoires  $X_1$  et  $X_2$ .

**2.2.3.2.2 Méthode de quasi-Monte-Carlo** La méthode de quasi-Monte-Carlo [\[52\]](#page-218-5), introduite pour accélérer la convergence de la mMC, repose sur un échantillonnage quasialéatoire des tirages des variables aléatoires, sous l'hypothèse que celles-ci soient de distributions uniformes. Les tirages sont obtenus à partir de suites déterministes avec une répartition plus uniforme comme des suites quasi-aléatoires, aussi appelées suites à discrépance faible, où la discrépance désigne l'uniformité d'une suite finie de points. Les suites utilisées sont entre autres les suites de Halton [\[53\]](#page-218-6), de Sobol [\[54\]](#page-218-7) ou de Hammersley [\[55\]](#page-218-8). Un exemple d'application est présenté sur la figure [2.18](#page-52-1) pour 500 tirages de deux variables aléatoires. Pour la majorité des suites à discrépance faible, la convergence de la méthode est de l'ordre de  $\mathcal{O}(\log(N)^m/N)$  [\[52\]](#page-218-5), où une dépendance au nombre de variables aléatoires apparaît. La convergence de la méthode de quasi-Monte-Carlo est donc asymptotiquement plus rapide que celle de la mMC. Toutefois, ces suites déterministes font perdre le caractère aléatoire des

<span id="page-52-1"></span>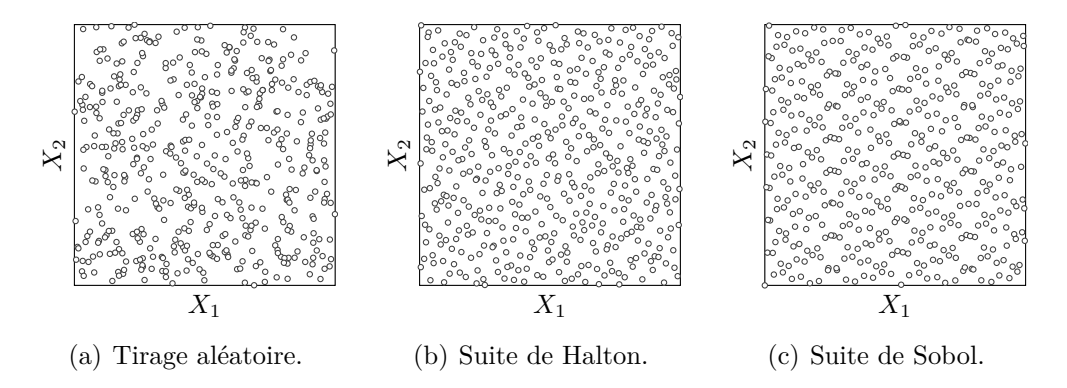

Figure 2.18 Exemple d'échantillonnage de 500 tirages ( $\circ$ ) de deux variables aléatoires  $X_1$  et *X*2.

tirages, et plusieurs irrégularités de répartition pour certaines projections de tirages sur des sous-espaces de dimension faible peuvent être observées [\[52,](#page-218-5) [56\]](#page-218-9).

**Application à une roue aubagée phénoménologique**

Le cadre probabiliste et la réponse du système de la roue aubagée phénoménologique ont été présentés à la sous-section [2.2.1.](#page-47-1) La mMC est appliquée ici pour ce système avec des tirages aléatoires et LHS. Les densités de probabilité de la première fréquence propre  $f_1$  obtenues par la mMC en considérant 10 000 tirages aléatoires  $(\Box)$  et LHS  $(\Box)$ sont représentées sur la figure [2.19.](#page-53-0) Les densités de probabilité obtenues montrent des allures similaires avec quelques différences localisées autour de  $f_1 = 960$ . Pour les deux catégories de tirages, aléatoires et LHS, trois nombres de tirages sont également considérés par la mMC :  $N = 1000, 10000$  et 100000. Les statistiques de  $f_1$  et de  $\delta_f$ obtenues par la mMC sont comparées en fonction du nombres de tirages *N*.

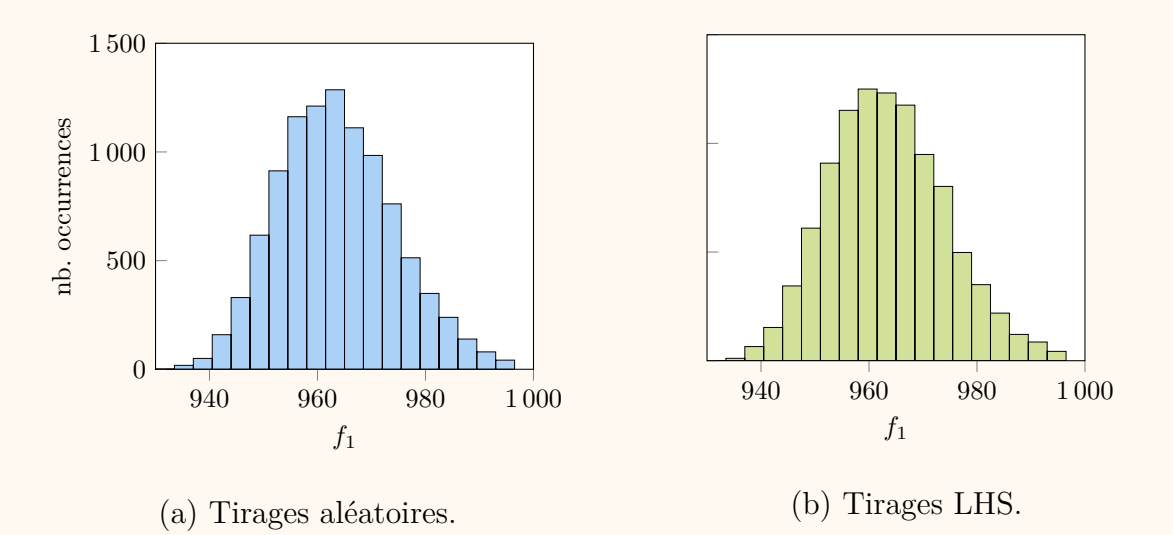

<span id="page-53-0"></span>Figure 2.19 Densités de probabilité de *f*<sup>1</sup> obtenues par la mMC pour 10 000 tirages aléatoires  $\Box$  et LHS  $\Box$ .

**Tirages aléatoires** Les statistiques de la première fréquence propre *f*<sup>1</sup> et de la dispersion des fréquences propres *δ<sup>f</sup>* obtenues par la mMC en fonction des *N* tirages aléatoires sont présentées dans le tableau [2.3.](#page-54-0) Les résultats des trois nombres de tirages aléatoires montrent l'évolution des statistiques des fréquences, qui semblent converger à mesure que *N* augmente.

<span id="page-54-0"></span>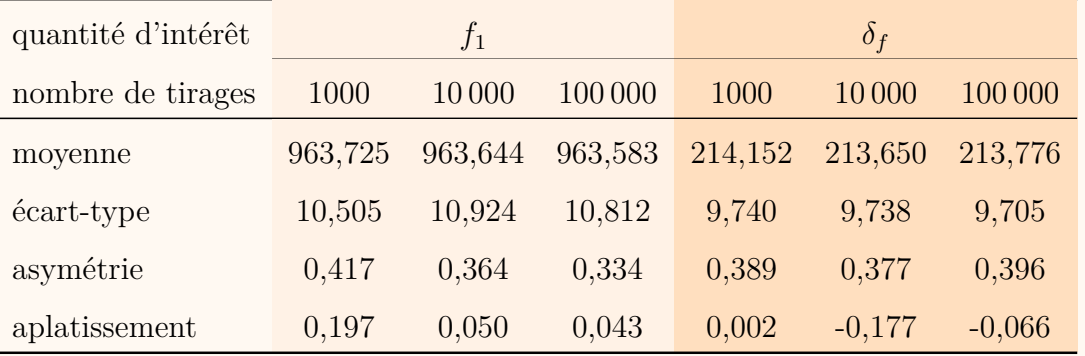

Tableau 2.3 Statistiques de  $f_1$  et  $\delta_f$  obtenues par la mMC en fonction du nombre de tirages aléatoires.

**Tirages LHS** Les statistiques de  $f_1$  et  $\delta_f$  obtenues par les tirages LHS sont présentées dans le tableau [2.4.](#page-54-1) De manière analogue aux tirages aléatoires, les résultats montrent l'évolution des statistiques en fonction de *N*. Pour un même nombre de tirages, les statistiques avec des tirages LHS semblent atteindre une convergence plus rapide que celles avec des tirages aléatoires. Ainsi, la solution de référence retenue pour la suite est la méthode de Monte-Carlo avec *N* = 10 000 tirages LHS.

<span id="page-54-1"></span>Tableau 2.4 Statistiques de  $f_1$  et  $\delta_f$  obtenues par la mMC en fonction du nombre de tirages LHS.

| quantité d'intérêt | $f_1$   |         |         | $\delta_f$ |          |          |  |
|--------------------|---------|---------|---------|------------|----------|----------|--|
| nombre de tirages  | 1000    | 10000   | 100 000 | 1000       | 10 000   | 100 000  |  |
| moyenne            | 963,492 | 963,546 | 963,534 | 213,792    | 213,772  | 213,767  |  |
| écart-type         | 10,611  | 10,824  | 10,782  | 10,047     | 9,682    | 9,708    |  |
| asymétrie          | 0,349   | 0,342   | 0,332   | 0,322      | 0,381    | 0,394    |  |
| aplatissement      | 0,151   | 0,030   | 0,034   | $-0,243$   | $-0,064$ | $-0,067$ |  |

## **2.2.3.3 Méthodes spectrales**

Afin de limiter les coûts de calcul de la mMC pour des systèmes dispendieux, il est possible de s'orienter vers les méthodes spectrales. Ces méthodes sont basées sur la séparation des composants stochastiques et déterministes d'une solution aléatoire, ici représentée par la réponse du système. Plusieurs méthodes spectrales sont distinguées : (1) la méthode spectrale de développement en polynôme de chaos [\[57\]](#page-218-10), plus simplement appelée *méthode du chaos* *polynomial*, ainsi que son extension à une large variété de lois de probabilité appelée la *méthode du chaos polynomial généralisé* [\[58\]](#page-218-11), (2) la *méthode du chaos polynomial creux* [\[59\]](#page-219-0) qui permet de réduire le nombre de composants stochastiques, et enfin (3) la *méthode du chaos polynomial multi-éléments* [\[60\]](#page-219-1) qui consiste à effectuer un développement en polynôme de chaos par morceaux. Après avoir détaillé ces trois méthodes, des méthodes non-intrusives de calcul des composants stochastiques sont présentées, puis une application de la méthode du chaos polynomial à l'étude de la roue aubagée phénoménologique est réalisée.

**2.2.3.3.1 Chaos polynomial** La méthode du chaos polynomial (mCP), introduite par Wiener [\[57\]](#page-218-10), est basée sur la décomposition d'une réponse d'un système stochastique, de variance finie, en série de polynômes orthogonaux. À l'origine établie pour des variables aléatoires suivant des lois normales, la décomposition reposait sur des polynômes d'Hermite multidimensionnels (à plusieurs variables) pour lesquels la convergence de la série était assurée par le théorème de Cameron-Martin [\[61\]](#page-219-2). Le domaine d'application de la méthode a ensuite été étendu à différentes lois de probabilité par Xiu et Karniadakis [\[58\]](#page-218-11). Leurs travaux ont permis d'identifier la famille de polynômes à utiliser en accord avec la loi de probabilité de chacune des variables aléatoires afin d'assurer une convergence exponentielle de la série. Cette identification est permise grâce au schéma d'Askey [\[58\]](#page-218-11), dont quelques correspondances sont détaillées dans le tableau [2.5.](#page-55-0) Dans ce cadre élargi, la méthode du chaos polynomial est alors appelée *méthode du chaos polynomial généralisée*. Dans la suite du document, la mCP désigne toujours la méthode du chaos polynomial généralisée.

| loi de probabilité | densité de probabilité                                        | support            | famille de polynômes |
|--------------------|---------------------------------------------------------------|--------------------|----------------------|
| uniforme           |                                                               | $[-1;1]$           | Legendre             |
| normale            | $= e^{\frac{-\xi^2}{2}}$<br>$\sqrt{2\pi}$<br>$\xi^a e^{-\xi}$ | $[-\infty;\infty]$ | Hermite              |
| gamma(a)           | $\Gamma(a+1)$<br>$(1-\xi)^a(1+\xi)^b$                         | $[0;\infty[$       | Laguerre             |
| beta(a, b)         | $2^{a+b+1}B(a+1,b+1)$                                         | $[-1;1]$           | Jacobi               |

<span id="page-55-0"></span>Tableau 2.5 Correspondance entre famille de polynômes et loi de probabilité des variables aléatoires.

Selon le schéma d'Askey, un changement de variable des variables aléatoires *X* en variables centrées réduites  $\boldsymbol{\xi} = [\xi_1, \dots, \xi_m]^\mathsf{T}$  est effectué par une transformation *T* telle que :

<span id="page-55-1"></span>
$$
\mathbf{X} = T(\xi). \tag{2.23}
$$

Les variables *ξ* sont désignées variables centrées réduites, par extension des variables normales centrées réduites pour une distribution normale, et la densité de probabilité de chaque variable *ξ<sup>k</sup>* est notée *f<sup>ξ</sup><sup>k</sup>* . Par exemple, pour *m* variables aléatoires suivant une loi normale de moyenne *µ<sup>k</sup>* et d'écart-type *σk*, la transformation *T* s'écrit :

$$
\forall k \in [1; m], \ X_k = \mu_k + \sigma_k \xi_k,\tag{2.24}
$$

où chaque variable centrée réduite *ξ<sup>k</sup>* suit une loi normale centrée réduite de moyenne nulle et d'écart-type égal à 1.

La mCP consiste à calculer les coefficients du chaos *aα*, également appelés *modes stochastiques*, tels que la réponse du système s'écrit sous la forme d'une somme pondérée de polynômes :

<span id="page-56-0"></span>
$$
Y(\boldsymbol{\xi}) = \sum_{\alpha \in \mathbb{N}^m} a_{\alpha} \Psi_{\alpha}(\boldsymbol{\xi}), \qquad (2.25)
$$

avec les multi-indices  $\boldsymbol{\alpha} = [\alpha_1, \dots, \alpha_m]$ , qui représentent les degrés des polynômes, et où les polynômes multidimensionnels Ψ*<sup>α</sup>* composent une base polynomiale appelée *base du chaos polynomial*. Les polynômes multidimensionnels sont définis par le produit de polynômes unidimensionnels  $\phi_{\alpha_k}$  de degré $\alpha_k$  :

$$
\Psi_{\alpha}(\boldsymbol{\xi}) = \prod_{k=1}^{m} \Phi_{\alpha_k}(\xi_k). \tag{2.26}
$$

En fonction de la loi de probabilité de  $\xi_k$ , chaque polynôme unidimensionnel  $\Phi_{\alpha_k}$  est choisi selon la famille de polynômes identifiée par le schéma d'Askey. Les polynômes de la base du chaos polynomial sont orthonormalisés tels que, pour deux polynômes de la base  $\Psi_\alpha$  et  $\Psi_\beta$ , l'équation suivante est vérifiée :

$$
\langle \Psi_{\alpha}, \Psi_{\beta} \rangle = \prod_{k=1}^{m} \int_{\mathbb{R}} \Phi_{\alpha_k}(x) \Phi_{\beta_k}(x) f_{\xi_k}(x) dx = \prod_{k=1}^{m} \delta_{\alpha_k \beta_k}, \tag{2.27}
$$

où *δ<sup>α</sup>kβ<sup>k</sup>* est le symbole de Kronecker. En pratique, la décomposition définie à l'équation [\(2.25\)](#page-56-0) est limitée à un nombre fini de termes par troncature.

**Troncature de la décomposition** Pour un degré maximal fixé à *q*, une troncature consiste à sélectionner tous les polynômes Ψ*<sup>α</sup>* de degré inférieur ou égal à *q*, au moyen de l'ensemble de troncature A défini comme :

<span id="page-56-1"></span>
$$
\mathcal{A} = \{ \boldsymbol{\alpha} \in \mathbb{N}^m \mid \sum_{k=1}^m \alpha_k \le q \}. \tag{2.28}
$$

Cet ensemble est également défini comme l'union disjointe des ensembles  $A_j = \{ \alpha \in \mathbb{N}^m | j \in \mathbb{N} \}$  $\sum_{k=1}^{m} \alpha_k = j$ , pour  $j \in [0, q]$ , dont le cardinal de  $A_j$  est égal au coefficient binomial de *j* parmi *m*+*j*−1. Le cardinal de A, qui correspond au nombre de termes dans la décomposition tronquée et noté  $p + 1$ , est déterminé par la somme des cardinaux des ensembles  $A_j$  telle que :

<span id="page-57-1"></span>
$$
p+1 = \sum_{j=0}^{q} \frac{(m+j-1)!}{j!(m-1)!} = \frac{(q+m)!}{q!m!}.
$$
\n(2.29)

Le calcul des *p* + 1 multi-indices peut être réalisé par l'approche *distributing balls into boxes* décrite dans une précédente étude [\[155\]](#page-227-2). Cette approche consiste à sélectionner toutes les listes de *m* entiers positifs telles que leurs sommes soient égales à *j*, pour  $j \in [0, q]$ . Par la suite, les multi-indices  $\alpha \in \mathcal{A}$  sont simplement indexés par des indices  $i \in [0:p]$ . À titre d'illustration, le tableau [2.6](#page-57-0) montre les multi-indices *α* et les indices *i* associés, pour un degré *q* = 2 et *m* = 3 variables aléatoires.

<span id="page-57-0"></span>Tableau 2.6 Exemple de multi-indices  $\alpha$  pour un degré  $q = 2$  et  $m = 3$  variables aléatoires avec  $p + 1 = 10$  termes d'après l'équation  $(2.29)$ .

| $\dot{\imath}$ | $\sum \alpha_k$  | $\alpha$  |
|----------------|------------------|-----------|
| 0              | $\boldsymbol{0}$ | [0, 0, 0] |
| 1              | 1                | [0, 0, 1] |
| 2              | 1                | [0, 1, 0] |
| 3              | 1                | [1, 0, 0] |
| 4              | 2                | [0, 0, 2] |
| 5              | 2                | [0, 1, 1] |
| 6              | 2                | [0, 2, 0] |
| $\overline{7}$ | 2                | [1, 0, 1] |
| 8              | 2                | [1, 1, 0] |
| 9              | 2                | [2, 0, 0] |

En considérant la troncature de l'équation [\(2.28\)](#page-56-1), l'approximation de la réponse du système par la mCP notée *Y*˜ s'écrit :

<span id="page-57-2"></span>
$$
\tilde{Y}(\boldsymbol{\xi}) = \sum_{i=0}^{p} a_i \Psi_i(\boldsymbol{\xi}),
$$
\n(2.30)

où les coefficients du chaos *a<sup>i</sup>* sont à déterminer. Le calcul des coefficients *a<sup>i</sup>* est détaillé à la sous-section [2.2.3.3.4.](#page-61-0) Par comparaison à la mMC, la mCP est indépendante du nombre de tirages des variables aléatoires, seule la loi de probabilité est utilisée. Par construction, la mCP permet d'obtenir directement des quantités de l'analyse de sensibilité sans calculer

l'approximation sur un grand nombre tirages des variables aléatoires, qui est requis par la mMC.

**Analyse de sensibilité par la mCP** L'analyse de sensibilité est directe par la mCP à partir des coefficients du chaos  $a_i$ . En effet, la moyenne  $\tilde{Y}_0$  et la variance  $\tilde{D}$  de la réponse du système sont déterminées par :

<span id="page-58-0"></span>
$$
\begin{cases}\n\tilde{Y}_0 = a_0, \\
\tilde{D} = \sum_{i=1}^p a_i^2.\n\end{cases}
$$
\n(2.31)

L'indice de sensibilité d'ordre  $s \in [1; m]$ , défini à l'équation  $(2.18)$ , est déterminé par la mCP tel que :

$$
\tilde{S}_{i_1 i_2 \dots i_s} = \frac{\sum_{\alpha \in \mathcal{A}_{i_1 \dots i_s}} a_{\alpha}^2}{\tilde{D}},\tag{2.32}
$$

où l'ensemble  $\mathcal{A}_{i_1...i_s} = \{ \alpha \in \mathcal{A} \mid \alpha_k \neq 0 \Leftrightarrow k \in \{i_1, i_2, \ldots, i_s\} \}$  inclut seulement les indices *k* ∈ { $i_1, i_2, \ldots, i_s$ } non nuls. De même, l'indice de sensibilité total  $S_{T_i}$  est déterminé par la mCP comme :

$$
\tilde{S}_{T_i} = \frac{\sum_{\alpha \in \mathcal{A}_{T_i}} a_{\alpha}^2}{\tilde{D}}.
$$
\n(2.33)

où l'ensemble  $A_{T_i} = {\alpha \in \mathcal{A} \mid \alpha_i \neq 0}.$ 

**Limitations de la mCP** La mCP aboutit à un nombre élevé de termes dans la base du chaos polynomial à mesure que le degré *q* ou le nombre de variables aléatoires *m* augmente. Le tableau [2.7](#page-59-0) montre l'évolution de *p* + 1 en fonction de *q* et *m*. Par exemple, pour *m* = 10 variables aléatoires, un degré *q* = 4 impose de calculer 1001 termes. Plusieurs variantes de la mCP, comme la méthode du chaos polynomial creux [\[59\]](#page-219-0) et celle multi-éléments [\[60\]](#page-219-1), ont alors été introduites pour contrôler cette limitation de la mCP.

<span id="page-58-1"></span>**2.2.3.3.2 Chaos polynomial creux** La méthode du chaos polynomial creux (mCP-C), introduite par Blatman et Sudret [\[59\]](#page-219-0), permet de réduire le nombre de termes dans la décomposition mCP. En effet, la troncature introduite à l'équation [\(2.28\)](#page-56-1) peut s'avérer coûteuse en nombre de termes à calculer lorsque le degré ou le nombre de variables aléatoires augmente. La mCP-C consiste à conserver uniquement les termes avec une contribution significative dans la décomposition mCP. Un algorithme itératif est alors utilisé pour construire la base du chaos polynomial. Cet algorithme repose sur deux étapes : (1) une étape ascendante ayant pour objectif d'ajouter les candidats de la base augmentant la qualité de l'approximation,

<span id="page-59-0"></span>

| $p+1$ |                |                |                |                |                |      |      |       |       | $\,m$ |       |                  |                  |                    |                    |
|-------|----------------|----------------|----------------|----------------|----------------|------|------|-------|-------|-------|-------|------------------|------------------|--------------------|--------------------|
|       |                | $\perp$        | $\overline{2}$ | 3              | $\overline{4}$ | 5    | 6    | 7     | 8     | 9     | 10    | 11               | 12               | 20                 | 21                 |
|       |                | $\overline{2}$ | 3              | $\overline{4}$ | 5              | 6    | 7    | 8     | 9     | 10    | 11    | 12               | 13               | 21                 | 22                 |
|       | $\overline{2}$ | 3              | 6              | 10             | 15             | 21   | 28   | 36    | 45    | 55    | 66    | 78               | 91               | 231                | 253                |
|       | 3              | 4              | 10             | 20             | 35             | 56   | 84   | 120   | 165   | 220   | 286   | 364              | 455              | 1771               | 2024               |
|       | $\overline{4}$ | 5              | 15             | 35             | 70             | 126  | 210  | 330   | 495   | 715   | 1001  | 1365             | 1820             | 10626              | 12649              |
| q     | 5              | 6              | 21             | 56             | 126            | 252  | 462  | 792   | 1287  | 2002  | 3003  | 4368             | 6188             | 53129              | 65780              |
|       | 6              |                | 28             | 84             | 210            | 462  | 924  | 1716  | 3003  | 5005  | 8008  | 12376            | 18564            | $2,3 \cdot 10^5$   | $3.0 \cdot 10^5$   |
|       | $\overline{7}$ | 8              | 36             | 120            | 330            | 792  | 1716 | 3432  | 6435  | 11440 | 19448 | 31824            | 50388            | $8.9 \cdot 10^5$   | $1,2 \cdot 10^6$   |
|       | 8              | 9              | 45             | 165            | 495            | 1287 | 3003 | 6435  | 12870 | 24310 | 43758 | 75582            | $1.3 \cdot 10^5$ | $3.1 \cdot 10^6$   | $4,3 \cdot 10^6$   |
|       | 9              | 10             | 55             | 220            | 715            | 2002 | 5005 | 11440 | 24310 | 48620 | 92378 | $1.7 \cdot 10^5$ | $2.9 \cdot 10^5$ | $1.0 \cdot 10^{7}$ | $1.4 \cdot 10^{7}$ |

Tableau 2.7 Évolution de  $p + 1$  en fonction de *q* et *m*.

et (2) une étape descendante ayant pour objectif de retirer les termes de la base qui ne dégradent pas significativement la qualité de l'approximation. Cette qualité peut être quantifiée par le coefficient de détermination *R*<sup>2</sup> [\[141\]](#page-226-3), qui est détaillé à la sous-section [2.2.3.4.](#page-67-0) Ainsi, la mCP-C permet d'obtenir un ensemble de troncature dont le cardinal est plus faible que celui de l'ensemble de troncature  $\mathcal A$  défini à l'équation  $(2.28)$ .

D'autres troncatures peuvent également être utilisées pour réduire la taille de la base du chaos polynomial sur base du principe de hiérarchie des effets [\[146\]](#page-226-8) selon lequel les effets principaux et les interactions simples ont une influence majeure sur la réponse du système. L'ensemble de troncature peut alors être défini par une quasi-norme *r* satisfaisant 0 *< r <* 1 et telle que [\[62\]](#page-219-3) :

$$
\mathcal{A}_r = \{ \boldsymbol{\alpha} \in \mathbb{N}^m \mid ||\boldsymbol{\alpha}||_r \le q \},\tag{2.34}
$$

où  $\|\boldsymbol{\alpha}\|_r$  est définie par :

$$
\|\boldsymbol{\alpha}\|_{r} = \left(\sum_{k=1}^{m} \alpha_k^{r}\right)^{1/r}.
$$
\n(2.35)

Cet ensemble de troncature pénalise les indices élevés lorsque *r* est faible afin de privilégier les effets principaux et les interactions simples.

La mCP-C a été employée dans plusieurs applications, tant pour des fonctions de référence en analyse de sensibilité globale [\[63\]](#page-219-4) telles que les fonctions Ishigami, Sobol et Morris, que pour l'analyse de fiabilité de structures [\[62\]](#page-219-3). La mCP-C a également été appliquée en hydrologie sur un modèle à 78 variables aléatoires  $[64]$ , où seulement une centaine d'évaluations ont été requises pour obtenir des résultats précis.

**2.2.3.3.3 Chaos polynomial multi-éléments** La méthode du chaos polynomial multiéléments (mCP-ME) a été introduite par Wan et Karniadakis [\[60\]](#page-219-1) pour améliorer la mCP dans

le cas de systèmes présentant un long temps d'intégration de simulation ou des discontinuités. La mCP-CE repose sur la décomposition de l'espace des variables aléatoires  $\Omega$  en plusieurs sous-domaines, aussi appelés *éléments*, sur lesquels une mCP de degré faible est réalisée. Il s'agit donc d'une mCP par morceaux.

L'espace des variables aléatoires est défini comme  $\Omega = \times_{i=1}^{m} [\Omega_i^-; \Omega_i^+]$  où  $\Omega_i^-$  et  $\Omega_i^+$  sont deux réels finis ou infinis. La mCP-ME consiste à décomposer l'espace Ω en *N<sup>d</sup>* sous-domaines Ω*<sup>k</sup>* défini par [\[65\]](#page-219-6) :

$$
\begin{cases}\n\Omega_k = \underset{N_d}{\times}_{i=1}^m [\Omega_{k,i}^-; \Omega_{k,i}^+], \\
\Omega = \bigcup_{k=1}^{N_d} \Omega_k, \\
k \neq l \Leftrightarrow \Omega_k \cap \Omega_l = \emptyset, \quad \forall (k,l) \in [\![1\,; N_d]\!]^2.\n\end{cases}
$$
\n(2.36)

où  $\Omega_{k,i}^-$  et  $\Omega_{k,i}^+$  sont les bornes de  $\Omega_k$  dans la *i*-ième direction. Une variable aléatoire indicatrice *I*<sup>Ω</sup>*<sup>k</sup>* est alors définie sur chaque élément Ω*k*, *k* ∈ [[1 ; *Nd*]], par :

$$
I_{\Omega_k} = \begin{cases} 1 & \text{si } \boldsymbol{\xi} \in \Omega_k, \\ 0 & \text{sinon.} \end{cases}
$$
 (2.37)

Ainsi, il est démontré que  $\Omega = \bigcup_{k=1}^{N_d} I_{\Omega_k}^{-1}(1)$  est une décomposition de l'espace des variables aléatoires Ω [\[65\]](#page-219-6). Les nouvelles variables aléatoires locales *X<sup>k</sup>* = [*Xk,*<sup>1</sup>*, . . . , Xk,m*] définies sur chaque élément Ω*<sup>k</sup>* sont déterminées par leurs variables aléatoires centrées réduites associées  $\xi_k \in [-1;1]^m$  telles que :

$$
\forall k \in [1; N_d], \forall i \in [1; m], \ X_{k,i} = \frac{\Omega_{k,i}^+ + \Omega_{k,i}^-}{2} + \frac{\Omega_{k,i}^+ - \Omega_{k,i}^-}{2} \xi_{k,i}.
$$
 (2.38)

La mCP est alors, d'après l'équation  $(2.30)$ , définie localement sur chaque élément par la décomposition :

$$
\hat{Y}_k(\boldsymbol{\xi}_k) = \sum_{i=0}^{P_k} \hat{a}_{k,i} \hat{\Psi}_{k,i}(\boldsymbol{\xi}_k),
$$
\n(2.39)

où les  $P_k + 1$  polynômes orthogonaux  $\hat{\Psi}_{k,i}$  sont construits pour chaque élément  $\Omega_k$ . Ainsi, l'approximation de la réponse du système par la mCP-ME sur l'espace Ω consiste à combiner les approximations locales comme suit :

$$
\hat{Y}(\boldsymbol{\xi}) = \sum_{k=1}^{N_d} \hat{Y}_k(\boldsymbol{\xi}_k) I_{\Omega_k} = \sum_{k=1}^{N_d} \sum_{i=0}^{P_k} \hat{a}_{k,i} \hat{\Psi}_{k,i}(\boldsymbol{\xi}_k) I_{\Omega_k}.
$$
\n(2.40)

La mCP-ME a été employée dans plusieurs applications : des systèmes analytiques [\[60\]](#page-219-1), des

systèmes mécaniques linéaires [\[66\]](#page-219-7) et non linéaires [\[65,](#page-219-6) [67\]](#page-219-8) comme un oscillateur de Duffing. La mCP-ME a également été utilisée pour localiser des discontinuités dans le cadre d'un système mécanique avec absorbeurs dynamiques non linéaires [\[68\]](#page-219-9).

<span id="page-61-0"></span>**2.2.3.3.4 Approches non-intrusives de calcul des coefficients du chaos** Les méthodes non-intrusives de calcul des coefficients du chaos peuvent reposer sur la méthode de collocation, la méthode de projection ou la méthode de régression.

**Méthode de collocation** À partir d'un ensemble de *n* points de collocation  $\tilde{\xi}^{(j)}$ , indexés par *j* ∈ [[1 ; *n*]], la méthode de collocation est basée sur l'égalité entre l'approximation de la réponse du système par la mCP, notée  $\tilde{Y}^{(j)}$ , et la réponse du système  $Y^{(j)}$  [\[136\]](#page-225-3) :

$$
\forall j \in [1:n], \ \tilde{Y}^{(j)} = Y^{(j)}, \tag{2.41}
$$

où  $\tilde{Y}^{(j)}$  désigne  $\tilde{Y}(\boldsymbol{\xi}^{(j)})$  de l'équation [\(2.30\)](#page-57-2). Les coefficients du chaos sont alors déterminés par la résolution d'un système linéaire d'équations :

$$
\begin{pmatrix}\n\Psi_0(\tilde{\xi}^{(1)}) & \cdots & \Psi_p(\tilde{\xi}^{(1)}) \\
\vdots & \ddots & \vdots \\
\Psi_0(\tilde{\xi}^{(n)}) & \cdots & \Psi_p(\tilde{\xi}^{(n)})\n\end{pmatrix}\n\begin{pmatrix}\na_0 \\
\vdots \\
a_p\n\end{pmatrix} =\n\begin{pmatrix}\nY^{(1)} \\
\vdots \\
Y^{(p+1)}\n\end{pmatrix}.
$$
\n(2.42)

En principe, le nombre de points de collocation est égal au nombre de termes dans la base, soit  $n = p + 1$ . Ces  $p + 1$  points peuvent être déterminés comme les points les plus proches de l'origine dont les coordonnées sont obtenues par combinaison des racines du polynôme unidimensionnel  $\phi_{q+1}$  [\[156\]](#page-227-3).

La méthode de collocation repose sur deux contraintes : (1) l'égalité entre l'approximation de la réponse du système et la réponse déterministe en chaque point de collocation et (2) le fait que le nombre de points de collocation soit égal au nombre de coefficients du chaos à déterminer. Même lorsque les contraintes sont respectées, la mCP, dont les coefficients du chaos sont calculés par la méthode de collocation, peut aboutir à des résultats imprécis tels qu'illustrés sur la figure  $2.20$ . Sur cette figure, la réponse prédite par la mCP ( $\longrightarrow$ ) satisfait l'égalité aux points de collocation  $\circ$ , cependant elle ne représente pas précisément la réponse du système étudié  $(-)$ . Une méthode de régression basée sur un plus grand nombre de points et de contraintes peut être une alternative pour pallier cette difficulté [\[136\]](#page-225-3).

<span id="page-62-0"></span>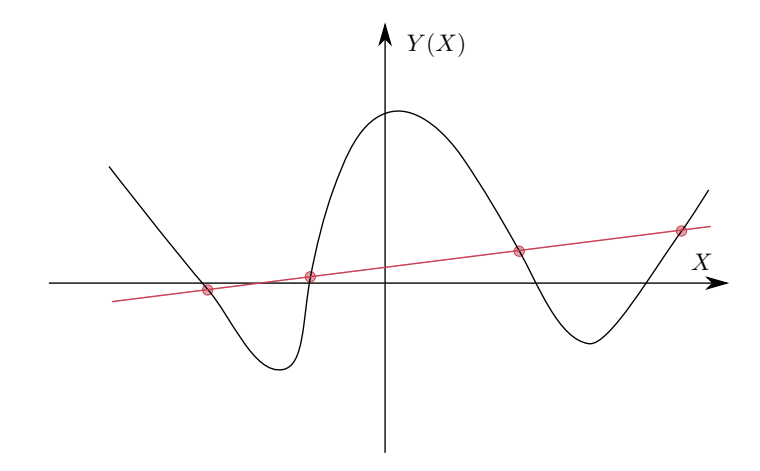

Figure 2.20 Représentation schématique du problème de la méthode de collocation : courbe à approximer  $(-)$  et courbe approchée  $(-)$  selon les points de collocation  $(0)$ . Adaptée de [\[136\]](#page-225-3).

**Méthode de projection** La méthode de projection consiste à projeter l'approximation de la réponse du système par la mCP dans la base du chaos polynomial comme suit :

$$
\forall j \in [0; p], < \tilde{Y}, \Psi_j >= \sum_{i=0}^p a_i < \Psi_i, \Psi_j >,\tag{2.43}
$$

puis d'utiliser l'orthogonalité des polynômes de la base telle que :

$$
\forall j \in [0, p], \forall i \in [0, p], <\Psi_i, \Psi_j> = \delta_{ij} ||\Psi_j^2||. \tag{2.44}
$$

Les coefficients du chaos sont ainsi déterminés par :

$$
\forall i \in [0, p], \ a_i = \frac{\langle \tilde{Y}, \Psi_i \rangle}{||\Psi_i^2||} \approx \frac{\langle Y, \Psi_i \rangle}{||\Psi_i^2||}.
$$
 (2.45)

où ||Ψ<sup>2</sup> *j* || est une quantité connue et le produit scalaire à déterminer *< Y,* Ψ*<sup>i</sup> >* est défini par :

$$
\langle Y, \Psi_j \rangle = \int_{\mathbb{R}^m} Y(T(x)) \Psi_j(x) f_{\xi}(x) dx, \tag{2.46}
$$

Le calcul de l'intégrale peut, entre autres, être résolu par une méthode de quadrature, comme la quadrature de Gauss [\[143\]](#page-226-5).

**Méthode de régression** La méthode de régression est basée sur la minimisation de l'erreur quadratique entre l'approximation de la réponse du système par la mCP et la réponse du système [\[24\]](#page-216-8) :

$$
\min\left\{\sum_{j=1}^{n} \left(Y^{(j)} - \tilde{Y}^{(j)}\right)^{2}\right\} = \min\left\{\sum_{j=1}^{n} \left(Y^{(j)} - \sum_{i=0}^{p} a_{i} \Psi_{i}(\tilde{\xi}^{(j)})\right)^{2}\right\},\tag{2.47}
$$

sur un ensemble de *n* points noté  $\Xi = {\{\tilde{\boldsymbol{\xi}}^{(j)} | j \in [\![1;n]\!] \}}$  et appelé *plan d'expériences*. D'une part, la réponse du système est évaluée en chaque transformation  $T(\tilde{\xi}^{(j)})$ , d'après l'équation [\(2.23\)](#page-55-1), du point  $\tilde{\boldsymbol{\xi}}^{(j)}$  du plan d'expériences pour définir le vecteur  $\boldsymbol{Y}_{DoE}$  tel que :

<span id="page-63-0"></span>
$$
\mathbf{Y}_{\text{DoE}} = [Y^{(1)} \dots Y^{(n)}]^\mathsf{T}.
$$
\n(2.48)

D'autre part, les polynômes de la base sont évalués aux points du plan d'expériences afin de construire la matrice **Ψ** telle que :

<span id="page-63-1"></span>
$$
\Psi = \begin{pmatrix} \Psi_0(\tilde{\xi}^{(1)}) & \Psi_1(\tilde{\xi}^{(1)}) & \cdots & \Psi_p(\tilde{\xi}^{(1)}) \\ \vdots & \vdots & \ddots & \vdots \\ \Psi_0(\tilde{\xi}^{(n)}) & \Psi_1(\tilde{\xi}^{(n)}) & \cdots & \Psi_p(\tilde{\xi}^{(n)}) \end{pmatrix} .
$$
 (2.49)

Ainsi, les coefficients du chaos sont déterminés par :

<span id="page-63-2"></span>
$$
\mathbf{a} = \left(\mathbf{\Psi}^{\mathsf{T}}\mathbf{\Psi}\right)^{-1}\mathbf{\Psi}^{\mathsf{T}}\mathbf{Y}_{\text{DoE}},\tag{2.50}
$$

où  $\boldsymbol{a} = [a_0 \dots a_p]^\mathsf{T}$ , et la matrice  $\boldsymbol{\Psi}^\mathsf{T} \boldsymbol{\Psi}$  est appelée matrice d'information. Afin d'éviter un mauvais conditionnement de la matrice d'information  $[69]$ , il est en pratique recommandé d'effectuer une décomposition en valeurs singulières [\[70\]](#page-220-0) de celle-ci lors de son inversion. Afin de garantir l'unicité des coefficients du chaos obtenus, le nombre de points dans le plan d'expériences doit vérifier la contrainte suivante :

$$
n \ge p + 1. \tag{2.51}
$$

Les étapes de la méthode de régression sont illustrées sur la figure [2.21.](#page-64-0)

Une grande variété de plans d'expériences Ξ est proposée dans la littérature [\[71\]](#page-220-1). Trois catégories de plans peuvent être distinguées : (1) le plan de points aléatoires [\[52,](#page-218-5) [72,](#page-220-2) [73\]](#page-220-3) incluant les échantillonnages aléatoires, par hypercube latin et quasi-aléatoires, (2) le plan de racines de polynômes [\[156,](#page-227-3) [69,](#page-219-10) [137\]](#page-225-4) construit avec les racines du polynôme unidimensionnel  $\phi_{q+1}$ , et (3) le plan optimal par rapport à un critère [\[71,](#page-220-1) [74,](#page-220-4) [147\]](#page-226-9) afin d'optimiser une quantité spécifique au calcul des coefficients du chaos comme le critère D-optimal pour minimiser le

<span id="page-64-0"></span>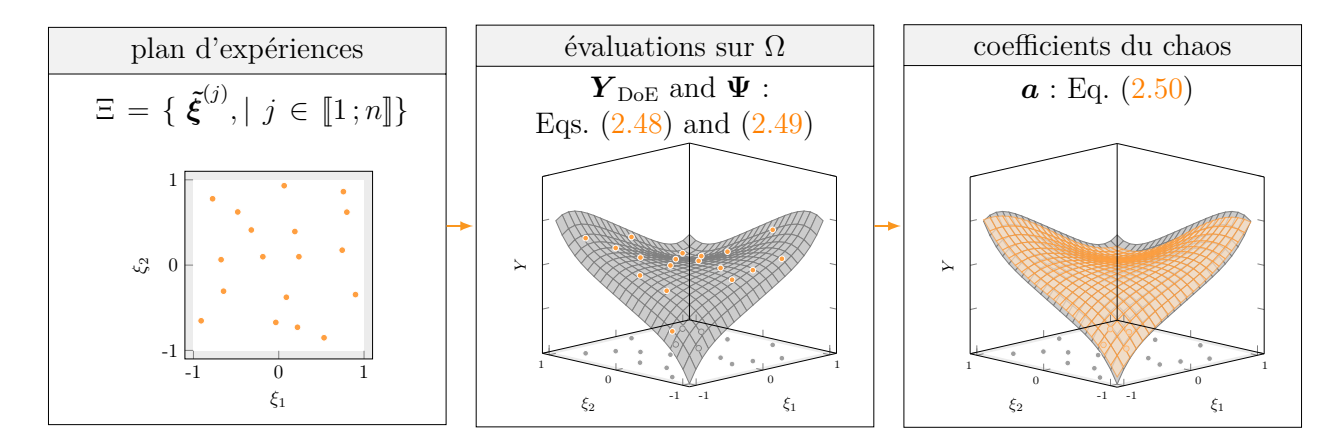

Figure 2.21 Diagramme de la méthode de régression pour le calcul des coefficients du chaos.

déterminant de  $(\Psi^{\dagger}\Psi)^{-1}$ . La figure [2.22](#page-64-1) montre différents plans d'expériences en fonction de ces trois catégories. Les points sélectionnés  $\left(\bullet\right)$  dans le plan sont distingués de l'ensemble des points possibles (o). Pour les plans de racines de polynômes, les points sont sélectionnés en fonction de leur distance par rapport à l'origine, représentée par un cercle  $(-)$ , où la figure [2.22\(f\)](#page-65-0) montre tous les points sélectionnés à l'intérieur de ce cercle. Il n'existe pas une unique définition du plan d'expériences et de sa taille dans la littérature, et aucune preuve formelle ne permet de privilégier une définition plutôt qu'une autre. La sélection du plan d'expériences est souvent spécifique aux informations disponibles sur le système d'étude.

<span id="page-64-1"></span>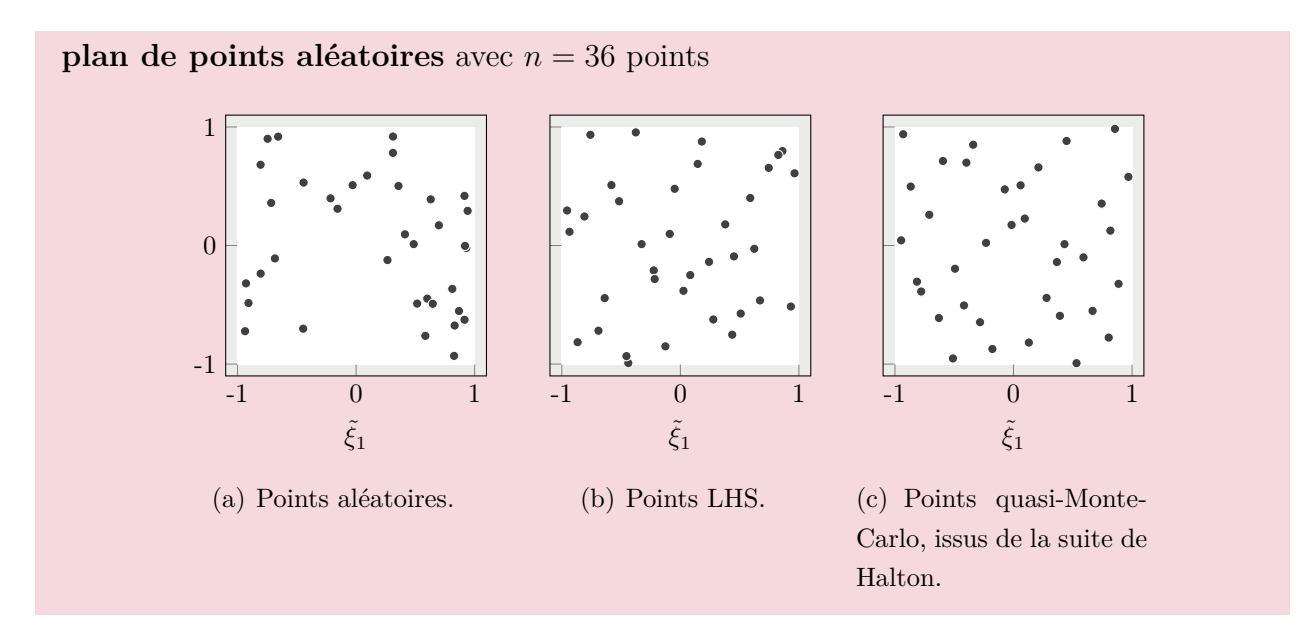

Figure 2.22 Différents plans d'expériences pour un système à deux variables aléatoires.

<span id="page-65-0"></span>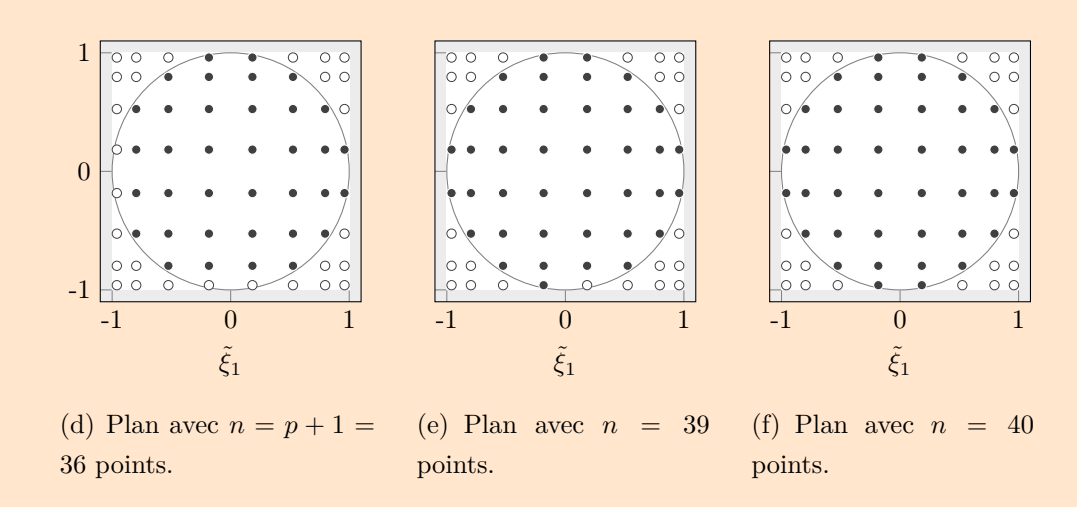

**plan de racines de polynômes** de Legendre de degré *q* + 1 = 8

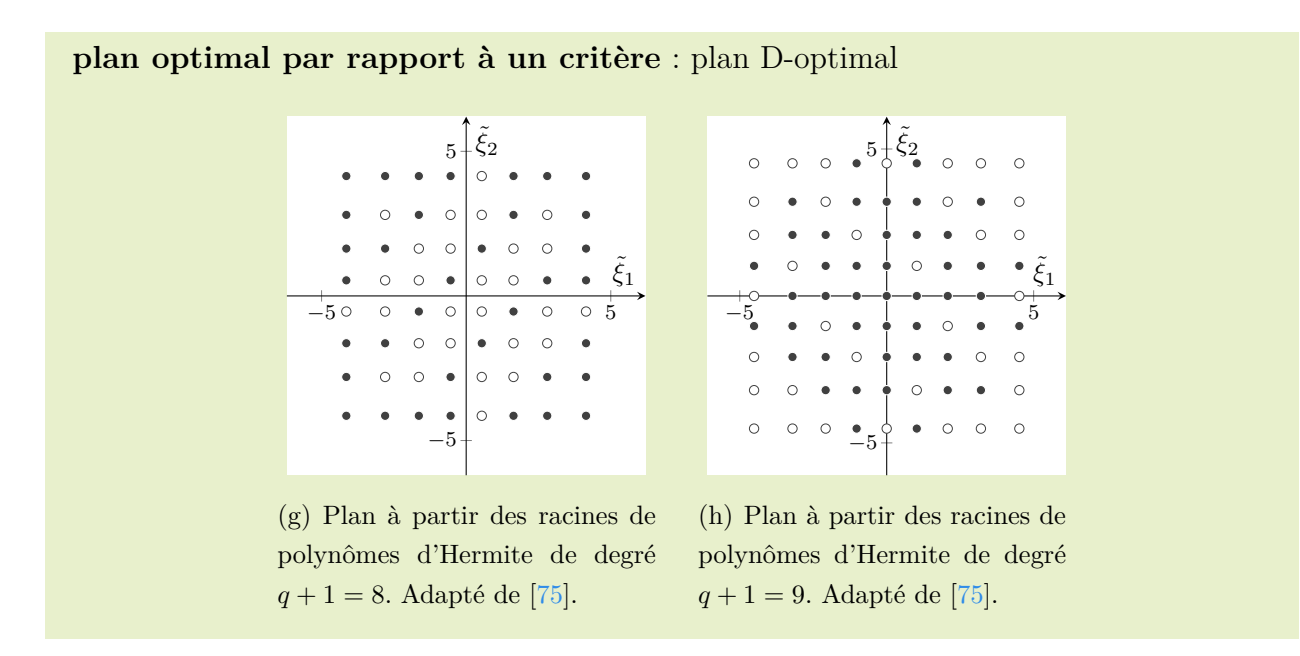

(Suite) Figure 2.22 Différents plans d'expériences pour un système à deux variables aléatoires.

### **Application à la roue aubagée phénoménologique**

Pour la roue aubagée phénoménologique à  $m = 10$  aubes, la mCP est ici appliquée avec un degré *q* = 2 et une construction des coefficients du chaos par la méthode de régression. La base du chaos comprend  $p+1=66$  termes d'après l'équation  $(2.29)$ , et, comme les variables aléatoires sont uniformes, les polynômes unidimensionnels associés, d'après le schéma d'Askey [\[58\]](#page-218-11), sont les polynômes de Legendre. Les coefficients du

chaos sont déterminés au moyen de trois tailles de plan d'expériences aléatoires :  $n_1 =$  $p + 1 = 66$ ,  $n_2 = 2(p + 1) = 132$  et  $n_3 = m(p + 1) = 594$ . Une fois la mCP construite, la moyenne et l'écart-type de la première fréquences propres *f*<sup>1</sup> et de la dispersion des fréquences propres *δ<sup>f</sup>* sont directement déterminés par l'équation [\(2.31\)](#page-58-0) à partir des coefficients du chaos. Ces statistiques sont présentées dans le tableau [2.8](#page-66-0) en fonction du nombre de points dans le plan d'expériences. Comme attendu, l'augmentation du nombre de points permet d'observer la convergence dans les résultats de la mCP.

<span id="page-66-0"></span>Tableau 2.8 Statistiques de *f*<sup>1</sup> et *δ<sup>f</sup>* obtenues par les coefficients de la mCP en fonction du nombre de points dans le plan d'expériences.

| quantité d'intérêt |        | ./ 1 |                                                 | 0f     |       |       |  |
|--------------------|--------|------|-------------------------------------------------|--------|-------|-------|--|
| nombre de points   | 66     | 132  | 594                                             | 66     | 132   | 594   |  |
| moyenne            |        |      | 963,872 963,799 963,745 216,003 213,441 213,647 |        |       |       |  |
| écart-type         | 15,917 |      | $10,258$ $10,562$                               | 27,831 | 8,940 | 9,611 |  |

L'approximation de la réponse du système par la mCP est également réalisée pour les 10 000 tirages LHS. La densité de probabilité de  $f_1$  obtenue par la mCP ( $\Box$ ) est représentée sur la figure  $2.23(a)$  où les résultats de la mMC ( $\Box$ ) y sont superposés. Pour chaque intervalle de l'histogramme, la zone blanche  $(\square)$  correspond à la valeur minimale des deux densités de probabilité comparées. Le ratio de l'intersection, indiqué au coin supérieur droit de la figure, représente le pourcentage de zone blanche par rapport à la zone totale des résultats mMC. Il est de 92*,*37% pour cette application. De plus, l'approximation de chaque tirage obtenu par la mCP  $(+)$  est comparée au résultat de la mMC sur la figure  $2.23(b)$  au moyen d'une régression linéaire, où la ligne  $(-)$ représente une correspondance parfaite. Un bon accord des résultats de la mCP par rapport à ceux de de la mMC est ainsi observé. La quantification des erreurs de la mCP par rapport à la mMC est réalisée au moyen d'indicateurs d'erreurs présentés dans la prochaine sous-section.

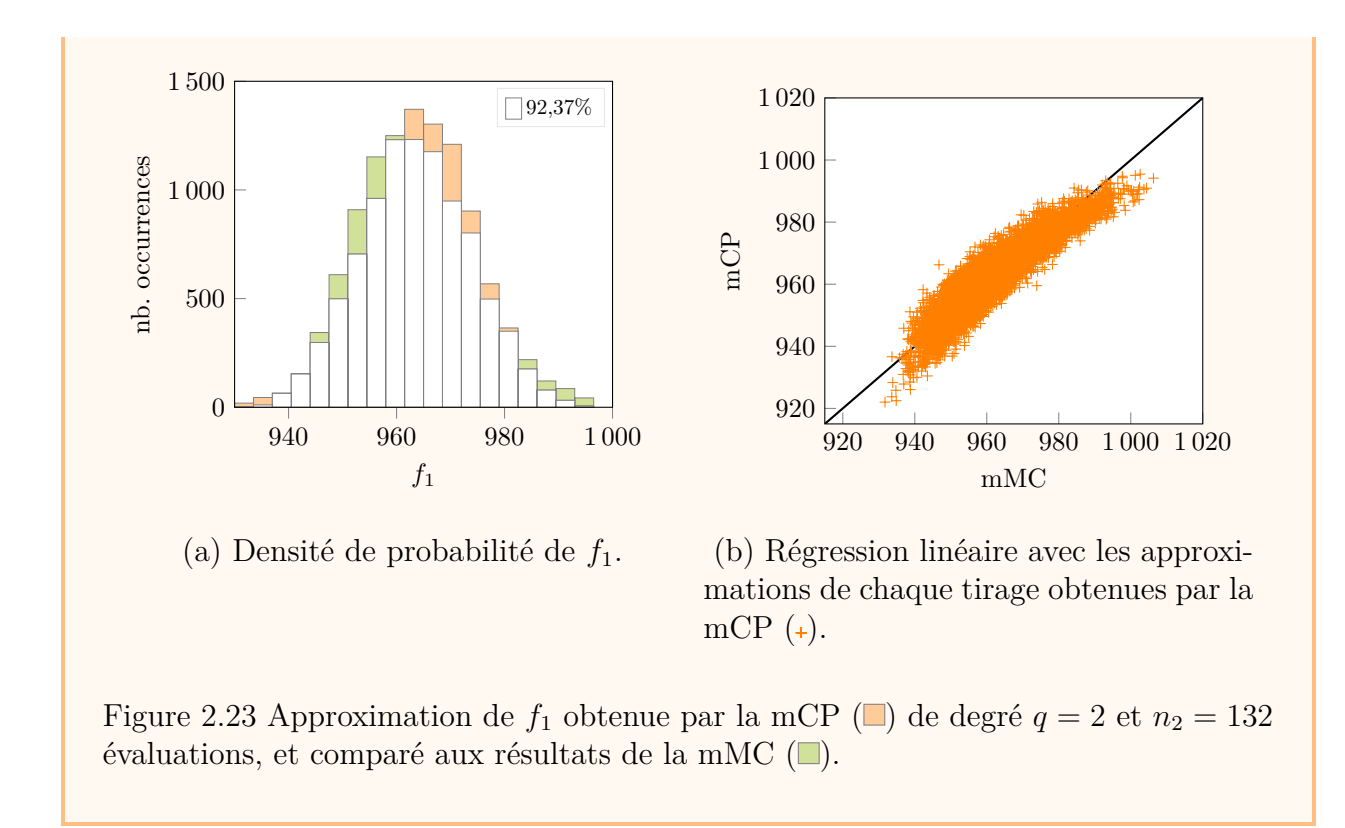

# <span id="page-67-2"></span><span id="page-67-1"></span><span id="page-67-0"></span>**2.2.3.4 Indicateurs d'erreur**

Plusieurs indicateurs d'erreur sont introduits afin de quantifier la précision des résultats de la réponse du système obtenus par une méthode numérique vis-à-vis d'un modèle de référence. Par exemple, l'application de la mCP peut être comparée à la méthode de Monte-Carlo, considérée comme référence. Outre l'erreur relative notée  $E_{\%}(\cdot)$  et l'erreur absolue notée  $E(\cdot)$ d'une quantité scalaire, l'erreur d'approximation sur *N* tirages peut être estimée par l'erreur quadratique moyenne définie par :

<span id="page-67-3"></span>
$$
E_{\text{quad}} = \frac{1}{N} \sum_{i=1}^{N} (Y^{(i)} - \tilde{Y}^{(i)})^2,
$$
\n(2.52)

où  $Y_i$  et  $\tilde{Y}_i$  sont respectivement la solution de référence et la solution approximée du *i*-ième tirage obtenue par la mCP. La qualité de l'approximation peut alors être quantifiée par le coefficient de détermination  $R^2$  défini par  $[141]$ :

$$
R^2 = 1 - \frac{E_{\text{quad}}}{\mathbb{V}[Y]},
$$
\n(2.53)

où la variance des solutions de référence *Y* est estimée par l'équation [\(2.22\)](#page-51-0). Le coefficient *R*2 est défini entre 0 et 1, où 1 est l'accord parfait entre les deux ensembles de données. Ce coefficient est également le carré du coefficient de corrélation linéaire entre deux ensembles de données dans le cas d'une régression linéaire [\[141\]](#page-226-3). Ce coefficient de corrélation *r*, également appelé coefficient de corrélation de Pearson, est défini par *r* = √  $R^2$  et à valeur dans  $[-1;1]$ . Ce coefficient permet de détailler l'orientation de la régression linéaire au moyen du signe de *r*. La figure [2.24](#page-68-0) illustre quelques valeurs du coefficient de corrélation en fonction des  $domnées (+).$ 

<span id="page-68-0"></span>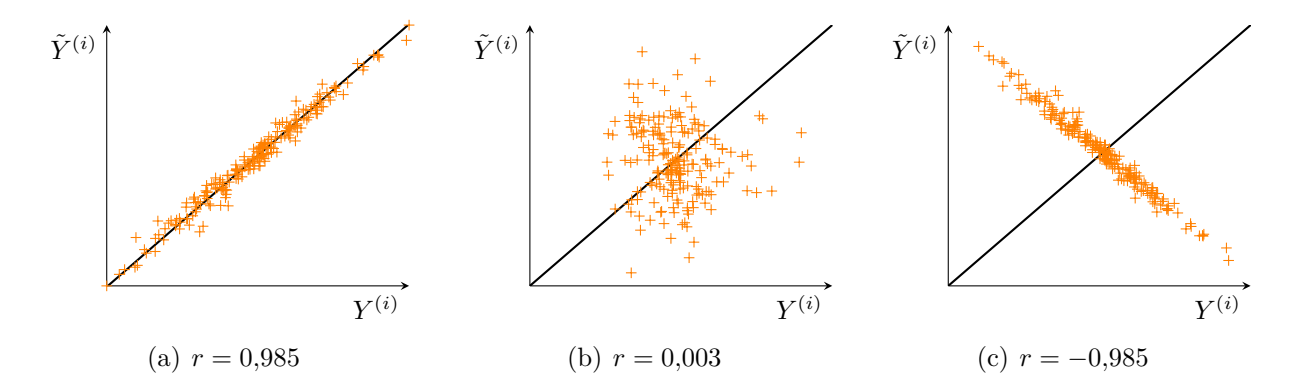

Figure 2.24 Allure de la régression linéaire pour certaines valeurs du coefficient de corrélation.

Dans le domaine de l'apprentissage automatique [\[148\]](#page-226-10), l'erreur définie par l'équation [\(2.52\)](#page-67-3) est également appelée erreur quadratique moyenne et sa racine carrée est nommée racine de l'erreur quadratique moyenne ou *Root Mean Squared Error* (RMSE) en anglais. L'erreur RMSE s'écrit :

$$
RMSE = \sqrt{\frac{1}{N} \sum_{i=1}^{N} (Y^{(i)} - \tilde{Y}^{(i)})^2}.
$$
\n(2.54)

L'erreur *leave-one-out*, utilisée en validation croisée, peut également quantifier la performance d'approximation de la méthode du chaos polynomial, et notamment dans le cas de la mCP-C, décrite à la sous-section [2.2.3.3.2,](#page-58-1) où cette erreur est employée pour arrêter l'algorithme de construction de la base du chaos polynomial [\[62\]](#page-219-3).

## **Application à la roue aubagée phénoménologique**

Plusieurs indicateurs d'erreurs sont ici utilisés pour quantifier les erreurs d'approximation de la mCP par rapport à la mMC pour l'application à la roue aubagée phénoménologique. D'après la régression linéaire tracée sur la figure [2.23\(b\),](#page-67-2) le coefficient de détermination  $R^2$  et le coefficient de corrélation obtenus sont respectivement de  $0,8629$ et 0,9289. L'erreur RMSE correspondante est de 4,0219. En fonction du nombre de points utilisés par la mCP, les indicateurs d'erreurs sont détaillés dans le tableau [2.9.](#page-69-1) Une forte corrélation est observée entre les résultats de la mCP et ceux de la mMC à mesure que le nombre de points du plan d'expériences augmente. En particulier, les résultats de la mCP avec 66 points ne sont pas représentatifs des résultats de référence. Ainsi, dès *n* ≥ 132, la mCP permet d'obtenir des résultats de bonne qualité par rapport à la mMC avec un nombre limité d'évaluations de la réponse du système.

quantité d'intérêt  $f_1$  *δf* nombre de points 66 132 594 66 132 594 coefficient de détermination 0,4991 0,8629 0,9384 0,1210 0,8731 0,9421 coefficient de corrélation 0,7065 0,9289 0,9687 0,3479 0,9344 0,9706

RMSE 11,2123 4,0219 2,6953 26,2366 3,4720 2,3379

<span id="page-69-1"></span>Tableau 2.9 Erreurs commises sur  $f_1$  et  $\delta_f$  obtenues par l'application de la mCP aux 10 000 tirages LHS en fonction du nombre de points du plan d'expériences.

## <span id="page-69-0"></span>**2.2.4 Méthodes numériques pour l'étude de fonctions discontinues**

Les méthodes énoncées précédemment s'inscrivent dans un cadre général d'analyse de la propagation d'incertitudes sur la réponse du système étudié. Dans cette sous-section, les réponses ciblées sont caractérisées par des fonctions discontinues comme celle de la fonction signe présentée sur la figure [2.25.](#page-70-0) Bien que les méthodes d'approximation précédentes s'appliquent, les résultats obtenus peuvent être imprécis et des problèmes numériques tels que des oscillations parasites peuvent apparaître dans les approximations obtenues. D'autres méthodes ont alors été développées spécifiquement pour l'étude de fonctions discontinues. Elles peuvent être groupées en deux catégories : (1) les méthodes d'approximation qui ne requièrent pas de localiser les discontinuités et (2) les méthodes qui détectent les discontinuités de la réponse en amont de l'approximation.

# **2.2.4.1 Contexte et limitations**

Comme détaillé à la sous-section [2.2.3.1,](#page-50-1) les méthodes non-intrusives sont privilégiées pour limiter les coûts de calcul. Ainsi, les méthodes d'approximation de fonctions discontinues peu coûteuses en temps de calcul sont également ciblées dans cette sous-section. Afin de souligner que la réponse étudiée présente des discontinuités, les notations de la présente sous-section

<span id="page-70-0"></span>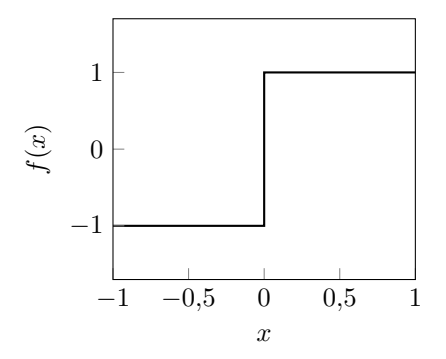

Figure 2.25 Fonction signe :  $f(x) = sign(x)$ .

sont différenciées de la sous-section [2.2.3](#page-50-0) dédiée à la propagation d'incertitudes : la réponse du système est ici désignée par une fonction *f* continue par morceaux définie sur l'espace  $\Omega \subset \mathbb{R}^m$  telle que :

$$
f: \Omega \to \mathbb{R},
$$
  

$$
\mathbf{x} \mapsto f(\mathbf{x}).
$$
 (2.55)

Par définition, la fonction *f* est *continue* au point  $x \in \Omega$ , si l'équation suivante est vérifiée :

$$
\forall \Delta \in \Omega, \lim_{\Delta \to 0} f(\boldsymbol{x} + \Delta) = f(\boldsymbol{x}), \tag{2.56}
$$

sinon, la fonction est dite *discontinue* au point *x*. Par exemple, la fonction signe représentée à la figure [2.25](#page-70-0) est discontinue au point *x* = 0.

#### **2.2.4.2 Approximations sans connaissance des discontinuités**

Les méthodes d'approximation de fonctions discontinues sans détection préalable des discontinuités peuvent être regroupées en deux catégories : (1) les méthodes d'approximation globale, et  $(2)$  les méthodes d'approximation avec une décomposition de l'espace  $\Omega$  en sous-domaines sans connaissance des discontinuités. Les deux catégories sont présentées ci-dessous.

**2.2.4.2.1 Approximations globales** L'approximation globale sur l'espace Ω consiste à appliquer directement une méthode numérique sans décomposition préalable de l'espace. Comme observé sur la figure  $2.26$ , l'approximation d'une fonction discontinue  $(-)$  au moyen de méthodes basées sur des fonctions continues, comme la mCP  $(-)$ , conduit à des oscillations parasites à proximité de la discontinuité qui détériorent la qualité de l'approximation. Pour des méthodes d'approximation globale comme la mCP, bien que la convergence de la mCP soit vérifiée, leurs coûts de calcul sont inenvisageables pour capter des fonctions dis-

<span id="page-71-0"></span>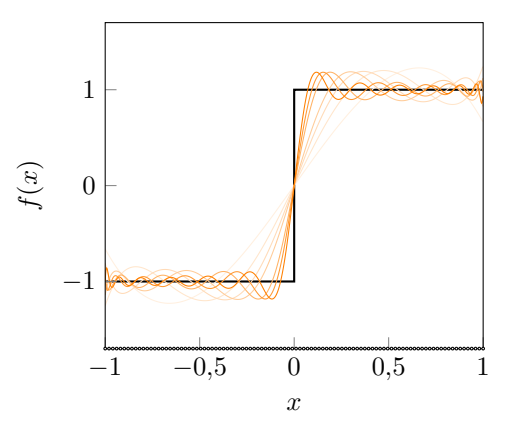

Figure 2.26 Approximation de la fonction signe  $f(x) = \text{sign}(x)$  avec la mCP de degré : *q* = 3 (--), *q* = 5 (--), *q* = 7 (--), *q* = 10 (--), *q* = 15 (--), *q* = 20 (--) et *q* = 25 (--)  $\alpha$  partir de 100 évaluations  $\alpha$ .

La première possibilité pour appliquer la mCP est d'enrichir la base du chaos polynomial avec des fonctions bien choisies. Les fonctions d'enrichissement [\[76\]](#page-220-6) peuvent être |*ξ<sup>i</sup>* |, 1*/ξ<sup>i</sup>* ou  $g(\xi_i)$  avec *g* une fonction en escalier. Ainsi, en plus des  $p+1$  polynômes de la base, quelques termes d'enrichissement sont ajoutés. En général, l'orthogonalité de la base n'est alors pas conservée. Ceci peut poser des difficultés pour un calcul des coefficients du chaos par la méthode de projection. Par ailleurs, la base polynomiale peut être changée par une autre base plus adaptée comme une base d'ondelette de Haar [\[77\]](#page-220-7) ou une base de Fourier [\[78\]](#page-220-8). La réponse du système peut également s'exprimer par des fonctions rationnelles par l'approximant de Padé-Legendre [\[79,](#page-220-9) [80\]](#page-220-10).

Il est également possible de tirer parti des connaissances du système étudié pour éviter les oscillations parasites. Pour des systèmes mécaniques non linéaires, tels que celui de l'oscillateur de Duffing, la réponse du système étudié peut être les amplitudes de vibration en fonction de fréquences d'excitation. Dans un contexte linéaire, la FRF représente une seule réponse par jeu de variables aléatoires comme illustrée sur la figure [2.5.](#page-33-0) En revanche, dans un contexte non linéaire, il peut y avoir une coexistence de plusieurs solutions comme observée sur la CRF de la figure [2.14.](#page-45-0) L'emploi d'une méthode fréquentielle telle que l'équilibrage harmonique permet de capter toutes ces solutions. Dans ce cas, afin d'éviter les oscillations parasites, la mCP peut être appliquée en se ramenant à une solution reproductible au moyen de méthodes de continuation, telles que la méthode asymptotique numérique [\[149\]](#page-226-11). Pour cela, chaque réponse à prédire est une portion de la CRF entre deux points de variations, comme
des points de retournement ou extrema, et un ratio de longueur d'arc [\[81\]](#page-220-0) est défini pour appliquer la mCP. Ce ratio est sélectionné comme paramètre déterministe de la mCP afin d'éliminer les discontinuités dans le système. Sans utilisation de méthodes de continuation, un autre paramètre plus physique remplace le ratio de longueur d'arc : il s'agit de la phase de la réponse [\[82\]](#page-221-0). Ce paramètre a récemment été utilisé pour l'analyse dynamique d'aubes de turbine avec des incertitudes de contact aux interfaces de frottement [\[83\]](#page-221-1).

#### **2.2.4.2.2 Approximations locales par décomposition de l'espace en sous-domaines**

Les méthodes présentées ici reposent sur une décomposition de l'espace  $\Omega$  en sous-domaines qui permet de calculer des approximations continues par morceaux. L'enjeu est alors de décomposer l'espace Ω sans connaissance préalable des discontinuités de la réponse du système. Les méthodes couramment utilisées sont des méthodes multi-éléments telles que la mCP-ME [\[60\]](#page-219-0), détaillée à la sous-section [2.2.3.3.3,](#page-59-0) et la méthode de collocation probabiliste multi-éléments [\[84\]](#page-221-2). Cette méthode s'appuie également sur une décomposition de l'espace des variables aléatoires en plusieurs sous-domaines sur lesquels, cette fois, une méthode de collocation probabiliste [\[85,](#page-221-3) [86\]](#page-221-4), aussi désignée méthode de collocation stochastique (mCS), est appliquée. La mCS consiste à décomposer la réponse du système sur une base de polynômes de Lagrange. La mCS et la mCP sont similaires, mais reposent sur des bases polynomiales différentes. Par la suite, la méthode de collocation probabiliste multi-éléments est notée mCS-ME.

La mCP-ME et la mCS-ME s'appuient sur une décomposition de  $\Omega$  en sous-domaines rectangulaires. Sans connaissance préalable des discontinuités, chaque direction de l'espace est divisée en deux parties égales afin de définir la décomposition de Ω. Pour raffiner cette décomposition, il est possible de diviser, à nouveau, en deux parties égales chaque sous-domaine Ω*<sup>k</sup>* jusqu'à satisfaire un critère. Le critère utilisé peut être : (a) le taux de décroissance local [\[60\]](#page-219-0), qui estime la convergence locale de la variance de la mCP en fonction du nombre de sous-domaines et du degré de la méthode, (b) la discontinuité de la variance [\[67\]](#page-219-1), qui se base sur l'erreur sur la continuité d'un paramètre définie à partir de la variance locale sur chaque sous-domaine, ou (c) l'erreur résiduelle [\[67\]](#page-219-1), qui repose sur l'erreur résiduelle entre l'approximation créée sur le sous-domaine et la solution réelle dans le système d'équations de départ. Il est à noter que les deux premiers critères basés sur la variance peuvent s'avérer mal adaptés lorsque les réponses du système sont des fonctions paires ou impaires. Dans ce cas, en fonction d'un mauvais choix de degré de la mCP, le critère peut être satisfait et ne pas réaliser le raffinement de la décomposition néanmoins requise. De plus, le nombre de sousdomaines augmente de façon importante selon le nombre de variables aléatoires : le coût de calcul peut alors être élevé en grande dimension. Toutefois, l'utilisation de grilles creuses [\[85,](#page-221-3)

[87,](#page-221-5) [88\]](#page-221-6) peut avantageusement permettre de limiter les évaluations de la réponse du système.

#### **2.2.4.3 Approximations avec détection des discontinuités**

Les méthodes d'approximation de fonctions discontinues avec détection des discontinuités permettent de découpler la localisation des discontinuités dans l'espace  $\Omega$  et l'approximation de la réponse du système. Localiser les discontinuités d'une fonction discontinue est l'étape clé des méthodes présentées par la suite. En effet, la détection des discontinuités repose, indépendamment des méthodes d'approximation, sur des méthodes qui sont ici désignées comme des outils. Plusieurs outils sont détaillés ci-après, et les méthodes d'approximation basées sur ces derniers sont ensuite présentées.

**2.2.4.3.1 Outils de détection** Divers outils employés pour détecter des discontinuités sont présentés : l'annihilation polynomiale, la théorie de machine à vecteurs de support et les arbres couvrants de poids minimal.

**Annihilation polynomiale** Les discontinuités d'une fonction peuvent être évaluées par une fonction saut notée  $|f|(\boldsymbol{x})$ :

$$
[f] \colon \Omega \to \mathbb{R},
$$
  

$$
\mathbf{x} \mapsto [f](\mathbf{x}),
$$
 (2.57)

telle que  $[f](x) \neq 0$  si *f* est discontinue au point *x*, et  $[f](x) = 0$ , sinon. Par exemple, pour un espace à une variable aléatoire, la fonction saut s'écrit [\[89\]](#page-221-7) :

$$
[f](x) = f(x^+) - f(x^-), \tag{2.58}
$$

où  $f(x^+) = \lim_{\Delta \to 0} f(x + \Delta)$  et  $f(x^-) = \lim_{\Delta \to 0} f(x - \Delta)$ . La fonction saut  $[f](x)$  peut être approximée par annihilation polynomiale. Cette méthode consiste à réaliser une approximation polynomiale de la fonction saut en ne conservant que les polynômes jusqu'à un degré *m<sup>a</sup>* inclus, où *m<sup>a</sup>* ∈ N ∗ . L'espace des polynômes à *m* variables de degré inférieur ou égal à *m<sup>a</sup>* est noté  $\Pi_{m_a}$  de dimension  $m_2 = (m + m_a)!/(m!m_a!)$ . L'approximation de la fonction saut est donnée par :

$$
\mathcal{L}_{m_a} f(\boldsymbol{x}) = \frac{1}{q_{m_2}(\boldsymbol{x})} \sum_{\boldsymbol{x}_i \in \mathcal{S}_{\boldsymbol{x}}} c_i(\boldsymbol{x}) f(\boldsymbol{x}_i), \qquad (2.59)
$$

où  $S_x = \{x_1, \ldots, x_{m_2}\}$  est un ensemble de  $m_2$  points voisins de  $x$  pour lesquels la réponse du système est connue,  $q_{m_2}$  un facteur de normalisation dépendant de  $\mathcal{S}_x$  [\[89\]](#page-221-7), et  $c_i(x)$  des coefficients à déterminer. Les coefficients *ci*(*x*) peuvent être déterminés en résolvant le système suivant :

$$
\sum_{\boldsymbol{x}_i \in \mathcal{S}_{\boldsymbol{x}}} c_i(\boldsymbol{x}) p_l(\boldsymbol{x}_i) = \sum_{\|\boldsymbol{\alpha}\|_1 = m_a} p_l^{(\boldsymbol{\alpha})}(\boldsymbol{x}), \ \forall l \in [\![1\,; m_2]\!], \tag{2.60}
$$

où *α* est un multi-indice d'entier strictement positif, *p<sup>l</sup>* compose la base de Π*<sup>m</sup><sup>a</sup>* , et *p* (*α*) *l* désigne la dérivée *α* de *p<sup>l</sup>* . L'approximation est valide au voisinage du point *x*.

En pratique, les performances de l'annihilation polynomiale sont améliorées au moyen de la fonction  $\textit{minmod} \mathcal{L}_{\mathcal{M}} f(\boldsymbol{x})$  définie par [\[89\]](#page-221-7) :

$$
\mathcal{L}_{\mathcal{M}}f(\boldsymbol{x}) = \begin{cases}\n\min_{m_a \in \mathcal{M}} \mathcal{L}_{m_a}f(\boldsymbol{x}) & \text{si } \mathcal{L}_m f(\boldsymbol{x}) > 0 \ \forall m_a \in \mathcal{M}, \\
\max_{m_a \in \mathcal{M}} \mathcal{L}_{m_a}f(\boldsymbol{x}) & \text{si } \mathcal{L}_m f(\boldsymbol{x}) < 0 \ \forall m_a \in \mathcal{M}, \\
0 & \text{sinon},\n\end{cases} \tag{2.61}
$$

où  $M \subset \mathbb{N}^*$  est un ensemble d'entiers strictement positifs. La figure  $2.27(b)$  montre l'application de l'annihilation polynomiale sur un système à deux variables aléatoires dont la réponse est représentée sur la figure [2.27\(a\).](#page-74-1)

<span id="page-74-1"></span>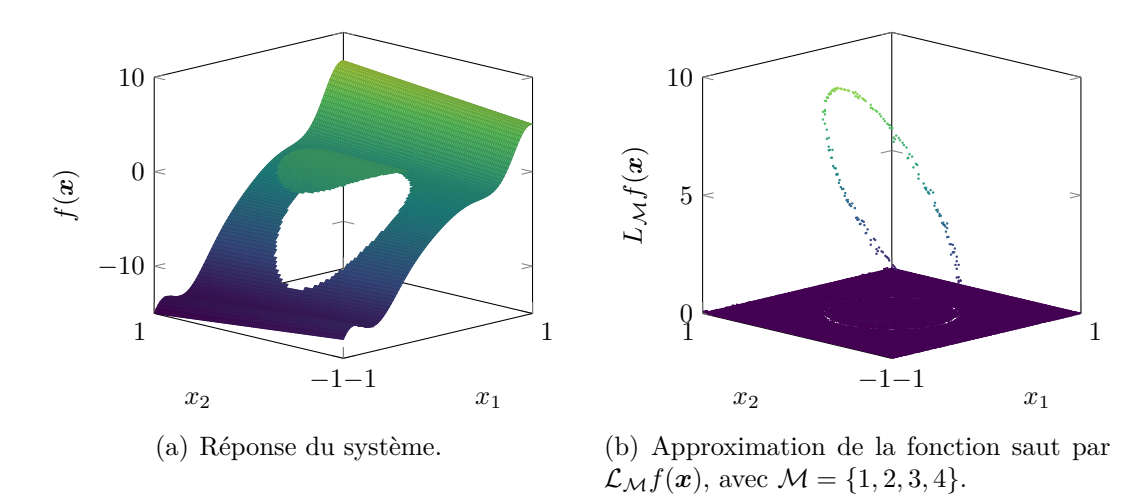

<span id="page-74-0"></span>Figure 2.27 Annihilation polynomiale appliquée à un système, à deux variables aléatoires, de la littérature [\[89\]](#page-221-7).

**Machine à vecteurs de support** Une machine à vecteurs de support (MVS) permet d'obtenir une frontière de décision entre plusieurs classes *y<sup>i</sup>* = {−1*,* +1} de données d'apprentissage, notées  $\{\boldsymbol{x}_i\}_{i\in\llbracket 1;N\rrbracket}$ . La frontière de décision est obtenue en maximisant la marge, définie comme la plus petite distance entre la frontière de décision et les données d'apprentissage, tout en tolérant un certain nombre de mauvaises classifications [\[148\]](#page-226-0). La fonction de décision obtenue est de la forme [\[127\]](#page-225-0) :

<span id="page-75-2"></span>
$$
g(\boldsymbol{x}) = \text{sign}(\boldsymbol{w}^{\mathsf{T}}\phi(\boldsymbol{x}) + b), \qquad (2.62)
$$

où  $\phi$  est une transformation fixe de l'espace des fonctions, et  $(\boldsymbol{w}, b)$  sont les paramètres ajustables obtenus en résolvant le problème primaire suivant [\[127,](#page-225-0) [90\]](#page-221-8) :

<span id="page-75-0"></span>
$$
\min_{(\mathbf{w},b,\zeta)\in\Omega\times\mathbb{R}\times\mathbb{R}^N} \quad \frac{1}{2}\mathbf{w}^\mathsf{T}\mathbf{w} + C\sum_{i=1}^N \zeta_i,
$$
\n
$$
\text{sujet à} \quad y_i(\mathbf{w}^\mathsf{T}\phi(\mathbf{x}_i) + b) \ge 1 - \zeta_i,
$$
\n
$$
\zeta_i \ge 0, \quad \forall i = 1,\dots,N,
$$
\n(2.63)

où *ζ<sup>i</sup>* sont des variables d'écart qui reflètent la classification exacte (*ζ<sup>i</sup>* = 1) ou non des données d'apprentissage, et *C >* 0 est le paramètre de régularisation qui contrôle le compromis entre les variables d'écart et la marge. En pratique [\[91\]](#page-221-9), le dual du problème de l'équation [\(2.63\)](#page-75-0) est résolu comme suit :

<span id="page-75-1"></span>
$$
\max_{\mathbf{\alpha} \in \mathbb{R}^N} \sum_{i=1}^N \alpha_i - \frac{1}{2} \sum_{i=1}^N \sum_{j=1}^N \alpha_i \alpha_j y_i y_j K(\mathbf{x}_i, \mathbf{x}_j),
$$
  
\nsujet à 
$$
\sum_{i=1}^N y_i \alpha_i = 0,
$$
  
\n
$$
0 \le \alpha_i \le C, \quad \forall i = 1, ..., N,
$$
\n(2.64)

où la fonction noyau, définie par  $K(\bm{x}_i, \bm{x}_j) \equiv \phi(\bm{x}_i)^T \phi(\bm{x}_j)$ , est utilisée pour transformer les données vers une dimension supérieure où elles seront linéairement indépendantes. Cette fonction noyau peut être exprimée par une expression linéaire ou polynomiale, ou par une fonction de base radiale (aussi dite noyau gaussien) qui, en pratique, est couramment choisie [\[92\]](#page-221-10). Par ailleurs, les données d'apprentissage *x<sup>i</sup>* associées aux coefficients *α<sup>i</sup>* strictement positifs sont appelées vecteurs support. Après avoir résolu le problème dual de l'équation [\(2.64\)](#page-75-1), la fonction de décision définie à l'équation [\(2.62\)](#page-75-2) est obtenue à partir du paramètre *w* défini par :

$$
\boldsymbol{w} = \sum_{i=1}^{N} \alpha_i y_i \phi(\boldsymbol{x}) \tag{2.65}
$$

et du paramètre de biais *b* obtenu numériquement par la moyenne de la première contrainte  $(y_i(\boldsymbol{w}^\intercal \phi(\boldsymbol{x}_i) + b) \geq 1 - \zeta_i)$  du problème primal de l'équation  $(2.63)$  évaluée aux vecteurs supports  $x_i$  pour  $0 < \alpha_i < C$  et  $\zeta_i = 0$  [\[148\]](#page-226-0). Ainsi, la frontière de décision représentant la discontinuité correspond à  $g(x) = 0$ . La figure [2.28](#page-76-0) montre l'application de la MVS sur un <span id="page-76-0"></span>système à deux variables aléatoires : les données d'apprentissage d'étiquettes +1 ( $\bullet$ ) et −1  $\bullet$ ) ont permis d'obtenir la frontière de décision  $(-)$  avec les vecteurs support  $(0)$ .

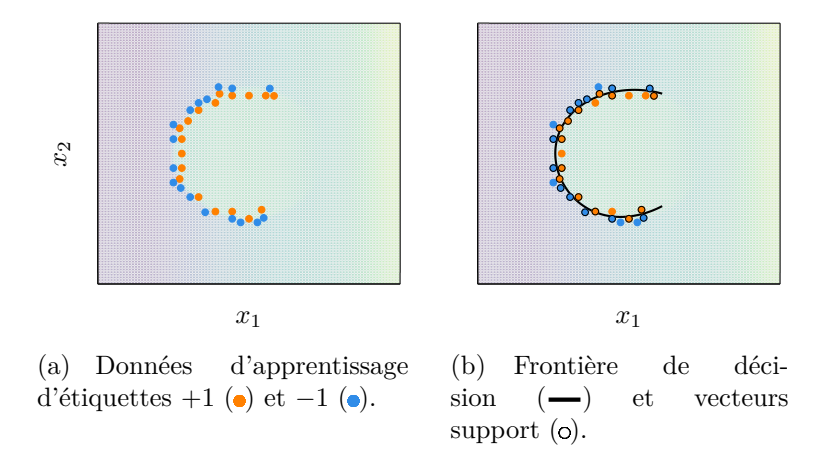

Figure 2.28 MVS appliquée à un système à deux variables aléatoires [\[89\]](#page-221-7).

**Arbre couvrant de poids minimal** La localisation des discontinuités comporte généralement une étape de raffinement : cette étape peut reposer sur arbre couvrant de poids minimal pour sélectionner les évaluations du système. Un arbre couvrant de poids minimal [\[93\]](#page-221-11) est un arbre passant par tous les sommets d'un graphe avec un coût minimal. Dans la théorie des graphes, le coût correspond à la somme des poids des arêtes constituant l'arbre : le poids d'une arête peut être la distance entre les sommets la constituant, ou une autre métrique. Un tel arbre peut être construit par les algorithmes suivants : l'algorithme de Borůvka [\[94\]](#page-221-12), l'algorithme de Prim [\[95\]](#page-222-0) et l'algorithme de Kruskal [\[96\]](#page-222-1). Les algorithmes de Borůvka et de Prim sont basés sur la même approche consistant à ajouter itérativement les arêtes incidentes de poids minimal à partir d'un sommet choisi aléatoirement. L'algorithme de Kruskal, en revanche, parcourt les arêtes ordonnées par poids croissant afin d'ajouter à l'arbre celle qui ne crée pas de cycle. La figure [2.29](#page-77-0) représente l'abre couvrant de poids minimal (-) à 10 points (-o-) obtenu au moyen de l'algorithme de Kruskal à partir des distances (--) entre tous les points.

**2.2.4.3.2 Méthodes d'approximation** Les méthodes d'approximation de fonctions discontinues avec détection des discontinuités sont présentées en trois catégories : (1) les méthodes dont la détection est uniquement basée sur l'annihilation polynomiale, (2) les méthodes où l'annihilation polynomiale et d'autres outils sont couplées pour réaliser la détection, et (3) les méthodes où l'annihilation polynomiale n'est pas utilisée.

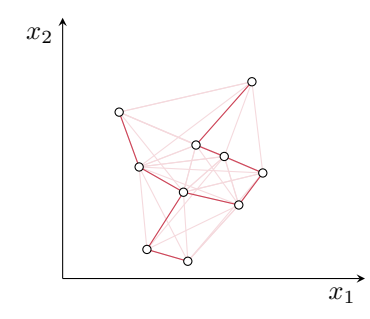

<span id="page-77-0"></span>Figure 2.29 Arbre couvrant de poids minimal  $(-)$  de 10 points (o) obtenu à partir des distances  $(-)$  entre tous les points.

La méthode de détection de discontinuités basée sur l'annihilation polynomiale [\[89\]](#page-221-7), également appelée méthode de détection de contours par annihilation polynomiale [\[97\]](#page-222-2), présente l'avantage d'être applicable à tous les systèmes et facile d'utilisation. Elle peut être combinée avec des grilles creuses pour réduire davantage les coûts de calcul [\[98\]](#page-222-3) : un système analytique avec 100 variables a par exemple été étudié grâce à cette méthode [\[98\]](#page-222-3). Afin d'approximer la réponse du système sur l'espace  $\Omega$ , la méthode de détection de contours par annihilation polynomiale combinée à une méthode d'approximation de réponse a mené aux développements de la méthode de collocation stochastique multi-éléments minimale [\[99\]](#page-222-4). Cette méthode repose, pour l'approximation, sur une méthode de moindre interpolation orthogonale, traduite de l'anglais *least orthogonal interpolation* [\[100\]](#page-222-5), développée dans le cadre de méthode de collocation stochastique. La méthode de collocation stochastique multi-éléments minimale a notamment été appliquée à des systèmes analytiques jusqu'à six variables [\[99\]](#page-222-4).

Parmi les méthodes couplées, la MVS est souvent utilisées conjointement avec l'annihilation polynomiale pour décrire précisément la discontinuité du système. Le nombre d'évaluations du système est alors réduit par rapport à la méthode de détection de contours par annihilation polynomiale [\[101\]](#page-222-6). De telles méthodes de détection sont structurées par les étapes suivantes : (1) initialisation, (2) étiquetage et (3) raffinement. L'initialisation peut notamment être basée sur une grille de points ou par une sélection ciblée des points grâce à l'application répétée d'annihilation polynomiale dans chaque direction de l'espace  $\Omega$ . L'étiquetage s'effectue ensuite à partir des points évalués : il est en général possible de définir les étiquettes d'un point en fonction de celles de ces voisins ou en fonction de la valeur de la fonction saut. Le raffinement peut s'effectuer en ajoutant de nouveaux points localisés selon la discontinuité décrite par MVS [\[101\]](#page-222-6), ou selon certaines arêtes d'un arbre couvrant de poids minimal [\[92\]](#page-221-10). La méthode basée sur l'arbre couvrant de poids minimal est également couplée avec une approximation de moindre interpolation orthogonale [\[100\]](#page-222-5) pour obtenir l'approximation de la réponse du système.

Enfin, concernant les méthodes ne reposant pas sur l'annihilation polynomiale, une méthode de détection par inférence bayésienne [\[102\]](#page-222-7) a été mise en place pour localiser la discontinuité, l'utiliser pour décomposer l'espace Ω, et réaliser une mCP sur chacun des sous-domaines obtenus. Les coefficients de la mCP sont dans ce cas définis à partir de l'inférence bayésienne. Une méthode reposant sur des courbes de niveau [\[103\]](#page-222-8) (*level set method* en anglais) a aussi été proposée pour localiser les discontinuités dans l'espace avant de réaliser une mCP-ME, et une décomposition par éléments simplexes est également proposée pour décomposer l'espace en sous-domaines. La mCP-ME peut également être employée directement pour détecter les discontinuités en s'appuyant sur le fait que la variance d'une quantité d'intérêt contenant une discontinuité est plus élevée que celle qui n'en contient pas [\[68\]](#page-219-2). La variance est alors approximée par la mCP. Dans le cas de cette méthode, la détection de la discontinuité est privilégiée à la représentation précise de la réponse du système.

#### **2.2.5 Limitations et verrous scientifiques**

Les différentes méthodes numériques présentées permettent d'analyser la propagation d'incertitudes à travers un système et plus spécifiquement à travers des systèmes non linéaires. Dans le cas d'une roue aubagée quelconque, deux méthodes non-intrusives sont retenues : la méthode de Monte-Carlo et la méthode du chaos polynomial. La mMC est principalement limitée par la nécessité d'évaluer la réponse du système sur un grand nombre de tirages de variables aléatoires. Ces évaluations s'avèrent dispendieuses en coût de calcul pour des systèmes mécaniques industriels. Il est possible de passer outre cette limite en utilisant des méthodes alternatives telles que la mCP. Cette méthode permet notamment d'obtenir certaines quantités statistiques de la réponse du système qui ne nécessitent pas d'évaluer celle-ci à partir des tirages des variables aléatoires. En effet, l'analyse de sensibilité s'effectue directement à partir des coefficients du chaos. D'autres quantités statistiques, telles que les centiles, requièrent des tirages des variables aléatoires. Toutefois, l'ensemble des réalisations de la réponse obtenue par la mCP est très peu coûteux, car il est obtenu par un produit vectoriel entre les coefficients du chaos et les polynômes de la base, évalués aux tirages. La principale limite de la mCP est le nombre important d'éléments de la base lorsque le degré choisi ou le nombre de variables aléatoires est élevé. Afin de pallier cette limite, plusieurs variantes de la mCP ont été développées comme la méthode du chaos polynomial creux et la méthode du chaos multi-éléments. Une réduction du nombre de variables aléatoires du système peut également être réalisée avec une décomposition de Karhunen-Loève [\[150\]](#page-226-1).

L'utilisation de la méthode du chaos polynomial dans la modélisation stochastique des roues aubagées est en plein essor depuis quelques années notamment, pour le désaccordage, (1)

Sinha [\[30\]](#page-216-0) avec l'analyse de l'évolution du facteur d'amplification pour une roue aubagée phénoménologique, (2) Rajasekharan et Petrov [\[104\]](#page-222-9) avec l'impact de l'orientation cristalline de la structure du matériau sur une roue aubagée avec un disque linéaire ou non linéaire, et (3) Philippe *et al.* [\[24\]](#page-216-1) avec le comportement vibratoire d'un secteur d'aubes de stator industriel désaccordé, et pour les phénomènes de contact, (4) Panunzio *et al.* [\[128\]](#page-225-1) avec l'analyse d'une aube en contact avec une surface rigide en son sommet par calcul des modes non linéaires. Les analyses actuelles se limitent à une quantification des statistiques usuelles, telles que la moyenne et l'écart-type de la réponse du système, qui correspond généralement aux fréquences propres ou au facteur d'amplification. Toutefois, l'analyse de la dispersion des fréquences propres ou des tendances relatives au facteur d'amplification, qui sont des quantités pertinentes, n'est à l'heure actuelle pas exploitée. En effet, l'analyse de ces quantités requiert une prédiction précise, et donc la quantification des centiles de la réponse du système. Pour pallier ce manque, la thèse propose de se focaliser, dans un premier temps, sur la prédiction efficace et robuste du comportement vibratoire de roues aubagées désaccordées, et dans un second temps, sur le comportement vibratoire des aubes soumises à des excitations non linéaires.

# **CHAPITRE 3 APPLICATION DE LA MÉTHODE DU CHAOS POLYNOMIAL AUX SYSTÈMES À SYMÉTRIE CYCLIQUE**

Ce chapitre, consacré au premier volet de recherche, présente l'amélioration de la méthode du chaos polynomial mise en place pour les systèmes mécaniques à symétrie cyclique, et son application à l'étude du comportement vibratoire d'une roue aubagée phénoménologique désaccordée. Cette amélioration s'appuie sur le fait que les systèmes à symétrie cyclique sont mathématiquement définis par une réponse invariante par permutation circulaire des variables aléatoires. Ce chapitre a conduit à la publication d'un article de revue dans le *Journal of Sound and Vibration* [\[158\]](#page-227-0).

Pour des systèmes complexes tels que les systèmes mécaniques industriels, une évaluation de la réponse du système peut s'avérer coûteuse en temps de calcul. Ainsi, la possibilité de réduire le nombre d'évaluations de la réponse du système requises à la construction de la méthode du chaos polynomial sans compromettre la précision de l'approximation présente un grand intérêt en termes d'efficacité numérique. Dans la littérature scientifique, la méthode du chaos polynomial multi-éléments [\[60\]](#page-219-0) est utilisée pour limiter le degré de la base polynomiale et donc le nombre d'évaluations du système nécessaires au calcul des coefficients du chaos. Cette méthode, détaillée à la sous-section [2.2.3.3.3,](#page-59-0) est basée sur la décomposition de l'espace des variables aléatoires en plusieurs sous-espaces afin d'y réaliser une mCP de faible degré [\[66\]](#page-219-3). Parmi les études des roues aubagées, on peut citer les travaux de Sinha [\[30\]](#page-216-0) qui, pour réduire le nombre d'évaluations déterministes du système, utilise la propriété de symétrie cyclique d'une roue aubagée phénoménologique lors de l'approximation par la méthode du chaos polynomial. Pour réduire au maximum le nombre d'évaluations requises lors de la construction de cette dernière, il tire profit de la propriété d'invariance par permutation circulaire des polynômes de la base envers les variables aléatoires. Les développements proposés par Sinha [\[30\]](#page-216-0) ont pour cadre la méthode du chaos polynomial sous sa forme intrusive, à notre connaissance, il n'y a pas eu, à ce jour, d'exploitation de la propriété de symétrie cyclique des roues aubagées pour réduire le nombre d'évaluations déterministes de la méthode du chaos polynomial dans un contexte non-intrusif, seul contexte envisageable pour l'analyse de modèles industriels.

Les développements présentés visent à tirer profit de certaines propriétés des systèmes d'étude afin d'appliquer plus efficacement la méthode du chaos polynomial et ainsi réduire son coût de calcul. Les améliorations proposées portent sur le calcul des coefficients du chaos par la méthode de régression présentée à la sous-section [2.2.3.3.4.](#page-62-0) Illustrées pour deux variables aléatoires sur la figure [3.1,](#page-81-0) les étapes clés de la méthode proposée sont :

- 1. la décomposition de l'espace des variables aléatoires  $\Omega$  en sous-espaces élémentaires plus petits et bien choisis Ω*σ,l*, dépendant de deux paramètres, *σ* et *l*, détaillés par la suite,
- 2. la construction d'un sous-plan d'expériences élémentaire, noté Ξ*σ,l*, sur l'un de ces sousespaces,
- 3. l'évaluation du système étudié en chaque point de Ξ*σ,l*,
- 4. le déploiement du sous-plan d'expériences élémentaire sur  $\Omega$  en tirant parti des propriétés mathématiques spécifiques au système étudié,
- 5. le calcul des coefficients du chaos.

<span id="page-81-0"></span>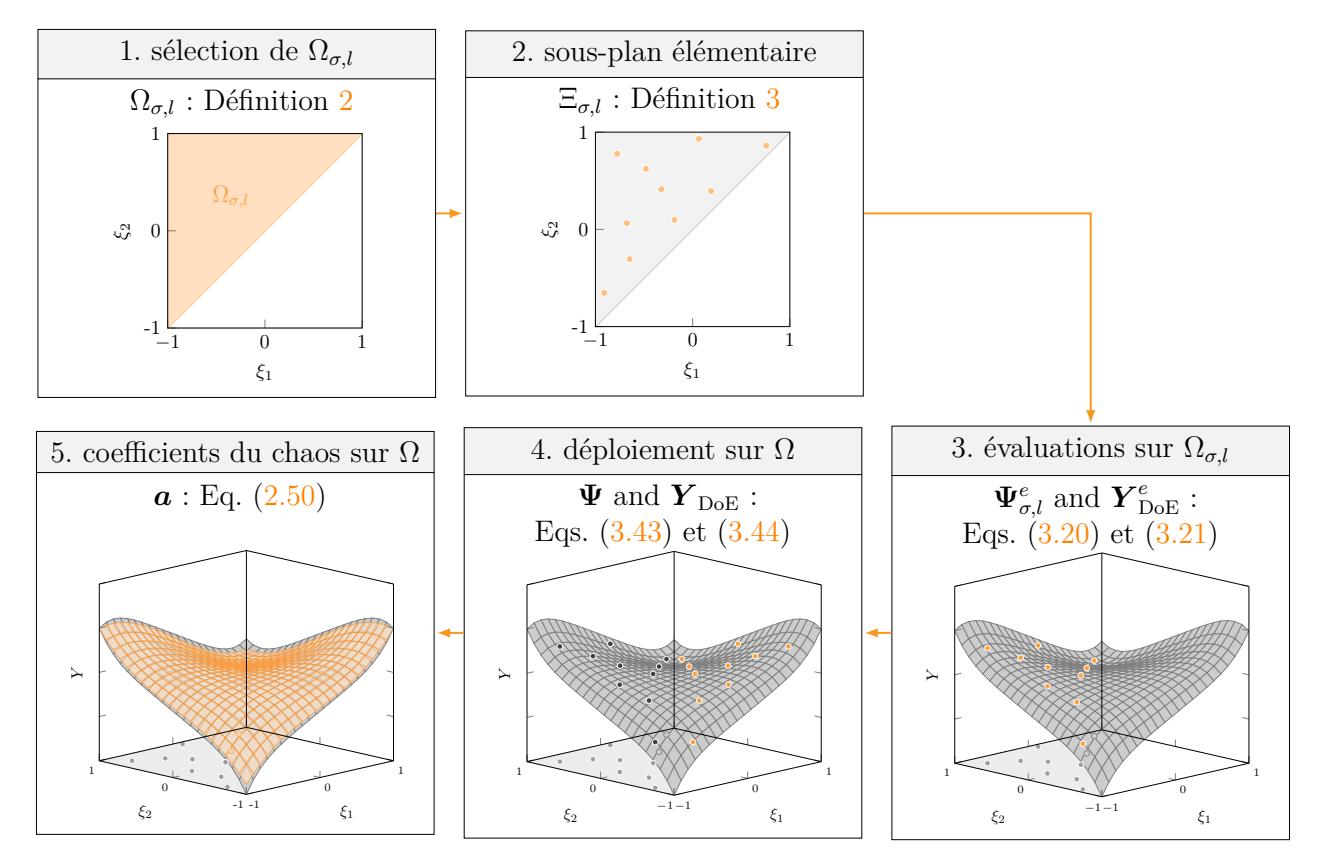

Figure 3.1 Diagramme de la méthode proposée pour deux variables aléatoires avec  $\sigma = (1, 2)$ et  $l=1$ .

L'avantage principal de la méthode proposée est de réduire le nombre d'évaluations requises du système étudié à quelques points appartenant à un seul sous-espace Ω*σ,l*. Ces points peuvent alors être nettement moins nombreux que la borne inférieure théorique donnée par l'équation [\(2.51\)](#page-63-1). Dans un premier temps, la méthode est détaillée en supposant que le système étudié est invariant par permutation des variables aléatoires. Dans un second temps, il est démontré mathématiquement que des gains significatifs peuvent également être obtenus pour des systèmes invariants par permutation circulaire des variables aléatoires. Ce point est illustré numériquement grâce à l'application finale, dédiée à l'analyse d'une roue aubagée phénoménologique désaccordée. La méthode proposée est comparée à la mCP pour les applications étudiées.

Par souci de généralité, la notation *ξ* ∈ Ω est étendue à un ensemble fini de *m<sup>s</sup>* vecteurs de variables aléatoires :

$$
\boldsymbol{\xi} = [\xi_1, \dots, \xi_{m_s}]^{\mathsf{T}},\tag{3.1}
$$

où chaque variable aléatoire  $\xi_k$ , avec  $k \in [1; m_s]$ , est un vecteur de dimension *d*, noté :

$$
\boldsymbol{\xi}_k = [\xi_{k,1}, \dots, \xi_{k,d}], \ k \in [1; m_s]. \tag{3.2}
$$

Le nombre total de variables aléatoires  $\xi$  est alors égal à  $m = m_s d$ .

Afin de définir mathématiquement les propriétés des systèmes ciblés, l'ensemble des *ms*! permutations des entiers de 1 à  $m_s$  est noté  $S_{m_s}$ . Une permutation  $\sigma$  de  $S_{m_s}$  est notée  $(\sigma(1), \sigma(2), \ldots, \sigma(m_s))$ , où, pour  $k \in [1; m_s]$ , chaque  $\sigma(k)$  appartient à l'ensemble  $\{1, 2, \ldots, m_s\}$ . De plus, l'ensemble des  $m_s$  permutations circulaires des entiers de 1 à  $m_s$  est désigné  $C_{m_s}$  tel que :

$$
C_{m_s} = \{ (\bar{k}, \bar{k+1}, \dots, \bar{k+m_s-1}) \mid \forall k \in [1; m_s] \},
$$
\n(3.3)

où *k* = *k* (mod *ms*) ∈ {1*,* 2*, . . . , ms*}. Par conséquent, la permutation des variables aléatoires *ξ* par une permutation  $\sigma$ , de  $S_{m_s}$  ou  $C_{m_s}$ , est notée :

$$
\boldsymbol{\xi}^{(\sigma)} = [\boldsymbol{\xi}_{\sigma(1)}, \dots, \boldsymbol{\xi}_{\sigma(m_s)}]^\mathsf{T},\tag{3.4}
$$

avec :

$$
\boldsymbol{\xi}_{\sigma(k)} = [\xi_{\sigma(k),1}, \dots, \xi_{\sigma(k),d}], \ k \in [1; m_s]. \tag{3.5}
$$

## **3.1 Amélioration de la méthode du chaos polynomial pour les systèmes invariants par permutation**

L'objectif de la section est de tirer profit de la propriété d'invariance par permutation des systèmes étudiés afin de réduire le nombre d'évaluations requises par la méthode du chaos polynomial, sans dégrader la qualité des résultats obtenus. La propriété d'invariance par permutation, énoncée à la définition [1,](#page-83-1) doit être satisfaite par la réponse du système étudiée. Dans la suite, l'approche proposée dans cette section est appelée *méthode du chaos polynomial*

*pour les systèmes invariants par permutation* et notée mCP-PI. Sur base des étapes clés de la méthode illustrées sur la figure [3.1,](#page-81-0) la mCP-PI est détaillée puis appliquée sur un système analytique simple. Cette section s'organise autour de définitions et propriétés requises pour la construction de la mCP-PI.

<span id="page-83-1"></span>**Définition 1.** *Une fonction f définie sur* R *<sup>m</sup> est invariante par permutation de ses variables si et seulement si :*

<span id="page-83-4"></span>
$$
\forall \boldsymbol{\xi} \in \mathbb{R}^m, \, \forall \sigma \in S_{m_s}, \quad f(\boldsymbol{\xi}) = f(\boldsymbol{\xi}^{(\sigma)}). \tag{3.6}
$$

#### **3.1.1 Décomposition de l'espace des variables aléatoires** Ω

Le sous-espace Ω*σ,l*, introduit par la définition [2](#page-83-0) et représenté à la première étape de la mCP-PI sur la figure [3.1,](#page-81-0) repose sur une relation d'ordre sur R entre les *l*-ièmes coordonnées de chaque variable *ξ<sup>k</sup>* , avec *k* ∈ [[1 ; *ms*]]. Ce sous-espace vérifie plusieurs propriétés fondamentales démontrées ci-après.

<span id="page-83-0"></span>**Définition 2.** *Soit une permutation*  $\sigma \in S_{m_s}$  *et un indice*  $l \in [1:d]$ *. Le sous-espace noté* Ω*σ,l est défini comme une partie de* Ω *telle que :*

<span id="page-83-3"></span>
$$
\Omega_{\sigma,l} = \{ \xi \in \Omega \mid \forall k \in [1; m_s - 1], \ \xi_{\sigma(k),l} \le \xi_{\sigma(k+1),l} \}. \tag{3.7}
$$

<span id="page-83-2"></span>**Propriété 1.** *Soit une permutation*  $\sigma \in S_m$ , *et*  $l \in [1:d]$ *. Le sous-espace*  $\Omega_{\sigma,l}$  *vérifie les propriétés suivantes :*

- *(i)*  $\Omega_{\sigma,l}$  *est compact,*
- *(ii)*  $\Omega_{\sigma,l}$  *est convexe,*
- *(iii) la frontière de*  $\Omega_{\sigma,l}$  *est un ensemble de mesure nulle.*

*Démonstration. (i)* D'après la définition [2,](#page-83-0)  $\Omega_{\sigma,l}$  s'écrit également :

$$
\Omega_{\sigma,l} = \bigcap_{k=1}^{m_s-1} \underbrace{\{\boldsymbol{\xi} \in \Omega \mid 0 \le f_k(\boldsymbol{\xi}_1, \boldsymbol{\xi}_2, \dots, \boldsymbol{\xi}_{m_s})\}}_{C_k},\tag{3.8}
$$

où chaque fonction polynomiale  $f_k$  est définie par une fonction continue sur  $\mathbb{R}^m$ :

$$
f_k \colon \mathbb{R}^m \to \mathbb{R},
$$
  

$$
(\boldsymbol{x}_1, \boldsymbol{x}_2, \dots, \boldsymbol{x}_{m_s}) \mapsto x_{\sigma(k+1),l} - x_{\sigma(k),l}.
$$

De plus,  $C_k$  peut s'écrire sous la forme :

$$
C_k = f_k^{-1}([0; +\infty[), \forall k \in [1; m_s - 1], \tag{3.9}
$$

où [0 ; +∞[ est un fermé et *f<sup>k</sup>* est continue sur R *<sup>m</sup>*, ainsi, *C<sup>k</sup>* est un ensemble fermé. Par ailleurs, les variables aléatoires *ξ* ∈ Ω sont bornées. Par conséquent,  $C_k$  est compact en tant qu'ensemble fermé et borné. Comme toute intersection de compacts est compacte, il en résulte que  $\Omega_{\sigma,l}$  est compact.

*(ii)* Pour montrer que  $\Omega_{\sigma,l}$  est convexe, la propriété suivante doit être vérifiée :

$$
K \subset \mathbb{R}^m \text{ est convexe } \Leftrightarrow \forall (\pmb{x}, \pmb{y}) \in K^2, \forall \alpha \in [0, 1], (1 - \alpha)\pmb{x} + \alpha \pmb{y} \in K. \tag{3.10}
$$

Soient  $(\bm{x}, \bm{y}) \in \Omega_{\sigma,l}^2$  et  $\alpha \in [0, 1]$ , par définition de  $\Omega_{\sigma,l}$ ,  $\bm{x}$  et  $\bm{y}$  vérifient :

$$
\left\{\boldsymbol{x} = [\boldsymbol{x}_1, \boldsymbol{x}_2, \dots, \boldsymbol{x}_{m_s}] \in \Omega \text{ tel que } \forall k \in [1; m_s - 1], \ x_{\sigma(k),l} \leq x_{\sigma(k+1),l}, \quad (3.11)
$$

$$
\left\{ \boldsymbol{y} = \left[ \boldsymbol{y}_1, \boldsymbol{y}_2, \dots, \boldsymbol{y}_{m_s} \right] \in \Omega \text{ tel que } \forall k \in \left[ 1; m_s - 1 \right], y_{\sigma(k),l} \leq y_{\sigma(k+1),l}. \tag{3.12}
$$

Soit  $k \in [1; m_s - 1]$ , comme :

$$
\begin{cases}\n0 \leq x_{\sigma(k+1),l} - x_{\sigma(k),l}, \\
0 \leq y_{\sigma(k+1),l} - y_{\sigma(k),l}, \\
0 \leq \alpha, \\
0 \leq 1 - \alpha,\n\end{cases}
$$
\n(3.13)

il ressort que :

$$
0 \le (1 - \alpha) [x_{\sigma(k+1),l} - x_{\sigma(k),l}] + \alpha [y_{\sigma(k+1),l} - y_{\sigma(k),l}], \qquad (3.14)
$$

qui s'écrit également sous la forme :

$$
(1 - \alpha)x_{\sigma(k),l} + \alpha y_{\sigma(k),l} \le (1 - \alpha)x_{\sigma(k+1),l} + \alpha y_{\sigma(k+1),l}.
$$
\n(3.15)

En posant,  $\boldsymbol{z} = (1 - \alpha)\boldsymbol{x} + \alpha \boldsymbol{y}$ , l'équation ci-dessus peut s'écrire ainsi :

$$
z_{\sigma(k),l} \le z_{\sigma(k+1),l}.\tag{3.16}
$$

Donc,  $\boldsymbol{z} = (1 - \alpha)\boldsymbol{x} + \alpha \boldsymbol{y} \in \Omega_{\sigma,l}$ , et ainsi  $\Omega_{\sigma,l}$  est convexe.

*(iii)* Étant donné que  $\Omega_{\sigma,l}$  est un compact convexe par *(i)* et *(ii)*, sa frontière est un ensemble de mesure nulle par les propriétés des ensembles compacts convexes.

 $\Box$ 

<span id="page-85-0"></span>**Propriété 2.** *Soit deux permutations*  $(\sigma_1, \sigma_2) \in S_{m_s}^2$  et  $l \in [1:d]$ . La frontière de  $\Omega_{\sigma_1,l} \bigcap \Omega_{\sigma_2,l}$  *est un ensemble de mesure nulle.* 

 $Démonstration.$  D'après la propriété [1,](#page-83-2) il résulte que  $\Omega_{\sigma_1,l} \bigcap \Omega_{\sigma_2,l}$  est un compact convexe en tant qu'intersection de compacts convexes. Ainsi, la frontière de  $\Omega_{\sigma_1,l} \bigcap \Omega_{\sigma_2,l}$  est un ensemble de mesure nulle par les propriétés des ensembles compacts convexes.  $\Box$ 

<span id="page-85-1"></span>**Propriété 3.** *Soit*  $l \in [1;d]$ *. La frontière de*  $\bigcup$ *σ*∈*Sms* Ω*σ,l est un ensemble de mesure nulle.*

*Démonstration.* D'après la propriété [1](#page-83-2) et comme l'union d'ensembles de mesure nulle est de mesure nulle, il en résulte que l'union sur  $\sigma \in S_{m_s}$  des frontières de  $\Omega_{\sigma,l}$  est un ensemble de mesure nulle. Puisque la frontière de l'union des Ω*σ,l* est incluse dans l'union des frontières de Ω*σ,l* et qu'un sous-ensemble d'un ensemble de mesure nulle est de mesure nulle, alors la frontière de  $\left\{\right\}$  $\Omega_{\sigma,l}$  est un ensemble de mesure nulle.  $\Box$ *σ*∈*Sms*

<span id="page-85-2"></span>**Remarque 1.** *Soit*  $l \in [1:d]$ *, d'après les propriétés précédentes, il résulte que :* 

$$
\bigcup_{\sigma \in S_{m_s}} \Omega_{\sigma,l} = \Omega. \tag{3.17}
$$

D'après la définition [2,](#page-83-0) l'espace des variables aléatoires Ω est ainsi décomposé en *ms*! sousespaces Ω*σ,l*. Cette décomposition n'est pas unique puisqu'elle est arbitrairement dépendante du choix de l'indice *l*. Pour un indice *l* donné, les propriétés [1,](#page-83-2) [2](#page-85-0) et [3,](#page-85-1) ainsi que la remarque [1,](#page-85-2) soulignent le fait que la décomposition proposée est optimale au sens où l'intersection de deux sous-espaces quelconques est un ensemble de mesure nulle. Par conséquent, les sous-espaces

Ω*σ,l* sont qualifiés de *sous-espaces élémentaires* par la suite. À titre d'exemple pour deux et trois variables aléatoires, la figure  $3.2$  montre le sous-espace élémentaire  $\Omega_{\sigma I,l}(\Box)$  associé à la permutation identité  $\sigma_I$  et à  $l = 1$ . La frontière  $\partial \Omega_{\sigma_I, l}$  (--) définie par :

<span id="page-86-2"></span>
$$
\forall \sigma \in S_{m_s}, l \in [1;d], \quad \partial \Omega_{\sigma,l} = \bigcup_{k=1}^{m_s-1} \{ \xi \in \Omega_{\sigma,l} \mid \xi_{\sigma(k),l} = \xi_{\sigma(k+1),l} \},\tag{3.18}
$$

<span id="page-86-4"></span><span id="page-86-1"></span>est également représentée sur la figure [3.2.](#page-86-1)

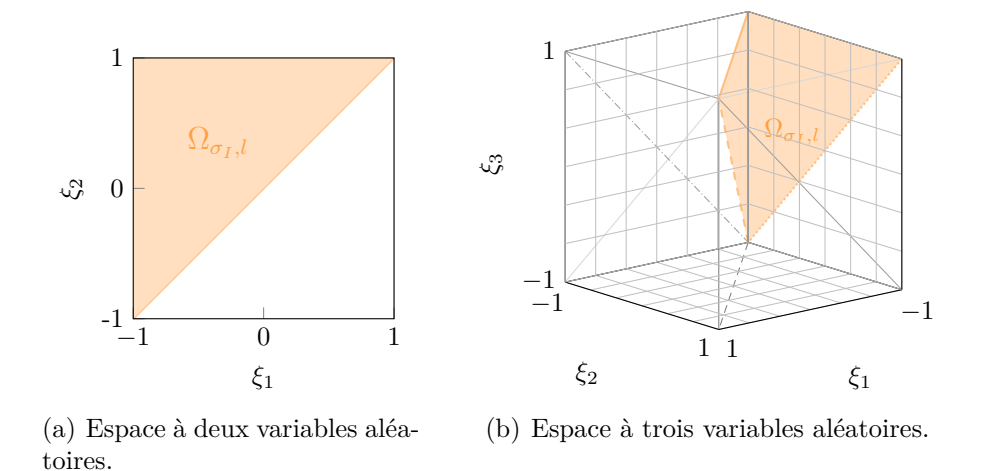

Figure 3.2 Sous-espace élémentaire  $\Omega_{\sigma_I,l}$  ( $\square$ ) et sa frontière  $\partial\Omega_{\sigma_I,l}$  ( $\square$ ) associés à la permutation identité  $\sigma_I$  et à  $l = 1$  pour des espaces à deux ou trois variables aléatoires.

#### <span id="page-86-3"></span>**3.1.2 Sous-plan d'expériences élémentaire**

Pour un sous-espace élémentaire Ω*σ,l* donné, un sous-plan d'expériences élémentaire Ξ*σ,l* est introduit par la définition [3](#page-86-0) afin de sélectionner les  $n_e$  points définis sur  $\Omega_{\sigma,l}$  pour lesquels les évaluations requises à la construction des coefficients du chaos sont calculées. Ces évaluations, détaillées ci-dessous, incluent celle de la base du chaos polynomial et celle du système. À titre d'exemple, un sous-plan d'expériences élémentaire et ses évaluations du système sont respectivement représentés aux étapes 2 et 3 de la mCP-PI sur la figure [3.1.](#page-81-0)

<span id="page-86-0"></span>**Définition 3.** *Soit une permutation*  $\sigma \in S_m$ , *et*  $l \in [1:d]$  *tels que*  $\Omega_{\sigma,l}$  *est un sousespace élémentaire de* Ω*. Le sous-plan d'expériences élémentaire noté* Ξ*σ,l est un ensemble de*  $n_e$  *points de*  $\Omega_{\sigma,l}$  *distincts deux à deux :* 

<span id="page-86-5"></span>
$$
\Xi_{\sigma,l} = \{ \boldsymbol{\xi}^{(j)} \in \Omega_{\sigma,l}, j = 1,\dots, n_e \}.
$$
\n
$$
(3.19)
$$

D'une part, une fois la base du chaos calculée, la construction d'une matrice élémentaire **Ψ***<sup>e</sup> σ,l* analogue à celle définie à l'équation [\(2.49\)](#page-63-2) est définie par :

<span id="page-87-0"></span>
$$
\Psi_{\sigma,l}^{e} = \begin{pmatrix} \Psi_0(\boldsymbol{\xi}^{(1)}) & \Psi_1(\boldsymbol{\xi}^{(1)}) & \cdots & \Psi_p(\boldsymbol{\xi}^{(1)}) \\ \vdots & \vdots & \ddots & \vdots \\ \Psi_0(\boldsymbol{\xi}^{(n_e)}) & \Psi_1(\boldsymbol{\xi}^{(n_e)}) & \cdots & \Psi_p(\boldsymbol{\xi}^{(n_e)}) \end{pmatrix}, \boldsymbol{\xi}^{(j)} \in \Xi_{\sigma,l}, j = 1, \ldots, n_e.
$$
 (3.20)

D'autre part, la réponse du système est évaluée aux points de Ξ*σ,l* pour obtenir le vecteur  $\boldsymbol{Y}_{\text{DoE}}^{e}$ défini par :

<span id="page-87-1"></span>
$$
\mathbf{Y}_{\text{DoE}}^e = [Y^{(1)} \dots Y^{(n_e)}]^\mathsf{T}.\tag{3.21}
$$

Par abus de langage, le sous-plan d'expériences élémentaire Ξ*σ,l* est plus simplement nommé *sous-plan élémentaire* dans la suite du document.

#### **3.1.3 Déploiement sur l'espace des variables aléatoires** Ω

Le déploiement du sous-plan élémentaire Ξ*σ,l* sur Ω, représenté à la quatrième étape de la mCP-PI sur la figure [3.1,](#page-81-0) permet de définir le plan d'expériences Ξ requis pour le calcul des coefficients du chaos sur  $\Omega$ , ainsi que plusieurs propriétés.

<span id="page-87-3"></span>**Définition 4.** *Soit une permutation*  $\sigma \in S_m$ , *et*  $l \in [1:d]$  *tels que*  $\Xi_{\sigma,l}$  *est un sousplan élémentaire du sous-espace élémentaire* Ω*σ,l. Le plan d'expériences* Ξ *est construit comme l'ensemble de tous les points obtenus par permutation des variables des n<sup>e</sup> points*  $de \Xi_{\sigma,l}$ :

<span id="page-87-2"></span>
$$
\Xi = \left\{ \bigcup_{\hat{\sigma} \in S_{m_s}} \{ \xi^{(\hat{\sigma})} \}, \forall \xi \in \Xi_{\sigma, l} \right\}.
$$
\n(3.22)

**Remarque 2.** *Tout point de* Ξ*σ,l appartenant à la frontière ∂*Ω*σ,l, définie à l'équation* [\(3.18\)](#page-86-2)*, est répété par les permutations*  $\hat{\sigma} \in S_{m_s}$  *dans le plan d'expériences* Ξ*. Cette répétition de points entraîne des évaluations redondantes pour le calcul des coefficients du chaos. Afin d'éviter une telle redondance, les répétitions seront retirées du plan d'expériences* Ξ *pour ne garder que des points distincts deux à deux dans* Ξ*.*

<span id="page-87-4"></span>**Propriété 4.** *Quelle que soit la permutation σ de S<sup>m</sup><sup>s</sup> considérée, quelle que soit la valeur de l dans*  $\llbracket 1;d \rrbracket$  *retenue, pour tout point*  $\xi \in \Omega$ *, il est possible de construire un plan d'expériences* Ξ *engendré par un sous-plan élémentaire* Ξ*σ,l tel que* Ξ *contienne le* *point ξ :*

<span id="page-88-2"></span>
$$
\forall \sigma \in S_{m_s}, \forall l \in [\![1; d]\!], \forall \boldsymbol{\xi} \in \Omega, \quad \exists \Xi_{\sigma, l} \subset \Omega_{\sigma, l}, \boldsymbol{\xi} \in \Xi. \tag{3.23}
$$

*Démonstration.* Soit une permutation  $\sigma \in S_{m_s}$ ,  $l \in [1:d]$  et le sous-espace élémentaire Ω*σ,l* issu de la définition [2.](#page-83-0) Soit *ξ* ∈ Ω. Deux cas sont distingués :

- 1. Si  $\xi \in \Omega_{\sigma,l}$ . Il suffit alors de construire  $\Xi_{\sigma,l}$  tel que  $\xi \in \Xi_{\sigma,l}$  pour conclure que  $\xi \in \Xi$ , d'après la définition de Ξ : voir l'equation [\(3.22\)](#page-87-2).
- 2. Si  $\xi \notin \Omega_{\sigma,l}$ , cela implique l'existence d'une suite d'entiers :

$$
(k_1, \ldots, k_r, k_{r+1}, \ldots, k_{m_s-1}) \in [1; m_s - 1], \tag{3.24}
$$

deux à deux distincts avec  $1 \leq r \leq m_s - 1$  telle que  $\xi$  ne satisfait pas l'équation [\(3.7\)](#page-83-3) :

<span id="page-88-0"></span>
$$
\begin{cases}\n\forall i \in [1; r], & \xi_{\sigma(k_i+1),l} < \xi_{\sigma(k_i),l}, \\
\forall j \in [r+1; m_s - 1], & \xi_{\sigma(k_j),l} \leq \xi_{\sigma(k_j+1),l}.\n\end{cases}
$$
\n(3.25)

Soit une permutation  $\hat{\sigma} \in S_{m_s}$  défini par :

<span id="page-88-1"></span>
$$
\begin{cases}\n\forall i \in [1; r], & \hat{\sigma}(k_i) = k_i + 1, \\
\forall i \in [1; r], & \hat{\sigma}(k_i + 1) = k_i, \\
\forall j \in [r + 1; m_s - 1], & \hat{\sigma}(k_j) = k_j, \\
\hat{\sigma}(k_{m_s - 1} + 1) = k_{m_s - 1} + 1.\n\end{cases}
$$
\n(3.26)

On pose  $\boldsymbol{a} = \boldsymbol{\xi}^{(\hat{\sigma})}$  définie par :

$$
a_{k,l} = \xi_{\hat{\sigma}(k),l} \ , \ k \in [1; m_s - 1], \tag{3.27}
$$

et dont la permutation de  $\boldsymbol{a}$  par  $\sigma$  s'exprime :

$$
a_{\sigma(k),l} = \xi_{\sigma(\hat{\sigma}(k)),l} \ , \ k \in [1; m_s - 1]. \tag{3.28}
$$

Avec l'équation [\(3.25\)](#page-88-0), et d'après l'équation [\(3.26\)](#page-88-1), il ressort que *a* satisfait :

$$
\begin{cases}\n\forall i \in [1; r], & a_{\sigma(k_i),l} = \xi_{\sigma(k_i+1),l} < \xi_{\sigma(k_i),l} = a_{\sigma(k_i+1),l}, \\
\forall j \in [r+1; m_s - 1], & a_{\sigma(k_j),l} \leq a_{\sigma(k_j+1),l}.\n\end{cases} \tag{3.29}
$$

Ainsi, il résulte que  $\boldsymbol{a} \in \Omega_{\sigma,l}$  d'après la définition [2.](#page-83-0) Il suffit alors de construire  $\Xi_{\sigma,l}$  $\mathbf{f}$  tel que  $\mathbf{a} = \boldsymbol{\xi}^{(\hat{\sigma})} \in \Xi_{\sigma,l}$  pour conclure que  $\mathbf{a}^{(\hat{\sigma}^{-1})} = \boldsymbol{\xi} \in \Xi$  car  $\hat{\sigma}^{-1} \in S_{m_s}$ .

<span id="page-89-0"></span>**Propriété 5.** *Soit une permutation*  $\sigma \in S_m$ ,  $et$   $l \in [1:d]$   $tels$   $que \Xi_{\sigma,l}$   $est$   $un$   $sous-plan$ *élémentaire de* Ω*σ,l composé de n<sup>e</sup> points. Le cardinal du plan d'expériences* Ξ *engendré par* Ξ*σ,l vaut :*

$$
n \le m_s! n_e,\tag{3.30}
$$

*avec égalité si les points de* Ξ*σ,l sont sélectionnés dans l'intérieur de* Ω*σ,l.*

*Démonstration.* D'après la définition [4,](#page-87-3) le cardinal de Ξ s'exprime avec la formule du crible de Poincaré par :

$$
n = |\Xi| \le \sum_{\hat{\sigma} \in S_{m_s}} |\underbrace{\{\boldsymbol{\xi}^{(\hat{\sigma})}, \forall \boldsymbol{\xi} \in \Xi_{\sigma,l}\}}_{C_{\hat{\sigma}}}| = m_s! n_e,
$$
\n(3.31)

avec égalité si les ensembles *Cσ*<sup>ˆ</sup> sont disjoints deux à deux. Il suffit donc de montrer que les ensembles  $C_{\hat{\sigma}}$  sont deux à deux disjoints si les points de  $\Xi_{\sigma,l}$  sont sélectionnées dans l'intérieur de Ω*σ,l*.

Soit  $\hat{\sigma}_1$  et  $\hat{\sigma}_2$  deux permutations distinctes de  $S_{m_s}$ , par définitions de  $\Omega_{\sigma,l}$  et  $\partial\Omega_{\sigma,l}$  respec-tivement aux équations [\(3.7\)](#page-83-3) et [\(3.18\)](#page-86-2), l'intersection de  $C_{\hat{\sigma}_1}$  et  $C_{\hat{\sigma}_2}$  vérifie :

$$
C_{\hat{\sigma}_1} \cap C_{\hat{\sigma}_2} = \{ \xi \in \Xi_{\sigma,l} \mid \forall k \in [\![1;m_s]\!], \xi_{\hat{\sigma}_1(k),l} = \xi_{\hat{\sigma}_2(k),l} \} = \{ \xi \in \partial \Omega_{\sigma,l} \}, \tag{3.32}
$$

ce qui permet d'écrire,

$$
C_{\hat{\sigma}_1} \cap C_{\hat{\sigma}_2} = \emptyset \Leftrightarrow \Xi_{\sigma,l} = \{ \xi^{(j)} \in \Omega_{\sigma,l}, \mid \xi^{(j)} \notin \partial \Omega_{\sigma,l}, \ j = 1, \dots, n_e \}. \tag{3.33}
$$

Ainsi, il résulte que si les points de Ξ*σ,l* sont sélectionnés dans l'intérieur de Ω*σ,l*, alors les ensembles  $C_{\hat{\sigma}}$  sont deux à deux disjoints et  $|\Xi| = m_s! n_e$ .  $\Box$ 

À partir d'un sous-plan élémentaire Ξ*σ,l* défini sur un sous-espace élémentaire Ω*σ,l*, la définition [4](#page-87-3) permet d'obtenir le plan d'expériences Ξ qui couvre tout l'espace des variables aléatoires Ω. La propriété [4](#page-87-4) implique que, pour tout point *ξ* ∈ Ω, il est possible de construire Ξ*σ,l* de manière à ce que *ξ* appartienne à Ξ. Ainsi, la mCP-PI n'impose aucune restriction sur la définition de Ξ, qui peut donc inclure n'importe quel point de l'espace des variables aléatoires. Afin de maximiser l'efficacité de la mCP-PI et garantir que *n* est maximal, il est

 $\Box$ 

préconisé, d'après la propriété [5,](#page-89-0) que tous les points de Ξ*σ,l* appartiennent à l'intérieur de  $\Omega_{\sigma,l}$ .

#### **3.1.4 Coefficients du chaos**

La dernière étape de la mCP-PI, qui est représentée sur la figure [3.1,](#page-81-0) consiste à calculer les coefficients du chaos. D'après l'équation [\(2.50\)](#page-63-0), deux quantités sont à évaluer aux points du plan d'expériences  $\Xi$ : la matrice  $\Psi$  et le vecteur des évaluations déterministes  $\boldsymbol{Y}_{\text{DoE}}$ . Les calculs de ces quantités sont uniquement réalisés à partir des évaluations déjà calculées sur le sous-plan élémentaire Ξ*σ,l* à la sous-section [3.1.2.](#page-86-3) La propriété [6](#page-90-0) est alors introduite pour établir le lien entre les évaluations des polynômes de la base aux points *ξ*, du plan d'expériences  $\Xi$ , et aux points  $\boldsymbol{\xi}^{(\hat{\sigma})}$ , pour une permutation  $\hat{\sigma}$  de  $S_{m_s}$ .

<span id="page-90-0"></span>**Propriété 6.** *Soit une permutation*  $\sigma \in S_{m_s}$  *et*  $l \in [1:d]$  *tels que*  $\Xi$  *est le plan d'expériences engendré par* Ξ*σ,l. Alors :*

$$
\forall \boldsymbol{\xi} \in \Xi, \exists \hat{\sigma} \in S_{m_s}, \ \boldsymbol{\xi}^{(\hat{\sigma})} \in \Xi_{\sigma,l} \ et \ \forall \boldsymbol{\alpha} \in \mathcal{A}, \ \ \Psi_{\boldsymbol{\alpha}}(\boldsymbol{\xi}) = \Psi_{\boldsymbol{\alpha}^{(\hat{\sigma})}}(\boldsymbol{\xi}^{(\hat{\sigma})}), \tag{3.34}
$$

*avec l'ensemble de troncature* A *défini à l'équation* [\(2.28\)](#page-56-0)*, et où* {Ψ*α*}*α*∈A *est la base du chaos polynomial et*  $\boldsymbol{\alpha}^{(\hat{\sigma})} = [\boldsymbol{\alpha}_1^{(\hat{\sigma})}]$  $\mathbf{a}^{(\hat{\sigma})}_{1}, \ldots, \mathbf{\alpha}^{(\hat{\sigma})}_{m_{s}}]$  *désigne la permutation des multi-indices α par σ*ˆ *telle que :*

$$
\alpha_{k,h}^{(\hat{\sigma})} = \alpha_{\hat{\sigma}(k),h}, \forall k \in [\![1\,;m_s]\!], \forall h \in [\![1\,;d]\!].
$$
\n(3.35)

*Démonstration.* Soit un point  $\xi$  de Ξ. De manière analogue à l'équation [\(2.26\)](#page-56-1), les évaluations des polynômes de la base en *ξ* sont définies par :

$$
\forall \alpha \in \mathcal{A}, \quad \Psi_{\alpha}(\boldsymbol{\xi}) = \prod_{k=1}^{m_s} \left( \prod_{h=1}^d \Phi_{\alpha_{k,h}}(\xi_{k,h}) \right).
$$
 (3.36)

 $\hat{A}$  partir de la définition [4,](#page-87-3) il existe une permutation  $\hat{\sigma} \in S_{m_s}$  telle que  $\boldsymbol{\xi}^{(\hat{\sigma})} \in \Xi_{\sigma,l}$ . Alors, avec le changement de variable de  $k$  en  $\hat{k} \in \{1, \ldots, m_s\}$  tel que :

$$
k = \hat{\sigma}(\hat{k}), \ k \in \{1, \dots, m_s\},\tag{3.37}
$$

 $\Box$ 

l'évaluation Ψ*α*(*ξ*) peut s'écrire :

$$
\forall \alpha \in \mathcal{A}, \quad \Psi_{\alpha}(\boldsymbol{\xi}) = \prod_{\hat{k}=1}^{m_s} \left( \prod_{h=1}^d \Phi_{\alpha_{\hat{\sigma}(\hat{k}),h}}(\xi_{\hat{\sigma}(\hat{k}),h}) \right), \tag{3.38}
$$

puisque  $\hat{\sigma}^{-1}$  est également une permutation de  $\{1,2,\ldots,m_s\}$  dans  $\{1,2,\ldots,m_s\}$ . Il résulte que :

$$
\forall \alpha \in \mathcal{A}, \quad \Psi_{\alpha}(\xi) = \Psi_{\alpha^{(\hat{\sigma})}}(\xi^{(\hat{\sigma})}), \tag{3.39}
$$

où  $\boldsymbol{\alpha}^{(\hat{\sigma})} = [\boldsymbol{\alpha}_1^{(\hat{\sigma})}]$  $\alpha_{1}^{(\sigma)}, \ldots, \alpha_{m_{s}}^{(\hat{\sigma})}$  désigne la permutation des multi-indices  $\alpha$  par  $\hat{\sigma}$ :

$$
\alpha_{k,h}^{(\hat{\sigma})} = \alpha_{\hat{\sigma}(k),h}, \forall k \in [\![1;m_s]\!], \forall h \in [\![1;d]\!].
$$
\n(3.40)

**Calcul de la matrice**  $\Psi$ **.** Pour toute permutation  $\hat{\sigma} \in S_{m_s}$ , la propriété [6](#page-90-0) implique qu'il existe une relation explicite entre  $\Psi_{\sigma,l}^e$  et  $\Psi_{\hat{\sigma},l}^e$ :

$$
\Psi_{\hat{\sigma},l}^{e} = \Psi_{\sigma,l}^{e} \mathbf{P}_{\hat{\sigma}},\tag{3.41}
$$

où  $P_{\hat{\sigma}}$  est la matrice de permutation suivante :

$$
\forall i \in [0; p], \forall \hat{\imath} \in [0; p], \quad (\mathbf{P}_{\hat{\sigma}})_{i\hat{\imath}} = \begin{cases} 1 & \text{si} & \alpha_{k,h}^{(i)} = \alpha_{\hat{\sigma}(k),h}^{(i)}, \forall k \in [1; m_s], \forall h \in [1; d], \\ 0 & \text{sinon.} \end{cases}
$$
(3.42)

Par conséquent, la matrice **Ψ**, définie sur Ξ par l'équation [\(2.49\)](#page-63-2), est obtenue par :

<span id="page-91-0"></span>
$$
\mathbf{\Psi} = \| \partial \varepsilon S_{m_s} \mathbf{\Psi}^e_{\partial,l} = \| \partial \varepsilon S_{m_s} \mathbf{\Psi}^e_{\partial,l} \mathbf{P}_{\partial}, \tag{3.43}
$$

où k est le symbole de concaténation de matrices. Il résulte de l'équation [\(3.43\)](#page-91-0) que **Ψ** dépend uniquement de **Ψ***<sup>e</sup> σ,l* de sorte que les évaluations polynomiales ne sont requises que sur le sous-plan élémentaire Ξ*σ,l*.

**Calcul du vecteur**  $Y_{\text{DoE}}$ **.** Basées sur la définition de  $\Xi$ , à l'équation  $(3.23)$ , et le fait que le système étudié est invariant par permutation, les évaluations de la réponse du système aux points de Ξ sont simplement *ms*! répétitions des évaluations aux points de Ξ*σ,l*. Le vecteur  $\boldsymbol{Y}_{\text{DoE}}$  est alors obtenu par :

<span id="page-91-1"></span>
$$
\boldsymbol{Y}_{\text{DoE}} = \underbrace{[\boldsymbol{Y}_{\text{DoE}}^e \boldsymbol{Y}_{\text{DoE}}^e \dots \boldsymbol{Y}_{\text{DoE}}^e]^{\mathsf{T}}}_{m_s! \text{ fois}}.
$$
\n(3.44)

Les équations [\(3.43\)](#page-91-0) et [\(3.44\)](#page-91-1) permettent d'obtenir les coefficients du chaos de manière identique à ceux de la méthode du chaos polynomial au moyen de l'équation [\(2.50\)](#page-63-0). Par conséquent, la mCP-PI donne des coefficients du chaos identiques, mais nécessite *ms*! fois moins d'évaluations du système étudié. Par ailleurs, afin de garantir l'unicité des coefficients du chaos contrôlée par  $n \geq p+1$  dans la mCP, cette contrainte est directement transposée par une contrainte sur *n<sup>e</sup>* dans la mCP-PI :

$$
n_e \ge \left\lceil \frac{p+1}{m_s!} \right\rceil,\tag{3.45}
$$

où  $\lceil \cdot \rceil$  désigne l'arrondi supérieur. Ainsi, le nombre minimum théorique d'évaluations requises avec la mCP-PI est particulièrement réduit par rapport à celui de la mCP.

#### **3.1.5 Application à un système analytique**

La mCP-PI est appliquée à un système analytique à deux variables aléatoires représenté sur la figure [3.3.](#page-92-0) La réponse du système étudié *Y* est définie par une fonction polynomiale de degré 5 telle que :

$$
Y(X_1, X_2) = X_1^5 + X_2^5 - 2X_1X_2,
$$
\n(3.46)

où les deux variables aléatoires scalaires *X*<sup>1</sup> et *X*<sup>2</sup> sont supposées de lois uniformes sur [−1 ; 1]. Ainsi, les paramètres de l'étude sont  $\Omega = [-1\,;1]\times[-1\,;1],\, m_s=2$  et  $d=1.$  La propriété d'invariance par permutation de *Y* telle que définie à l'équation [\(3.6\)](#page-83-4) est clairement établie pour ce système analytique puisque  $Y(X_1, X_2) = Y(X_2, X_1)$ ,  $\forall (X_1, X_2) \in \Omega$ . Ainsi, la mCP-PI peut être appliquée.

<span id="page-92-0"></span>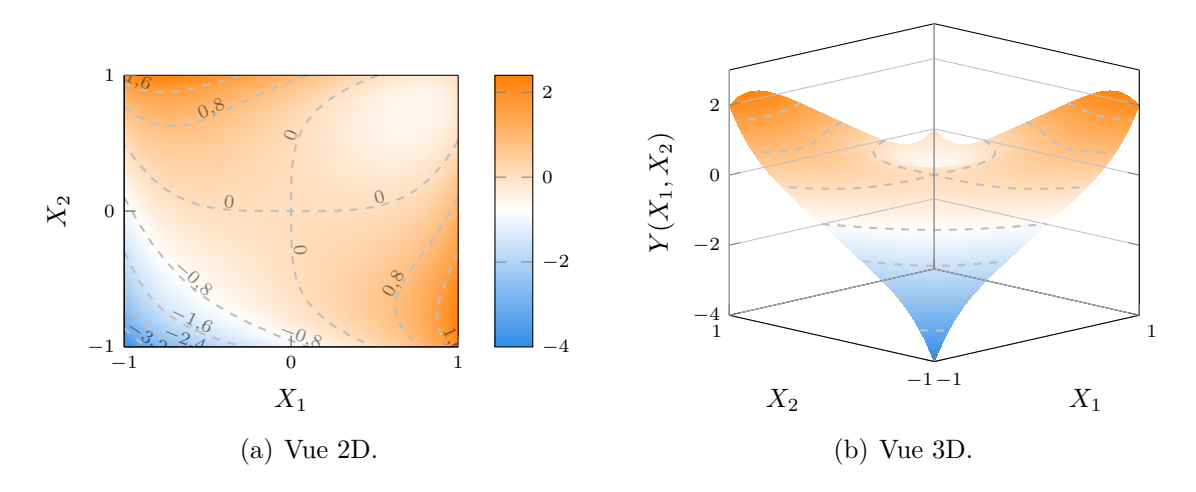

Figure 3.3 Système analytique  $Y(X_1, X_2)$  avec ses lignes de niveau (---).

Trois applications de la mCP sont réalisées : la mCP, la mCP-PI, et la mCP-ME avec une décomposition de  $\Omega$  selon les sous-espaces élémentaires. Les trois approximations sont réalisées avec un degré  $q = 3$  ce qui aboutit à  $p + 1 = 10$  termes dans la base. Les polynômes unidimensionnels utilisés sont les polynômes de Legendre conformément au schéma d'Askey. La mCP-PI est ici appliquée sur le sous-espace élémentaire Ω*σ,l* défini par :

$$
\Omega_{\sigma,l} = \{ (\xi_1, \xi_2) \in \Omega \mid \xi_1 \le \xi_2 \},\tag{3.47}
$$

où *σ* est la permutation identité et *l* = 1. Le sous-plan élémentaire Ξ*σ,l* est composé de *n<sup>e</sup>* = 10 points aléatoires distincts deux à deux sélectionnés dans l'intérieur du sous-espace élémentaire Ω*σ,l*. Ainsi, le plan d'expériences Ξ défini par l'équation [\(3.22\)](#page-87-2) est composé de *n* = 2!*n<sup>e</sup>* = 20 points. Ce plan d'expériences Ξ est également utilisé comme plan d'expériences pour la mCP. De plus, la mCP-ME est appliquée avec une décomposition de Ω en *ms*! = 2 sous-espaces élémentaires. Afin de la comparer à la mCP-PI, seules les évaluations aux points du sous-plan élémentaire Ξ*σ,l* sont réalisées puis répétées par permutation pour obtenir l'approximation mCP-ME sur le reste de l'espace Ω. Au vu de la simplicité du système étudié, les coûts de calcul de la réponse du système s'avèrent insignifiants et ne seront pas comparés entre les approximations.

Les résultats obtenus par les trois approximations sont présentés sur la figure [3.4,](#page-93-0) ainsi que les erreurs absolues respectives de la mCP-PI et la mCP-ME par rapport à la mCP sur la figure  $3.5$ . Sur ces figures, les points  $\bullet$  représentent les points où le système étudié est évalué, et les lignes (---) et (--) sont respectivement les lignes de niveau de la réponse analytique et celles de l'approximation mise en œuvre. La frontière *∂*Ω*σ,l* ( ) des sous-espaces élémentaires est également représentée sur la figure [3.4.](#page-93-0)

<span id="page-93-0"></span>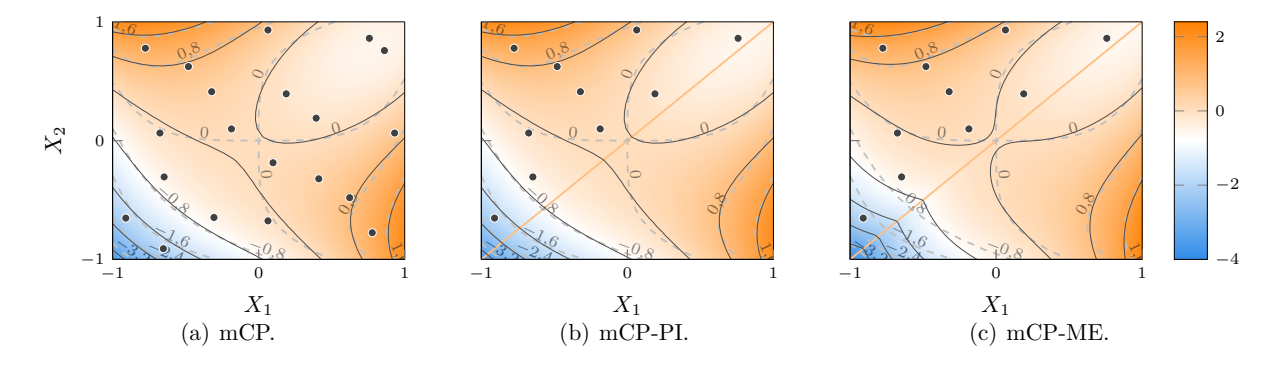

<span id="page-93-3"></span><span id="page-93-2"></span><span id="page-93-1"></span>Figure 3.4 Réponse du système obtenue par différentes approximations à partir des points évalués (•), avec la frontière  $\partial \Omega_{\sigma,l}$  (−), et les lignes de niveau de la réponse analytique (---) et de l'approximation  $(-)$ .

<span id="page-94-0"></span>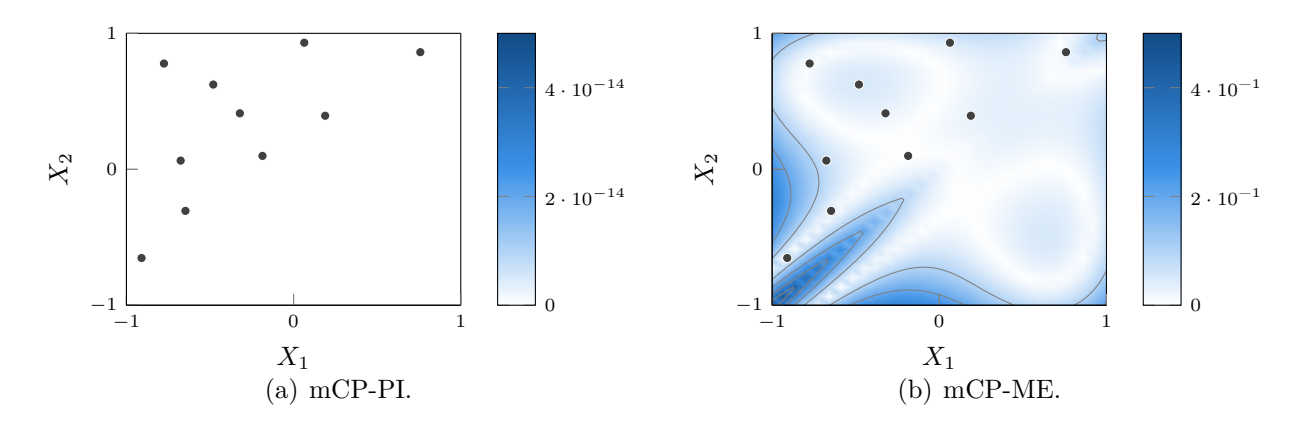

<span id="page-94-2"></span><span id="page-94-1"></span>Figure 3.5 Erreur absolue des différentes approximations par rapport à la mCP, avec les points évalués  $(\bullet)$ .

- **Méthode du chaos polynomial** La mCP constitue la référence de l'application menée : les résultats associés sont visibles sur la figure  $3.4(a)$ . Bien que l'objectif de l'application ne soit pas de comparer la mCP et la réponse analytique, l'approximation obtenue est acceptable malgré un faible écart au voisinage de  $(X_1, X_2) = (0, 0)$ .
- **Méthode du chaos polynomial pour les systèmes invariants par permutation** Les résultats de la mCP-PI, présentés sur la figure [3.4\(b\),](#page-93-2) sont numériquement identiques à ceux de la mCP, ce qui est confirmé par les erreurs absolues de la figure [3.5\(a\).](#page-94-1) Par conséquent, la mCP-PI permet d'obtenir, à la précision machine près, des résultats identiques à la mCP avec *ms*! = 2 fois moins d'évaluations de la réponse du système. Cette réduction devient plus importante lorsque le nombre de variables aléatoires du système est plus élevé.
- **Méthode du chaos polynomial multi-élément** Les résultats de la mCP-ME, présentés sur la figure  $3.4(c)$ , révèlent une interruption de la continuité de l'approximation obtenue à la frontière *∂*Ω*σ,l* ( ) entre les deux sous-espaces de la décomposition, qui est causée par la répétition des résultats d'un sous-espace à l'autre par permutation. Les erreurs par rapport à la mCP, présentées sur la figure [3.5\(b\),](#page-94-2) confirment la perte de qualité sur la frontière *∂*Ω*σ,l*.

Au vu des résultats obtenus, la mCP-PI s'avère, pour le système étudié, plus satisfaisante que la mCP-ME puisqu'aucune discontinuité de l'approximation de la réponse du système n'est observée. En conclusion, la mCP-PI remplit son objectif de réduire les évaluations de la réponse du système tout en conservant la qualité de l'approximation de la mCP existante. La comparaison entre la mCP-ME et la mCP-PI permet également de souligner que construire la mCP sur un sous-espace élémentaire Ω*σ,l* puis répéter par permutation les résultats obtenus

sur Ω (mCP-ME) n'est pas équivalent à évaluer la mCP sur Ω*σ,l* puis construire la mCP sur  $\Omega$  par permutation (mCP-PI).

#### **3.2 Extension de l'approche aux systèmes invariants par permutation circulaire**

Sur base des développements précédents, l'objectif de la présente section est de tirer parti d'une autre propriété mathématique des systèmes étudiés : l'invariance par permutation circulaire, énoncée à la définition [5.](#page-95-0) Par conséquent, seules les permutations circulaires de l'ensemble *C<sup>m</sup><sup>s</sup>* des variables aléatoires sont considérées par la réponse du système. L'approche proposée dans cette section est appelée *méthode du chaos polynomial pour les systèmes invariants par permutation circulaire* (mCP-CI). La mCP-CI suit les mêmes étapes que la mCP-PI, en les adaptant aux spécificités des systèmes invariants par permutation circulaire. Les développements de la mCP-CI sont donc détaillés à partir de ceux de la mCP-PI, puis appliqués à un système analytique.

<span id="page-95-0"></span>**Définition 5.** *Une fonction f définie sur* R *<sup>m</sup> est invariante par permutation circulaire de ses variables si et seulement si :*

$$
\forall \boldsymbol{\xi} \in \mathbb{R}^m, \, \forall \sigma \in C_{m_s}, \quad f(\boldsymbol{\xi}) = f(\boldsymbol{\xi}^{(\sigma)}). \tag{3.48}
$$

#### **3.2.1 Cadre mathématique**

La définition [6](#page-95-1) associe le sous-espace  $\Omega_{\sigma,l}$  à une relation d'ordre dans R entre les *l*-ièmes coordonnées de la variable  $\xi_{\sigma(1)}$  et les autres variables  $\xi_{\sigma(k)}$ , avec  $k \in [2; m_s]$ . Puisque  $C_{m_s}$ est un sous-ensemble de *S<sup>m</sup><sup>s</sup>* , les propriétés [1,](#page-83-2) [2](#page-85-0) et [3,](#page-85-1) ainsi que la remarque [1,](#page-85-2) restent valide pour *σ* ∈ *C<sup>m</sup><sup>s</sup>* . Par conséquent, la décomposition de l'espace des variables aléatoires Ω en *m<sup>s</sup>* sous-espaces Ω*σ,l* est optimale au sens où l'intersection de deux sous-espaces quelconques est un ensemble de mesure nulle. Les sous-espaces Ω*σ,l* sont ainsi également désignés *sous-espaces élémentaires* pour les systèmes invariants par permutation circulaire.

<span id="page-95-1"></span>**Définition 6.** *Soit une permutation*  $\sigma \in C_{m_s}$  *et un indice*  $l \in [1:d]$ *. Le sous-espace noté* Ω*σ,l est défini comme une partie de* Ω *telle que :*

<span id="page-95-2"></span>
$$
\Omega_{\sigma,l} = \{ \xi \in \Omega \mid \forall k \in [2; m_s], \xi_{\sigma(1),l} \le \xi_{\sigma(k),l} \}. \tag{3.49}
$$

À titre d'exemple, pour trois variables aléatoires, la figure [3.6](#page-96-0) montre le sous-espace élémentaire  $Ω<sub>σ<sub>I</sub>,l</sub>$  (□) associé à la permutation identité  $σ<sub>I</sub>$  et à  $l = 1$ . Sa frontière  $\partial Ω<sub>σ<sub>I</sub>,l</sub>$  (--), définie

<span id="page-96-0"></span>à l'équation [\(3.18\)](#page-86-2) pour tout *σ* ∈ *C<sup>m</sup><sup>s</sup>* , y est également représentée. Pour deux variables aléatoires, les sous-espaces élémentaires sont identiques à ceux identifiés par la mCP-PI et présentés sur la figure  $3.2(a)$ , puisque les ensembles  $S_2$  et  $C_2$  sont identiques.

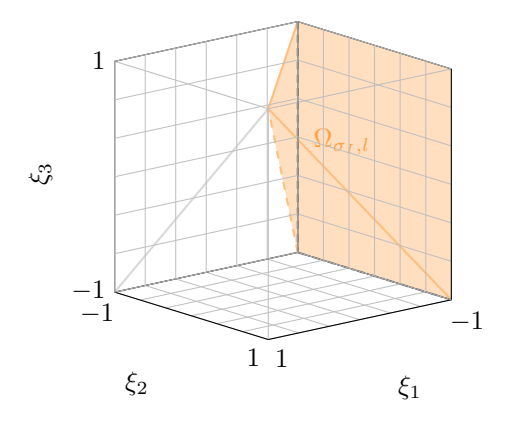

Figure 3.6 Sous-espace élémentaire Ω*<sup>σ</sup><sup>I</sup> ,l* ( ) et sa frontière *∂*Ω*<sup>σ</sup><sup>I</sup> ,l* ( ) associés à la permutation identité  $\sigma_I$  et à  $l = 1$  pour un espace à trois variables aléatoires.

Un sous-plan élémentaire Ξ*σ,l* est défini en accord avec l'équation [\(3.19\)](#page-86-5). La définition [4](#page-87-3) et la propriété [4](#page-87-4) restent alors valides pour toute permutation circulaire  $\sigma \in C_{m_s}$ . Dès lors, le plan d'expériences Ξ couvre tout l'espace Ω, et en supposant que tous les points de Ξ*σ,l* sont sélectionnés dans l'intérieur de Ω*σ,l*, alors *n* est maximal d'après la propriété [7.](#page-96-1) Par ailleurs, pour le calcul des coefficients du chaos, la propriété [6](#page-90-0) reste également valide pour toute permutation  $\sigma \in C_{m_s}$ , et la mCP-CI se déroule alors de manière similaire à la mCP-PI.

<span id="page-96-1"></span>**Propriété 7.** *Soit une permutation*  $\sigma \in C_{m_s}$  *et*  $l \in [1:d]$  *tels que*  $\Xi_{\sigma,l}$  *est un sous-plan élémentaire de* Ω*σ,l composé de n<sup>e</sup> points. Le cardinal du plan d'expériences* Ξ *engendré par* Ξ*σ,l vaut :*

<span id="page-96-2"></span>
$$
n \le m_s n_e,\tag{3.50}
$$

*avec égalité si les points de* Ξ*σ,l sont sélectionnés dans l'intérieur de* Ω*σ,l.*

*Démonstration.* Analogue à la démonstration de la propriété [5](#page-89-0) avec *σ* ∈  $C_{m_s}$ .  $\Box$ 

Lorsque *n* est maximal, soit *n* = *msn<sup>e</sup>* d'après la propriété [7,](#page-96-1) la mCP-CI permet alors de réduire d'un facteur *m<sup>s</sup>* le nombre d'évaluations du système étudié, car toutes les évaluations sont uniquement réalisées aux *n<sup>e</sup>* points du sous-plan élémentaire Ξ*σ,l*. Pour rappel, ce facteur est de *ms*! pour la mCP-PI. De plus, pour la mCP-CI, la contrainte sur *n<sup>e</sup>* est définie par l'inégalité suivante :

$$
n_e \ge \left\lceil \frac{p+1}{m_s} \right\rceil. \tag{3.51}
$$

#### **3.2.2 Application à un système analytique**

La mCP-CI est appliquée à un système analytique invariant par permutation circulaire dont la réponse est définie par la trace d'un produit de matrices aléatoires :

<span id="page-97-1"></span>
$$
Y(\boldsymbol{X}_1, \boldsymbol{X}_2, \boldsymbol{X}_3) = \text{Tr}(\mathbf{V}(\boldsymbol{X}_1)\mathbf{V}(\boldsymbol{X}_2)\mathbf{V}(\boldsymbol{X}_3)),
$$
\n(3.52)

où les *m<sup>s</sup>* = 3 variables aléatoires *Xk*, avec *k* ∈ {1*,* 2*,* 3}, sont composées de *d* = 2 variables aléatoires telles que  $\mathbf{X}_k = [X_{k,1}, X_{k,2}]$ , et où chaque matrice  $\mathbf{V}(\mathbf{X}_k)$  est définie par :

$$
\mathbf{V}(\boldsymbol{X}_{k}) = \begin{pmatrix} 1 & X_{k,1} & X_{k,1}^{2} \\ 1 & X_{k,2} & X_{k,2}^{2} \\ 1 & X_{k,1}X_{k,2} & X_{k,1}^{2}X_{k,2}^{2} \end{pmatrix}, k \in \{1,2,3\}. \tag{3.53}
$$

Les variables aléatoires  $(X_{k,1}, X_{k,2})$ , avec  $k \in \{1, 2, 3\}$ , sont respectivement supposées suivre des lois uniformes sur [0*,*5 ; 1*,*5] et [0 ; 1]. La propriété d'invariance par permutation circulaire de *Y* telle que définie à l'équation [\(3.49\)](#page-95-2) est vérifiée pour le système étudié puisque, d'après la proposition [1,](#page-97-0) la réponse du système *Y* , définie à l'équation [\(3.52\)](#page-97-1) vérifie, pour toutes variables aléatoires  $(X_1, X_2, X_3)$  distinctes deux à deux :

$$
\begin{cases}\nY(\mathbf{X}_1, \mathbf{X}_2, \mathbf{X}_3) = Y(\mathbf{X}_2, \mathbf{X}_3, \mathbf{X}_1) = Y(\mathbf{X}_3, \mathbf{X}_1, \mathbf{X}_2), \\
Y(\mathbf{X}_1, \mathbf{X}_2, \mathbf{X}_3) \neq Y(\mathbf{X}_1, \mathbf{X}_3, \mathbf{X}_2).\n\end{cases} (3.54)
$$

<span id="page-97-0"></span>**Proposition 1.** *Soit trois matrices* **A***,* **B** *et* **C***. L'application trace vérifie [\[151\]](#page-226-2) :*

$$
Tr(ABC) = Tr(BCA) = Tr(CAB), \qquad (3.55)
$$

*et, en général,*  $\text{Tr}(\mathbf{ABC}) \neq \text{Tr}(\mathbf{ACB})$ *.* 

La réponse de référence, dont la densité de probabilité est représentée sur la figure  $3.7(a)$ , est obtenue par la méthode de Monte-Carlo pour un grand nombre de tirages aléatoires :  $N = 50000$  tirages. Les approximations mCP et mCP-CI sont réalisées avec un degré  $q =$ 3 ce qui aboutit à *p* + 1 = 84 termes dans la base du chaos composée de polynômes de Legendre conformément au schéma d'Askey. Les deux approximations sont calculées de la façon suivante :

1. la mCP de sorte que le plan d'expériences soit composé du nombre minimum d'évaluations requises, soit  $p+1$  points aléatoires de  $\Omega$ ,

2. et la mCP-CI avec un sous-plan élémentaire  $\Xi_{\sigma,l}$  composé des mêmes  $p+1$  points. Même si les points de Ξ*σ,l* sont définis sur Ω, le sous-espace élémentaire Ω*σ,l* est déterminé par l'équation [\(3.49\)](#page-95-2) où *σ* est la permutation identité et *l* = 1. Il y a donc uniquement *p* + 1 évaluations de la réponse du système pour les deux approximations. Le but de l'application réalisée est de comparer la mCP-CI et la mCP lorsque les évaluations du système sont identiques, et ainsi conserver un coût de calcul équivalent. En effet, pour l'application réalisée, le coût supplémentaire de la mCP-CI par rapport à la mCP est insignifiant : 41 ms.

<span id="page-98-3"></span>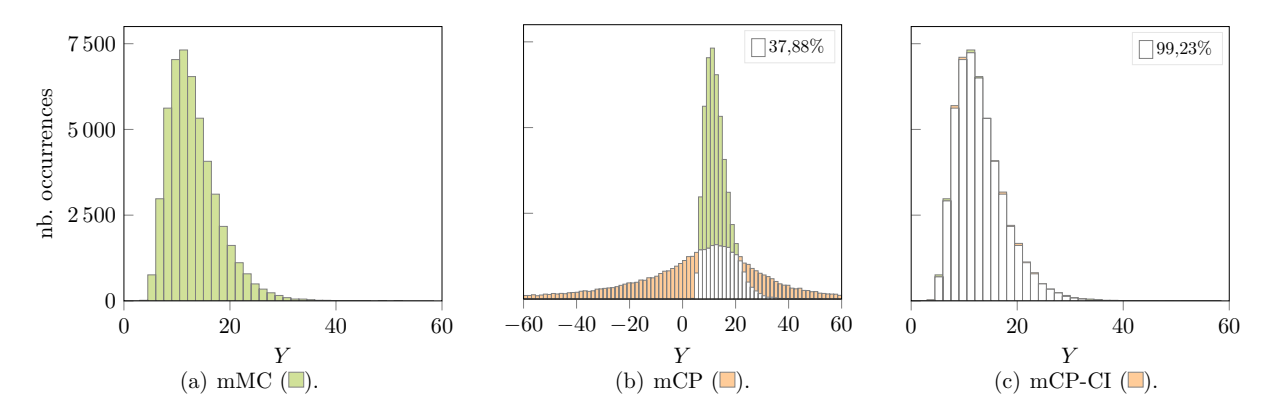

<span id="page-98-2"></span><span id="page-98-1"></span><span id="page-98-0"></span>Figure 3.7 Densités de probabilité de la réponse du système obtenues par différentes approximations.

La densité de probabilité obtenue avec la mMC  $(\blacksquare)$  de référence est présentée sur la figure  $3.7(a)$ . Les densités de probabilité obtenues par la mCP et la mCP-CI ( $\Box$ ) sont respectivement représentées sur les figures  $3.7(b)$  et  $3.7(c)$ . Ces résultats ( $\Box$ ) sont superposés à ceux de la mMC, où la zone blanche  $\Box$  correspond à la valeur minimale des deux densités de probabilité comparées. Dans la suite du document, le ratio de l'intersection représente donc le pourcentage de zone blanche par rapport à la zone totale des résultats mMC, et cette quantité est indiquée dans le coin supérieur droit de chaque figure.

- **Méthode du chaos polynomial** Les résultats obtenus par la mCP et présentés sur la figure [3.7\(b\)](#page-98-1) sont visuellement éloignés des résultats mMC de référence. En accord avec la littérature [\[137,](#page-225-2) [105\]](#page-222-10), les *p*+ 1 points de la réponse du système sont insuffisants pour obtenir des résultats mCP précis. En vue d'améliorer la précision des résultats, une augmentation du nombre de points dans le plan d'expériences serait nécessaire.
- **Méthode du chaos polynomial pour les systèmes invariants par permutation circulaire** Les résultats de la mCP-CI, présentés sur la figure [3.7\(c\),](#page-98-2) sont satisfaisants par rapport à la référence mMC. Même si la mCP-CI est construite avec les mêmes évaluations du système que la mCP, il est évident que les résultats obtenus sont nettement améliorés, et ce sans coût de calcul supplémentaire significatif.

Au vu des résultats obtenus, la mCP-CI permet d'améliorer la qualité de l'approximation de la mCP obtenue avec les mêmes évaluations déterministes. En conclusion, à coût de calcul équivalent, la mCP-CI présente l'avantage d'améliorer la précision de la mCP. La mCP-CI est, dans la prochaine section, appliquée au système d'une roue aubagée.

#### **3.3 Application à une roue aubagée phénoménologique désaccordée**

Cette section est consacrée à l'analyse de l'influence du désaccordage des roues aubagées en appliquant la mCP-CI. Le comportement vibratoire d'une roue aubagée désaccordée, détaillé à la sous-section [2.1.3,](#page-33-0) est notamment caractérisé par une amplification potentiellement significative des amplitudes de vibration, connue sous le nom de facteur d'amplification [\[20\]](#page-215-0). Pour rappel, ce facteur est défini comme le ratio entre l'amplitude maximale prédite en configuration de désaccordage et l'amplitude maximale prédite pour la roue aubagée accordée. Les amplitudes sont calculées sur base de la réponse en régime permanent du modèle de la roue aubagée soumise à une excitation transitoire [\[12,](#page-215-1) [20\]](#page-215-0). Afin de vérifier la possibilité d'appliquer la mCP-CI dans ce contexte, il est d'abord montré que le calcul du facteur d'amplification d'une roue aubagée désaccordée est une opération mathématique invariante par permutation circulaire lorsque les variables aléatoires sont définies par aube. La mCP-CI est ensuite appliquée à un modèle de roue aubagée phénoménologique analysée dans la littérature [\[21\]](#page-215-2) dont les paramètres sont spécifiquement repris de [\[30\]](#page-216-0) puis ajustés en fonction d'autres considérations de la littérature [\[12\]](#page-215-1).

## **3.3.1 Invariance par permutation circulaire des modèles de roues aubagées désaccordées**

À partir d'un modèle de roue aubagée de *m<sup>s</sup>* aubes identiques, il est ici considéré une seule (*d* = 1) variable aléatoire par aube, qui, comme expliqué à la sous-section [2.1.3,](#page-33-0) peut être la rigidité *k<sup>i</sup>* ou le module d'Young *E<sup>i</sup>* de la *i*-ième aube. La variation d'une de ces quantités est notée *δ<sup>i</sup>* . L'influence du désaccordage est, par la suite, évaluée par le facteur d'amplification de la roue aubagée *A*, défini par :

<span id="page-99-0"></span>
$$
A = \max_{i \in [1:m_s]} A_i,
$$
\n(3.56)

où *A<sup>i</sup>* désigne le facteur d'amplification de la *i*-ième aube.

À titre d'illustration, un motif de désaccordage aléatoire  $[\delta_1, \ldots, \delta_{10}]$  ( $\square$ ) d'une roue aubagée à 10 aubes est représenté sur la figure  $3.8(a)$  (axe de droite). Le facteur d'amplification de la roue aubagée (•) et de chaque aube (•) pour un forçage externe donné sont également représentés (axe de gauche). En appliquant une permutation circulaire au motif de désaccordage

précédent, un nouveau motif  $[\delta_8, \delta_9, \delta_{10}, \delta_1, \ldots, \delta_7]$  est obtenu et présenté sur la figure [3.8\(b\).](#page-100-1) Sur cette figure, la même permutation circulaire est subie pour les facteurs *A<sup>i</sup>* . Par conséquent, étant donné que le facteur d'amplification *A* est défini comme le maximum des *A<sup>i</sup>* , il n'est pas affecté par la permutation circulaire du motif de désaccordage. Par conséquent, le calcul du facteur d'amplification d'une roue aubagée est une opération mathématique invariante par permutation circulaire du motif de désaccordage. La mCP-CI peut donc être appliquée à ce facteur *A*.

<span id="page-100-2"></span><span id="page-100-0"></span>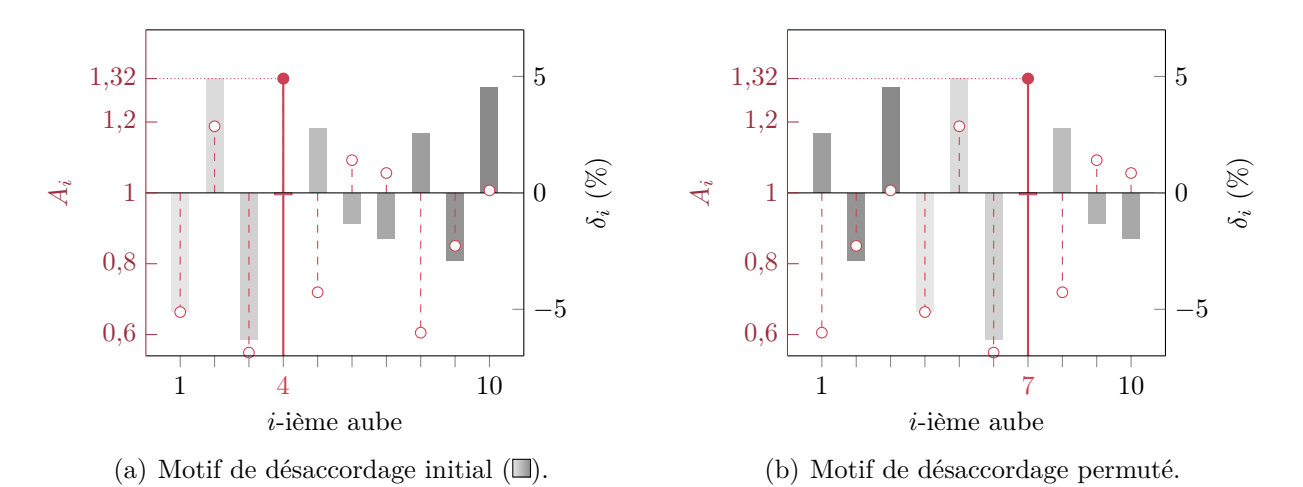

<span id="page-100-1"></span>Figure 3.8 Facteurs d'amplification de la roue aubagée  $\left( \bullet \right)$  et de chaque aube  $\left( \circ \right)$  selon deux motifs de désaccordage appliqués à une roue aubagée phénoménologique à 10 aubes.

Par ailleurs, le facteur d'amplification de la première aube *A*<sup>1</sup> est également une quantité d'intérêt des analyses présentées par la suite. Comparé au calcul de *A*, celui de [*A*1*, . . . , A<sup>m</sup><sup>s</sup>* ] n'est pas une opération invariante par permutation. Toutefois, il est possible d'appliquer la mCP-CI sur ce dernier grâce au fait qu'une permutation circulaire des motifs de désaccordage entraîne la même permutation des facteurs d'amplification *A<sup>i</sup>* , comme présenté sur la figure [3.8.](#page-100-2) Par conséquent, l'application de la mCP-CI pour la réponse [*A*1*, . . . , A<sup>m</sup><sup>s</sup>* ] nécessite simplement que le vecteur d'évaluations  $\boldsymbol{Y}_{\text{DoE}}$  défini à l'équation  $(3.44)$  soit modifié par :

$$
\boldsymbol{Y}_{\text{DoE}} = \|e_{\hat{\sigma} \in C_{m_s}} \boldsymbol{Y}_{\text{DoE}}^{\epsilon, (\hat{\sigma})},\tag{3.57}
$$

où  $Y_{\text{DoE}}^{e,(\hat{\sigma})}$  désigne les évaluations de la réponse  $[A_1,\ldots,A_{m_s}]$  à la permutation  $\hat{\sigma}$  des  $n_e$  points *ξ* (*j*) du sous-plan élémentaire :

$$
\left(\mathbf{Y}_{\text{DoE}}^{e,(\hat{\sigma})}\right)_j = [Y_{\hat{\sigma}(1)}^{(j)}, \dots, Y_{\hat{\sigma}(m_s)}^{(j)}] = [A_{\hat{\sigma}(1)}^{(j)}, \dots, A_{\hat{\sigma}(m_s)}^{(j)}], \ j \in [\![1; n_e]\!].
$$
\n(3.58)

Cette modification n'implique aucune augmentation significative en termes de coût de calcul

de la mCP-CI. Ainsi, la mCP-CI peut être appliquée pour les deux quantités d'intérêt : *A*<sup>1</sup> et *A*. Par conséquent, la réponse du système de la roue aubagée correspond à une réponse vectorielle *Y* définie par tous les facteurs d'amplification :  $Y = [A_1, \ldots, A_{m_s}, A]$ . La mCP-CI est ainsi appliquée en parallèle à partir des mêmes évaluations.

#### **3.3.2 Paramètres du modèle et modélisation du désaccordage**

Le modèle de la roue aubagée phénoménologique à *m<sup>s</sup>* = 10 aubes est ici une chaîne d'oscillateurs couplés à 1 degré de liberté, telle qu'illustrée à la figure [3.9,](#page-101-0) qui a été présentée dans la sous-section [2.1.3.2](#page-37-0) sur base de la littérature [\[30,](#page-216-0) [31\]](#page-216-2). Les paramètres du modèle, identiques à ceux considérés dans une précédente étude [\[30\]](#page-216-0), sont détaillés dans le tableau [2.1.](#page-38-0) Le désaccordage est représenté par une variation de la rigidité *k<sup>i</sup>* de chaque aube, définie par :

$$
k_i = k_b(1 + \delta_i), \ i \in [\![1; m_s]\!], \tag{3.59}
$$

<span id="page-101-0"></span>où *k<sup>b</sup>* est la raideur nominale des aubes. Il est supposé que les raideurs des aubes suivent des lois normales de moyenne  $k_b = 430\,000 \,\mathrm{N/m}$  et d'écart-type  $\sigma_b = 10\,000 \,\mathrm{N/m}$ .

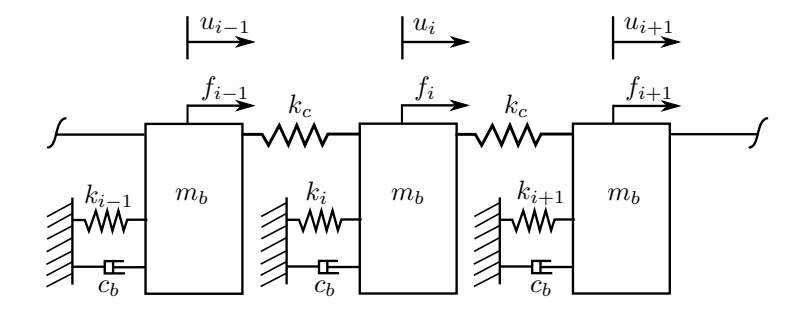

Figure 3.9 Représentation schématique du modèle d'une roue aubagée phénoménologique. Adaptée de [\[30\]](#page-216-0).

Deux configurations de calcul du facteur d'amplification sont considérées par la suite : l'une reprise spécifiquement d'une étude précédente [\[30\]](#page-216-0), et l'autre à partir d'autres considérations de la littérature [\[12\]](#page-215-1). La différence entre les deux configurations réside dans le calcul des amplitudes de vibration qui sont nécessaires au calcul du facteur d'amplification. La première configuration repose sur un calcul des amplitudes de vibration pour certaines valeurs de fréquences pertinentes pour la roue aubagée, telles que les fréquences propres de la roue aubagée accordée, dans le but de réduire les coûts de calcul. La seconde configuration s'appuie sur l'évaluation des amplitudes de vibration sur une large plage de fréquences afin d'obtenir, en général, un facteur d'amplification plus précis par rapport à la première configuration.

<span id="page-102-0"></span>Dans la présente section, la première configuration est désignée facteur d'amplification aux fréquences propres accordées, par opposition à la seconde désignée facteur d'amplification par balayage en fréquences.

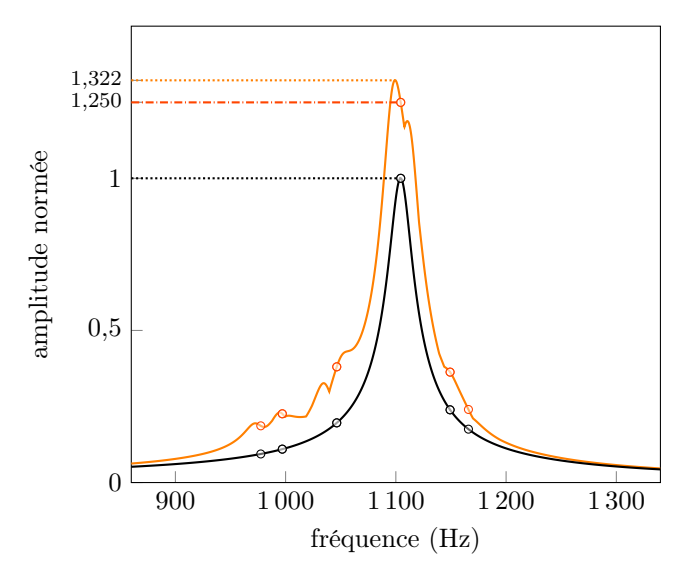

Figure 3.10 FRF de la roue aubagée phénoménologique accordée  $(-)$  et désaccordée  $(-)$ , et leurs amplitudes ( $\circ$ ) et ( $\circ$ ) aux fréquences propres accordées pour un niveau de désaccordage d'au plus 6%.

À titre d'illustration pour un motif de désaccordage donné, la figure [3.10](#page-102-0) montre la FRF de la roue aubagée accordée  $(-)$  et désaccordée  $(-)$ , avec leurs amplitudes respectives  $(a)$  et  $(a)$  aux fréquences propres de la roue aubagée accordée. Le balayage en fréquences est réalisé avec une discrétisation fine de 10<sup>−</sup><sup>2</sup> Hz entre les fréquences propres de la roue aubagée. Les facteurs d'amplification obtenus par les deux configurations sont respectivement de 1,250 pour la première, et de 1,322 pour la seconde. Ceci montre le fait que le facteur d'amplification obtenu par balayage en fréquences est usuellement plus précis que celui obtenu aux fréquences propres accordées. L'analyse des deux quantités d'intérêt *A*<sup>1</sup> et *A* est, par la suite, réalisée pour les deux configurations de calcul du facteur d'amplification.

#### **3.3.3 Facteurs d'amplification aux fréquences propres accordées**

Afin de valider la mise en place du modèle et la modélisation du désaccordage, les facteurs d'amplification  $A_1$  et  $A$  obtenus avec la méthode de Monte-Carlo appliquée avec  $N = 10000$ tirages aléatoires sont comparés à des résultats précédemment publiés issus de [\[30\]](#page-216-0). Les densités de probabilité des deux quantités d'intérêt obtenues par la mMC sont représentées sur les figures  $3.11(a)$  et  $3.11(b)$ , et celles précédemment publiées sont illustrées sur les figures  $3.11(c)$ et [3.11\(d\).](#page-103-3) De plus, les statistiques de *A*<sup>1</sup> et *A* sont présentées dans le tableau [3.1.](#page-103-4)

<span id="page-103-0"></span>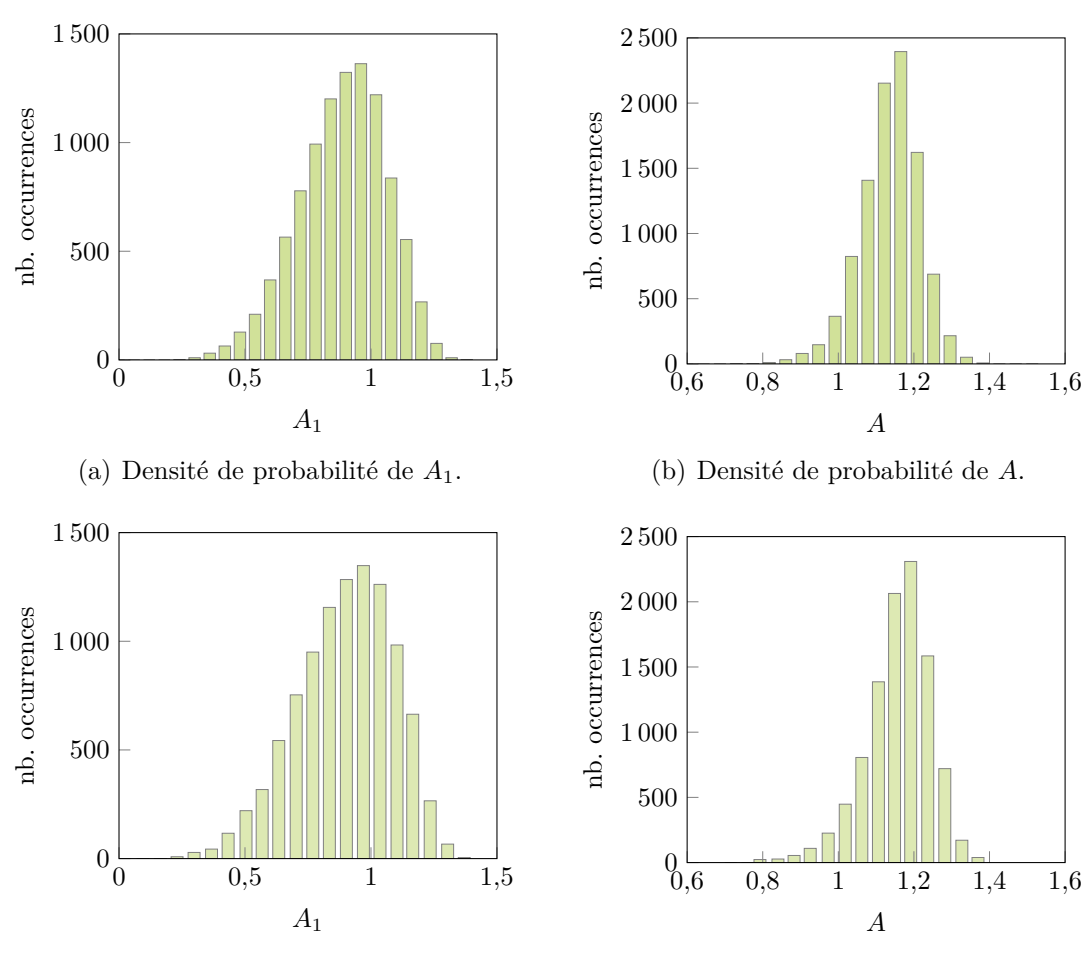

<span id="page-103-2"></span>(c) Densité de probabilité de *A*<sup>1</sup> issue d'une publication [\[30\]](#page-216-0).

<span id="page-103-3"></span><span id="page-103-1"></span>(d) Densité de probabilité de *A* issue d'une publication [\[30\]](#page-216-0).

Figure 3.11 Résultats de la méthode de Monte-Carlo obtenus pour *N* = 10 000 tirages aléatoires, avec ceux précédemment publiés [\[30\]](#page-216-0).

<span id="page-103-4"></span>

| Tableau 3.1 Statistiques de A et $A_1$ obtenues par la mMC et celles précédemment pu- |  |
|---------------------------------------------------------------------------------------|--|
| bliées [30], où - signifie que les données ne sont pas disponibles.                   |  |
|                                                                                       |  |

| méthode            | mMC            |                | publication    |        |
|--------------------|----------------|----------------|----------------|--------|
| quantité d'intérêt | A <sub>1</sub> | $\overline{A}$ | A <sub>1</sub> |        |
| moyenne            | 0,9166         | 1,1585         | 0,8931         | 1,1568 |
| écart-type         | 0,1733         | 0,0779         | 0,1958         | 0,0875 |
| asymétrie          | $-0,3611$      | $-0,4648$      |                |        |
| aplatissement      | $-0,1255$      | 0,7145         |                |        |

Globalement, un très bon accord entre les résultats obtenus et les résultats publiés est observé.

Les différences très mineures observées sont liées à l'échantillonnage aléatoire qui ne peut être identique. La mise en place de l'application est ainsi validée par rapport à la littérature. Dans la suite, la mCP et la mCP-CI sont appliquées et comparées aux résultats mMC (voir figures [3.11\(a\)](#page-103-0) et [3.11\(b\)\)](#page-103-1) qui constituent les résultats de référence de l'application.

#### **3.3.3.1 Approximation par la méthode du chaos polynomial**

L'approximation par la mCP de la réponse du système est réalisée avec un degré *q* = 3 ce qui aboutit à *p* + 1 = 286 termes dans la base du chaos polynomial, composée de polynôme de Legendre conformément au schéma d'Askey. En s'appuyant sur les recommandations de la littérature [\[137,](#page-225-2) [105\]](#page-222-10), le calcul des coefficients du chaos est effectué avec un plan d'expériences de  $n = 2(p + 1) = 572$  points aléatoires. L'approximation par la mCP des deux quantités d'intérêt est alors comparée aux résultats de la mMC sur les *N* = 10 000 tirages aléatoires.

Les densités de probabilité de *A*<sup>1</sup> et *A* obtenues par la mCP sont respectivement présentées sur les figures  $3.12(a)$  et  $3.12(b)$ . Le code couleur utilisé reste le même que celui de la figure  $3.7$ : les résultats mCP ( $\Box$ ) sont superposés aux résultats de la mMC ( $\Box$ ) et le ratio de leur intersection  $(\Box)$ , exprimé en pourcentage, est indiqué dans le coin supérieur droit de chaque figure. Sur ces figures, la mCP montre une meilleure approximation de *A*<sup>1</sup> que de *A* avec un

<span id="page-104-0"></span>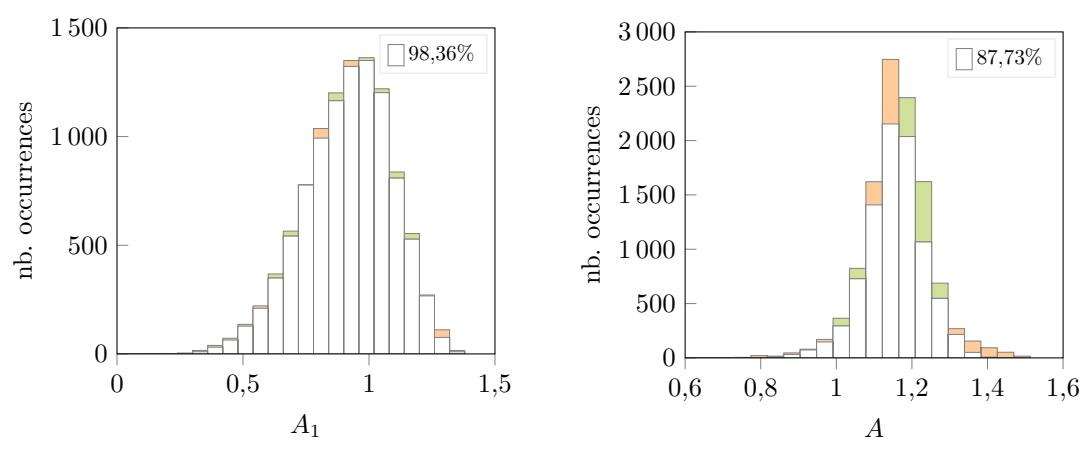

(a) Facteur d'amplification de l'aube  $n^{\circ}$  1.

<span id="page-104-1"></span>(b) Facteur d'amplification de la roue aubagée.

Figure 3.12 Densités de probabilité de *A* et *A*<sup>1</sup> approximées par la mCP de degré *q* = 3 et de  $n = 572$  évaluations.

ratio d'intersection de 98*,*36% contre 87*,*73%, pour *A*. Ceci s'explique par le fait que le calcul de *A* est un problème non régulier à cause de la fonction max présente dans sa définition à l'équation [\(3.56\)](#page-99-0). Le résultat peut alors s'avérer difficile à approximer par la mCP [\[75\]](#page-220-1). Par conséquent, afin d'améliorer la qualité des résultats de la mCP pour *A*, un calcul indirect de ce dernier est mis en place : toutes les valeurs de *A<sup>i</sup>* , pour *i* de 1 à *ms*, sont d'abord obtenues par la mCP, puis *A* est déterminé *a posteriori* par l'équation [\(3.56\)](#page-99-0). La densité de probabilité de *A* ainsi obtenu est présentée sur la figure [3.13\(a\).](#page-105-0) L'approximation de *A* est alors dite indirecte par opposition à l'approximation précédente dite directe. L'approximation indirecte de  $A$  (+) est comparée à l'approximation directe de  $A$  (+), en fonction des résultats de chaque tirage de la mMC, sur la figure [3.13\(b\).](#page-105-1) Deux estimateurs d'erreur, introduit à la soussection [2.2.3.4,](#page-67-0) sont également utilisés : l'erreur RMSE et le coefficient de corrélation entre les résultats de la mCP et ceux de la mMC. Ces erreurs sont présentées dans le tableau [3.2.](#page-105-2) Une nette amélioration des résultats est observée avec l'utilisation de l'approximation indirecte de *A*. Ainsi, la mCP mise en œuvre, avec *q* = 3 et *n* = 572, permet d'obtenir des résultats de bonne qualité pour les deux quantités d'intérêt *A*<sup>1</sup> et *A*, si cette dernière quantité est calculée indirectement. Dans la suite du document, l'approximation de *A* par la mCP est toujours obtenue indirectement.

<span id="page-105-0"></span>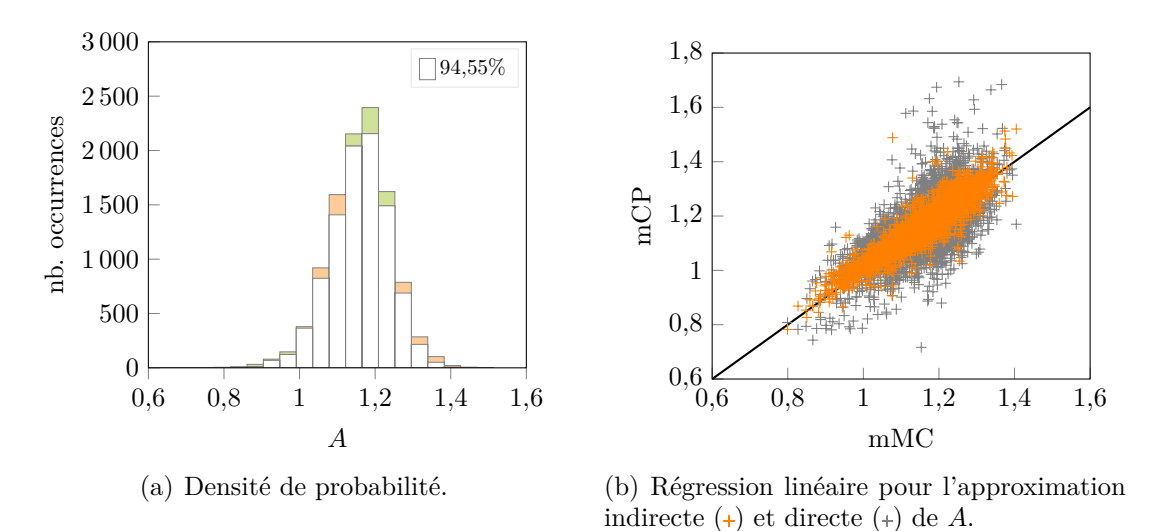

Figure 3.13 Approximation indirecte de *A* par la mCP de degré *q* = 3 avec *n* = 572 évalua-

<span id="page-105-2"></span>Tableau 3.2 Erreurs de l'approximation de *A*<sup>1</sup> et *A* par la mCP par rapport à la mMC.

tions.

<span id="page-105-1"></span>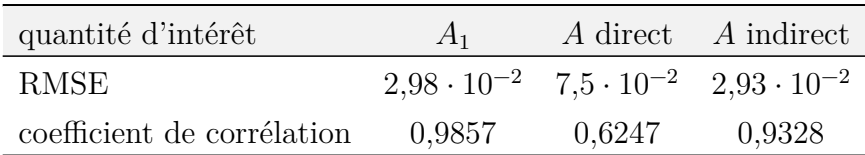

## **3.3.3.2 Approximation par la méthode du chaos polynomial pour les systèmes invariants par permutation circulaire**

La mCP-CI permet de tirer parti de l'invariance par permutation circulaire des quantités d'intérêt *A*<sup>1</sup> et *A* afin de réduire leurs évaluations d'un facteur *m<sup>s</sup>* par rapport à la mCP. Cette quantité *m<sup>s</sup>* est ici le nombre d'aubes de la roue aubagée. En conservant un degré  $q = 3$ , seulement  $n_e = 58$  points sont considérés, où, d'après l'égalité de l'équation  $(3.50)$ ,  $n_e$ est égal à l'entier supérieur de *n/ms*. Les densités de probabilité des deux quantités d'intérêt obtenues par la mCP-CI  $(\Box)$  sont présentées sur la figure [3.14](#page-106-0) par rapport aux résultats de la mMC  $\Box$ ). Les erreurs de  $A_1$  et  $A$  sont également présentées dans le tableau [3.3.](#page-106-1)

<span id="page-106-0"></span>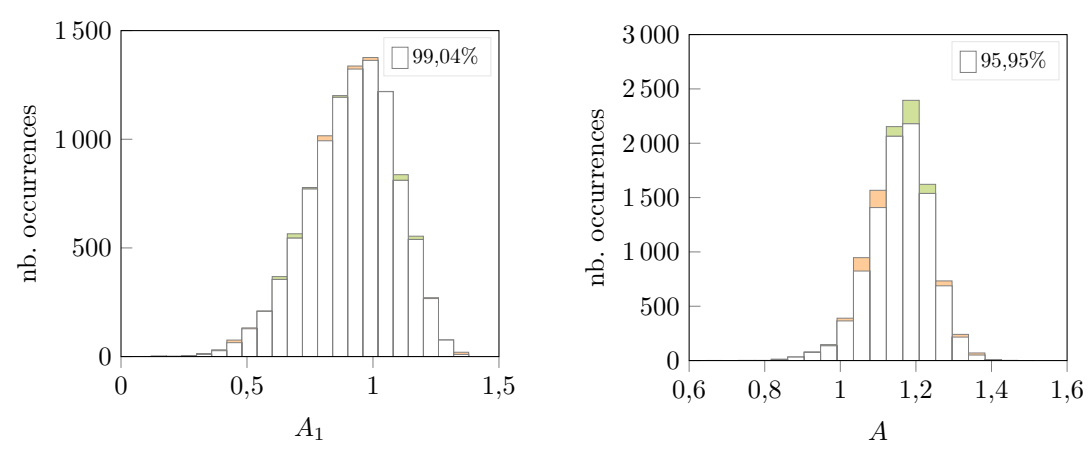

(a) Facteur d'amplification de l'aube  $n^{\circ}$  1.

(b) Facteur d'amplification de la roue aubagée.

Figure 3.14 Densités de probabilité de *A* et *A*<sup>1</sup> obtenues par la mCP-CI de degré *q* = 3 avec  $n_e = 58$  évaluations.

<span id="page-106-1"></span>Tableau 3.3 Erreurs de l'approximation de *A*<sup>1</sup> et *A* par la mCP-CI par rapport à la mMC.

| quantité d'intérêt         | $A_1$                                     |        |
|----------------------------|-------------------------------------------|--------|
| <b>RMSE</b>                | $2,74 \cdot 10^{-2}$ $2,37 \cdot 10^{-2}$ |        |
| coefficient de corrélation | 0.9878                                    | 0.9560 |

Pour les deux quantités d'intérêt, les résultats de la mCP-CI sont à la fois proches de ceux de la mCP et de la mMC, avec seulement  $n_e = 58$  évaluations contre respectivement  $n = 572$  et *N* = 10 000 évaluations. Une amélioration mineure des résultats entre la mCP et la mCP-CI est observée et s'explique par le fait d'avoir considéré l'arrondi supérieur de *n/m<sup>s</sup>* = 57*,*2 qui aboutit à un total de *nem<sup>s</sup>* = 580 points utilisés par la mCP-CI contre 572 pour la mCP.

Par ailleurs, il est à noter que *n<sup>e</sup>* = 58 est largement inférieur au nombre minimum théorique d'évaluations requises par la mCP définie à l'équation  $(2.51)$ :  $p + 1 = 286$ .

#### **3.3.3.3 Conclusion partielle**

La mCP et la mCP-CI ont été appliquées à l'approximation du facteur d'amplification de chaque aube et à celui de la roue aubagée pour *N* = 10 000 tirages aléatoires. Toutes deux ont montré des résultats satisfaisants et de précisions similaires par rapport à la mMC. Toutefois, la mCP-CI a permis de réduire le nombre d'évaluations de la mCP par un facteur *ms*.

Par ailleurs, la mCP-CI peut être utilisée pour améliorer la précision des résultats mCP pour un coût de calcul donné. Ceci est présenté dans la sous-section suivante, où le calcul des facteurs d'amplification est cette fois-ci réalisé par balayage en fréquences.

#### **3.3.4 Facteurs d'amplification par balayage en fréquences**

Seuls les résultats du facteur d'amplification de la roue aubagée sont représentés ici, comme les observations sont similaires entre  $A_1$  et  $A$ . Les  $N = 10000$  tirages aléatoires précédents sont conservés pour cette nouvelle analyse.

Le facteur d'amplification *A* obtenu par balayage en fréquences par la mMC est tout d'abord comparé aux résultats de la mMC obtenus dans l'étude précédente (voir la figure [3.11\(b\)\)](#page-103-1). La densité de probabilité de *A* ici obtenue est présentée sur la figure [3.15,](#page-108-0) ainsi que ses statistiques dans le tableau [3.4.](#page-108-1) Globalement, les quantités statistiques de *A* ont augmenté par rapport aux statistiques de l'étude précédente, avec en particulier +4% pour la moyenne,  $+12\%$  sur le 1<sup>er</sup> centile et  $+3\%$  sur le 50<sup>e</sup> centile. Il en résulte donc que l'analyse menée ici représente plus précisément la dynamique du système. Cette précision a un coût numérique qui s'avère modéré dans le cadre de la roue aubagée phénoménologique : 37 min contre 38 s précédemment pour les *N* = 10 000 tirages de la mMC.

## **3.3.4.1 Approximation par les méthodes du chaos polynomial et du chaos polynomial pour les systèmes non linéaires**

La mCP et la mCP-CI sont ici appliquées au facteur d'amplification *A* avec un coût de calcul similaire. Afin de limiter les coûts de calcul, un degré du chaos polynomial plus faible que précédemment est sélectionné : *q* = 2, ce qui aboutit à *p* + 1 = 66 termes dans la base du chaos polynomial. De plus, seulement  $p+1$  points aléatoires sont sélectionnés pour composer le plan d'expériences de la mCP. Ces  $n_e = p + 1$  points composent également le sous-plan élémentaire utilisé par la mCP-CI. Les densités de probabilité de *A* obtenues par la mCP
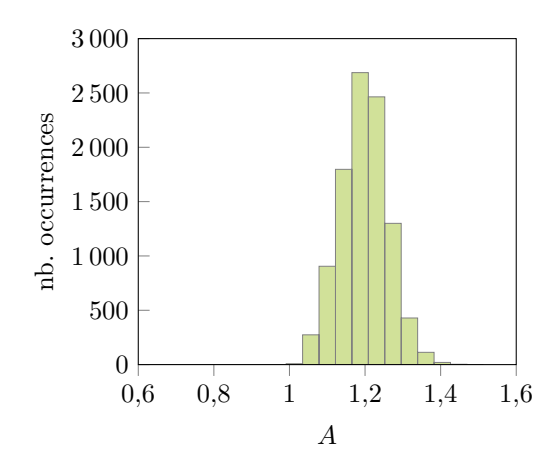

Figure 3.15 Densité de probabilité de *A* obtenue par la mMC avec le calcul par balayage en fréquences.

Tableau 3.4 Statistiques de *A* et *A*<sup>1</sup> obtenues par les deux configurations de calcul des facteurs d'amplification avec la mMC.

| configuration de calcul |           | fréquences propres | balayage  |                  |  |
|-------------------------|-----------|--------------------|-----------|------------------|--|
| quantité d'intérêt      | $A_1$     | $\boldsymbol{A}$   | $A_1$     | $\boldsymbol{A}$ |  |
| moyenne                 | 0,9166    | 1,1585             | 0,9691    | 1,1977           |  |
| écart-type              | 0,1733    | 0,0779             | 0,1547    | 0,0625           |  |
| asymétrie               | $-0,3611$ | $-0,4648$          | $-0,2052$ | 0,0612           |  |
| aplatissement           | $-0,1255$ | 0,7145             | $-0,4876$ | $-0,0605$        |  |
| $1er$ centile           | 0,4763    | 0,9381             | 0,6128    | 1,0592           |  |
| $50e$ centile           | 0,9296    | 1,1648             | 0,9795    | 1,1990           |  |
| $99e$ centile           | 1,2551    | 1,3258             | 1,2785    | 1,3473           |  |

et la mCP-CI sont respectivement présentées sur les figures [3.16\(a\)](#page-109-0) et [3.16\(b\).](#page-109-1) Bien que la mCP-CI repose sur les mêmes évaluations que celle de la mCP, les résultats de la mCP-CI obtenus sont nettement plus précis que ceux de la mCP : ratio d'intersection de 79*,*85% pour la mCP-CI contre 39*,*98% pour la mCP. Cette amélioration est confirmée par les erreurs obtenues et détaillées dans le tableau [3.5.](#page-109-2)

Puisqu'avec la mCP-CI, il y a en réalité *nem<sup>s</sup>* = 660 évaluations qui contribuent au calcul des coefficients du chaos, il est alors possible d'augmenter le degré de la mCP-CI à *q* = 3 (286 termes dans la base du chaos polynomial) afin d'améliorer davantage la qualité des résultats. Les *n<sup>e</sup>* points du sous-plan élémentaire sont alors réutilisés puisque *n<sup>e</sup>* vérifie la contrainte de

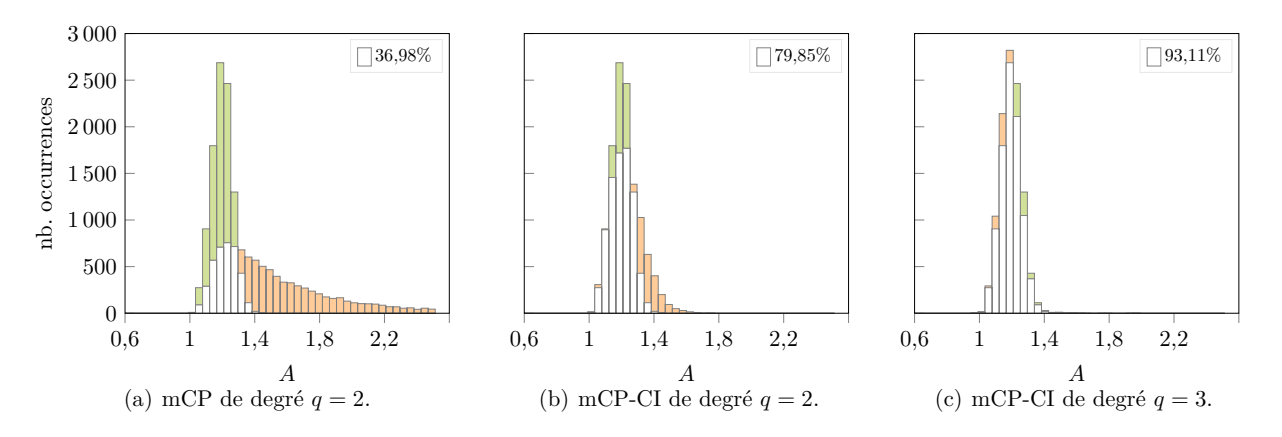

<span id="page-109-0"></span>Figure 3.16 Densités de probabilité de *A* obtenues par la mCP et la mCP-CI avec 66 évaluations.

<span id="page-109-2"></span>Tableau 3.5 Erreurs de l'approximation de *A* par la mCP et la mCP-CI par rapport à la mMC.

<span id="page-109-1"></span>

| méthode                    | mCP                                                             | $mcP-CI$ | $mcP-CI$ |
|----------------------------|-----------------------------------------------------------------|----------|----------|
| degré                      | $q=2$                                                           | $q=2$    | $q=3$    |
| RMSE                       | $5,823 \cdot 10^{-1}$ $6,30 \cdot 10^{-2}$ $4,44 \cdot 10^{-2}$ |          |          |
| coefficient de corrélation | 0.2604                                                          | 0,8956   | 0.7708   |

l'équation [\(3.51\)](#page-96-0) appliquée comme suit :

<span id="page-109-3"></span>
$$
66 \ge \left\lceil \frac{286}{10} \right\rceil = 29,\t(3.60)
$$

pour un degré *q* = 3. La densité de probabilité de *A* ainsi obtenue par la mCP-CI est présentée sur la figure  $3.16(c)$  et les erreurs dans le tableau [3.5.](#page-109-2) En conservant  $n_e = 66$  évaluations, les résultats de la mCP-CI de degré *q* = 3 sont plus précis que ceux de degré *q* = 2 : ratio d'intersection de 93*,*11% pour le degré *q* = 3 contre 79*,*85% pour le degré *q* = 2. L'erreur RMSE confirme cette amélioration. Cependant, le coefficient de corrélation a diminué entre les deux approximations. Ceci s'explique par le fait que les erreurs d'approximation, d'une portion des tirages, ont augmenté entre la mCP-CI de degré *q* = 3 et celle de degré *q* = 2, cette portion représente 30% des tirages. Toutefois, l'erreur absolue calculée entre la mCP-CI et la mMC montre qu'avec un degré *q* = 2 ou *q* = 3, 99% des tirages approximés ont une erreur absolue inférieure ou égale à 0*,*22 ou à 0*,*16. L'erreur absolue est alors plus faible avec la mCP-CI de degré *q* = 3. L'augmentation du degré de la mCP-CI permet donc augmenter la qualité des résultats de l'approximation. Par conséquent, la mCP-CI avec un degré *q* = 3 et  $n_e = 66$  évaluations permet d'obtenir des résultats satisfaisants.

En conclusion, avec seulement 66 évaluations, la mCP-CI a permis, d'une part, d'augmenter la qualité de l'approximation par rapport à la mCP avec les mêmes évaluations et un degré identique, et d'autre part, d'augmenter le degré de la méthode sans coût de calcul supplémentaire, hors celui de la reconstruction de la base et des coefficients du chaos qui sont négligeables.

### **3.3.4.2 Conclusion partielle**

La mCP et la mCP-CI ont été appliquées à l'analyse du facteur d'amplification de la roue aubagée phénoménologique désaccordée pour *N* = 10 000 tirages aléatoires avec un calcul des facteurs d'amplification par balayage en fréquences. Cette analyse a permis de mettre en évidence que les statistiques ainsi obtenues sont amplifiées par rapport à celles obtenues, dans la sous-section [3.3.3,](#page-102-0) avec un calcul aux fréquences propres accordées. Par ailleurs, la mCP-CI a permis d'augmenter significativement la qualité de l'approximation mCP, tout en considérant les mêmes évaluations du système et donc des coûts de calcul similaires.

# **3.4 Conclusion**

L'objectif des travaux entrepris dans ce chapitre est de tirer parti de certaines propriétés mathématiques des systèmes étudiés pour réduire le nombre d'évaluations nécessaires à la mise en place de la méthode du chaos polynomial sans dégrader la qualité des résultats obtenus. Les systèmes ciblés sont des systèmes invariants par permutation ou invariants par permutation circulaire. Les approches respectivement proposées pour traiter ces systèmes, la mCP-PI et mCP-CI, consistent à restreindre les évaluations requises à un seul sous-espace élémentaire quelconque afin de déterminer, par déploiement, les coefficients du chaos. La mCP-PI et la mCP-CI permettent respectivement de réduire, par rapport à une mCP identique, le nombre d'évaluations du système déterministe d'un facteur *ms*! et *ms*.

Après l'application à des systèmes analytiques, la mCP-CI a été appliquée à l'analyse de l'influence du désaccordage sur les facteurs d'amplification d'une roue aubagée phénoménologique. Deux configurations de calcul des facteurs d'amplification ont été considérées : l'une par calcul aux fréquences propres accordées et l'autre par calcul par balayage en fréquence. Les deux applications de la méthode, correspondant respectivement à ces deux configurations de calcul, ont permis de montrer qu'en comparaison à la mCP, la mCP-CI permet : (1) des améliorations significatives de la précision des résultats tout en conservant les coûts de calcul initiaux, et, dans d'autres cas, (2) une réduction significative du nombre d'évaluations déterministes du système, et donc des coûts de calcul, sans dégradation de la précision des résultats. Par conséquent, l'objectif du premier volet de recherche d'améliorer la mCP pour les systèmes mécaniques à symétrie cyclique afin de réduire le nombre d'évaluations de la réponse du système a été atteint avec succès.

Par ailleurs, les travaux présentés dans ce chapitre ont abouti à la publication d'un article de revue [\[158\]](#page-227-0) consacré à l'amélioration de la mCP pour les systèmes invariants par permutation et par permutation circulaire, dans lequel figure une application à une roue aubagée industrielle. Cette application est détaillée dans le prochain chapitre.

# **CHAPITRE 4 APPLICATION DE LA MÉTHODE DU CHAOS POLYNOMIAL AVEC SYMÉTRIE CYCLIQUE À UNE ROUE AUBAGÉE INDUSTRIELLE**

Ce chapitre, consacré au deuxième volet de recherche, introduit l'application des développements du premier volet de recherche, détaillé au chapitre [3,](#page-80-0) à l'analyse d'un système complexe : une roue aubagée industrielle, et plus spécifiquement à l'analyse du comportement vibratoire du premier étage d'un compresseur basse pression.

La méthode du chaos polynomial pour les systèmes invariants par permutation circulaire, introduite au chapitre précédent, est ici appliquée à une roue aubagée industrielle [\[16\]](#page-215-0) qui a précédemment été étudiée en utilisant la méthode de Monte-Carlo [\[130\]](#page-225-0). L'objectif de ce chapitre est de réduire les coûts de calcul de l'étude du comportement vibratoire de la roue aubagée industrielle en exploitant sa propriété de symétrie cyclique afin d'y appliquer la mCP-CI. En effet, l'intérêt de l'application de la mCP-CI aux roues aubagées a été montrée à la sous-section [3.3.3.](#page-102-0) Afin d'étudier l'influence du désaccordage sur le comportement vibratoire de la roue aubagée industrielle, deux analyses distinctes sont menées : l'une porte sur la dispersion des fréquences propres de la roue aubagée industrielle, et la seconde sur l'amplification des amplitudes de vibration au moyen du facteur d'amplification. En fin de chapitre, une analyse de l'influence des paramètres du modèle de la roue aubagée industrielle sur son comportement vibratoire est également réalisée.

À titre d'illustration, pour un motif de désaccordage donné dans le tableau [4.1,](#page-112-0) le comportement vibratoire de la roue aubagée industrielle étudiée est représenté sur la figure [4.1](#page-113-0) avec : [\(a\)](#page-113-1) les fréquences propres considérant une dispersion des fréquences propres *δ<sup>f</sup>* égale à 26 Hz, et  $(b)$  les amplitudes de vibration, où un facteur d'amplification de  $A = 1.27$  est identifié.

|         | $\delta_2$ | $\delta_3$ $\delta_4$ $\delta_5$ $\delta_6$ $\delta_7$ $\delta_8$                                                                           |  |  | $\delta_9$ $\delta_{10}$ | $\delta_{11}$ |
|---------|------------|----------------------------------------------------------------------------------------------------|--|--|--------------------------|---------------|
| $-3,32$ |            | $2,93$ $3,18$ $-2,05$ $2,17$ $-0,96$ $3,22$ $2,08$ $-1,67$ $-2,62$ $3,97$                                                                   |  |  |                          |               |
|         |            | $\delta_{12}$ $\delta_{13}$ $\delta_{14}$ $\delta_{15}$ $\delta_{16}$ $\delta_{17}$ $\delta_{18}$ $\delta_{19}$ $\delta_{20}$ $\delta_{21}$ |  |  |                          |               |
|         |            | $2,69$ $-2,35$ $-0,47$ $-1,33$ $3,98$ $-1,10$ $0,44$ $2,18$ $1,85$ $2,49$                                                                   |  |  |                          |               |

<span id="page-112-0"></span>Tableau 4.1 Motif de désaccordage, exprimé en %, appliqué à la roue aubagée industrielle.

<span id="page-113-1"></span><span id="page-113-0"></span>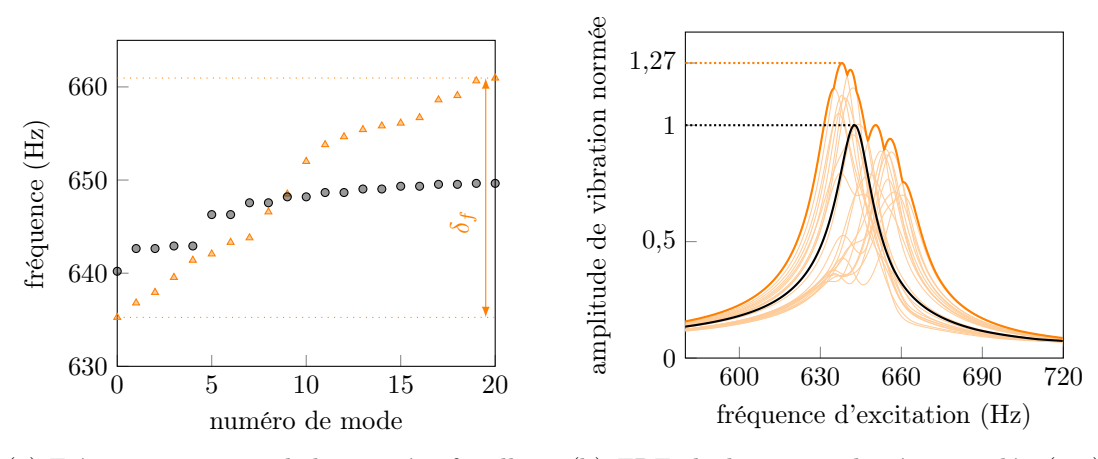

(a) Fréquences propres de la première famille modale de flexion du système accordé (o) et désaccordé  $({\bf A})$ .

<span id="page-113-2"></span>(b) FRF de la roue aubagée accordée  $(-)$ et désaccordée  $(-)$ , et FRF de chaque aube  $(-)$  de la roue aubagée désaccordée.

Figure 4.1 Effet du désaccordage sur la roue aubagée industrielle pour le motif de désaccordage du tableau [4.1.](#page-112-0)

# **4.1 Paramètres du modèle et modélisation du désaccordage**

La roue aubagée étudiée, dont le maillage est présenté sur la figure [4.2,](#page-114-0) est une roue aubagée industrielle du premier étage d'un compresseur basse pression [\[16\]](#page-215-0). Composée de *m<sup>s</sup>* = 21 aubes, la roue aubagée est modélisée par éléments finis, avec des éléments tétraédriques quadratiques à trois degrés de liberté par nœuds. Les paramètres mécaniques et de maillage sont détaillés dans le tableau [4.2.](#page-114-1) La roue aubagée en fonctionnement est soumise à un forçage aérodynamique, qui est caractérisé par une variation du chargement en amont de l'écoulement liée notamment à la présence de redresseurs. Par la suite,  $n_d = 2$  redresseurs sont considérés.

Puisque le calcul des fréquences propres ou des amplitudes de vibration sur l'ensemble du modèle éléments finis aurait un coût de calcul prohibitif, il n'y a d'autre choix que de réduire la dimension du modèle au moyen de méthodes de réduction. Deux méthodes de réduction sont appliquées successivement : la méthode de Craig-Bampton [\[19\]](#page-215-1) et, pour introduire le désaccordage dans le modèle réduit, la méthode de désaccordage des modes de sous-structures [\[106\]](#page-223-0), appelée *Component Mode Mistuning* en anglais.

Le désaccordage est introduit par la variation du module d'Young de chaque aube *E<sup>i</sup>* :

$$
E_i = E_b(1 + \delta_i), \ i \in [1; m_s], \tag{4.1}
$$

où *E<sup>b</sup>* est le module d'Young nominal. Il est supposé que le désaccordage de chaque aube

<span id="page-114-0"></span>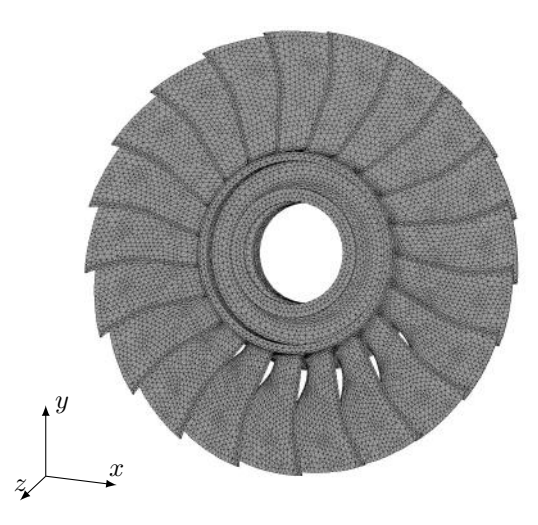

Figure 4.2 Maillage éléments finis de la roue aubagée industrielle.

| description                               | valeur              | unité           |
|-------------------------------------------|---------------------|-----------------|
| nombre d'aubes $(m_s)$                    | 21                  |                 |
| module d'Young nominal $(E_b)$            | $2,1 \cdot 10^{11}$ | Pa              |
| coefficient d'amortissement modal $(\xi)$ | $10^{-2}$           |                 |
| coefficient de Poisson                    | 0,3                 |                 |
| amplitude du forçage                      | 100                 | N               |
| nombre de redresseurs $(n_d)$             | 2                   |                 |
| masse volumique                           | 7850                | $\text{kg/m}^3$ |
| longueur des aubes au bord d'attaque      | $9.4 \cdot 10^{-2}$ | m               |
| rayon du disque                           | $7.9 \cdot 10^{-2}$ | m               |
| nombre d'éléments par aube                | 9199                |                 |
| nombre d'éléments par secteur             | 17487               |                 |

<span id="page-114-1"></span>Tableau 4.2 Paramètres mécaniques et de maillage de la roue aubagée industrielle.

*δ<sup>i</sup>* suit une loi uniforme sur [−*δE,* +*δE*]. Le niveau de désaccordage, noté *σE*, est défini par l'écart-type du désaccordage comme suit :

$$
\sigma_E = \frac{2\delta E}{\sqrt{12}}.\tag{4.2}
$$

Dans les analyses réalisées par la suite, sept niveaux de désaccordage  $\sigma_E$  sont étudiés comme indiqué dans le tableau [4.3.](#page-115-0) Tous les résultats obtenus sont confrontés à un résultat de référence obtenu en utilisant la mMC avec *N* = 10 000 tirages aléatoires par niveau de <span id="page-115-0"></span>désaccordage.

Tableau 4.3 Niveaux de désaccordage *σ<sup>E</sup>* étudiés.

| $\delta E(\%)$ 0,25 0,5 0,75 1 2 3 4              |  |  |  |  |
|---------------------------------------------------|--|--|--|--|
| $\sigma_E(\%)$ 0,14 0,29 0,43 0,58 1,15 1,73 2,31 |  |  |  |  |

# **4.2 Fréquences propres**

La première étude est consacrée à l'analyse de l'influence du désaccordage sur les fréquences propres de la roue aubagée industrielle pour plusieurs niveaux de désaccordage, et ainsi mesurer la dispersion des fréquences propres. Les *m<sup>s</sup>* fréquences propres de la première famille modale de flexion, notées  $f_1, \ldots, f_{21}$ , et leur dispersion, définie par  $\delta_f = f_{21} - f_1$ , constituent la réponse du système étudiée :  $\boldsymbol{Y} = [f_1, \ldots, f_{21}, \delta_f]$ . Les fréquences propres sont ici triées par ordre croissant et leur indice n'est donc pas liés au numéro des aubes. Tout comme le facteur d'amplification *A*, le calcul des fréquences propres et de leur dispersion est une opération invariante par permutation circulaire comme constatée sur la figure [4.3.](#page-115-1) La mCP-CI peut ainsi être appliquée. Par souci de clarté, seuls les résultats portant sur *f*<sup>1</sup> et *δ<sup>f</sup>* sont présentés dans la suite, puisque les résultats obtenus sur les autres fréquences de  $f_2$  à  $f_{21}$  présentent les mêmes caractéristiques que ceux de *f*1.

<span id="page-115-1"></span>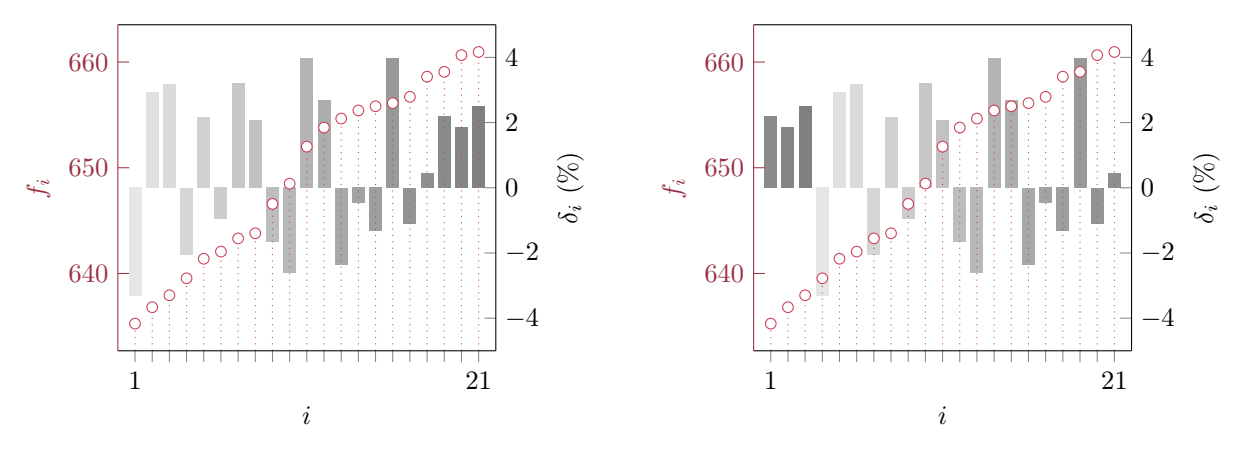

(a) Motif de désaccordage initial  $(\Box)$  repris du tableau [4.1.](#page-112-0)

(b) Motif de désaccordage permuté.

Figure 4.3 Fréquences propres (c) de la roue aubagée industrielle désaccordée selon deux motifs de désaccordage.

Afin de réduire les coûts de calcul, la mCP et la mCP-CI sont appliquées à faible degré et avec peu d'évaluations. Par conséquent, un degré *q* = 2 est considéré ce qui aboutit à *p* + 1 = 253 termes dans la base du chaos composée de polynômes de Legendre. De plus, seulement *p* + 1 points sont sélectionnés aléatoirement pour composer respectivement le plan d'expériences de la mCP et le sous-plan élémentaire de la mCP-CI. Il est à souligner que, pour la mCP-CI, le plan d'expériences déployé sur Ω est alors composé de *ms*(*p* + 1) = 5313 points. Pour obtenir un plan d'expériences équivalent, la mCP nécessiterait donc d'accepter un coût de calcul considérablement plus élevé pour l'analyse de la roue aubagée industrielle. Les résultats obtenus sont présentés en deux temps : d'abord ceux de la première fréquence propre  $f_1$ , puis ceux de la dispersion des fréquences propres  $\delta_f$ .

#### **4.2.1 Première fréquence propre**

Les densités de probabilité de  $f_1$  obtenues par la mCP et la mCP-CI sont respectivement représentées sur les figures  $4.4(a)$  et  $4.4(b)$  pour le niveau de désaccordage  $\sigma_E = 2.31\%$ . Les densités de probabilité des autres niveaux de désaccordage sont présentées sur la figure [4.5,](#page-117-0) où la colonne de gauche présente les résultats obtenus par la mCP et celle de droite les résultats de la mCP-CI. Le code couleur utilisé reste le même que celui du chapitre précédent : les résultats mCP ou mCP-CI ( $\Box$ ) sont superposés aux résultats de la mMC ( $\Box$ ) et le ratio de leur intersection  $(\Box)$ , exprimé en pourcentage, est indiqué dans le coin supérieur droit de chaque figure. Par ailleurs, en fonction du niveau de désaccordage *σE*, l'erreur RMSE de la mCP  $(-\infty)$  et de la mCP-CI  $(-\infty)$  sont présentées sur la figure [4.6.](#page-119-0) De plus, les coefficients de corrélation entre les résultats de la mMC et respectivement ceux de la mCP et la mCP-CI sont détaillés dans le tableau [4.4.](#page-119-1)

<span id="page-116-0"></span>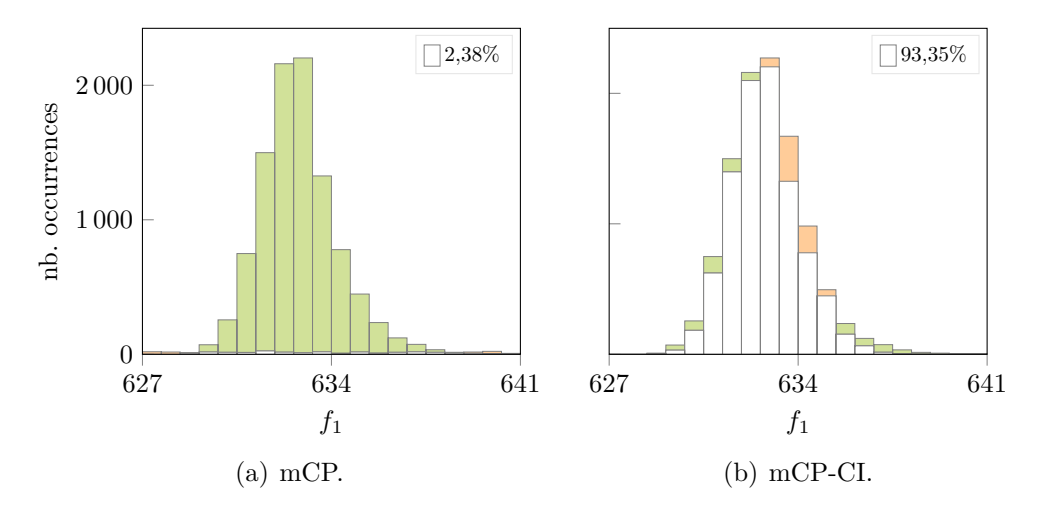

<span id="page-116-1"></span>Figure 4.4 Densités de probabilité de *f*<sup>1</sup> obtenues par la mCP et la mCP-CI construites avec un degré  $q = 2$  et 253 évaluations pour  $\sigma_E = 2.31\%$ .

<span id="page-117-0"></span>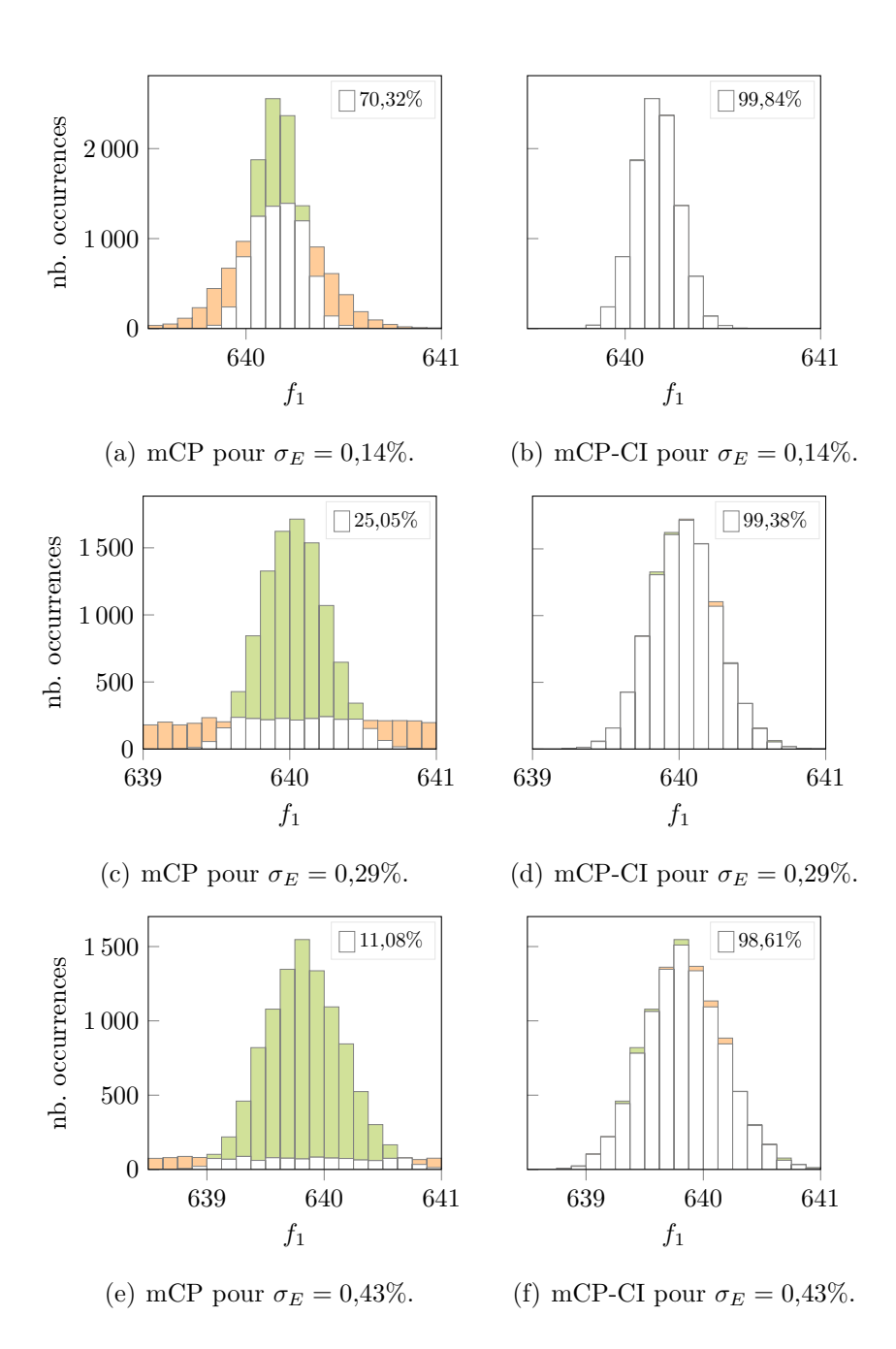

Figure 4.5 Densités de probabilité de *f*<sup>1</sup> obtenues par la mCP et la mCP-CI construites avec un degré  $q = 2$  et 253 évaluations pour plusieurs  $\sigma_E$ .

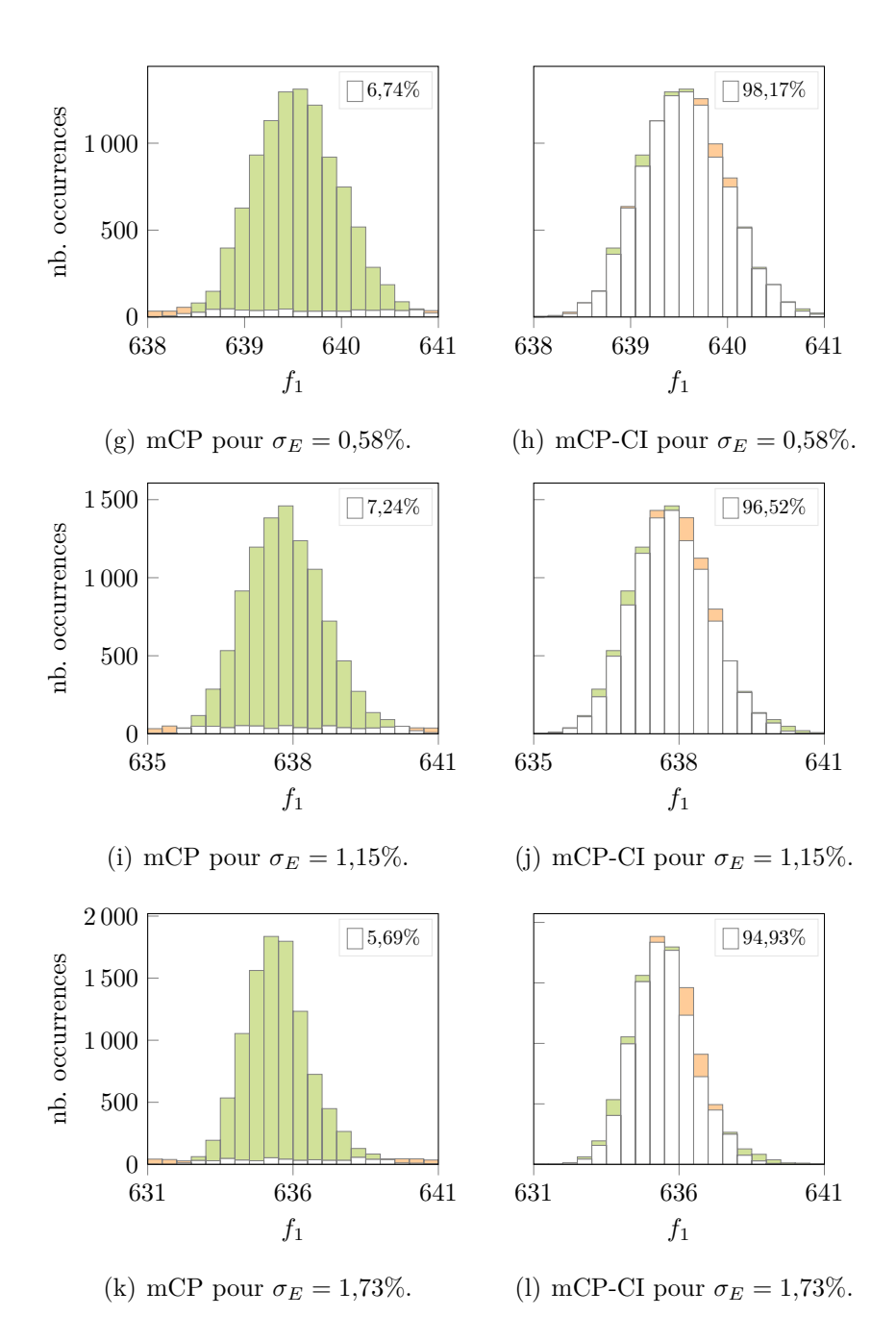

(Suite) Figure 4.5 Densités de probabilité de *f*<sup>1</sup> obtenues par la mCP et la mCP-CI construites avec un degré  $q = 2$  et 253 évaluations pour plusieurs  $\sigma_E$ .

Bien que les points évalués pour la construction des coefficients du chaos sont identiques pour les deux méthodes, il est observé que les résultats de la mCP-CI sont considérablement améliorés par rapport à ceux de la mCP pour tous les niveaux de désaccordage. En effet, d'après la figure [4.6,](#page-119-0) l'erreur diminue nettement entre la mCP et la mCP-CI, et les coefficients de corrélation sont significativement augmentés quel que soit le niveau de désaccordage.

<span id="page-119-0"></span>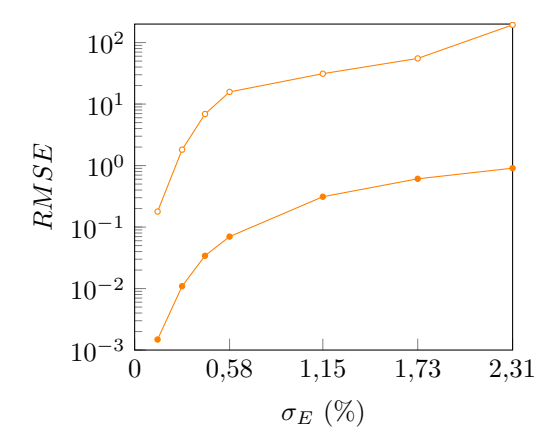

Figure 4.6 Erreur sur les approximations de  $f_1$  par la mCP  $(-\infty)$  et la mCP-CI  $(-\infty)$  construites avec un degré  $q = 2$  et 253 évaluations en fonction de  $\sigma_E$ .

<span id="page-119-1"></span>Tableau 4.4 Coefficient de corrélation entre les approximations de *f*<sup>1</sup> par la mMC et respectivement la mCP et la mCP-CI en fonction de  $\sigma_E$ .

| $\sigma_E(\%)$ | 0.14 | 0.29 | 0.43 | 0.58 | 1.15 | 1.73                                                             | 2.31 |
|----------------|------|------|------|------|------|------------------------------------------------------------------|------|
| mCP            |      |      |      |      |      | $0,5809$ $0,1908$ $0,0865$ $0,0841$ $0,0896$ $-0,0327$ $-0,0337$ |      |
|                |      |      |      |      |      | mCP-CI 0,9999 0,9988 0,9949 0,9878 0,9289 0,8515 0,7816          |      |

# **4.2.2 Dispersion des fréquences propres**

Dépendamment du niveau de désaccordage, les résultats des  $90^{\circ}$  ( $\rightarrow$ ),  $50^{\circ}$  ( $\rightarrow$ ) et  $10^{\circ}$  ( $\rightarrow$ ) centiles de  $\delta_f$  obtenus par la mMC ( $\longrightarrow$ ) sont respectivement comparés à ceux obtenus par la mCP et la mCP-CI  $(-)$  sur les figures [4.7\(a\)](#page-120-0) et [4.7\(b\).](#page-120-1) Les erreurs obtenues par la mCP  $(-)$ et la mCP-CI  $(-)$  sont également représentées sur la figure [4.8,](#page-120-2) ainsi que les coefficients de corrélation dans le tableau [4.5.](#page-119-2)

<span id="page-119-2"></span>Tableau 4.5 Coefficient de corrélation entre les approximations de *δ<sup>f</sup>* par la mMC et respectivement la mCP et la mCP-CI en fonction de  $\sigma_E$ .

| $\sigma_E(\%)$ | 0,14 | 0,29 | 0.43 | 0.58 | 1.15                                                              | $1,73$ $2,31$ |  |
|----------------|------|------|------|------|-------------------------------------------------------------------|---------------|--|
| mCP            |      |      |      |      | $0,0665$ $-0,0042$ $0,0008$ $-0,0171$ $-0,0098$ $0,0079$ $0,0033$ |               |  |
|                |      |      |      |      | mCP-CI 0.8357 0.8415 0.854 0.8691 0.8578 0.8016 0.7541            |               |  |

Tout comme observé avec la première fréquence propre *f*1, les résultats de la mCP-CI sont nettement meilleurs que ceux de la mCP pour tous les niveaux de désaccordage *σE*. De plus, les résultats obtenus par la mCP, sur la figure [4.7\(a\),](#page-120-0) montrent des valeurs négatives, ce

<span id="page-120-0"></span>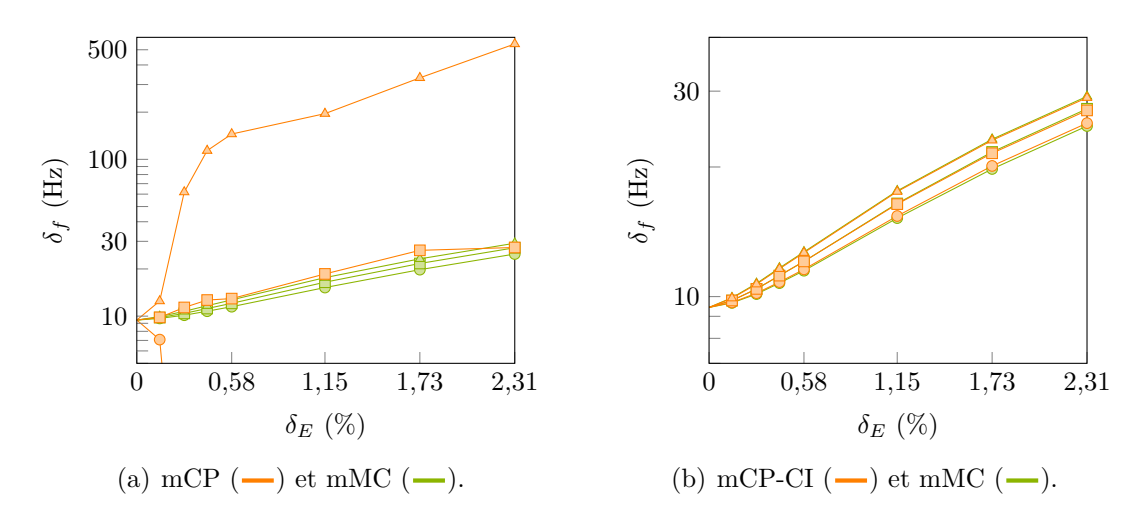

<span id="page-120-2"></span>Figure 4.7 Approximation de  $\delta_f$ , 90<sup>e</sup> ( $\rightarrow$ ), 50<sup>e</sup> ( $\rightarrow$ ) et 10<sup>e</sup> ( $\rightarrow$ ) centiles, par la mCP et la mCP-CI construites avec un degré  $q = 2$  et 253 évaluations en fonction de  $\sigma_E$ .

<span id="page-120-1"></span>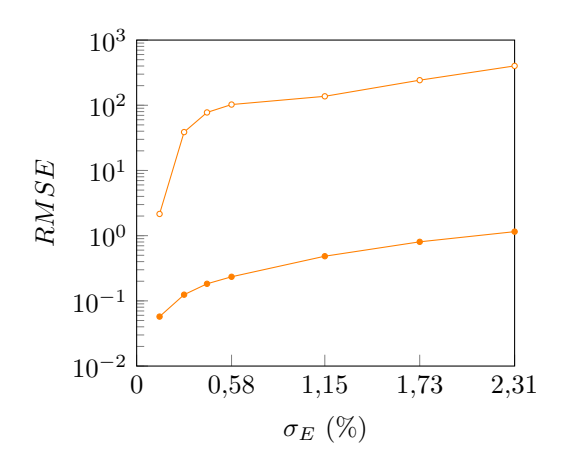

Figure 4.8 Erreur sur les approximations de  $\delta_f$  obtenues par la mCP (- $\circ$ -) et la mCP-CI (- $\circ$ -) construites avec un degré  $q = 2$  et 253 évaluations en fonction de  $\sigma_E$ .

qui souligne la mauvaise précision des résultats obtenus. Les  $p + 1$  évaluations de la réponse du système sont donc insuffisantes pour obtenir des résultats de la mCP précis. À l'inverse, l'utilisation des permutations circulaires de ces évaluations par la mCP-CI permet d'obtenir des résultats de bonne qualité sans coût de calcul supplémentaire. En effet, pour un niveau de désaccordage donné, les coûts de calcul des trois méthodes sont de : 48,89 s pour la mCP, 48,96 s pour la mCP-CI et 2012,97 s pour la mMC. Le coût de calcul de la mCP-CI est donc similaire à celui de la mCP et il est bien inférieur à celui de la mMC.

Ainsi, pour les deux quantités d'intérêt, l'application réalisée a permis de mettre en évidence que la mCP-CI permet une augmentation significative de la qualité de l'approximation mCP

initiale en considérant le même ensemble d'évaluations du système et en conservant des coûts de calcul faibles.

# **4.3 Facteur d'amplification**

Une seconde étude est consacrée à l'analyse de l'influence du désaccordage sur le facteur d'amplification de la roue aubagée industrielle. Plus précisément, deux investigations sont réalisées : la première, tout comme pour les fréquences propres, à nombre d'évaluations identiques entre la mCP et la mCP-CI, et la seconde en réduisant au maximum le nombre d'évaluations permises par la mCP-CI.

# **4.3.1 Première investigation**

Tout comme précédemment, la mCP et la mCP-CI sont appliquées avec un degré faible  $(q = 2)$  et en limitant le nombre d'évaluations à  $p + 1 = 253$  points aléatoires. De plus, la mMC est réalisée sur  $N = 10000$  tirages aléatoires par niveau de désaccordage  $\sigma_E$ .

Les densités de probabilité de *A* obtenues par la mCP et la mCP-CI sont respectivement représentées sur les figures  $4.9(a)$  et  $4.9(b)$  pour le niveau de désaccordage  $\sigma_E = 2.31\%$ . Les densités de probabilité des autres niveaux de désaccordage sont présentées sur la figure [4.10,](#page-122-0) où la colonne de gauche présente les résultats obtenus par la mCP et celle de droite les résultats de la mCP-CI. De plus, les erreurs de l'approximation de A par la mCP  $(-\infty)$  et la mCP-CI  $(-)$  sont présentées sur la figure [4.6](#page-119-0) en fonction du niveau de désaccordage. Les coefficients de corrélation de ces méthodes par rapport à la mMC sont également disponibles dans le tableau [4.6.](#page-124-0)

<span id="page-121-1"></span><span id="page-121-0"></span>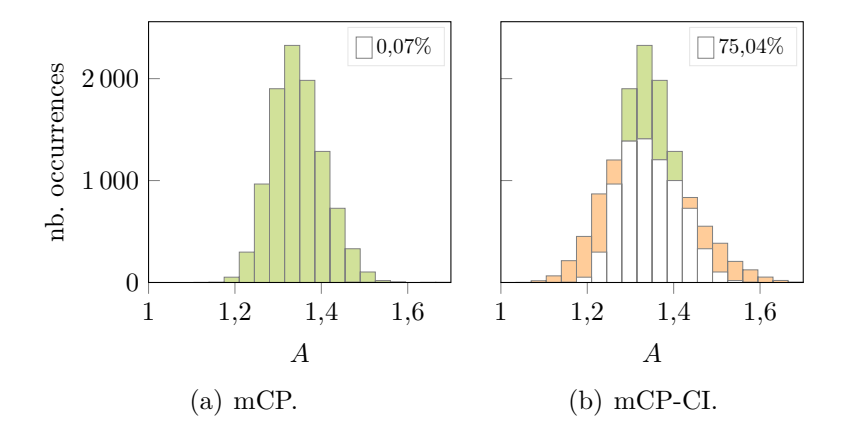

Figure 4.9 Densités de probabilité de *A* obtenues par la mCP et la mCP-CI construites avec un degré *q* = 2 et 253 évaluations pour *σ<sup>E</sup>* = 2*,*31%.

<span id="page-122-0"></span>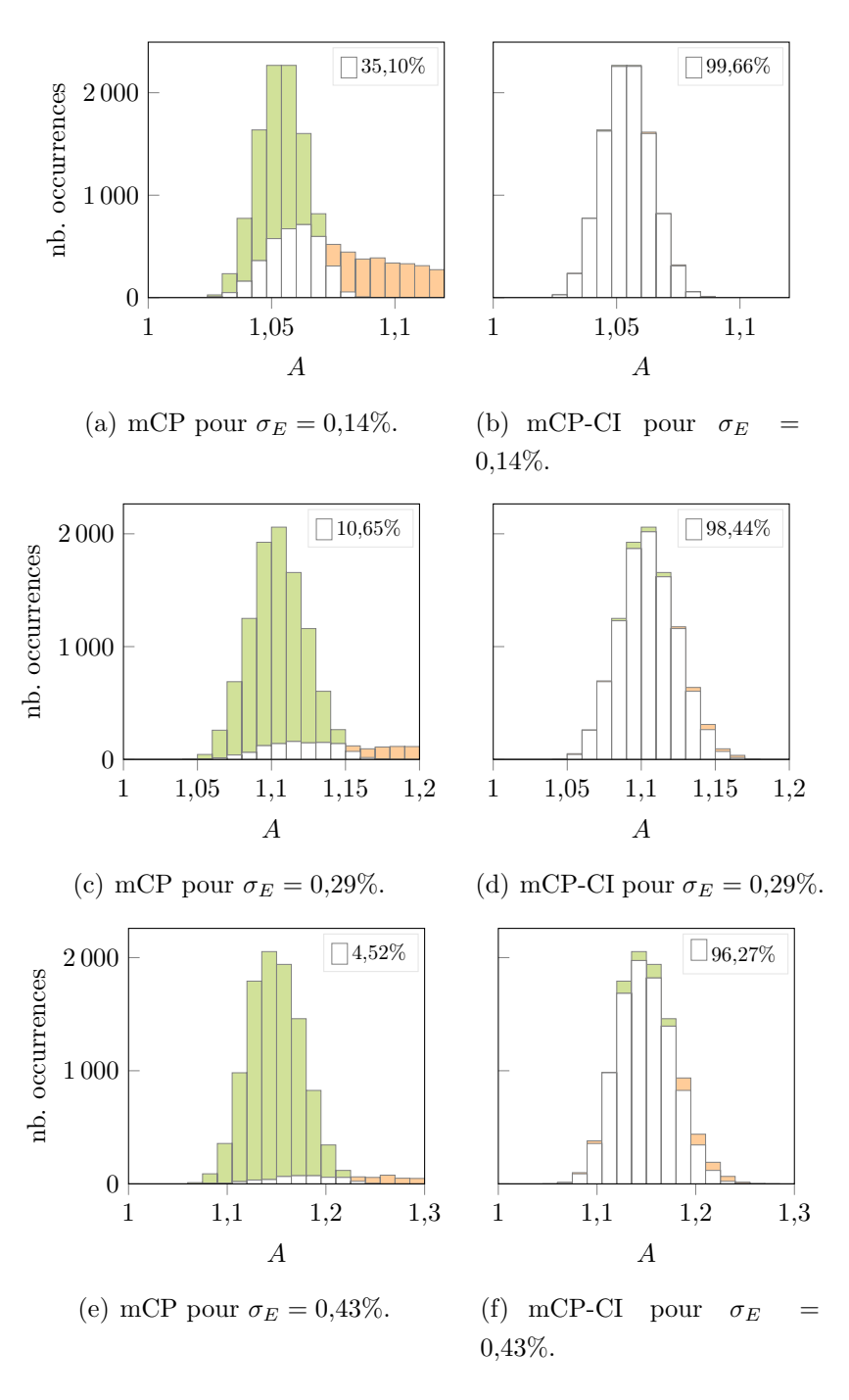

Figure 4.10 Densités de probabilité de *A* obtenues par la mCP et la mCP-CI construites avec un degré  $q = 2$  et 253 évaluations pour plusieurs  $\sigma_E$ .

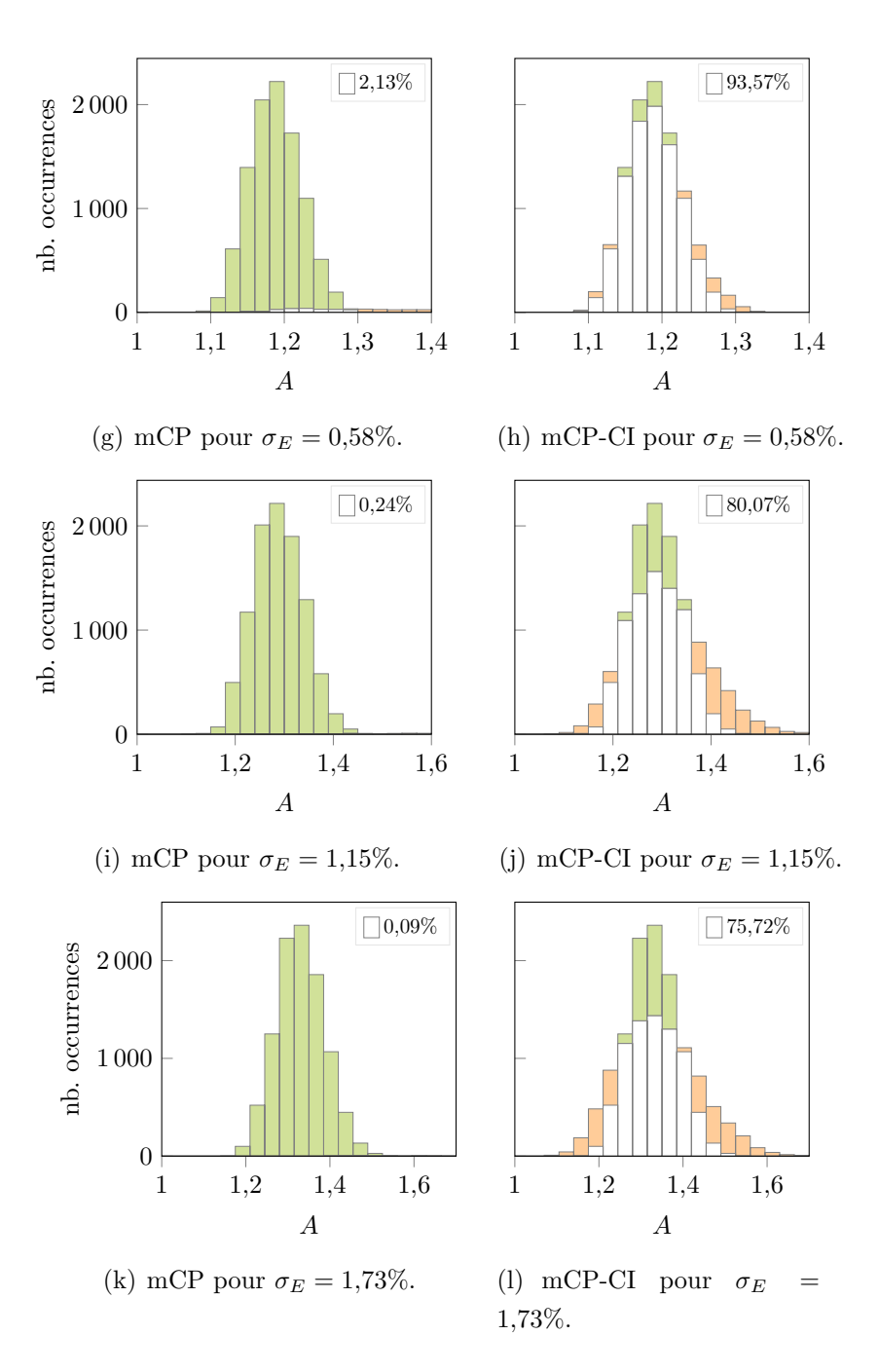

(Suite) Figure 4.10 Densités de probabilité de *A* obtenues par la mCP et la mCP-CI construites avec un degré  $q = 2$  et 253 évaluations pour plusieurs  $\sigma_E$ .

Par ailleurs, en fonction du niveau de désaccordage, les résultats des  $90^{\circ}$  ( $\rightarrow$ ),  $50^{\circ}$  ( $\rightarrow$ ) et 10<sup>e</sup> ( $\rightarrow$ ) centiles de *A* obtenus par la mMC ( $\rightarrow$ ) sont respectivement confrontés à ceux obtenus par la mCP et la mCP-CI  $(-)$  sur les figures [4.12\(a\)](#page-124-1) et [4.12\(b\).](#page-124-2)

Avec les mêmes points évalués, il résulte que les résultats mCP-CI sont significativement

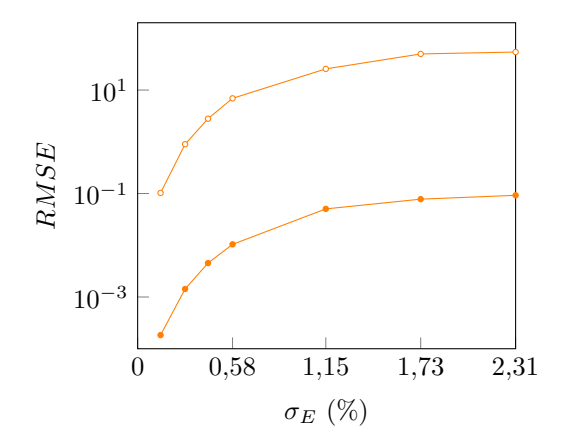

Figure 4.11 Erreur sur les approximations de A par la mCP  $(-\rightarrow)$  et la mCP-CI  $(-\rightarrow)$ construites avec un degré  $q = 2$  et 253 évaluations en fonction de  $\sigma_E$ .

<span id="page-124-0"></span>Tableau 4.6 Coefficient de corrélation entre les approximations de *A* par la mMC et respectivement la mCP et la mCP-CI en fonction de  $\sigma_E$  pour la première investigation.

<span id="page-124-1"></span>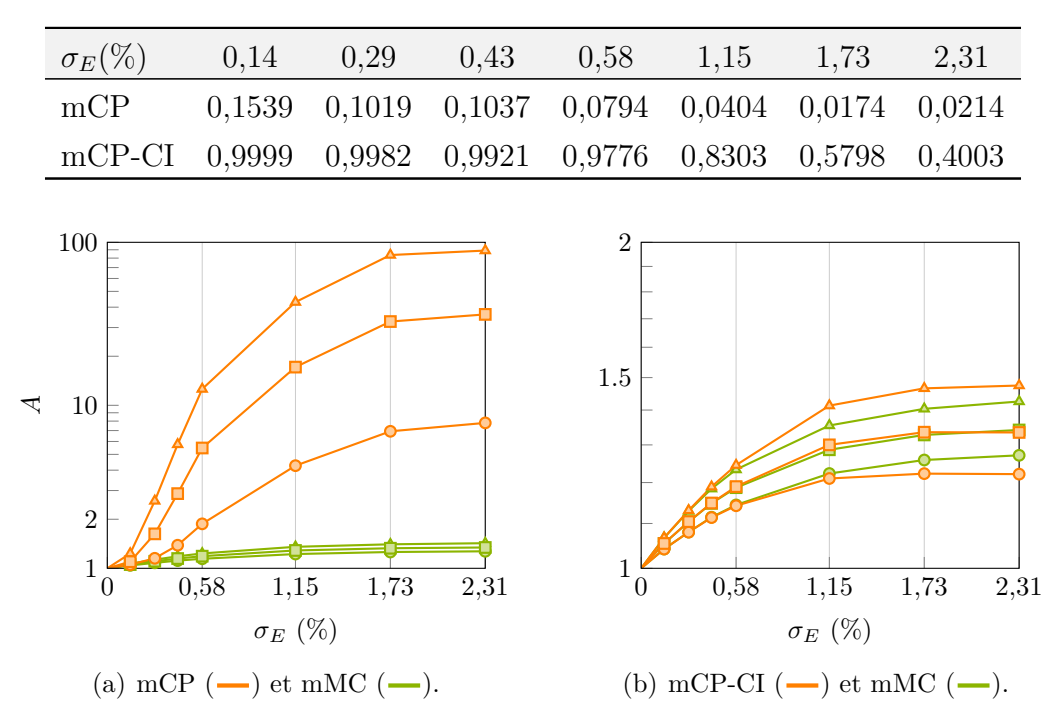

<span id="page-124-2"></span>Figure 4.12 Approximation de A,  $90^{\circ}$  ( $\rightarrow$ ),  $50^{\circ}$  ( $\rightarrow$ ) et  $10^{\circ}$  ( $\rightarrow$ ) centiles, par la mCP et la mCP-CI construites avec un degré  $q = 2$  et 253 évaluations en fonction de  $\sigma_E$ .

améliorés comparé à ceux de la mCP. Cette dernière donne même des résultats aberrants, surtout pour des niveaux de désaccordage supérieurs à 0,43%. Concernant les coûts de calcul, ils sont représentés sur la figure [4.13](#page-125-0) pour un niveau de désaccordage donné, avec, pour la

mCP et la mCP-CI, une distinction entre le coût de calcul de la construction des coefficients du chaos  $\Box$ ) et celui des autres étapes  $\Box$ ) de la méthode (construction de la base et approximation des tirages). Il est observé que, comparés à la mMC, les coûts de calcul sont réduits d'un ordre de grandeur pour la mCP et la mCP-CI. Ces dernières ont également toutes deux des coûts de calcul similaires, dont la différence entre leurs coûts de calcul des coefficients du chaos est de 140*,*625 s−140*,*548 s = 77 ms. Ainsi, le coût supplémentaire induit par les développements de la mCP-CI s'avère insignifiant comparé au coût d'un seul calcul du facteur d'amplification *A* pour la roue aubagée industrielle :  $77 \text{ ms} \ll 555 \text{ ms}$ .

<span id="page-125-0"></span>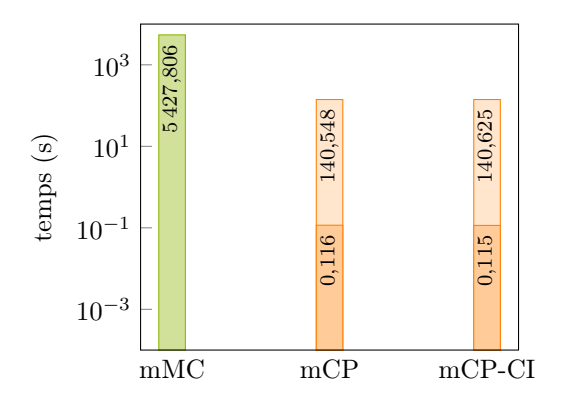

Figure 4.13 Coût de calcul de l'approximation de *A* par la mMC avec 10 000 évaluations, la mCP avec 253 évaluations, et la mCP-CI avec 253 évaluations. Le coût de calcul de la construction des coefficients du chaos  $\Box$ ) et celui des autres étapes  $\Box$ ) sont mis en évidence.

En conclusion, comme pour l'analyse des fréquences propres, les résultats montrent que la mCP-CI donne des améliorations en termes de précision d'approximation par rapport à la mCP, tout en conservant des temps de calcul identiques à cette dernière.

# **4.3.2 Seconde investigation**

Afin d'améliorer les résultats de l'approximation du facteur d'amplification par la mCP, le nombre de points dans le plan d'expériences est augmenté à *n* = 2(*p* + 1) = 506 points aléatoires. En parallèle, la mCP-CI est appliquée en réduisant les évaluations à seulement *n<sup>e</sup>* = 25 points aléatoires où 25 est l'arrondi supérieur de *n/ms*.

Comme pour l'investigation précédente, les densités de probabilité de A sont représentées sur la figure  $4.14$  pour  $\sigma = 2.31\%$  et sur la figure  $4.15$  pour les autres niveaux de désaccordage. Concernant l'approximation des centiles, les résultats mCP et mCP-CI sont affichés sur la figure [4.16.](#page-128-0) Les erreurs et les coefficients de corrélation sont respectivement présentés sur la figure [4.17](#page-128-1) et dans le tableau [4.7.](#page-128-2)

<span id="page-126-0"></span>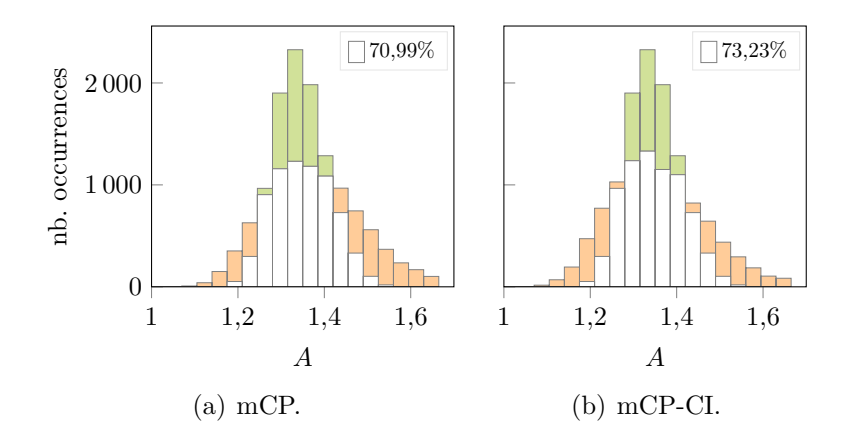

<span id="page-126-1"></span>Figure 4.14 Densités de probabilité de *A* obtenues par la mCP et la mCP-CI construites avec un degré  $q = 2$  et respectivement 506 et 25 évaluations pour  $\sigma_E = 2.31\%$ .

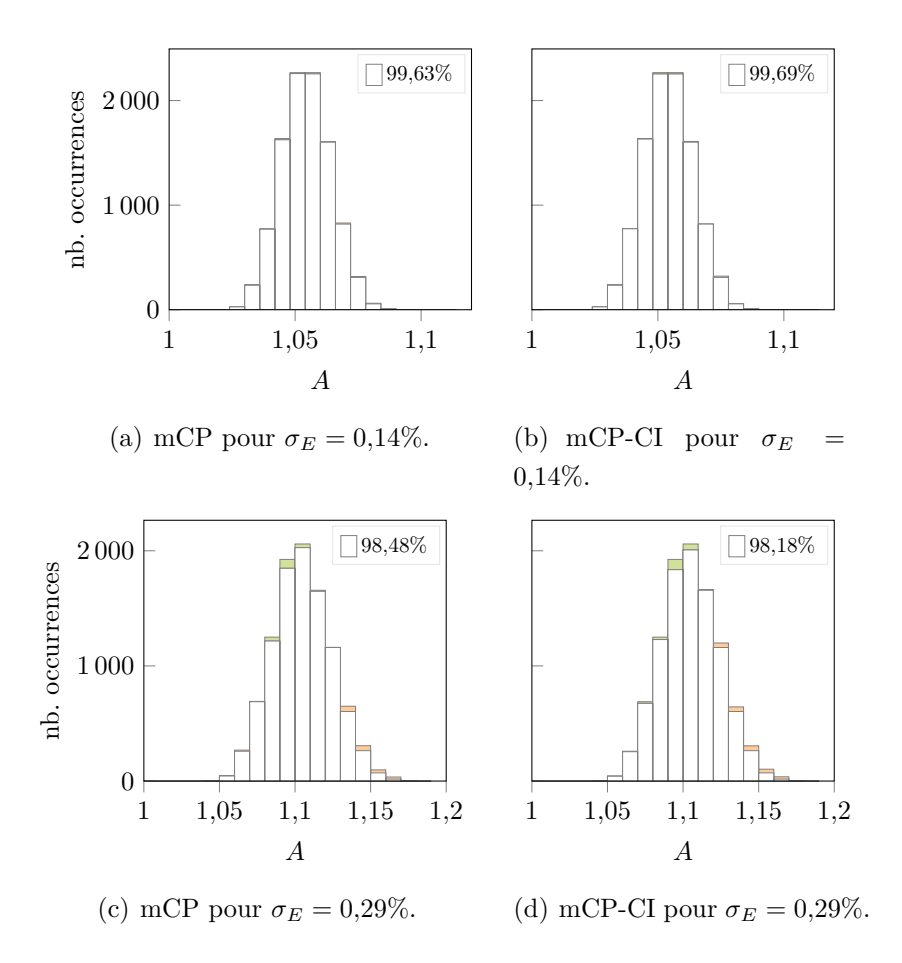

Figure 4.15 Densités de probabilité de *A* obtenues par la mCP et la mCP-CI construites avec un degré  $q = 2$  et respectivement 506 et 25 évaluations pour plusieurs  $\sigma_E$ .

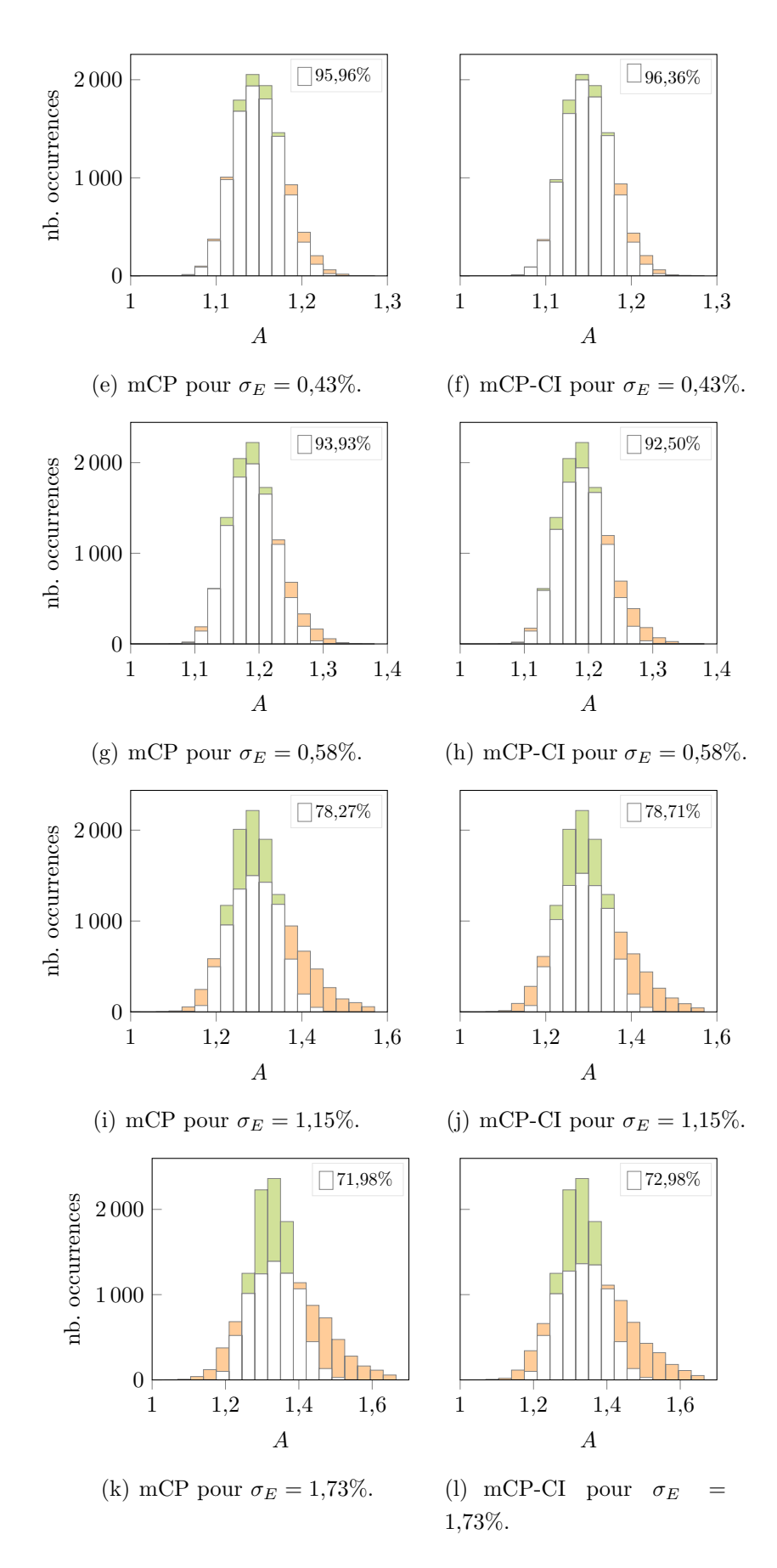

(Suite) Figure 4.15 Densités de probabilité de *A* obtenues par la mCP et la mCP-CI construites avec un degré *q* = 2 et respectivement 506 et 25 évaluations pour plusieurs *σE*.

<span id="page-128-0"></span>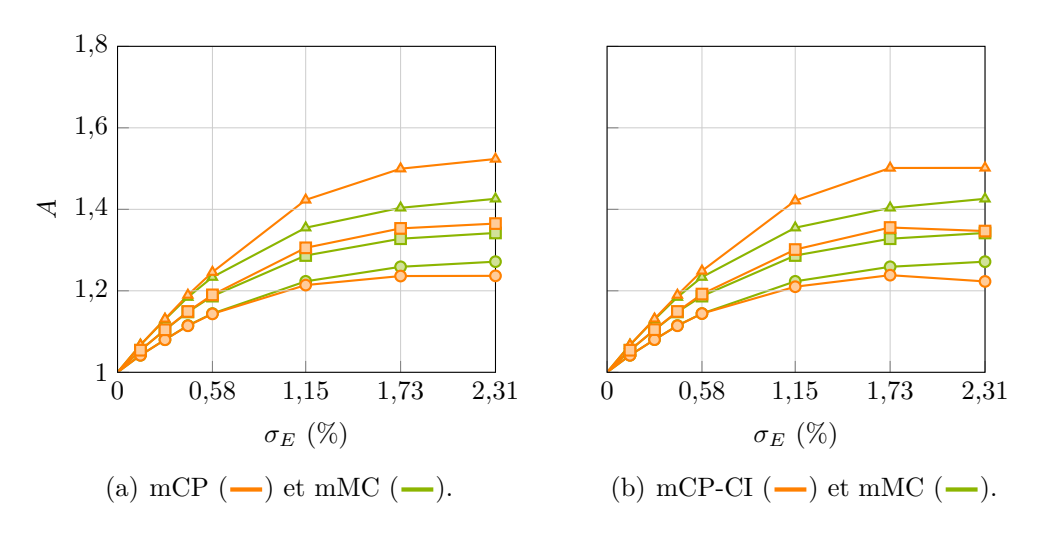

<span id="page-128-1"></span>Figure 4.16 Approximation de A,  $90^{\circ}$  ( $\rightarrow$ ),  $50^{\circ}$  ( $\rightarrow$ ) et  $10^{\circ}$  ( $\rightarrow$ ) centiles, par la mCP et la mCP-CI construites avec un degré *q* = 2 et respectivement 506 et 25 évaluations en fonction de  $\sigma_E$ .

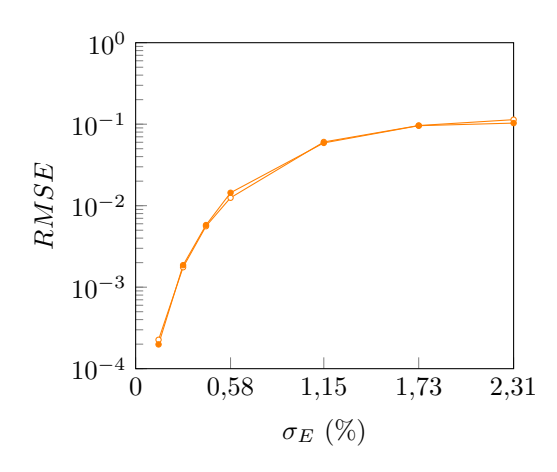

Figure 4.17 Erreur sur les approximations de A par la mCP  $(-\rightarrow)$  et la mCP-CI  $(-\rightarrow)$ construites avec un degré *q* = 2 et respectivement 506 et 25 évaluations en fonction de  $\sigma_E$ .

<span id="page-128-2"></span>Tableau 4.7 Coefficient de corrélation entre les approximations de *A* par la mMC et respectivement la mCP et la mCP-CI en fonction de  $\sigma_E$  pour la seconde investigation.

| $\sigma_E(\%)$                                          | $\setminus 0, 14$ | 0.29 | 0.43 | 0.58 | 1,15                                             | 1.73 | -2.31 |
|---------------------------------------------------------|-------------------|------|------|------|--------------------------------------------------|------|-------|
| mCP                                                     |                   |      |      |      | 0,9999 0,9982 0,9922 0,9785 0,8357 0,5877 0,4155 |      |       |
| mCP-CI 0,9998 0,9967 0,9843 0,9551 0,7627 0,4865 0,3794 |                   |      |      |      |                                                  |      |       |

Avec seulement 25 évaluations comparées aux 506 de la mCP, il est observé que les résultats de

la mCP-CI donnent des résultats satisfaisants et de mêmes précisions que la mCP d'après la figure [4.17.](#page-128-1) Il est à noter qu'une amélioration de la précision des résultats mCP est constatée comparée à l'investigation précédente. Par ailleurs, les coûts de calcul, représentés sur la figure [4.18,](#page-129-0) sont bien différents entre les méthodes. La mCP-CI présente le coût de calcul le plus faible avec un temps de 13,93 s. Ainsi, l'ensemble des résultats montre que la mCP-CI est aussi précise que la mCP avec un nombre d'évaluations considérablement réduit : 25 évaluations contre 506. Il est à noter que ce nombre est largement inférieur au nombre minimal théorique d'évaluations requises par la mCP :  $25 \ll 253$ .

<span id="page-129-0"></span>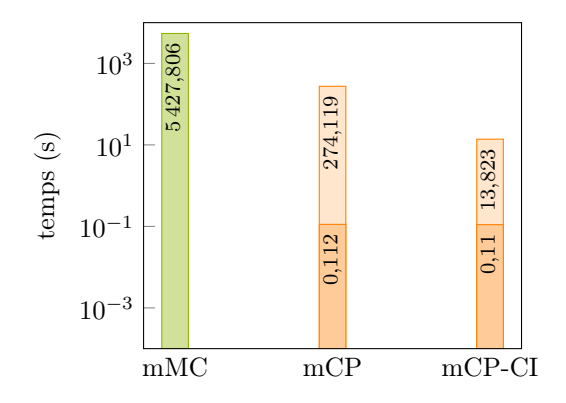

Figure 4.18 Coût de calcul de l'approximation de *A* par la mMC avec 10 000 évaluations, la mCP avec 506 évaluations, et la mCP-CI avec 25 évaluations. Le coût de calcul de la construction des coefficients du chaos  $\Box$ ) et celui des autres étapes  $\Box$ ) sont mis en évidence.

#### **4.3.3 Conclusion partielle**

Quel que soit le niveau de désaccordage, les deux investigations réalisées ont permis de mettre en évidence que, d'une part, l'application de la mCP-CI permet une augmentation significative de la qualité de l'approximation mCP en considérant le même ensemble d'évaluations du système, et, d'autre part, que la mCP-CI peut réduire considérablement les coûts de calcul par rapport à la mCP tout en garantissant le même niveau de qualité qu'avec la mCP.

#### **4.4 Influence des paramètres du modèle industriel**

L'influence de certains paramètres du modèle industriel sur le facteur d'amplification de la roue aubagée industrielle désaccordée est étudiée dans cette section. L'étude est réalisée uniquement avec la mCP-CI puisqu'elle permet d'améliorer les résultats mCP à moindre coût. Deux paramètres du modèle industriel sont étudiés : le nombre de redresseurs *n<sup>d</sup>* et le coefficient d'amortissement modal *ξ*. Le nombre de redresseurs influence le chargement

mécanique sur la roue aubagée dont l'impact sur le facteur d'amplification a été étudié dans la littérature [\[4,](#page-214-0) [20\]](#page-215-2). L'objectif de l'étude est de vérifier l'applicabilité de la mCP-CI à la variation de plusieurs paramètres de la roue aubagée.

### **4.4.1 Nombre de redresseurs**

Sans changer le coefficient d'amortissement modal ( $\xi = 10^{-2}$ ), le nombre de redresseurs  $n_d$ varie, dans cette étude, entre 1 et la partie entière de *ms/*2 égale à 10 [\[130\]](#page-225-0). La mCP-CI est appliquée avec des degrés faibles, respectivement  $q = 2$  et  $q = 3$ , et ce pour  $p + 1 = 253$ évaluations. En effet, le plan d'expériences déployé est composé de *ms*(*p* + 1) = 5313 points qui est un nombre suffisant pour appliquer une mCP de degré *q* = 3 qui comprend 2024 termes dans la base du chaos.

Dépendamment du nombre de redresseurs  $n_d$  et du niveau de désaccordage  $\sigma_E,$  les résultats des 90<sup>e</sup> ( $\rightarrow$ ), 50<sup>e</sup> ( $\rightarrow$ ) et 10<sup>e</sup> ( $\rightarrow$ ) centiles de *A* obtenus par la mMC ( $\rightarrow$ ) sont représentés sur la figure [4.19\(a\),](#page-131-0) et ceux obtenus par la mCP-CI (-) de degré  $q = 2$  et de degré  $q = 3$ sont respectivement affichés sur les figures [4.19\(b\)](#page-131-1) et [4.19\(c\).](#page-131-2) Les erreurs de la mCP-CI de degré  $q = 2$  ( $\rightarrow$ ) et de degré  $q = 3$  ( $\rightarrow$ ) sont présentées sur la figure [4.20.](#page-131-3)

Avec seulement 253 évaluations, il est observé que la mCP-CI de degré *q* = 3 améliore les résultats de la mCP-CI de degré inférieur, particulièrement pour des valeurs de *n<sup>d</sup>* inférieures à 4. Réalisée à moindre coût de calcul, l'augmentation du degré de la mCP-CI montre également une augmentation de la précision de la méthode pour tous les niveaux de désaccordage *σ<sup>E</sup>* telle qu'observée sur la figure [4.20.](#page-131-3) Il est également observé que lorsque le niveau de désaccordage augmente, la qualité de l'approximation diminue. L'approximation du facteur d'amplification *A* pour des niveaux de désaccordage élevés est ainsi plus complexe à capter par la mCP-CI. Toutefois, la mCP-CI permet d'obtenir des résultats satisfaisants quel que soit le niveau de désaccordage et le nombre de redresseurs considérés pour le modèle de la roue aubagée industrielle.

# **4.4.2 Coefficient d'amortissement modal**

En conservant un nombre de redresseurs égal à *n<sup>d</sup>* = 2, l'influence du désaccordage et du coefficient d'amortissement modal *ξ* sur le facteur d'amplification est analysée dans cette étude. La mCP-CI est appliquée avec un degré  $q = 2$  et  $p+1 = 253$  évaluations ainsi qu'avec un degré *q* = 3 sans évaluations supplémentaires.

Dépendamment du coefficient d'amortissement modal  $\xi$ , les résultats des 90<sup>e</sup> (→), 50<sup>e</sup> (→) et 10<sup>e</sup> ( $\rightarrow$ ) centiles de *A* obtenus par la mMC ( $\rightarrow$ ) sont représentés sur la figure [4.21\(a\)](#page-132-0) et

<span id="page-131-0"></span>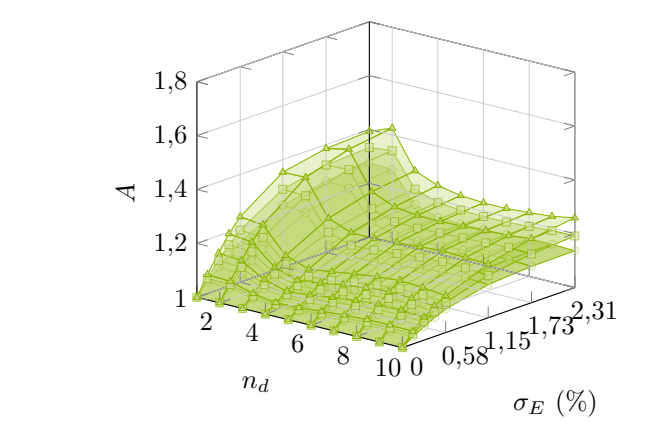

(a) mMC.

<span id="page-131-1"></span>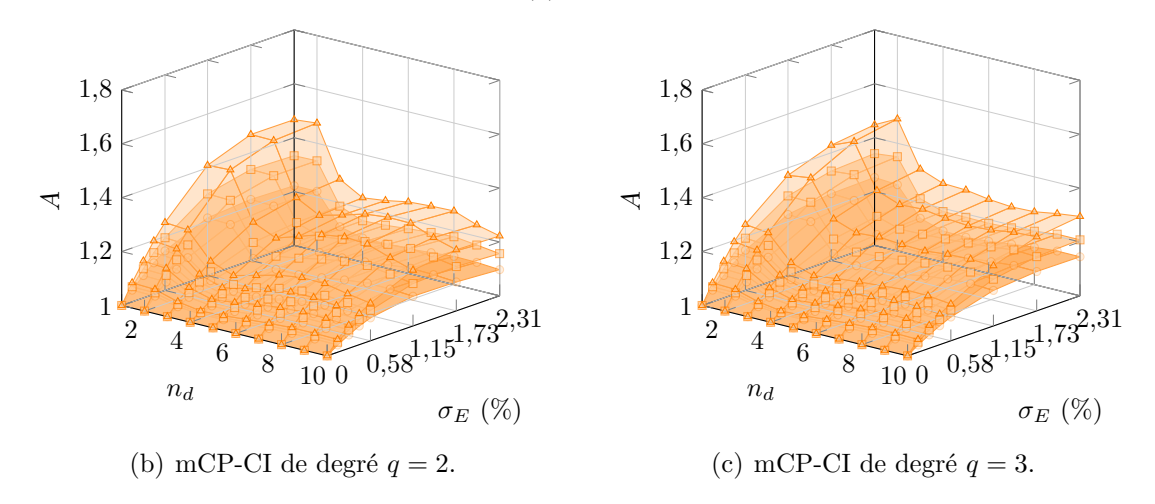

<span id="page-131-3"></span>Figure 4.19 Approximation de A,  $90^{\circ}$  ( $\rightarrow$ ),  $50^{\circ}$  ( $\rightarrow$ ) et  $10^{\circ}$  ( $\rightarrow$ ) centiles, par la mMC et la mCP-CI construite avec 253 évaluations en fonction de  $\sigma_E$  et de  $n_d$  et pour  $\xi = 10^{-3}$ .

<span id="page-131-2"></span>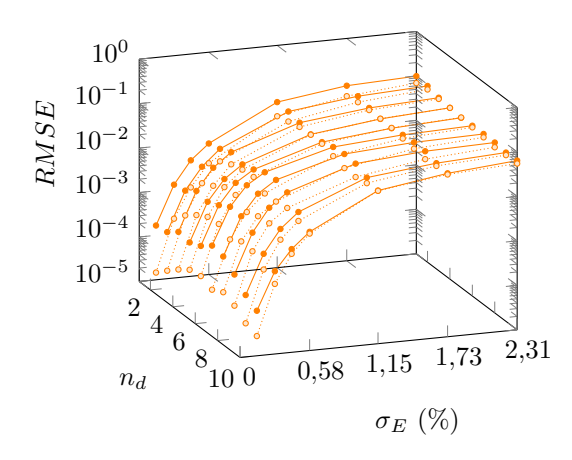

Figure 4.20 Erreur sur les approximations de *A* par la mCP-CI construite avec 253 évaluations et un degré  $q = 2$  ( $\rightarrow$ ) ou  $q = 3$  ( $\rightarrow$ ) en fonction de  $\sigma_E$  et de  $n_d$ .

ceux obtenus par la mCP-CI  $(-)$  pour un degré  $q = 2$  et un degré  $q = 3$  respectivement sur les figures [4.21\(b\)](#page-132-1) et [4.21\(c\).](#page-132-2) Les erreurs des approximations de *A* par la mCP-CI sont également présentées sur la figure [4.22.](#page-133-0)

<span id="page-132-1"></span><span id="page-132-0"></span>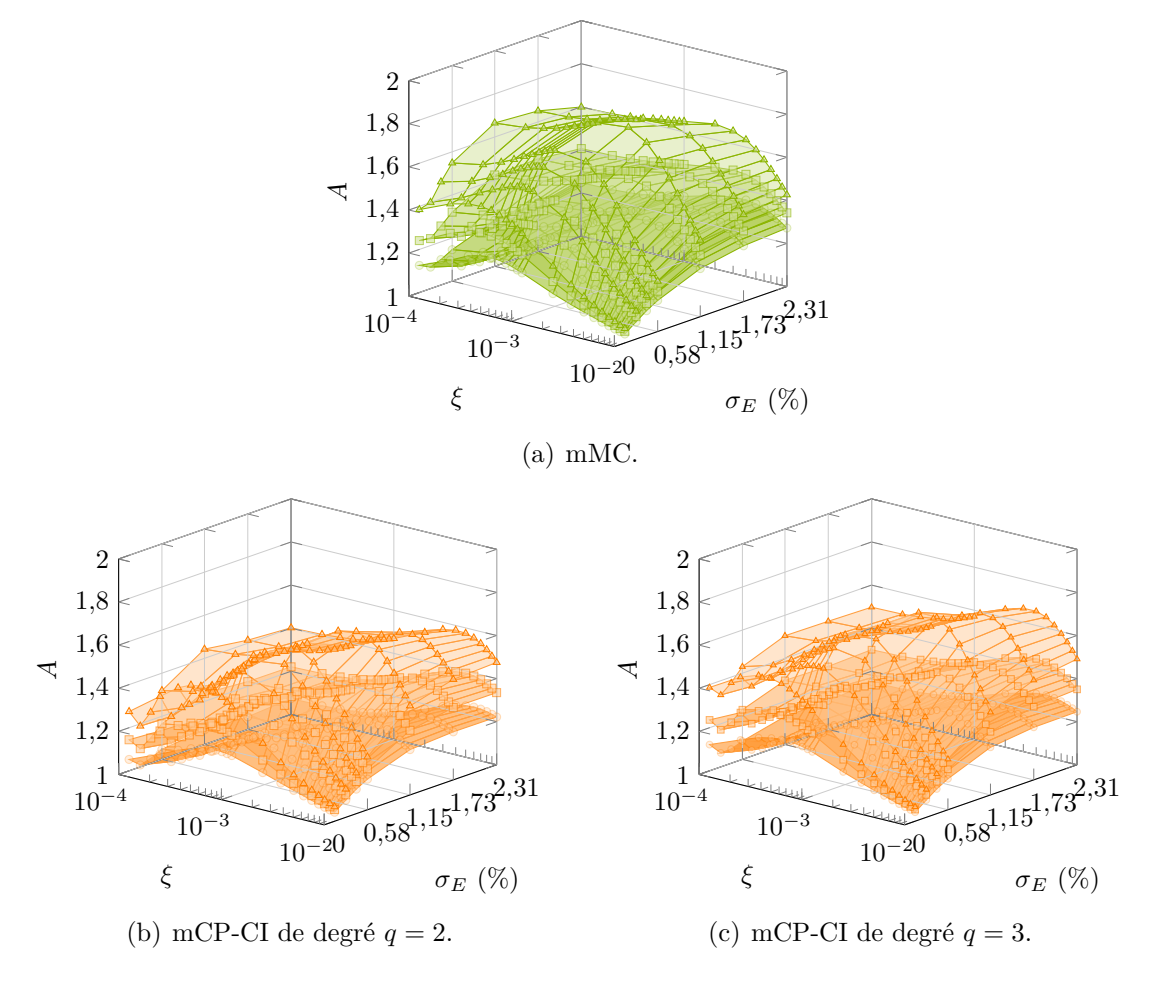

<span id="page-132-2"></span>Figure 4.21 Approximation de A,  $90^{\circ}$  ( $\rightarrow$ ),  $50^{\circ}$  ( $\rightarrow$ ) et  $10^{\circ}$  ( $\rightarrow$ ) centiles, par la mMC et la mCP-CI construite avec 253 évaluations en fonction de  $\sigma_E$  et de  $\xi$ .

Comme pour l'étude précédente, l'augmentation du degré de la mCP-CI montre une amélioration de la précision des résultats de la mCP-CI. Toutefois, lorsque le coefficient d'amortissement modal diminue, les résultats de la mCP-CI de degré *q* = 3 ne sont pas suffisamment précis pour capter de manière satisfaisante le facteur d'amplification. Cependant, lorsque le coefficient d'amortissement modal est supérieur à 5 · 10−3 , les erreurs des approximations diminuent et seul le niveau de désaccordage influence en majorité les résultats : l'erreur sur les approximations de *A* augmente lorsque le niveau de désaccordage augmente. Il est à remarquer qu'avec un faible coefficient d'amortissement modal (*ξ <* 5 · 10<sup>−</sup><sup>3</sup> ), les niveaux d'erreur sont similaires, quel que soit le niveau de désaccordage. Ainsi, les résultats de la mCP-CI

<span id="page-133-0"></span>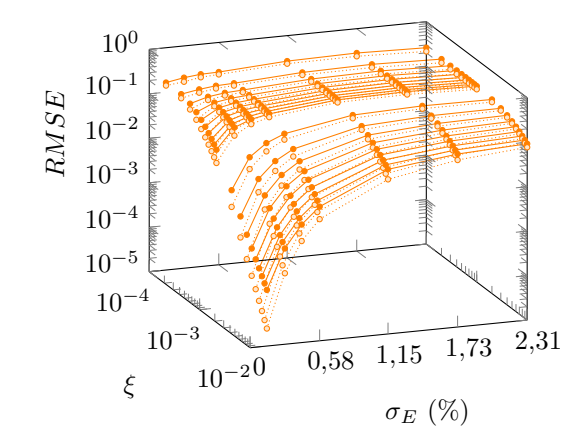

Figure 4.22 Erreur sur les approximations de *A* par la mCP-CI construite avec 253 évaluations et un degré  $q = 2$  ( $\rightarrow$ ) ou  $q = 3$  ( $\rightarrow$ ) en fonction de  $\sigma_E$  et de  $\xi$ .

sont influencés à la fois par le niveau de désaccordage et le coefficient d'amortissement modal, et plus précisément, les résultats ne sont pas en accord avec ceux de la mMC dès que le coefficient d'amortissement modal devient inférieur à 5 · 10−3 .

Par conséquent, la mCP-CI présente des difficultés à approximer le facteur d'amplification de la roue aubagée industrielle lorsque le coefficient d'amortissement modal est inférieur à 5 · 10−3 . Une explication envisagée est que l'approximation de chaque facteur d'amplification *A<sup>i</sup>* est une quantité plus complexe à capter lorsque le coefficient d'amortissement modal est faible et le niveau de désaccordage est élevé. Afin de comprendre l'influence du coefficient d'amortissement modal sur le facteur d'amplification *A* en fonction du nombre de redresseurs, une étude est réalisée ci-après pour un faible coefficient d'amortissement modal, soit *ξ <*  $5 \cdot 10^{-3}$ .

# **4.4.3 Nombre de redresseurs et coefficient d'amortissement modal**

Le coefficient d'amortissement modal est changé pour un coefficient d'amortissement modal plus faible : *ξ* = 10<sup>−</sup><sup>3</sup> . Seul le nombre de redresseurs *n<sup>d</sup>* varie dans cette étude. La mCP-CI est appliquée avec un degré  $q = 2$  et  $p + 1 = 253$  évaluations ainsi qu'avec un degré  $q = 3$ sans évaluations supplémentaires.

Dépendamment du nombre de redresseurs  $n_d$ , les résultats des  $90^{\circ}$  ( $\rightarrow$ ),  $50^{\circ}$  ( $\rightarrow$ ) et  $10^{\circ}$  ( $\rightarrow$ ) centiles de *A* obtenus par la mMC  $(-)$  et la mCP-CI  $(-)$  de degré  $q = 2$  et  $q = 3$ sont respectivement représentés sur les figures  $4.23(a)$ ,  $4.23(b)$  et  $4.23(c)$ . Les erreurs des approximations de *A* par la mCP-CI sont également présentées sur la figure [4.24.](#page-135-0) De plus, en fonction du niveau de désaccordage et pour  $n_d = 2$  redresseurs, les résultats des centiles

de *A* obtenus pour les deux coefficients d'amortissement modaux testés sont représentés sur la figure [4.25.](#page-135-1)

<span id="page-134-1"></span><span id="page-134-0"></span>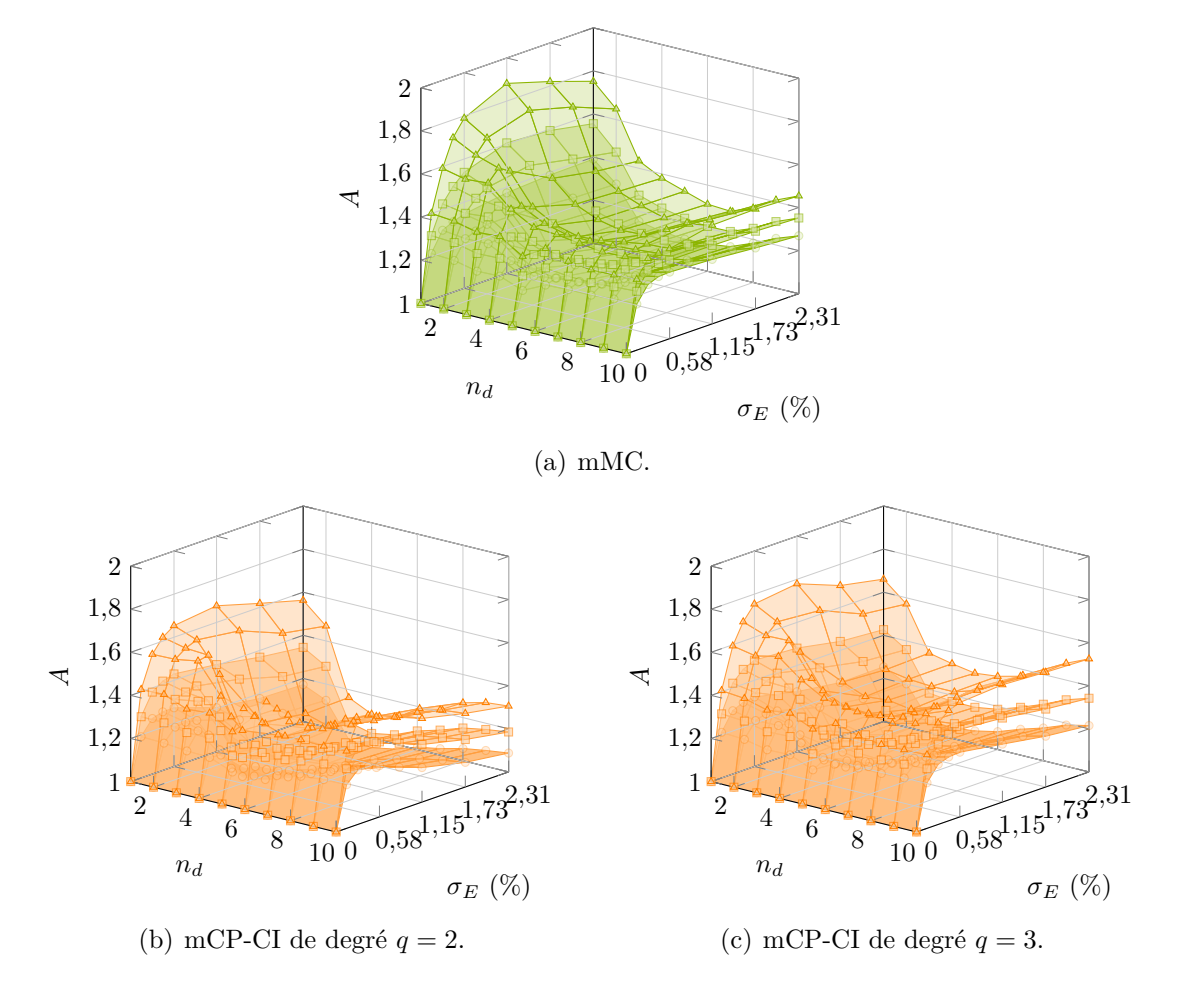

<span id="page-134-2"></span>Figure 4.23 Approximation de A,  $90^{\circ}$  ( $\rightarrow$ ),  $50^{\circ}$  ( $\rightarrow$ ) et  $10^{\circ}$  ( $\rightarrow$ ) centiles, par la mMC et la mCP-CI construite avec 253 évaluations en fonction de  $\sigma_E$  et de  $n_d$  et pour  $\xi = 10^{-3}$ .

Il est tout d'abord observé que les résultats du facteur d'amplification obtenus par la mMC ont évolué entre les deux études des coefficients d'amortissement modal  $\xi = 10^{-2}$ , sur la figure  $4.19(a)$ , et  $\xi = 10^{-3}$ , sur la figure  $4.23(a)$ . Une augmentation des valeurs du facteur d'amplification *A* en fonction du nombre de redresseurs *n<sup>d</sup>* est constatée avec la diminution du coefficient d'amortissement modal. Dans cette étude à *ξ* = 10<sup>−</sup><sup>3</sup> , avec seulement 253 évaluations, la mCP-CI de degré *q* = 3 montre une amélioration des résultats par rapport à ceux de degré inférieur, surtout pour de faibles niveaux de désaccordage. Bien que l'allure générale de *A* soit captée, la mCP-CI de degré *q* = 3 montre des difficultés à capter avec précision les résultats de la mMC, même pour des niveaux de désaccordage faibles, tels qu'observés sur la figure [4.24,](#page-135-0) et ce quelque soit le nombre de redresseurs. Ainsi, les résultats

<span id="page-135-0"></span>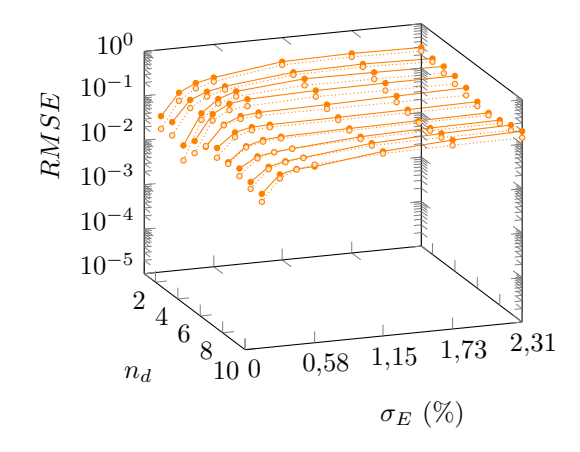

Figure 4.24 Erreur sur les approximations de *A* par la mCP-CI construite avec 253 évaluations et un degré  $q = 2$  (- $\bullet$ ) ou  $q = 3$  ( $\bullet \bullet$ ) en fonction de  $\sigma_E$  et de  $n_d$  et pour  $\xi = 10^{-3}$ .

<span id="page-135-1"></span>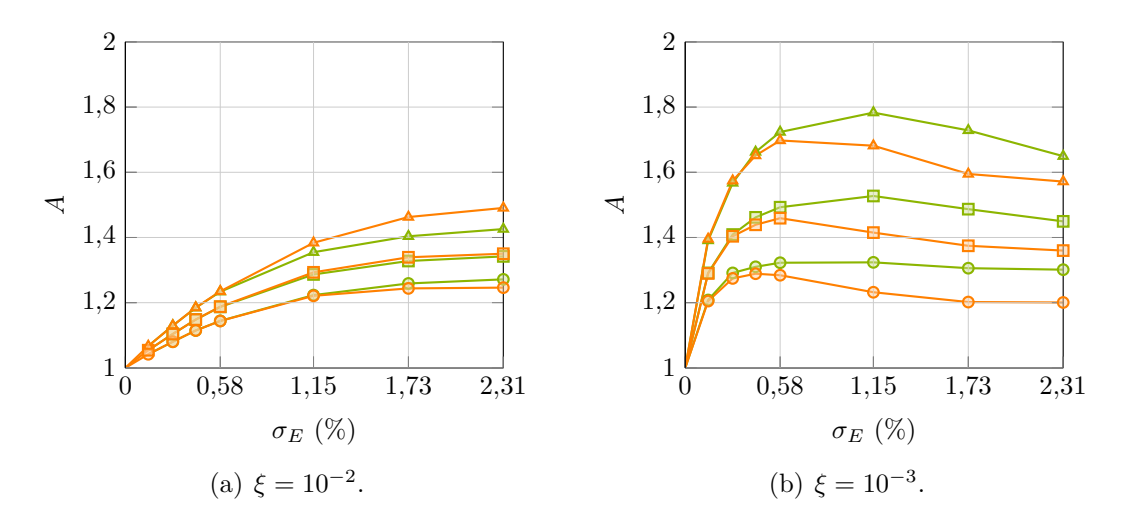

Figure 4.25 Approximation de A,  $90^{\circ}$  ( $\rightarrow$ ),  $50^{\circ}$  ( $\rightarrow$ ) et  $10^{\circ}$  ( $\rightarrow$ ) centiles, par la mMC ( $\rightarrow$ ) et la mCP-CI (-) construite avec 253 évaluations et de degré  $q = 3$  en fonction de  $\sigma_E$  et pour *n<sup>d</sup>* = 2 et deux valeurs de *ξ*.

de la mCP-CI sont sensibles à la variation du coefficient d'amortissement modal de la roue aubagée industrielle, surtout lorsque celui-ci devient faible.

#### **4.4.4 Conclusion partielle**

L'étude sur l'influence combinée de l'amortissement et du nombre de redresseurs de la roue aubagée industrielle a permis de mettre en évidence que, d'une part, la précision des résultats obtenus par la mCP-CI est insensible au nombre de redresseurs *nd*, et, d'autre part, que l'application de la mCP-CI, et plus largement celle de la mCP, est fortement sensible à l'amortissement de la roue aubagée industrielle désaccordée. La mCP-CI de degré *q* = 3 n'a pas été suffisante pour obtenir des résultats précis pour de faibles coefficients d'amortissement modal (*ξ <* 5 · 10<sup>−</sup><sup>3</sup> ) quel que soit le niveau de désaccordage considéré.

# **4.5 Conclusion**

L'objectif des travaux entrepris dans ce chapitre est d'appliquer la mCP-CI à l'analyse de systèmes complexes afin de démontrer l'intérêt de la méthode. Le système ciblé est une roue aubagée industrielle représentant le premier étage d'un compresseur basse pression. Deux quantités d'intérêt pour la roue aubagée ont été étudiées : les fréquences propres et le facteur d'amplification.

Avant d'étudier l'influence des paramètres du modèle industriel, la mCP-CI a été appliquée à l'analyse de l'influence du désaccordage sur les fréquences propres et le facteur d'amplification de la roue aubagée industrielle. Les deux applications ont permis de montrer qu'en comparaison à la mCP, la mCP-CI permet : (1) d'augmenter significativement la précision des résultats sans coût de calcul supplémentaire, ou bien (2) de réduire considérablement le nombre d'évaluations du système tout en conservant la précision des résultats initiaux. La mCP-CI a ainsi permis d'obtenir, quel que soit le niveau de désaccordage, une approximation satisfaisante du facteur d'amplification de la roue aubagée industrielle avec seulement 25 évaluations.

L'influence du nombre de redresseurs et du coefficient d'amortissement modal du modèle industriel a également été étudiée pour l'analyse de l'influence du désaccordage sur le facteur d'amplification de la roue aubagée. Les études ont mis en évidence que la mCP-CI permet d'obtenir des résultats similaires, quel que soit le nombre de redresseurs. Cependant, l'influence significative du coefficient d'amortissement modal sur le facteur d'amplification ne permet pas à la mCP-CI d'obtenir des résultats satisfaisants pour toute la plage de coefficients d'amortissement modal envisagée. Toutefois, la mCP-CI a été appliquée avec succès pour des valeurs de coefficient d'amortissement modal supérieures à 5 · 10<sup>−</sup><sup>3</sup> .

Par conséquent, l'objectif du deuxième volet de recherche d'appliquer la mCP-CI à roue aubagée industrielle désaccordée afin de démontrer sa pertinence pour des systèmes complexes a été atteint. De plus, l'analyse de l'influence du désaccordage sur les fréquences propres et le facteur d'amplification de la roue aubagée industrielle pour un coefficient d'amortissement modal de  $\xi = 10^{-2}$  a été publiée comme application finale dans l'article de revue [\[158\]](#page-227-0) consacré aux développements de la mCP-PI et de la mCP-CI.

# **CHAPITRE 5 APPLICATION DE LA MÉTHODE DU CHAOS POLYNOMIAL AUX SYSTÈMES NON LINÉAIRES**

Ce chapitre, consacré au troisième volet de recherche, présente les développements d'une nouvelle méthode dédiée à l'application de la méthode du chaos polynomial aux systèmes non linéaires, et son application à des systèmes académiques non linéaires.

Les systèmes non linéaires, tels que les systèmes mécaniques à interface de contact, peuvent présenter des réponses avec une ou plusieurs discontinuités qui s'avèrent difficiles à prédire par la méthode du chaos polynomial. Ces difficultés sont mises en évidence à la section [5.1](#page-137-0) par l'application des méthodes du chaos polynomial et du chaos polynomial multi-éléments à un système académique non linéaire : l'oscillateur de Duffing. Afin d'améliorer les méthodes existantes, une modification de la mCP adaptée aux systèmes non linéaires est proposée à la section [5.2.](#page-141-0) Les développements sont ensuite validés à l'aide de l'exemple de l'oscillateur de Duffing. Finalement, à la section [5.3,](#page-168-0) la méthode proposée est appliquée à deux systèmes académiques non linéaires. Des analyses paramétriques de la méthode proposée sont également détaillées.

# <span id="page-137-0"></span>**5.1 Contexte**

La réponse de systèmes non linéaires, telle que celle d'un oscillateur de Duffing, peut présenter une ou plusieurs discontinuités. L'utilisation de méthodes spectrales comme la méthode du chaos polynomial s'avère difficile pour des réponses discontinues. En effet, pour de telles réponses, le fait que la mCP repose sur une approximation polynomiale continue conduit à des oscillations parasites dans l'approximation de la réponse, ce qui diminue considérablement la qualité de l'approximation. Dans cette section, cette difficulté est illustrée grâce à l'oscillateur de Duffing, dont le système est introduit à la sous-section [5.1.1.](#page-138-0) Une application de la méthode du chaos polynomial multi-éléments est également présentée afin d'illustrer la limitation de la décomposition de l'espace des variables aléatoires en rectangles. Enfin, un bilan des limitations des méthodes existantes est détaillé afin de dégager des pistes d'améliorations propres à ces méthodes.

# <span id="page-138-0"></span>**5.1.1 Exemple d'une réponse discontinue : oscillateur de Duffing**

L'oscillateur de Duffing est un oscillateur non linéaire à un degré de liberté décrit par l'équation du mouvement suivante :

<span id="page-138-2"></span>
$$
m\ddot{u} + c\dot{u} + ku + k_{nl}u^{3} = F\cos(\omega t),
$$
\n(5.1)

<span id="page-138-1"></span>où *m*, *c*, *k*, *knl* sont respectivement la masse, le coefficient d'amortissement, la raideur linéaire et la raideur non linéaire. La force d'excitation *F* cos (*ωt*) est définie à partir de l'amplitude *F* et de la pulsation *ω*, et *u* est le déplacement en fonction du temps *t*. Les paramètres de l'oscillateur considéré sont détaillés dans le tableau [5.1.](#page-138-1)

Tableau 5.1 Paramètres mécaniques de l'oscillateur de Duffing.

| variable         | description                        | valeur  | unité         |
|------------------|------------------------------------|---------|---------------|
| m                | masse                              |         | kg            |
| C                | coefficient d'amortissement        | 0,25    | $N \cdot s/m$ |
| $\boldsymbol{k}$ | raideur linéaire                   | [0;0,5] | N/m           |
| $k_{nl}$         | raideur non linéaire               | 0,5     | $N/m^3$       |
| $\boldsymbol{F}$ | amplitude de la force d'excitation | [0:1]   | N             |
| $\omega$         | pulsation de la force d'excitation |         | rad/s         |

La raideur linéaire *k* et l'amplitude *F* sont considérées comme des variables aléatoires, dont la distribution est uniforme sur  $\Omega = [0, 0.5] \times [0, 1]$ . En supposant des conditions initiales nulles, l'équation [\(5.1\)](#page-138-2) est résolue par un solveur d'équations différentielles ordinaires utilisant la fonction lsoda de la bibliothèque FORTRAN ODE [\[107,](#page-223-1) [108\]](#page-223-2). La réponse du système notée *D*(*k, F*) est définie par le déplacement maximal *u*(*t*) évalué sur la dernière période parmi les 20 périodes de simulation. La réponse de référence est déterminée pour 10 000 tirages sur Ω à partir d'un grille régulière de 100 par 100 points. La réponse ainsi obtenue est représentée sur la figure [5.1](#page-139-0) où une discontinuité est observée.

# **5.1.2 Application des méthodes spectrales à l'oscillateur de Duffing**

Une première approximation de la réponse discontinue de l'oscillateur de Duffing est réalisée par la mCP. La mCP est appliquée à partir d'un plan d'expériences de 81 points  $(\circ)$ , obtenus sur une grille régulière de 9 par 9 points sur l'espace Ω. Un haut degré de la mCP est utilisé, soit *q* = 7. La réponse obtenue est représentée sur la figure [5.2\(a\).](#page-139-1) L'erreur absolue par rapport à la réponse de référence pour tous les tirages est illustrée sur la figure [5.2\(b\).](#page-139-2)

<span id="page-139-3"></span><span id="page-139-0"></span>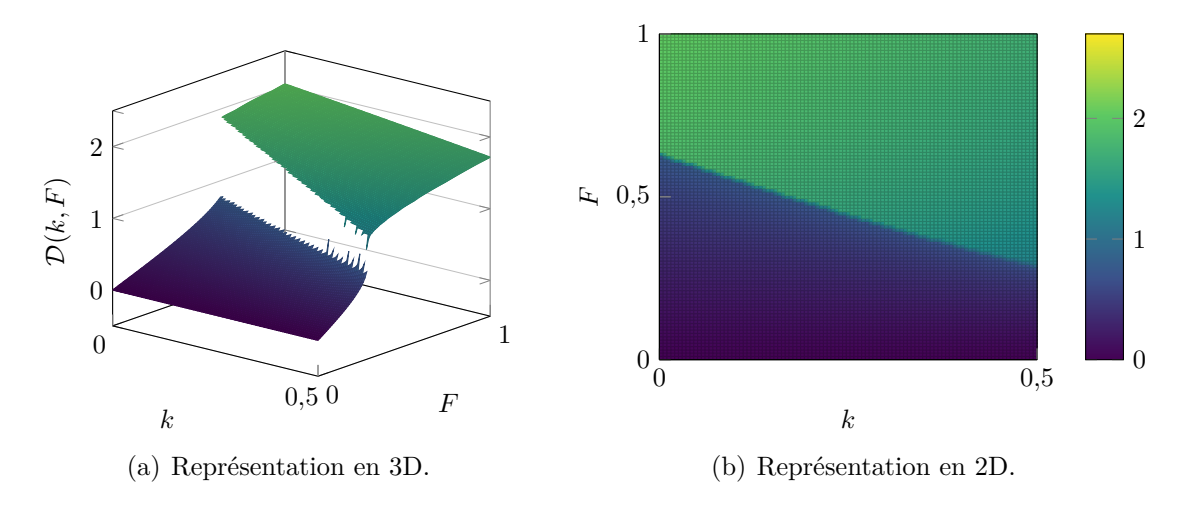

Figure 5.1 Réponse de référence de l'oscillateur de Duffing.

L'erreur RMSE et le coefficient de corrélation obtenus par la mCP sont respectivement de 0,1464 et 0,9794. Compte tenu de sa base théorique, la mCP ne peut capter précisément la discontinuité de la réponse du système. La réponse obtenue est alors lissée, et des oscillations parasites apparaissent sur les bords de l'espace Ω. La mCP ne peut donc prédire précisément une réponse discontinue telle que celle de l'oscillateur de Duffing.

<span id="page-139-1"></span>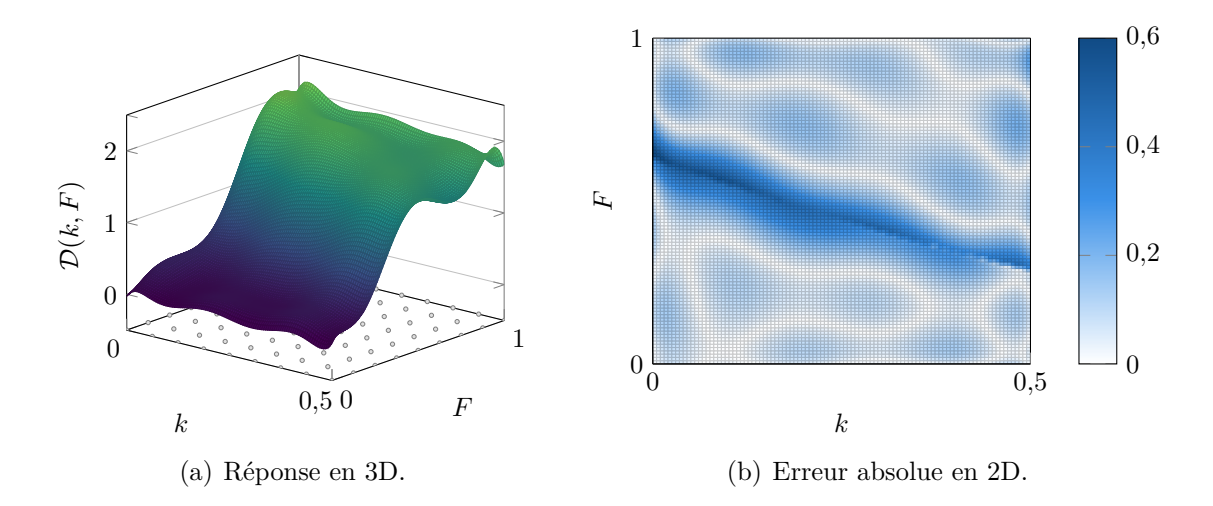

<span id="page-139-2"></span>Figure 5.2 Réponse de l'oscillateur de Duffing obtenue par la mCP construite avec un degré  $q = 7$  et 81 points ( $\circ$ ) dans le plan d'expériences.

La méthode du chaos polynomial multi-éléments est une stratégie mise en place pour pallier certaines limitations de la mCP. La mCP-ME est ici appliquée à partir des mêmes 81 points du plan d'expériences et d'une décomposition de l'espace des variables aléatoires  $\Omega$  en 16 sousdomaines rectangulaires. Sur chaque sous-domaine, une mCP de degré *q* = 2 est appliquée.

L'approximation de *D*(*k, F*) par la mCP-ME est tracée sur la figure [5.3\(a\)](#page-140-0) ainsi que l'erreur absolue sur la figure [5.3\(b\).](#page-140-1) L'erreur RMSE et le coefficient de corrélation obtenus par la mCP-ME sont respectivement de 0,1204 et 0,9861. Il est observé que, pour les sous-domaines à l'intérieur desquels la réponse de référence est continue, la mCP-ME donne des résultats précis et améliore donc les résultats précédemment obtenus par la mCP. Toutefois, pour les sous-domaines à l'intérieur desquels la réponse de référence est discontinue, la mCP-ME montre de hauts niveaux d'erreur. La mCP-ME permet ainsi de limiter les erreurs à quelques sous-domaines localisés, mais les erreurs demeurent cependant significatives. Pour augmenter la précision des résultats de la mCP-ME, l'utilisation d'un très grand nombre de sous-domaines serait nécessaire. Toutefois, sans connaissance préalable de l'emplacement de la discontinuité, cela peut conduire à de nombreuses évaluations de la réponse du système [\[65\]](#page-219-0) qui ne peuvent être envisageables pour des systèmes mécaniques non linéaires complexes. Il est également à noter que l'approximation de la réponse obtenue par la mCP-ME contient des discontinuités, à la frontière des sous-domaines, qui ne sont pas représentatives de la discontinuité de la réponse du système. En effet, la mCP-ME ne garantit pas la continuité de l'approximation entre les sous-domaines au niveau de leurs frontières communes.

<span id="page-140-0"></span>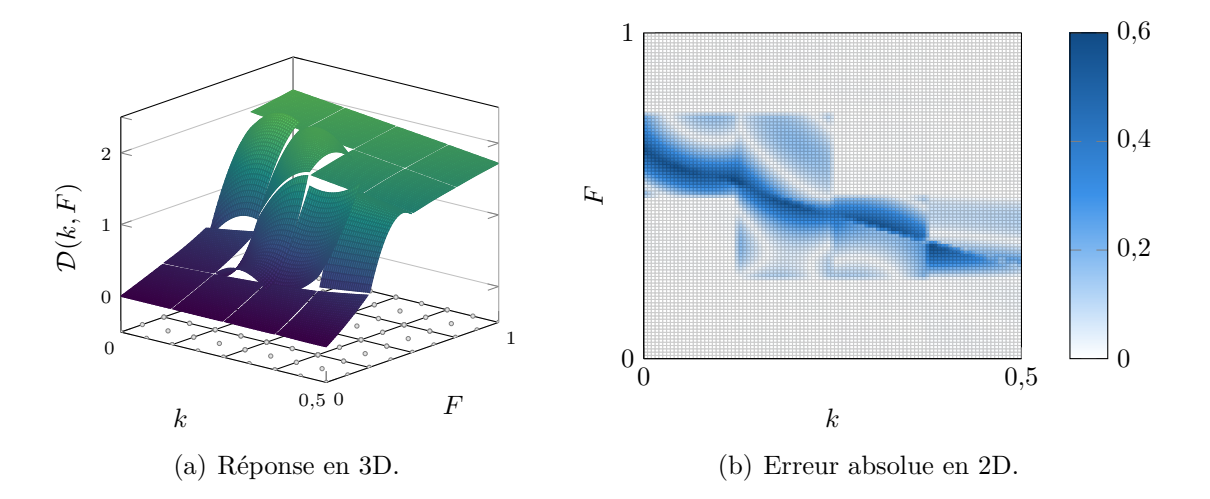

<span id="page-140-1"></span>Figure 5.3 Réponse de l'oscillateur de Duffing obtenue par la mCP-ME construite avec 16 sous-domaines  $(-)$ , un degré  $q = 2$  et 81 points  $\circ$  dans le plan d'expériences.

#### **5.1.3 Limitations des méthodes existantes**

Présentées sur l'oscillateur de Duffing, les principales limitations de la mCP-ME sont : (1) la nécessité d'un très grand nombre de sous-domaines pour obtenir des résultats précis puisque (2) la décomposition de l'espace  $\Omega$  en sous-domaines rectangulaires ne décrit pas fidèlement

les discontinuités de la réponse du système d'étude. Afin de surmonter ces difficultés, une nouvelle décomposition de l'espace des variables aléatoires peut être considérée. Il est ici proposé de décomposer l'espace  $\Omega$  en suivant les discontinuités de la réponse du système d'étude, auquel cas une détection des discontinuités dans la réponse du système doit être réalisée.

Dans la littérature scientifique [\[97,](#page-222-0) [98,](#page-222-1) [101\]](#page-222-2) et comme détaillé à la sous-section [2.2.4.3,](#page-73-0) les méthodes de détection de discontinuités s'appuient principalement sur une procédure de détection de sauts, dans un ensemble de données, proposée par Archibald *et al.* [\[89\]](#page-221-0), qui est combinée à des algorithmes itératifs permettant d'affiner la détection de la discontinuité. Ensuite, une méthode d'approximation telle que la mCP est employée pour prédire par interpolation la réponse du système sur chaque morceau [\[92,](#page-221-1) [99,](#page-222-3) [103\]](#page-222-4). Ces méthodes d'approximation sont principalement basées sur des méthodes d'interpolation dans le cadre de méthode de collocation stochastique multi-éléments. Concernant la mCP-ME, il n'y pas eu, à ce jour, d'exploitation de cette méthode couplée à une construction des coefficients du chaos par la méthode de régression. Cette dernière est ici envisagée. Ainsi, une nouvelle méthode associant la mCP-ME à une détection de discontinuité est proposée dans le but de limiter les sous-domaines de la décomposition de  $\Omega$  à des sous-domaines n'incluant aucune discontinuité et ainsi y réaliser une mCP. La méthode proposée est détaillée dans la section suivante.

# <span id="page-141-0"></span>**5.2 Méthode proposée : méthode du chaos polynomial pour les systèmes non linéaires**

La méthode proposée repose sur l'utilisation de la méthode du chaos polynomial multiéléments avec des sous-domaines définis à partir de discontinuités détectées dans la réponse du système. Illustrées sur la figure [5.4,](#page-142-0) les deux étapes de la méthode proposée sont :

- 1. la détection des discontinuités en deux phases : (1) une détection des zones de discontinuité ( $\Box$ ) utilisant une procédure de détection de sauts de la littérature [\[89\]](#page-221-0), et (2) une localisation des discontinuités  $(-)$  basée sur un raffinement localisé itératif,
- 2. l'approximation de la réponse du système par la mCP-ME basée sur une décomposition de l'espace des variables aléatoires  $\Omega$  en sous-domaines, suivant les discontinuités préalablement détectées, sur lesquels la mCP est réalisée.

La méthode proposée s'appuie sur des méthodes de détection de discontinuités existantes [\[89,](#page-221-0) [101\]](#page-222-2). Toutefois, la méthode de détection de discontinuités proposée comporte plusieurs points originaux : (1) les discontinuités sont définies par des B-splines [\[152\]](#page-226-0) qui seront utilisées pour la décomposition de Ω, (2) un étiquetage des points est réalisé simultanément à la détection des zones de discontinuité dans le but de sélectionner efficacement les nouveaux points à évaluer et (3) la reproductibilité de la discontinuité obtenue par machine à vecteurs de support est garantie par une sélection déterministe des ensembles d'apprentissages et de tests. Par ailleurs, par rapport aux méthodes d'approximation existantes [\[92,](#page-221-1) [99,](#page-222-3) [103\]](#page-222-4), la mCP-ME est ici appliquée avec un calcul des coefficients par la méthode de régression, et la décomposition de l'espace Ω se fait en considérant des sous-domaines de forme quelconque définis à partir des discontinuités préalablement détectées.

<span id="page-142-0"></span>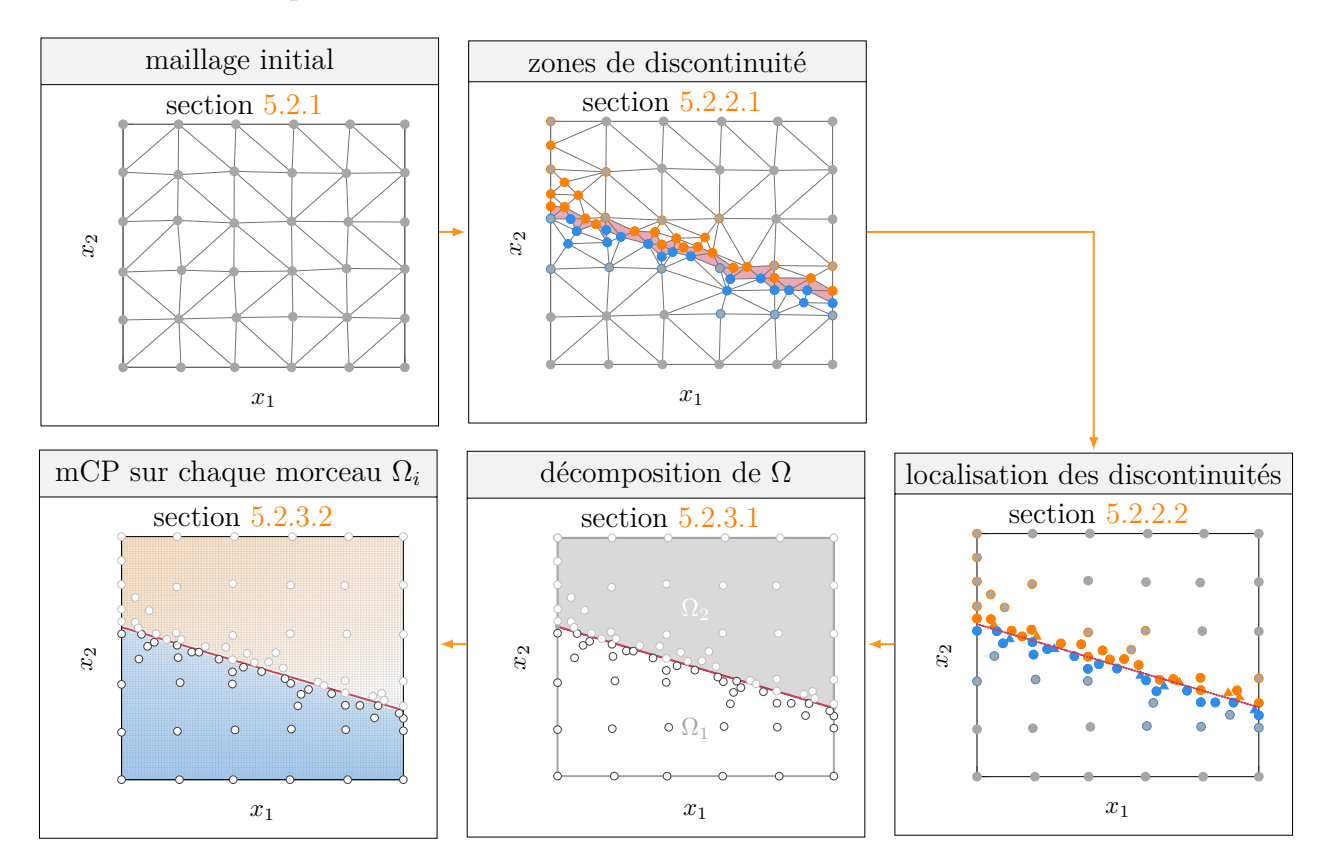

Figure 5.4 Diagramme de la méthode proposée.

L'avantage principal de la méthode proposée est de réduire le nombre de sous-domaines de la mCP-ME à des sous-domaines n'incluant aucune discontinuité détectée afin d'y réaliser une mCP. La réponse du système ainsi obtenue contient uniquement les discontinuités détectées lors de la première étape de la méthode proposée. Dans la suite, cette dernière est appelée *méthode du chaos polynomial pour les systèmes non linéaires* et sera notée mCP-NL. Sur base des étapes de la méthode, les développements de la mCP-NL sont détaillés puis appliqués à l'oscillateur de Duffing.

# <span id="page-143-0"></span>**5.2.1 Notations et maillage initial**

Soit *f* une fonction continue par morceaux définie sur l'espace  $\Omega \subset \mathbb{R}^2$  et à image dans  $\mathbb R$ :

$$
f: \Omega \to \mathbb{R},
$$
  

$$
\mathbf{x} \mapsto f(\mathbf{x}),
$$
 (5.2)

où *x* = [*x*1*, x*2] est un point de Ω. Il est à noter que, dans les développements présentés dans la suite, la mCP-NL est limitée aux cas pour lesquels l'espace  $\Omega$  est de dimension 2. Comme observé sur la figure  $5.1(a)$ , la réponse du système contient potentiellement une ou plusieurs discontinuités traduites par une rupture de la surface de réponse, nommée *saut*. Afin d'évaluer ce saut, la fonction de saut  $[f](x)$  est introduite par extension de la définition [7](#page-143-1) aux fonctions à deux variables aléatoires. Si la réponse du système est discontinue au point  $\boldsymbol{x}$  alors  $[f](\boldsymbol{x}) \neq 0$ .

<span id="page-143-1"></span>**Définition 7.** *Soit g une fonction continue par morceaux sur* R*. La fonction de saut [\[89\]](#page-221-0) notée* [*g*](*x*) *est définie par :*

$$
\forall x \in \mathbb{R}, [g](x) = \lim_{\varepsilon \to 0} g(x + \varepsilon) - \lim_{\varepsilon \to 0} g(x - \varepsilon). \tag{5.3}
$$

D'un point de vue numérique, les évaluations de *f* et [*f*] sont réalisées sur un ensemble fini de points de l'espace des variables aléatoires noté X (*k*) , où *k* ∈ N désigne la *k*-ième itération de la mCP-NL après la construction d'un maillage initial (*k* = 0). Le maillage initial, tel que celui illustré sur la figure [5.5,](#page-144-1) est composé de  $n_0$  points ( $\circ$ ) de  $\Omega$ , sélectionnés aléatoirement dans un voisinage proche des  $n_0$  points d'une grille régulière  $\alpha$ , et d'une triangulation de Delaunay (-) associée aux points ainsi obtenus. La sélection aléatoire dans un voisinage proche permet d'éviter les erreurs numériques potentielles lorsqu'une discontinuité est parfaitement alignée avec la grille régulière. De manière générale, à une itération *k* donnée, l'ensemble X (*k*) est défini par :

$$
\mathcal{X}^{(k)} = {\mathbf{x}_1, \dots, \mathbf{x}_{n_k}},
$$
\n
$$
(5.4)
$$

où  $n_k = n_0 + k$  désigne le nombre total de points de  $\mathcal{X}^{(k)}$ , et la triangulation de Delaunay associée, notée  $\mathcal{T}^{(k)}$ , s'écrit :

$$
\mathcal{T}^{(k)} = \{ \mathbf{T}_j^{(k)} \mid \mathbf{T}_j^{(k)} = \{ \mathbf{x}_{j_1}, \mathbf{x}_{j_2}, \mathbf{x}_{j_3} \} \subset \mathcal{X}^{(k)^3} \ \forall j \in [1; t_k] \},\tag{5.5}
$$

où chaque  $T_j^{(k)}$  désigne l'ensemble des sommets du *j*-ième triangle parmi les  $t_k$  triangles. Puisque la réponse du système est uniquement évaluée sur un ensemble limité de points,
des zones de fortes variations de *f* peuvent localement apparaître par manque d'évaluations de la fonction *f*. Ainsi, par la suite, le terme de discontinuité désigne à la fois les zones de discontinuité de la fonction *f* ainsi que les zones présentant de fortes variations localement présentes dans les évaluations réalisées.

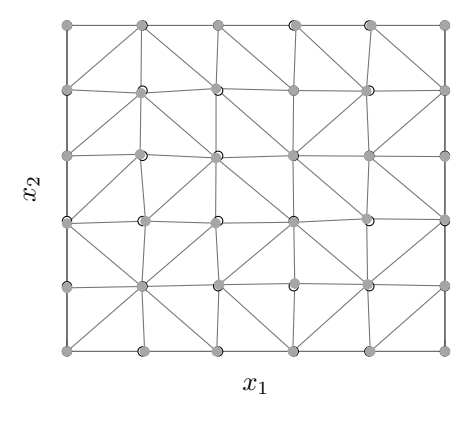

Figure 5.5 Exemple d'un maillage initial composé de  $n_0 = 36$  points ( $\bullet$ ), sélectionnés à partir d'une grille régulière  $(\circ)$ , et sa triangulation  $(-)$ .

#### **5.2.2 Détection automatique des discontinuités**

La première étape de la mCP-NL est la détection des discontinuités dans la réponse du système. Cette détection s'organise en deux phases : (1) une détection des zones de discontinuité au moyen d'une procédure de détection de contours de la littérature [\[89\]](#page-221-0), et (2) une localisation des discontinuités basée sur un raffinement localisé itératif. Ces deux étapes sont respectivement présentées dans les sections [5.2.2.1](#page-144-0) et [5.2.2.2.](#page-149-0)

#### <span id="page-144-0"></span>**5.2.2.1 Détection des zones de discontinuité**

La détection des zones de discontinuité repose sur une détection de contours par annihilation polynomiale [\[89\]](#page-221-0) présentée parmi les outils des méthodes de détection de discontinuités à la sous-section [2.2.4.3.1.](#page-73-0) Pour rappel, la fonction de saut [*f*](*x*) est approximée par annihilation polynomiale au moyen de la fonction  $\mathcal{L}_{\mathcal{M}}f(\boldsymbol{x})$ , définie à l'équation  $(2.61)$ , à partir d'un ensemble de points voisins de *x* ∈ Ω. Afin de réaliser progressivement la détection, un algorithme itératif reposant sur l'approximation de la fonction de saut  $\mathcal{L}_{\mathcal{M}}f$  est développé, puis les zones de discontinuité sont identifiées.

**5.2.2.1.1 Algorithme itératif** L'algorithme, présenté sur la figure [5.6,](#page-145-0) consiste à raffiner le maillage initial sur les zones où l'approximation de la fonction de saut est la plus élevée, car cela traduit la présence potentielle d'une discontinuité. Détaillé sur la figure [5.7,](#page-146-0) l'algorithme compte 5 étapes :

- initialisation l'espace  $\Omega$  est maillé à partir d'un ensemble de  $n_0$  points  $\mathcal{X}^{(0)}$  où la réponse du système est évaluée. Il s'agit du maillage initial détaillé à la sous-section [5.2.1,](#page-143-0)
- analyse du maillage l'approximation de la fonction saut par LM*f* est réalisée au barycentre  $\bm{y}_j^{(k)}$  de tous les éléments du maillage courant  $\mathcal{T}^{(k)}$ . Les points du voisinage de  $\boldsymbol{y}_i^{(k)}$  $j^{(k)}$  sont sélectionnés dans  $\mathcal{X}^{(k)}$ ,
- identification de l'élément candidat l'élément *T* (*k*)  $\binom{k}{i}$  ( $\Box$ ) avec la plus grande valeur de  $\mathcal{L}_{\mathcal{M}} f$  est identifié et sélectionné comme triangle où un nouveau point  $x_{n_0+k+1}$  va être ajouté à équidistance entre deux sommets  $x_i$ <sup>+</sup> et  $x_i$ <sup>−</sup> ( $\bullet$ ). Ces sommets sont sélectionnés  $p$ armi les trois sommets du triangle  $\bm{T}_i^{(k)}$  de sorte que leurs évaluations  $f(\bm{x}_{i^+})$  et  $f(\bm{x}_{i^-})$ soient respectivement la plus élevée et la plus faible des trois sommets,
- étiquetage des points sur la base de leurs évaluations, le nouveau point  $x_{n_0+k+1}$  ( $\bullet$ ) ainsi que les sommets  $x_{i^+}$  ( $\bullet$ ) et  $x_{i^-}$  ( $\bullet$ ) sont étiquetés, si ce n'est pas déjà le cas. Afin d'éviter de classer des zones de fortes variations de *f*, l'étiquetage du nouveau point est contraint de sorte que l'évaluation de  $x_{n_0+k+1}$  soit éloignée d'un pourcentage  $\gamma \in [0,1]$ de la moyenne entre les évaluations au sommet *xi*<sup>+</sup> et *xi*<sup>−</sup> . Outre l'étiquette par défaut égale à 0, il y a deux étiquettes pouvant être assignées aux points suivant leur classe d'appartenance : +1 pour les points appartenant à la classe de points situés au-dessus de la discontinuité et −1 pour ceux en dessous la discontinuité. L'étiquette des points  $x_{\bullet}$  est notée  $l(x_{\bullet})$  par la suite,
- $R$ EMAILLAGE lorsque le nouveau  $x_{n_0+k+1}$  est ajouté à l'ensemble  $\mathcal{X}^{(k)}$ , un remaillage local de  $\mathcal{T}^{(k)}$  est effectué.

<span id="page-145-0"></span>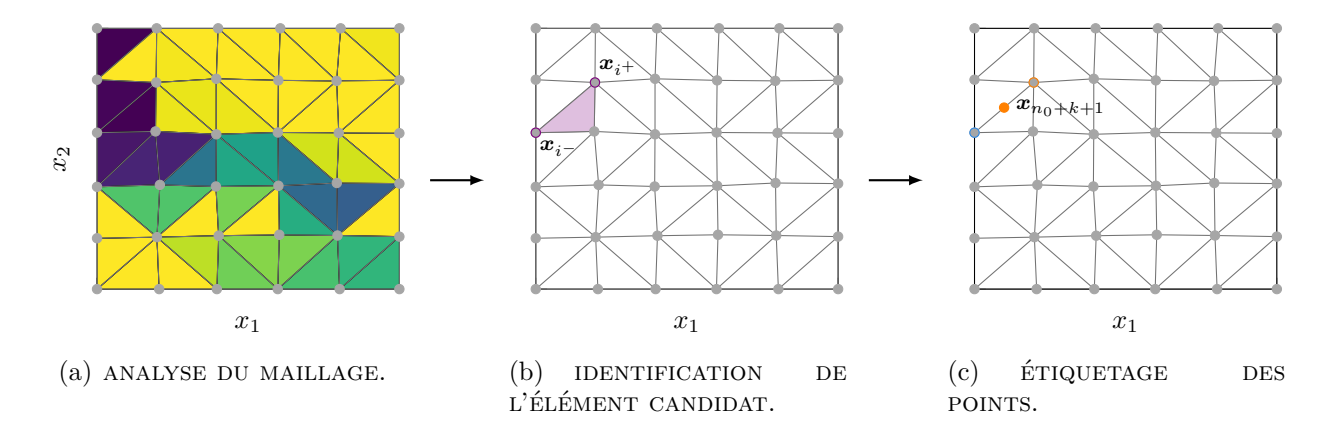

Figure 5.6 Principales étapes de l'algorithme itératif à partir des points ( $\bullet$ ) de  $\mathcal{X}^{(k)}$  et du maillage  $\mathcal{T}^{(k)}$  (-).

Il y a trois critères d'arrêt relatifs à : (1) une valeur minimale de l'approximation de la fonction saut  $\lambda_L \mathcal{L}_{\mathcal{M}} f_{\text{max}}$ , avec  $\mathcal{L}_{\mathcal{M}} f_{\text{max}}$  détaillée dans la figure [5.7,](#page-146-0) (2) une distance minimale  $\lambda_{\text{dist}}$  entre deux points de  $\mathcal{X}^{(k)}$  afin de prévenir des regroupements de points, et  $(3)$  un nombre maximal d'itérations *k*max accepté par l'utilisateur. Si un de ces trois critères est satisfait, la procédure s'arrête. À la fin de la procédure, le nombre d'itérations est désigné nombre d'itérations de la détection des zones et noté *kd*.

<span id="page-146-0"></span>• initialisation :

- définir un maillage initial de  $n_0$  points  $\mathcal{X}^{(0)}$  et de  $t_0$  éléments dans sa triangulation de Delaunay  $\mathcal{T}^{(0)}$ ,
- définir les étiquettes par défaut des points : *l*(*xi*) = 0*,* ∀*i* ∈ [[1 ; *n*0]],
- définir le compteur d'itération *k* ←− 0.
- analyse du maillage :
	- $\rightarrow$  ∀*j* ∈ [1; *t<sub>k</sub>*], calculer le barycentre de  $T_j^{(k)}$  noté  $y_j^{(k)}$ *j* ,
	- $\mathbf{y} = \forall j \in [\![1;t_k]\!],$  calculer  $\mathcal{L}_{\mathcal{M}}f(\mathbf{y}_j^{(k)})$  $j^{(k)}$ ) comme décrit à la sous-section [2.2.4.3.1,](#page-73-0)
	- $-$  si  $k = 0$ , alors calculer  $\mathcal{L}_{\mathcal{M}} f_{\text{max}} = \max_{j \in [\![1; t_0]\!]} (\mathcal{L}_{\mathcal{M}} f(\bm{y}_j^{(0)}))$ *j* )),
	- $-$  définir l'ensemble des indices candidat  $\mathcal{I}^{(k)} = [1; t_k]$ .

• identification de l'élément candidat :

- trouver l'indice  $i \in \mathcal{I}^{(k)}$  tel que  $\mathcal{L}_{\mathcal{M}} f(\bm{y}_i^{(k)})$  $\boldsymbol{y}_i^{(k)}) = \max_{j \in \mathcal{I}^{(k)}} (\mathcal{L}_\mathcal{M} f(\boldsymbol{y}_j^{(k)}))$  $j^{(k)}$ )), les sommets de l'élément *T* (*k*)  $\mathbf{z}^{(k)}$  sont notés  $\{\boldsymbol{x}_{i_1}, \boldsymbol{x}_{i_2}, \boldsymbol{x}_{i_3}\}$  avec  $(i_1, i_2, i_3) \in [\![1; n_k]\!]^3$ ,
- $-$  si  $\mathcal{L}_\mathcal{M} f(\bm{y}_i^{(k)}$  $\lambda_L^{\kappa}$ <sup>( $\kappa$ </sup>)  $\leq \lambda_L \mathcal{L}_{\mathcal{M}} f_{\text{max}}$ , un critère d'arrêt est rencontré : fin de la procédure et  $k_d$  ←−  $k$ ,
- trouver  $(i^+, i^-)$  ∈  $\{i_1, i_2, i_3\}$  tel que :  $f(\mathbf{x}_{i^+}) = \max_{i \in \{i_1, i_2, i_3\}} f(\mathbf{x}_i)$  et  $f(\mathbf{x}_{i^-}) = \min_{i \in \{i_1, i_2, i_3\}} f(\mathbf{x}_i)$  et  $l(\mathbf{x}_{i^+}) \neq l(\mathbf{x}_{i^-})$ , si  $l(\mathbf{x}_{i^+}) \neq 0$  et  $l(\mathbf{x}_{i^-}) \neq 0$ ,
- calculer le nouveau point  $\mathbf{x}_{n_0+k+1} = (\mathbf{x}_{i^+} + \mathbf{x}_{i^-})/2$ ,
- $\mathcal{L} = \text{si } \exists q \in [\![1; n_k]\!], ||\mathbf{x}_q \mathbf{x}_{n_0+k+1}||_2 \leq \lambda_{\text{dist}} \text{ alors } \mathcal{I}^{(k)} = \mathcal{I}^{(k)} \setminus \{i\},$ 
	- si I (*k*) = {∅}, un critère d'arrêt est rencontré : fin de la procédure et *k<sup>d</sup>* ←− *k*,
	- $-$  sinon, aller à IDENTIFICATION DE L'ÉLÉMENT CANDIDAT,
- $\rightarrow$  sinon, ajouter le point  $x_{n_0+k+1}$  à l'ensemble  $\mathcal{X}^{(k)}$  :  $\mathcal{X}^{(k+1)} \longleftarrow \mathcal{X}^{(k)} \cup \{x_{n_0+k+1}\}.$

• étiquetage des points :

— si 
$$
l(\mathbf{x}_{i^+}) = 0
$$
, alors  $l(\mathbf{x}_{i^+}) = +1$ ,

— si 
$$
l(\mathbf{x}_{i^-}) = 0
$$
, alors  $l(\mathbf{x}_{i^-}) = -1$ ,

- $-$  si  $|f(\boldsymbol{x}_{n_0+k+1}) f(\boldsymbol{x}_{i-})| < \frac{1}{2}$  $\frac{1}{2}(1 - \gamma)|f(\boldsymbol{x}_{i+}) - f(\boldsymbol{x}_{i-})|$ , alors  $l(\boldsymbol{x}_{n_0+k+1}) = l(\boldsymbol{x}_{i-}),$
- $-$  si  $|f(\boldsymbol{x}_{n_0+k+1}) f(\boldsymbol{x}_{i+})| < \frac{1}{2}$  $\frac{1}{2}(1 - \gamma)|f(\boldsymbol{x}_{i+}) - f(\boldsymbol{x}_{i-})|$ , alors  $l(\boldsymbol{x}_{n_0+k+1}) = l(\boldsymbol{x}_{i+}),$
- sinon aucune classe n'est assignée au point  $x_{n_0+k+1}$ .
- remaillage :
	- mettre à jour localement la triangulation de Delaunay T (*k*+1) à partir des points  $\mathcal{X}^{(k+1)}$  et de la triangulation précédente  $\mathcal{T}^{(k)}$ ,
	- incrémenter le compteur d'itération : *k* ←− *k* + 1,
	- si  $k < k_{\text{max}}$ , aller à ANALYSE DU MAILLAGE,
	- sinon fin de la procédure et *k<sup>d</sup>* ←− *k*max.

(Suite) Figure 5.7 Algorithme itératif.

**5.2.2.1.2 Zone de discontinuité** Une fois la procédure de l'algorithme itératif terminée, il faut identifier les zones qui contiennent les discontinuités. Ces zones, rassemblées dans l'ensemble  $\mathcal{E}^{(k_d)}$ , sont définies à partir des éléments de  $\mathcal{T}^{(k_d)}$  selon deux critères : (1) avoir deux sommets d'étiquette différente, et (2) avoir une valeur de saut supérieure à la valeur de saut minimale rencontrée au cours de l'algorithme itératif et notée  $\mathcal{L}_{\mathcal{M}} f_{\text{min}}$ . L'ensemble  $\mathcal{E}^{(k_d)}$ est alors défini par les éléments  $T_j \in \mathcal{T}^{(k_d)}$  tels que :

$$
\begin{cases} \exists (i^+, i^-) \in \{j_1, j_2, j_3\}, l(\boldsymbol{x}_{i^-}) = -1 \text{ et } l(\boldsymbol{x}_{i^+}) = +1, \\ \mathcal{L}_{\mathcal{M}} f(\boldsymbol{y}_j) \geq \mathcal{L}_{\mathcal{M}} f_{\min}, \end{cases}
$$
(5.6)

où  $\bm{y}_j$  est le barycentre de  $\bm{T}_j$  et  $\mathcal{L}_\mathcal{M} f_{\min} = \min_{k \in \llbracket 0 \, ; k_d \rrbracket} (\mathcal{L}_\mathcal{M} f(\bm{y}_i^{(k)}))$  $i^{(k)}$ )), avec  $i \in \mathcal{I}^{(k)}$ .

Les éléments de  $\mathcal{E}^{(k_d)}$  sont ensuite regroupés en  $n_d$  sous-ensembles  $\mathcal{E}_p^{(k_d)},$   $p\in[\![1\,;n_d]\!],$  de façon à ce que  $n_d$  correspond au nombre de discontinuités détectées et que  $\mathcal{E}_p^{(k_d)}$  contient uniquement les éléments d'une même discontinuité. Chaque sous-ensemble  $\mathcal{E}_p^{(k_d)}$  est alors défini, par la procédure décrite sur la figure [5.8,](#page-148-0) comme une chaîne d'éléments ayant successivement au moins un sommet commun entre eux. Pour les étapes suivantes, les sommets de chaque sous-

ensemble  $\mathcal{E}_p^{(k_d)}$  sont rassemblés dans un ensemble  $\mathcal{G}_p^{(k_d)}$ . Afin de trier les points de  $\mathcal{G}_p^{(k_d)}$  par étiquette, il faut s'assurer que tous les points ont été étiquetés lors de la procédure. Si un point de G (*kd*) *<sup>p</sup>* possède l'étiquette par défaut 0, alors son étiquette devient identique à celle du point de  $\mathcal{G}_p^{(k_d)}$  dans son voisinage proche dont l'étiquette est différente de 0 et dont l'évaluation de *f* est la plus proche de celle du point à étiqueter. Les points  $x \in \mathcal{G}_p^{(k_d)}$  sont ensuite séparés, en fonction de leur étiquette, en deux sous-ensembles  $\mathcal{G}_{p+}^{(k_d)}$  et  $\mathcal{G}_{p-}^{(k_d)}$  tels que :

$$
\begin{cases}\n\boldsymbol{x} \in \mathcal{G}_{p+}^{(k_d)} \Leftrightarrow l(\boldsymbol{x}) = +1, \\
\boldsymbol{x} \in \mathcal{G}_{p-}^{(k_d)} \Leftrightarrow l(\boldsymbol{x}) = -1.\n\end{cases}
$$
\n(5.7)

Il est à noter que  $\mathcal{G}_{p}^{(k_d)} = \mathcal{G}_{p+}^{(k_d)} \cup \mathcal{G}_{p-}^{(k_d)}$ .

- <span id="page-148-0"></span>• initialisation :
	- $\longrightarrow$  initialiser l'ensemble courant  $\mathcal{F}^{(k_d)} \longleftarrow \mathcal{E}^{(k_d)}$ ,
	- définir le compteur de discontinuité *p* ←− 0.
- $\bullet\,$  sélection d'une discontinuité :
	- incrémenter le compteur de discontinuité : *p* ←− *p* + 1,
	- $\rightarrow$  sélectionner un élément  $T_j$  de  $\mathcal{F}^{(k_d)}$  :  $\mathcal{F}^{(k_d)} \leftarrowtail \mathcal{F}^{(k_d)} \setminus \{T_j\}$  et  $\mathcal{E}_p^{(k_d)} \leftarrowtail \{T_j\},$
	- $\rightarrow$  identifier les éléments voisins de  $T_j: \mathcal{V} \longleftarrow \{T_i \in \mathcal{F}^{(k_d)} \mid T_j \cap T_i \neq \{\emptyset\}\}.$
- $\bullet$  CONCATÉNATION DU SOUS-ENSEMBLE  $\mathcal{E}_p^{(k_d)}$  :
	- $\longrightarrow \text{ concatenar} \ \mathcal{V} \text{ et } \mathcal{E}_p^{(k_d)}: \mathcal{E}_p^{(k_d)} \longleftarrow \mathcal{E}_p^{(k_d)} \cup \mathcal{V} \text{ et } \mathcal{F}^{(k_d)} \longleftarrow \mathcal{F}^{(k_d)} \setminus \mathcal{V},$
	- mettre à jour l'ensemble des éléments voisins :  $\mathcal{V} \longleftarrow \{\bm{T}_i \in \mathcal{F}^{(k_d)} \mid \exists \bm{T}_v \in \mathcal{V}, \ \bm{T}_v \cap \bm{T}_i \neq \{\emptyset\} \},$
	- si  $\mathcal{V} = \{\emptyset\}$ , aller à ITÉRATION,
	- sinon, aller à CONCATÉNATION DU SOUS-ENSEMBLE  $\mathcal{E}_p^{(k_d)}$ .
- $\bullet$  ITÉRATION :
	- $-$  si  $\mathcal{F}^{(k_d)} \neq \{ \emptyset \}$ , aller à sélection d'une discontinuité,
	- sinon fin de la procédure et *n<sup>d</sup>* ←− *p*.

Figure 5.8 Algorithme de la définition du sous-ensemble  $\mathcal{E}_p^{(k_d)}$ .

#### <span id="page-149-0"></span>**5.2.2.2 Localisation et description des discontinuités**

La localisation des discontinuités repose sur un raffinement localisé itératif dont les étapes, pour chacune des discontinuités, sont : (1) identifier la discontinuité par machine à vecteurs de support puis (2) décrire la discontinuité comme une fonction spline avant de (3) raffiner localement la représentation de la discontinuité. Les discontinuités sont traitées de manière séquentielle. Afin de décrire en détail ces étapes, il est supposé, dans la suite, que la procédure de localisation soit parvenue à une itération courante *k*, telle que  $k \geq k_d$ , et que la discontinuité à raffiner soit la *p*-ième parmi les  $n_d$  discontinuités identifiées :  $p \in [1:n_d]$ .

<span id="page-149-1"></span>**5.2.2.2.1 Identification des discontinuités par machine à vecteurs de support** Une machine à vecteurs de support est utilisée pour séparer les points de  $\mathcal{G}_{p+}^{(k)}$  et  $\mathcal{G}_{p-}^{(k)}$  par une frontière qui représente la discontinuité recherchée. Illustrées sur la figure [5.9,](#page-150-0) les étapes de mise en place d'une MVS sont détaillées à la sous-section [2.2.4.3.1.](#page-74-1) Pour rappel, la frontière de décision est obtenue à partir de *N*<sub>MVS</sub> données d'apprentissage  $\{\mathbf{x}_i\}_{i\in\llbracket 1;N_{\text{MVS}}\rrbracket}$ . Les données d'apprentissage sont ici constituées de  $N_{\text{MVS}}$  points  $\boldsymbol{x}_i \in \mathcal{G}_p^{(k)}$ , pour lesquels les étiquettes *l*( $x_i$ ) = {−1, +1} sont associées aux classes dans la théorie de la MVS, et le nombre de points  $N_{\text{MVS}}$  est égal à l'arrondi supérieur de 80% du cardinal de  $\mathcal{G}_p^{(k)}$ . Le choix des  $N_{\text{MVS}}$  points de  $\mathcal{G}_p^{(k)}$  s'effectue en fonction des distances entre les points de  $\mathcal{G}_{p+}^{(k)}$  et  $\mathcal{G}_{p-}^{(k)}$  par : la sélection de paire de points, un dans  $\mathcal{G}_{p+}^{(k)}$  et un dans  $\mathcal{G}_{p-}^{(k)}$ , dont la distance est minimale jusqu'à atteindre le nombre de points à sélectionner. Si  $N_{\text{MVS}}$  est impair, le dernier point sélectionné pour compléter les données d'apprentissage est celui de la dernière paire appartenant à  $\mathcal{G}_{p+}^{(k)}$ . Les données d'apprentissage sont ainsi composées de points proches de la frontière de décision, et contiennent autant de points des deux ensembles  $\mathcal{G}_{p+}^{(k)}$  et  $\mathcal{G}_{p-}^{(k)}$ , si  $N_{\text{MVS}}$  est pair.

D'un point de vue numérique, la fonction noyau utilisée par la MVS est ici sélectionnée automatiquement au moyen d'une bibliothèque, en accès libre, disponible dans le langage python [\[109\]](#page-223-0). La frontière de décision est obtenue sur une grille avec une discrétisation de 1/100 dans chaque direction puis restreinte aux bornes minimales et maximales des données d'apprentissage. Les nœuds résultants sont notés  $u_i$ , avec  $i \in [0\,; n_s]$ . La figure [5.9](#page-150-0) représente les étapes de la MVS mise en œuvre pour un jeu de points de  $\mathcal{G}_{p+}^{(k)}$  (•) et  $\mathcal{G}_{p-}^{(k)}$  (•).

La précision de la MVS obtenue est ensuite quantifiée par un score noté  $s_{\rm MVS}$  et défini par :

<span id="page-149-2"></span>
$$
s_{\text{MVS}}\left(\mathcal{G}_{p+}^{(k)}\bigcup\mathcal{G}_{p-}^{(k)}\right) = \frac{\#\text{données correctement prédites}}{\#\text{données de test}} \times 100,\tag{5.8}
$$

où les données de test sont composées des points non sélectionnés dans les données d'apprentissage issu de  $\mathcal{G}_p^{(k)}$ . Le score est obtenu par validation croisée.

<span id="page-150-0"></span>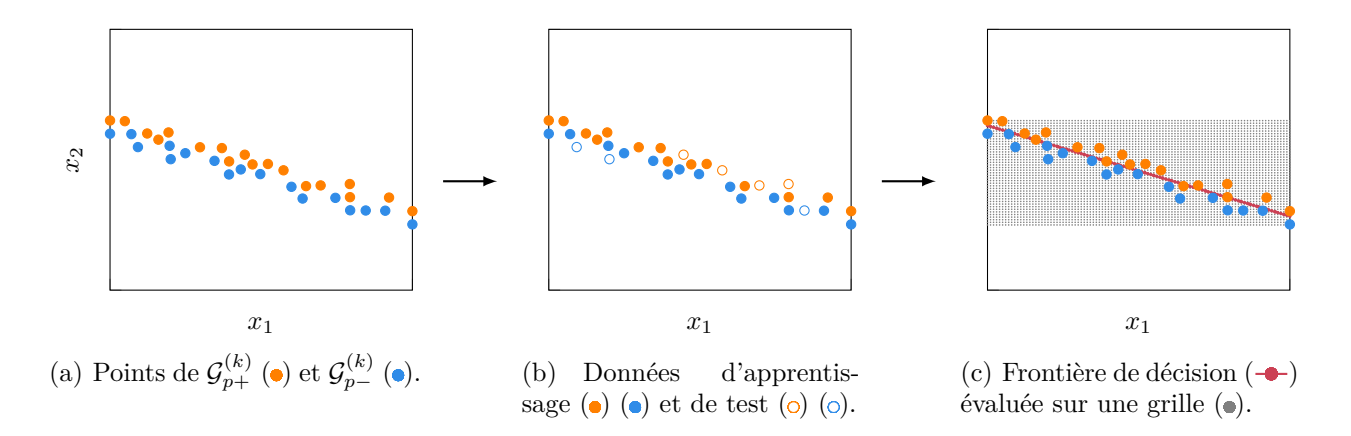

Figure 5.9 Étapes de la machine à vecteurs de support.

**5.2.2.2.2 Description des discontinuités par des fonctions splines** Par la suite, chaque discontinuité est décrite mathématiquement par une fonction B-spline notée *s*(*t*) à partir des  $n_s$  nœuds  $u_i$  obtenus par la MVS. Une fonction B-spline, simplement appelée spline par la suite, s'écrit [\[152\]](#page-226-0) :

<span id="page-150-1"></span>
$$
\forall t \in [0; 1], \quad \mathbf{s}(t) = \sum_{i=0}^{n_s} \mathbf{v}_i B_{i,3}(t), \tag{5.9}
$$

où les *v<sup>i</sup>* désignent les points de contrôle et *Bi,*<sup>3</sup> les fonctions de base définies par l'algorithme de Cox-de-Boor [\[110\]](#page-223-1). Les calculs de ces deux quantités sont ici détaillés en faisant le choix d'une paramétrisation par longueur de corde définie par :

$$
\begin{cases}\n t_0 = 0, \\
 t_i = t_{i-1} + \frac{\|\mathbf{u}_i - \mathbf{u}_{i+1}\|_2}{L}, \quad [1; n_s - 1], \\
 t_{n_s} = 1,\n\end{cases} (5.10)
$$

avec une longueur totale *L* calculée par :

$$
L = \sum_{i=0}^{n_s-1} \|\mathbf{u}_i - \mathbf{u}_{i+1}\|_2.
$$
 (5.11)

Une autre paramétrisation, telle que la paramétrisation uniforme ou centripète, pourrait également être utilisée [\[152,](#page-226-0) [111\]](#page-223-2). La spline *s*(*t*) satisfait :

$$
\forall i \in [0; n_s], \quad \mathbf{s}(t_i) = \mathbf{u}_i,\tag{5.12}
$$

aux nœuds *u<sup>i</sup>* . Les points de contrôle *v<sup>i</sup>* sont donc solution du système :

$$
\begin{bmatrix}\n\mathbf{u}_0 \\
\mathbf{u}_1 \\
\vdots \\
\mathbf{u}_{n_s}\n\end{bmatrix} = \begin{bmatrix}\nB_{0,3}(t_0) & B_{1,3}(t_0) & \dots & B_{n_s,3}(t_0) \\
B_{0,3}(t_1) & B_{1,3}(t_1) & \dots & B_{n_s,3}(t_1) \\
\vdots & \vdots & \ddots & \vdots \\
B_{0,3}(t_{n_s}) & B_{1,3}(t_{n_s}) & \dots & B_{n_s,3}(t_{n_s})\n\end{bmatrix}\n\begin{bmatrix}\n\mathbf{v}_0 \\
\mathbf{v}_1 \\
\vdots \\
\mathbf{v}_{n_s}\n\end{bmatrix} .
$$
\n(5.13)

Par ailleurs, chaque fonction de base  $B_{i,d}$  de degré  $d \in [1,3]$  est définie par récurrence par l'algorithme de Cox-de-Boor [\[110\]](#page-223-1) telle que, pour  $i \in [0\,; n_s]$  :

$$
\forall t \in [0; 1], B_{i,d}(t) = \frac{t - T_i}{T_{i+d} - T_i} B_{i,d-1}(t) + \frac{T_{i+d+1} - t}{T_{i+d+1} - T_{i+1}} B_{i+1,d-1}(t), \tag{5.14}
$$

avec :

$$
B_{i,0}(t) = \begin{cases} 1 & \text{si} & T_i \le t < T_{i+1}, \\ 0 & \text{sinon}, \end{cases}
$$
 (5.15)

et où le vecteur de nœuds  $[T_0, T_1, \ldots, T_{n_s+1+3}]$  est défini par  $[152]$ :

$$
\begin{cases}\nT_0 = \cdots = T_3 = 0, \\
T_{j+3} = t_{j+1} \quad 1 \le j \le n_s - 3, \\
T_{n_s+1} = \cdots = T_{n_s+1+3} = 1.\n\end{cases}
$$
\n(5.16)

**5.2.2.2.3 Raffinement localisé itératif** Le raffinement localisé a pour objectif d'accroître la précision de l'approximation de la discontinuité par la spline obtenue par la procédure MVS à partir de l'itération *kd*. S'appuyant sur une approche précédemment publiée [\[101\]](#page-222-0), la procédure proposée, illustrée sur la figure [5.10,](#page-152-0) consiste à se concentrer en priorité sur les zones les moins denses en termes de points proches de la spline. Comme détaillé sur la figure [5.11,](#page-153-0) le raffinement d'une discontinuité compte 6 étapes :

- INITIALISATION les points de  $\mathcal{G}_{p+}^{(k)}$  ( $\bullet$ ) et  $\mathcal{G}_{p-}^{(k)}$  ( $\bullet$ ) sont obtenus par la procédure de détection des zones de discontinuité pour la *p*-ième discontinuité que l'on souhaite raffiner,
- modélisation de la discontinuité la MVS est appliquée afin d'obtenir les nœuds de la spline  $(-)$ . Les distances entre les nœuds de la spline et les points de  $\mathcal{G}_p^{(k)}$  sont calculées afin de définir l'ensemble des points de  $\mathcal{G}_p^{(k)}$  les plus proches de la spline,
- identification d'un point candidat le point  $\bm{x}_{j_0}$  et le nœud  $\bm{u}_{i_0}$  de la spline ayant la plus grande distance entre eux sont identifiés comme les extrémités d'un segment où le nouveau point  $x_{n_0+k+1}$  ( $\Delta$ ) à ajouter est en leur milieu. Afin d'éviter de raffiner une
- RECHERCHE ORTHOGONALE si des points sont dans le voisinage de  $x_{n_0+k+1}$ , deux nouveaux  $p$ oints,  $\bm{x}_{n_0+k+1}^+$  et  $\bm{x}_{n_0+k+1}^-$  ( $\Box$ ), sont déterminés dans la direction orthogonale à partir de la tangente  $t_{i_0}$  ( $\rightarrow$  ) à la spline au point  $u_{i_0}$ . L'un des deux points est choisi pour définir le nouveau point  $x_{n_0+k+1}$  s'il n'y a pas de point déjà évalué dans son voisinage  $(\square)$ . Si aucun des deux points dans la direction orthogonale ne satisfait ce critère, une nouvelle identification du point candidat est effectuée, sinon l'étiquetage du nouveau point est réalisé,
- $\text{ETIQUETAGE}$  le nouveau point  $x_{n_0+k+1}$  est étiqueté en fonction de ses plus proches voisins puis ajouté à  $\mathcal{G}_{p+}^{(k)}$  ou  $\mathcal{G}_{p-}^{(k)}$  dépendamment de l'étiquette obtenue,

actualisation le compteur d'itération est incrémenté.

<span id="page-152-0"></span>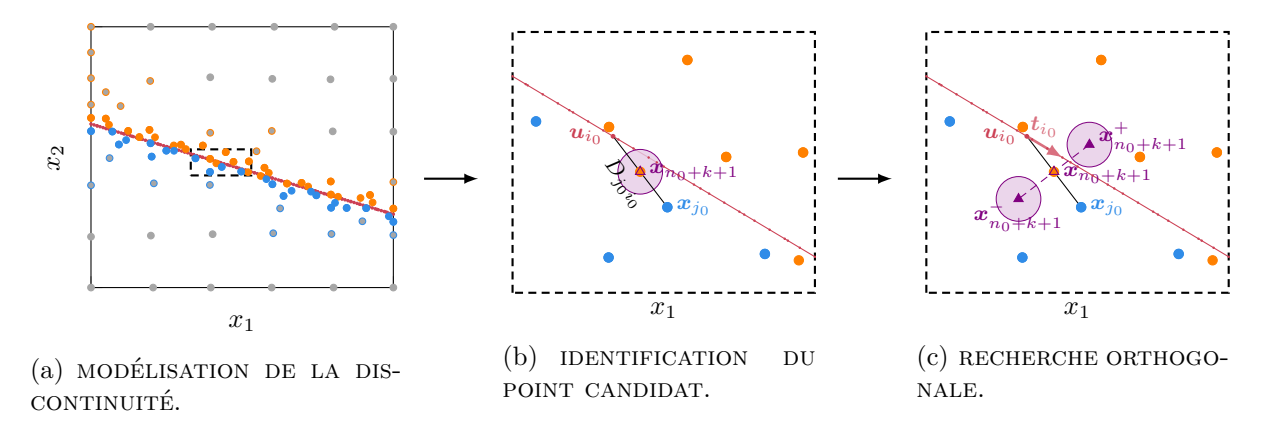

Figure 5.10 Principales étapes de la procédure de raffinement localisé à partir des points de  $\mathcal{G}_{p+}^{(\vec{k})}$  (•) et  $\mathcal{G}_{p-}^{(k)}$  (•), et des points évalués lors de la détection des zones de discontinuité (•), (•) et  $\Theta$ .

Il y a deux critères d'arrêt relatifs à : (1) une distance minimale  $\lambda_D$  entre  $\bm{x}_{j_0}$  et  $\bm{u}_{i_0}$ , similaire à celui d'une approche publiée [\[101\]](#page-222-0), couplée à une valeur minimale du score de la MVS *λ*MVS et (2) un nombre maximal d'itérations *k*max pour lequel la procédure s'arrête. Le premier critère permet d'éviter un raffinement excessif tout en garantissant une bonne qualité d'approximation de la discontinuité. À la fin de la procédure, le nombre d'itérations réalisées pour la *p*-ième discontinuité est noté *kp*. La procédure est effectuée pour chaque discontinuité et le nombre total d'itérations pour toutes les discontinuités est noté  $k_l = \sum_{p=1}^{n_d} k_p$ . Tous les points nouvellement évalués par la procédure sont ajoutés à l'ensemble X (*kd*) afin de former l'ensemble des points évalués, lors de la détection automatique des discontinuités, noté  $\mathcal{X}^{(k_{\text{de}})}$ et de taille  $n_{k_{\text{de}}}$ .

- <span id="page-153-0"></span>• INITIALISATION :
	- définir le compteur d'itération *k* ←− *kd*,
	- $\longrightarrow$  définir le cardinal de  $\mathcal{G}_p^{(k)}$  :  $n_p^{(k)} = \#\mathcal{G}_p^{(k)}$ .
- $\bullet$  MODÉLISATION DE LA DISCONTINUITÉ :
	- calculer les nœuds de la spline par la MVS décrite au paragraphe [5.2.2.2.1](#page-149-1) :  $\mathcal{U}_p^{(k)} \longleftarrow \{\bm{u}_i^{(k)}\}$  $\{a_i^{(k)}, i \in [0; n_s]\},\$
	- $\mathbf{D}: \forall \mathbf{u}_i^{(k)} \in \mathcal{U}_p^{(k)}, \forall \mathbf{x}_j \in \mathcal{G}_p^{(k)}, D_{ji} = \|\mathbf{x}_j \mathbf{u}_i\|_2,$
	- *m*  $\mathcal{J}_{p}^{(k)} = \{\arg \min_{j \in [\![1; n_{p}^{(k)}]\!]} D_{ji}, \forall i \in [\![0; n_{s}]\!]\},$
- identification du point candidat :
	- $\mu$  trouver  $D_{j_0i_0} = \max_{j \in \mathcal{J}_p^{(k)}, i \in [0; n_s]} D_{ji}$  et calculer  $s_{\text{MVS}}(\mathcal{G}_p^{(k)})$  selon l'équation [\(5.8\)](#page-149-2),
	- $-$  si  $D_{j_0i_0} \leq \lambda_D$  et  $s_{\text{MVS}}(\mathcal{G}_p^{(k)}) \geq \lambda_{\text{MVS}}$ , un critère d'arrêt est rencontré : fin de la procédure et  $k_p \longleftarrow k$ ,
	- $-$  calculer le nouveau point  $\bm{x}_{n_0+k+1} = (\bm{x}_{j_0} + \bm{u}_{i_0})/2,$
	- $\bm{p} = \text{si } \exists \bm{x}_j \in \mathcal{G}_p^{(k)}, \|\bm{x}_{n_0+k+1} \bm{x}_j\|_2 \leq D_{j_0i_0}/4 \text{ alors aller à RECHERCHE ORTHOGONALE}$
	- $-$  sinon aller à ÉTIQUETAGE.
- recherche orthogonale

— calculer le vecteur tangent  $t_{i_0}$  à la spline au point  $u_{i_0}$ , et définir  $x_{n_0+k+1}^{\bullet}$ , où  $\bullet = \{+, -\}, \text{ tel que :}$ 

$$
\begin{cases} \left\| \boldsymbol{x}_{n_0+k+1}^{\bullet}-\boldsymbol{x}_{n_0+k+1} \right\|_2=\left\| \boldsymbol{x}_{j_0}-\boldsymbol{x}_{n_0+k+1} \right\|_2, \\ \left(\boldsymbol{x}_{n_0+k+1}^{\bullet}-\boldsymbol{x}_{n_0+k+1}\right)\cdot\left(\boldsymbol{x}_{j_0}-\boldsymbol{x}_{n_0+k+1}\right)=0, \\ \mathrm{sign}((\boldsymbol{x}_{n_0+k+1}^{\bullet}-\boldsymbol{x}_{n_0+k+1})\cdot\boldsymbol{t}_{i_0})=\bullet \mathrm{sign}((\boldsymbol{x}_{j_0}-\boldsymbol{x}_{n_0+k+1})\cdot\boldsymbol{t}_{i_0}), \end{cases}
$$

- $\left\| \mathbf{x}_{j} \in \mathcal{G}_{p}^{(k)}, \left\| \mathbf{x}_{n_{0}+k+1}^{-} \mathbf{x}_{j} \right\|_{2} \le D_{j_{0}i_{0}}/4 \text{ et } \mathbf{x}_{n_{0}+k+1}^{-} \in \Omega,$ alors  $\boldsymbol{x}_{n_0+k+1} = \boldsymbol{x}_{n_0+k+1}^-$ , et aller à ÉTIQUETAGE,
- $\left\| \sum_{i=1}^{n} a_{i}^{(k)} \right\| \mathbf{x}_{n_{0}+k+1}^{+} \mathbf{x}_{j} \right\|_{2} \le D_{j_{0}i_{0}}/4$  et  $\mathbf{x}_{n_{0}+k+1}^{+} \in \Omega$ , alors  $\boldsymbol{x}_{n_0+k+1} = \boldsymbol{x}_{n_0+k+1}^+$ , et aller à ÉTIQUETAGE,
- $\longrightarrow$  sinon,  $\mathcal{J}_p^{(k)} = \mathcal{J}_p^{(k)} \setminus \{j_0\},$
- $\mathcal{J}_{p}^{(k)} = ∅$ , alors fin de la procédure et  $k_{p} \longleftarrow k$ ,
- sinon, aller à identification du point candidat.

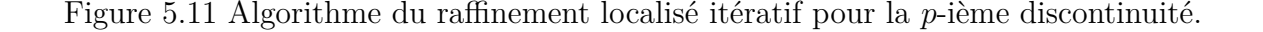

<span id="page-154-1"></span>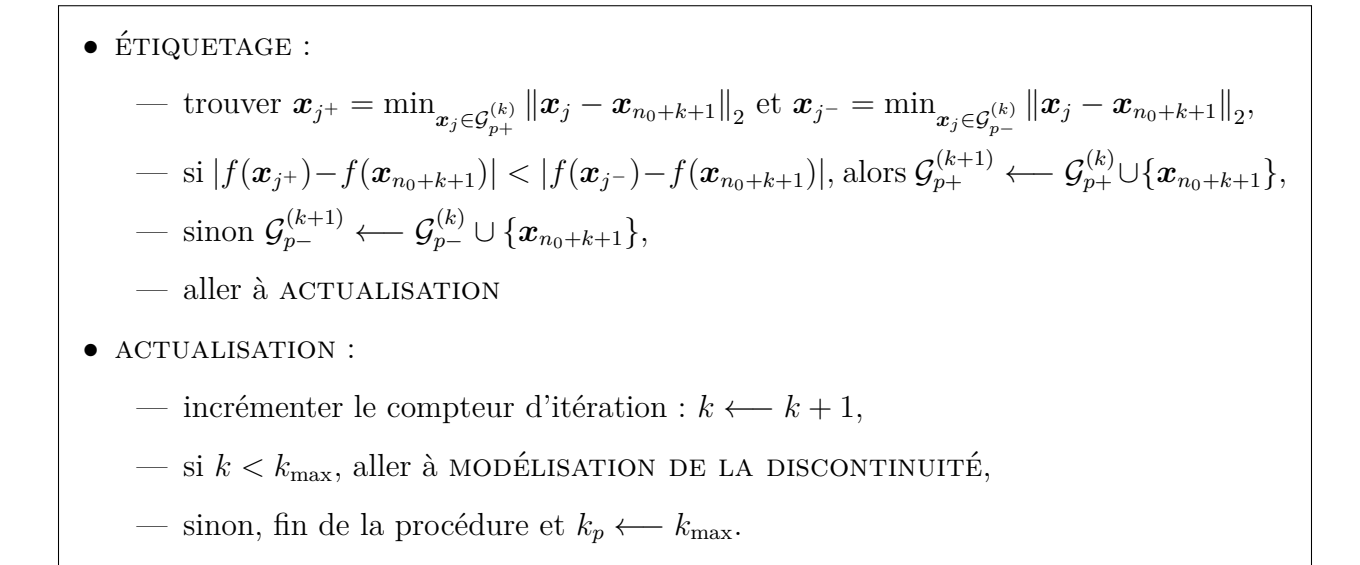

(Suite) Figure 5.11 Algorithme du raffinement localisé itératif pour la *p*-ième discontinuité.

## **Application à l'oscillateur de Duffing**

La détection automatique des discontinuités proposée est appliquée à l'oscillateur de Duffing dont la réponse de référence a été tracée sur la figure [5.1.](#page-139-0) La détection repose sur un maillage initial, représenté sur la figure  $5.12(a)$ , composé de  $n_0 = 36$  points. Un nombre maximal d'itérations *k*max = 164 est imposé pour que le nombre d'évaluations de la réponse du système alloué à la mCP-NL ne dépasse pas 200. La détection de discontinuités est réalisée avec les paramètres détaillés dans le tableau [5.2.](#page-154-0) Afin d'évaluer la précision de la procédure, une approximation fine de la discontinuité observée, appelée *discontinuité de référence*, est également calculée à partir d'un très grand nombre (10<sup>6</sup> ) d'évaluations de la réponse du système.

Tableau 5.2 Paramètres de la détection de discontinuités.

<span id="page-154-0"></span>

|                              |  |  | $k_{\rm max}$ $n_0$ $\gamma$ $\lambda_{\rm dist}$ $\lambda_L$ $\lambda_D$ $\lambda_{\rm MVS}$ |
|------------------------------|--|--|-----------------------------------------------------------------------------------------------|
| 164 36 0.2 0.25 0.2 0.1 0.85 |  |  |                                                                                               |

Les résultats de la détection automatique des discontinuités sont présentés sur la figure  $5.12$  par étapes :  $5.12(a)$  le maillage initial composé de 36 points,  $5.12(b)$  les zones de discontinuité ( $\Box$ ) où  $k_d = 39$  points ( $\bullet$ ) ont été ajoutés, et  $5.12(c)$  la localisation de la discontinuité  $(-)$  avec l'ajout de  $k_l = 10$  points  $($ ). Sur ces figures, la discontinuité de référence  $(-)$  est également représentée. Ainsi, avec un total de  $n_{k_{\text{de}}}=85$  évalua-

tions de la réponse du système, un bon accord visuel est constaté entre la discontinuité détectée par la méthode proposée et la discontinuité de référence.

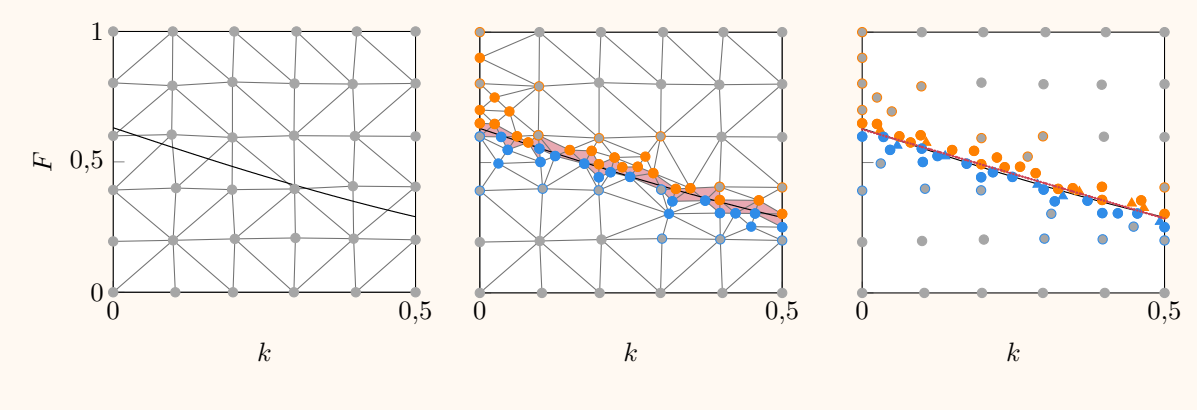

<span id="page-155-0"></span>(a) Maillage initial  $\left( \bullet \right)$ .

<span id="page-155-2"></span>(b) Zones de discontinuité  $\Box$  avec l'ajout des points d'étiquettes  $+1$  ( $\bullet$ ) et  $-1$  ( $\bullet$ ).

<span id="page-155-3"></span>(c) Localisation de la discontinuité  $(-\rightarrow)$  avec l'ajout des points  $(\triangle)$  et  $(\triangle)$ à partir des points  $\left( \bullet \right)$ et  $\left( \bullet \right)$  qui composent  $\mathcal{G}_{1}^{(k_{d})}$ .

<span id="page-155-1"></span>Figure 5.12 Application de la détection de discontinuités à l'oscillateur de Duffing avec la discontinuité de référence  $(-)$ .

Afin d'évaluer plus précisément cet accord, l'erreur entre la discontinuité de référence notée $\boldsymbol{s}^{\text{ref}}$  et la discontinuité obtenue  $\boldsymbol{s}$  est définie par :

<span id="page-155-4"></span>
$$
\forall t \in [0; 1], \boldsymbol{\varepsilon}(t) = \min_{t' \in [0, 1]} \left\| \boldsymbol{s}^{\text{ref}}(t) - \boldsymbol{s}(t') \right\|_2.
$$
 (5.17)

L'erreur *ε* correspond à la distance minimale entre les deux discontinuités selon le parcours de la discontinuité de référence. La figure  $5.13(a)$  montre l'erreur  $(-)$  obtenue en fonction du paramètre *t* ainsi que l'erreur maximale  $(\cdots)$  égale à  $\|\varepsilon(t)\|_{\infty} =$ 2*,*252 · 10<sup>−</sup><sup>2</sup> . Les oscillations observées sont causées par le fait que l'approximation de la discontinuité de référence est obtenue sur une grille de l'espace Ω. Les erreurs observées sur la figure [5.13\(a\)](#page-156-0) sont de faibles niveaux, ce qui confirme la bonne qualité de la discontinuité détectée. De plus, la figure [5.13\(b\)](#page-156-1) représente l'erreur de classification de 10 000 tirages. Il est constaté que les tirages mal classés sont proches de la discontinuité détectée  $(-)$  et représentent seulement 0,65% des tirages, soit une très faible portion des tirages. Par conséquent, la première étape de la mCP-NL a permis de détecter avec précision une discontinuité dans la réponse du système de l'oscillateur de Duffing.

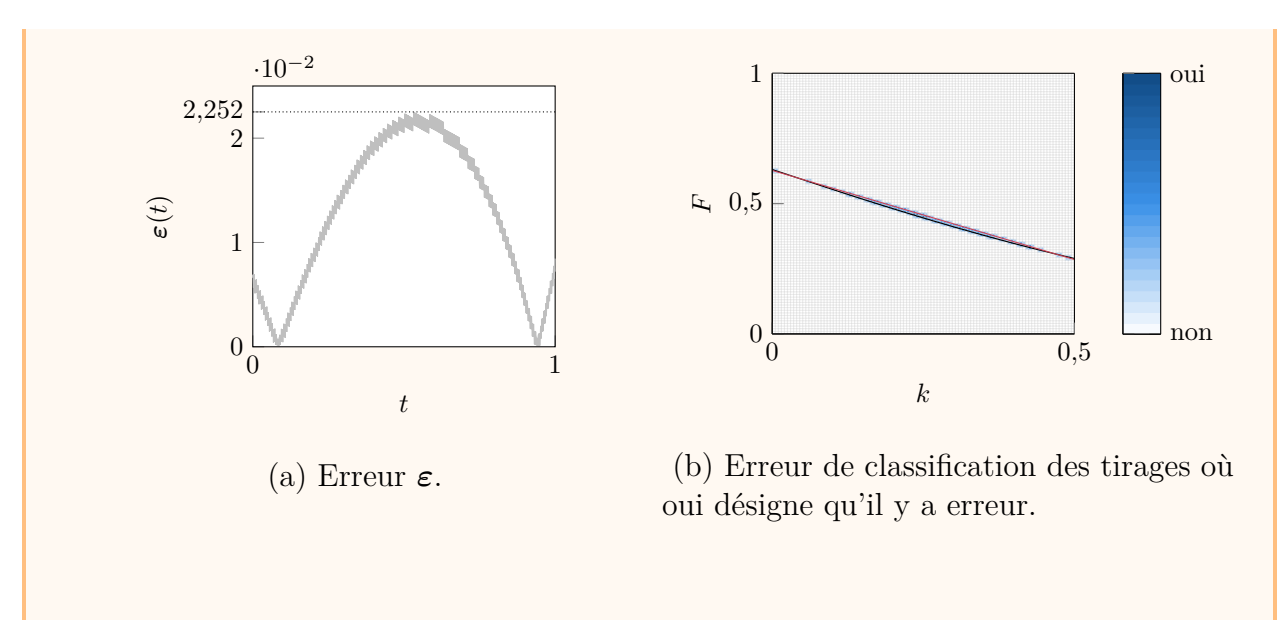

<span id="page-156-1"></span><span id="page-156-0"></span>Figure 5.13 Erreurs commises sur la discontinuité détectée (-) pour l'oscillateur de Duffing par rapport à la discontinuité de référence  $(-)$ .

## **5.2.3 Approximation de la surface de réponse discontinue**

Une fois que les discontinuités de la réponse du système ont été détectées, il est possible de décomposer l'espace aléatoire Ω en un ensemble de sous-domaines adaptés à l'application de la mCP. En particulier, les frontières des sous-domaines sont ici définies de manière à coïncider avec les discontinuités détectées. Ceci permet de définir un nombre limité de sous-domaines sur lesquels la réponse du système est continue, et ainsi éviter de possibles oscillations parasites de la mCP causées par la présence de discontinuités dans le sous-domaine comme montrées sur les figures  $5.2(a)$  et  $5.3(a)$ .

D'un point de vue théorique, l'approximation de la surface de réponse discontinue par la mCP-NL se déroule en 2 étapes : (1) la décomposition de l'espace aléatoire  $\Omega$  en sousdomaines puis (2) l'application de la mCP sur chaque sous-domaine. Ces deux étapes sont respectivement présentées dans les sections [5.2.3.1](#page-156-2) et [5.2.3.2.](#page-158-0)

# <span id="page-156-2"></span>**5.2.3.1 Décomposition de l'espace aléatoire** Ω

La décomposition de l'espace aléatoire  $\Omega$  intègre la description, par des fonctions splines, des discontinuités détectées. Pour cela, il est possible de distinguer différents types de discontinuités en fonction de leurs intersections avec la frontière *∂*Ω de l'espace aléatoire Ω. Si une discontinuité possède :

- **deux intersections** avec *∂*Ω telles que représentées sur la figure [5.14\(a\),](#page-157-0) l'espace aléatoire est alors divisé en deux sous-domaines  $\Omega_1$  et  $\Omega_2$ , comme sur la figure  $5.14(d)$ ,
- **une ou aucune intersection** avec *∂*Ω telle que représentée sur les figures [5.14\(b\)](#page-157-2) et [5.14\(c\),](#page-157-3) une étape de prétraitement spécifique est requise pour définir les sous-domaines en fonction de la discontinuité. À titre d'illustration, deux prétraitements sont présentés : (1) si une discontinuité possède une intersection avec *∂*Ω et (2) si elle n'en possède aucune. Dans le premier cas présenté sur la figure [5.14\(b\),](#page-157-2) il peut être envisagé d'étendre la définition mathématique de la discontinuité jusqu'à ce qu'elle intersecte *∂*Ω comme montré sur la figure  $5.14(e)$ . Pour le second cas illustré sur la figure  $5.14(e)$ , il est possible de diviser la discontinuité en quatre courbes afin de définir des sous-domaines entre la discontinuité et la frontière *∂*Ω tels que représentés sur la figure [5.14\(f\).](#page-157-5) Les quatre courbes de la discontinuité délimitent alors un sous-domaine.

<span id="page-157-0"></span>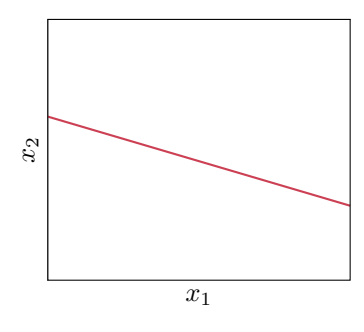

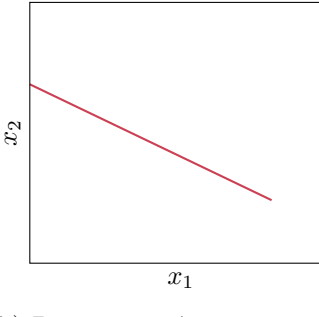

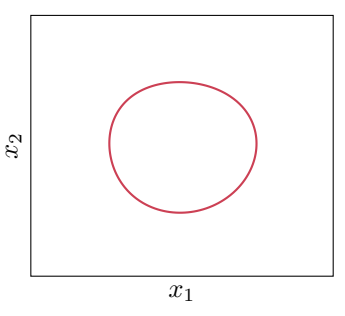

(a) Discontinuité ayant deux intersections avec *∂*Ω.

<span id="page-157-1"></span>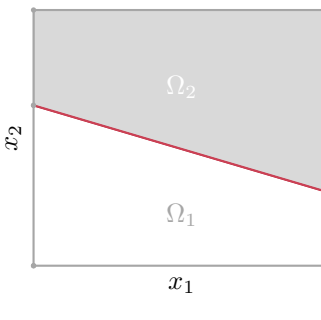

(d) Décomposition de  $\Omega$  pour la discontinuité ayant deux intersections avec *∂*Ω.

<span id="page-157-2"></span>(b) Discontinuité ayant un intersection avec *∂*Ω.

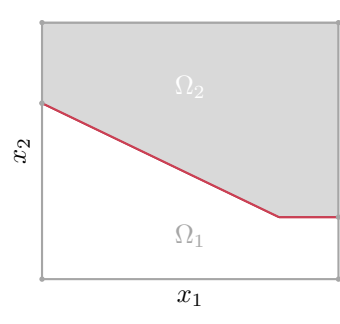

<span id="page-157-4"></span>(e) Décomposition de  $\Omega$  pour la discontinuité ayant une intersection avec *∂*Ω.

<span id="page-157-3"></span>(c) Discontinuité sans intersection avec *∂*Ω.

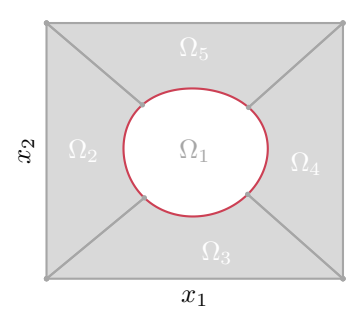

<span id="page-157-5"></span>(f) Décomposition de  $\Omega$  pour la discontinuité sans intersection avec *∂*Ω.

Figure 5.14 Exemples de décomposition de l'espace aléatoire  $\Omega$  pour différentes discontinuités.

Avec ou sans étape de prétraitement, l'espace aléatoire Ω est décomposé en *N<sup>d</sup>* sous-domaines non chevauchants tels que :

$$
\begin{cases}\n\Omega = \bigcup_{i=1}^{N_d} \Omega_i, \\
i \neq j \Leftrightarrow \Omega_i \cap \Omega_j = \emptyset, \quad \forall i, j \in [1; N_d].\n\end{cases}
$$
\n(5.18)

<span id="page-158-1"></span>Pour une représentation polyvalente des sous-domaines, les frontières de chaque sous-domaine  $\Omega_i$ , comme celles  $(\rightarrow)$  illustrées sur la figure [5.15,](#page-158-1) sont supposées être des courbes paramétriques notées  $s^s(\eta)$ ,  $s^u(\eta)$ ,  $s^w(\mu)$  et  $s^e(\mu)$ , où les variables  $[\eta, \mu]$  sont définies sur un espace paramétrique  $[0,1]^2$ . La description mathématique des discontinuités par des fonctions splines, définies à l'équation [\(5.9\)](#page-150-1), s'accorde avec cette représentation.

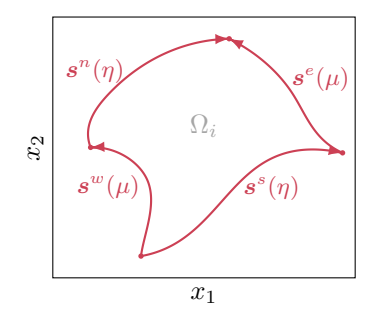

Figure 5.15 Sous-domaine  $\Omega_i$  délimité par quatre courbes paramétriques  $( \rightarrow )$ .

#### <span id="page-158-0"></span>**5.2.3.2 Application de la méthode du chaos polynomial sur chaque sous-domaine**

Afin d'obtenir l'approximation de la réponse du système sur l'espace aléatoire Ω, la mCP est appliquée indépendamment sur chaque sous-domaine Ω*<sup>i</sup>* , *i* ∈ [[1 ; *Nd*]]. En s'appuyant sur la théorie de la mCP-ME détaillée à la sous-section [2.2.3.3.3,](#page-59-0) l'application de la mCP sur un sous-domaine requiert la définition d'une variable locale  $x \in \Omega_i$  au moyen d'une transformation, notée  $T_i$ , telle que :

<span id="page-158-2"></span>
$$
T_i: [-1; 1]^2 \to \Omega_i,
$$
  

$$
\boldsymbol{\xi} \mapsto \boldsymbol{x} = T_i(\boldsymbol{\xi}).
$$
 (5.19)

Cette transformation est analogue à la transformation *T* de l'espace des variables aléatoires Ω, mais appliquée ici à un sous-domaine Ω*<sup>i</sup>* . L'expression de *T<sup>i</sup>* , dans le cas de sous-domaines rectangulaires, est obtenue immédiatement à l'aide de l'équation [\(2.38\)](#page-60-0). Toutefois, dans le cas de sous-domaines construits à partir de discontinuités, comme celui de la figure [5.15,](#page-158-1)

cette expression ne s'applique pas, car les sous-domaines Ω*<sup>i</sup>* ne sont pas rectangulaires. Ainsi, une nouvelle expression de la transformation entre le sous-domaine Ω*<sup>i</sup>* et l'espace centré réduit  $[-1;1]^2$  est requise. S'inspirant des techniques de maillage [\[153\]](#page-226-1) utilisées pour passer d'un espace paramétrique à un espace physique, la transformation *T<sup>i</sup>* est ici définie de façon explicite par une transformation transfinie qui est adaptée aux courbes paramétriques. Cette transformation est détaillée ci-après.

Outre la transformation *T<sup>i</sup>* , la construction de la mCP repose sur un plan d'expériences. Afin de réduire les coûts de calcul, le plan d'expériences est construit à partir de points déjà évalués lors de la détection automatique des discontinuités. Les détails de la construction du plan sont présentés après ceux de la transformation transfinie.

**5.2.3.2.1 Transformation entre les espaces** La transformation transfinie [\[112,](#page-223-3) [113\]](#page-223-4) est basée sur une interpolation transfinie définie entre les frontières du sous-domaine Ω*<sup>i</sup>* pour passer de l'espace paramétrique  $[0,1]^2$  au sous-domaine. La transformation transfinie permet une transition entre les courbes frontières du sous-domaine et repose sur une interpolation de Lagrange bilinéaire [\[153\]](#page-226-1). Illustrée sur la figure [5.16,](#page-160-0) la transformation transfinie, telle que représentée sur la figure  $5.16(d)$ , est déterminée, pour tout  $(\eta, \mu) \in [0, 1]^2$ , par : [\(a\)](#page-160-2) une interpolation linéaire en *η* :

$$
x_k^{sn} = (1 - \mu)s_k^s(\eta) + \mu s_k^n(\eta), \quad k = \{1, 2\},\tag{5.20}
$$

et [\(b\)](#page-160-3) une interpolation linéaire en *µ* :

$$
x_k^{we} = (1 - \eta)s_k^w(\mu) + \eta s_k^e(\mu), \quad k = \{1, 2\},\tag{5.21}
$$

auxquelles [\(c\)](#page-160-4) une surface bilinéaire est retranchée :

$$
\begin{bmatrix} x_1^{bil} \\ x_2^{bil} \end{bmatrix} = \begin{bmatrix} (1-\eta) & \eta \end{bmatrix} \begin{bmatrix} s^s(0) & s^n(0) \\ s^s(1) & s^n(1) \end{bmatrix} \begin{bmatrix} (1-\mu) \\ \mu \end{bmatrix}.
$$
 (5.22)

En résumé, la transformation  $T_i$  introduite à l'équation  $(5.19)$  est ici explicitement écrite, pour toute variable  $\xi \in [-1;1]^2$ , comme :

$$
x_k = T_i(\xi_k) = (1 - \mu)s_k^s(\eta) + \mu s_k^n(\eta) + (1 - \eta)s_k^w(\mu) + \eta s_k^e(\mu)
$$
  
 
$$
- (1 - \eta)(1 - \mu)s_k^s(0) - \mu(1 - \eta)s_k^n(0) - (1 - \mu)\eta s_k^s(1) - \eta\mu s_k^n(1),
$$
 (5.23)

<span id="page-160-2"></span><span id="page-160-0"></span>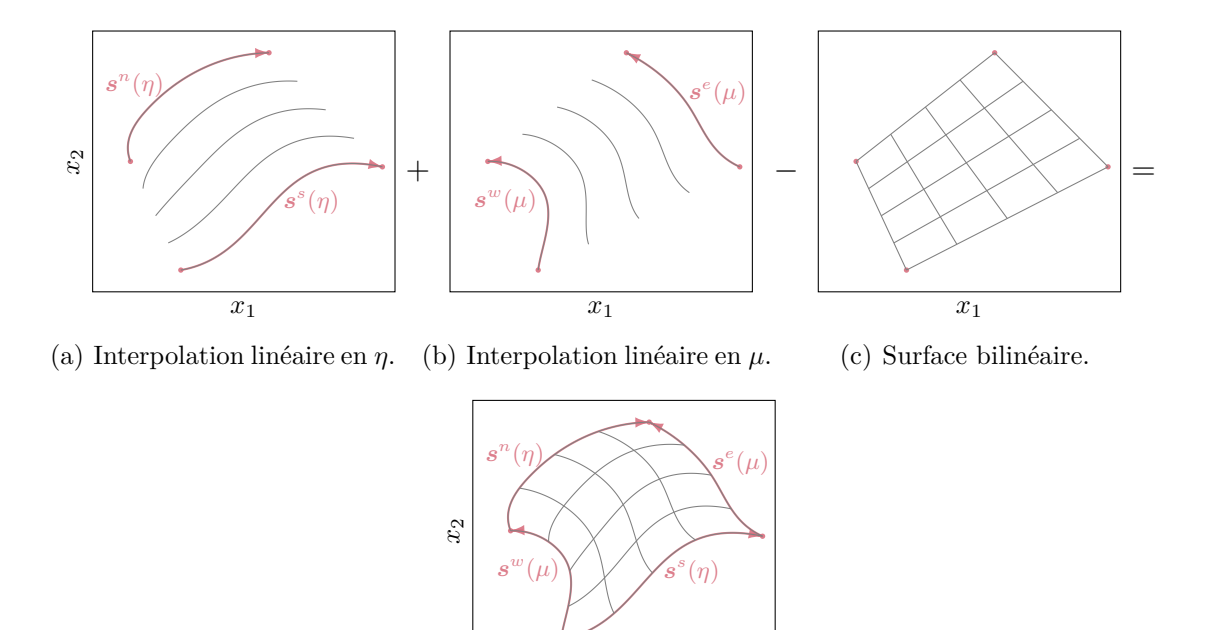

<span id="page-160-1"></span>(d) Transformation transfinie.

<span id="page-160-4"></span><span id="page-160-3"></span> $\overline{x}_1$ 

Figure 5.16 Schématisation de la transformation transfinie.

avec  $k = \{1, 2\}$  et où  $\eta = (\xi_1 + 1)/2$  et  $\mu = (\xi_2 + 1)/2$ . Dans le contexte de la mCP, la transformation transfinie *T<sup>i</sup>* permet de faire correspondre le plan d'expériences de l'espace centré réduit au sous-domaine Ω*<sup>i</sup>* de sorte que la réponse du système en chaque point du plan d'expériences puisse être calculée. À titre d'illustration, la transformation *T<sup>i</sup>* d'une grille de points (☉) de l'espace centré réduit vers le sous-domaine Ω<sub>i</sub> (--) est représentée sur la figure [5.17.](#page-161-0)

La transformation transfinie présente l'avantage d'avoir une expression explicite de la transformation *T<sup>i</sup>* sur chaque sous-domaine. Cependant, cette transformation peut, dans certains cas, aboutir à des points en dehors du sous-domaine Ω*<sup>i</sup>* considéré. En effet, pour certains sous-domaines non convexes, tels que ceux représentés sur la figure [5.18,](#page-161-1) certains points obtenus par la transformation transfinie sont localisés à l'extérieur du sous-domaine. Ces points sont préjudiciables pour la mCP-NL, car l'ensemble d'arrivée de la transformation *T<sup>i</sup>* est différent de Ω*<sup>i</sup>* , et la définition de *T<sup>i</sup>* introduite à l'équation [5.19](#page-158-2) n'est alors plus vérifiée. Si un tel cas se présente, il est envisagé de diviser le sous-domaine en plusieurs sous-domaines afin de garantir que tous les points obtenus par la transformation transfinie soient correctement positionnés dans les sous-domaines.

<span id="page-161-0"></span>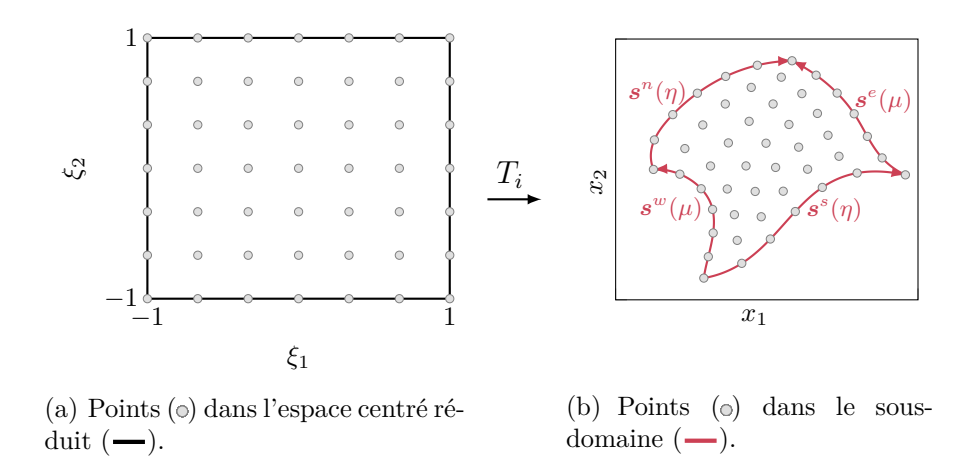

<span id="page-161-1"></span>Figure 5.17 Exemple d'une transformation transfinie de l'espace centré réduit vers un sousdomaine Ω*<sup>i</sup>* .

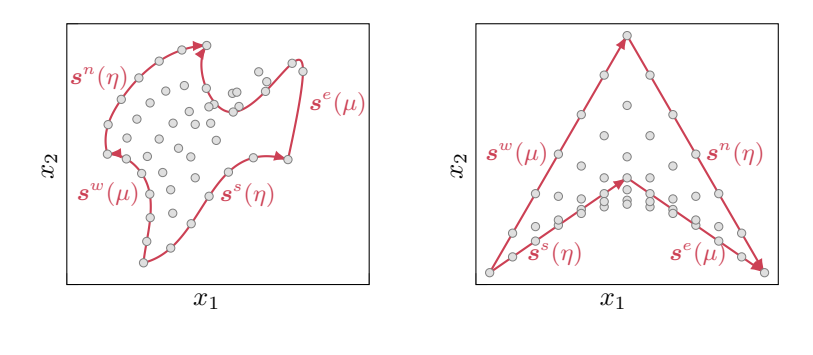

(a) Sous-domaine non-convexe. (b) Sous-domaine en forme de chevron.

Figure  $5.18$  Exemple de sous-domaines où plusieurs points obtenus ( $\circ$ ) par la transformation transfinie sont à l'extérieur du sous-domaine  $(-)$ .

**5.2.3.2.2 Plan d'expériences** Dans le cadre de la mCP-NL, un certain nombre d'évaluations de la réponse du système ont été réalisées lors de la phase de détection des discontinuités. Chaque évaluation pouvant être très coûteuse pour des problèmes non linéaires, il est ici proposé de profiter de ces points, rassemblés dans l'ensemble  $\mathcal{X}^{(k_{\text{de}})}$ , pour définir le plan d'expériences de chaque sous-domaine. L'ensemble des points du plan d'expériences du sous-domaine  $\Omega_i$ ,  $i \in [1; N_d]$ , est défini comme :

<span id="page-161-2"></span>
$$
\mathcal{X}^{(i)} = \{ \boldsymbol{x}_j \in \mathcal{X}^{(k_{\text{de}})} \mid \boldsymbol{x}_j \in \Omega_i, \forall j \in [1; n_{k_{\text{de}}}] \}. \tag{5.24}
$$

Pour chaque point de  $\mathcal{X}^{(i)}$ , il est alors nécessaire de calculer ses coordonnées dans l'espace centré réduit à l'aide de la transformation inverse  $T_i^{-1}$ .

Puisque la transformation inverse  $T_i^{-1}$  ne peut être déterminée de manière explicite à cause de l'influence simultanée de *η* et *µ* sur chaque coordonnée dans l'espace centré réduit, trouver les coordonnées d'un point  $x_j \in \mathcal{X}^{(i)}$  dans l'espace centré réduit par la transformation inverse *T*<sub>*i*</sub><sup>−1</sup> constitue un problème non linéaire. Il peut être résolu itérativement par une procédure de recherche de zéro d'une fonction telle que la méthode de Newton-Raphson. Selon la forme des frontières du sous-domaine Ω*<sup>i</sup>* , la résolution de ce problème peut être numériquement sensible. Afin d'atténuer les problèmes numériques potentiels, le problème non linéaire est résolu de manière séquentielle sur  $\mathcal{X}^{(i)}$ . Pour chaque point  $\boldsymbol{x}_j$ , la solution du problème pour son homologue le plus proche est choisie comme estimation initiale utilisée par la méthode de Newton-Raphson. Afin de s'assurer d'une sélection optimale de l'estimation initiale, la séquence de points est déterminée par un arbre couvrant de poids minimal [\[93\]](#page-221-1) construit avec l'algorithme de Kruskal [\[96\]](#page-222-1), voir paragraphe [2.2.4.3.1.](#page-76-0) Grâce à une recherche de plus proche voisin [\[114\]](#page-223-5), paramétrée avec *k* = 10 plus proche voisins, le coût numérique de cet algorithme est réduit. Pour initier la procédure de Newton-Raphson, un point de départ est choisi arbitrairement au centre de l'espace centré réduit.

À titre d'exemple, la transformation inverse de points ( $\circ$ ) de  $\mathcal{X}^{(i)}$  vers l'espace centré réduit est représentée sur la figure  $5.19$  à partir de la séquence  $(-)$  et du point de départ  $(\bullet)$ .

<span id="page-162-0"></span>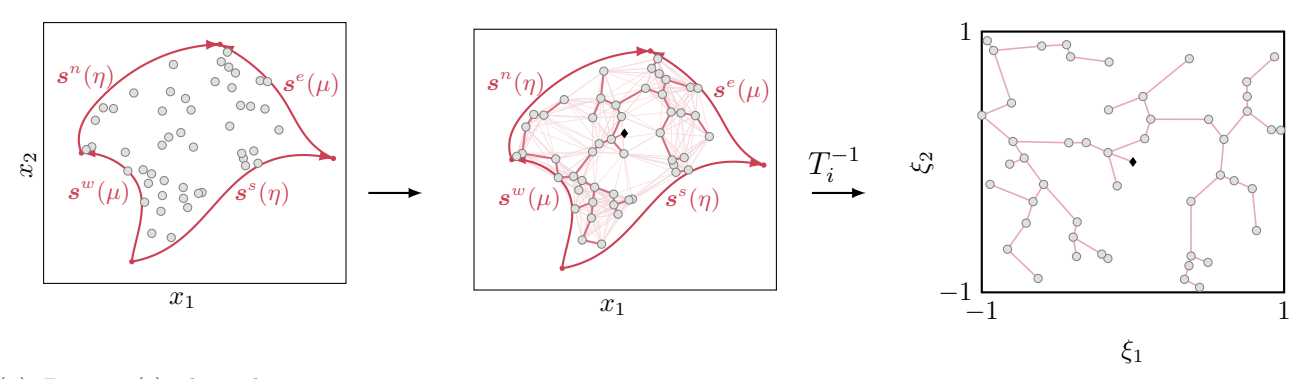

(a) Points  $\circ$  dans le sousdomaine  $(-)$ .

(b) Arbre couvrant de poids minimal  $(-)$ , déterminé à partir des 10 plus proches voisins  $(-)$ , et le point de départ  $( \bullet )$ .

 $(c)$  Points  $(o)$  dans l'espace centré réduit  $(-).$ 

Figure 5.19 Exemple d'une transformation transfinie inverse du sous-domaine Ω*<sup>i</sup>* vers l'espace centré réduit.

Puisque les discontinuités détectées sont des approximations, il faut également vérifier que les points de X (*i*) aux abords d'une discontinuité sont du bon côté de celle-ci, c'est-à-dire qu'il n'y a pas des points de classes différentes dans le sous-domaine. Un tel point peut conduire à des oscillations parasites dans l'approximation mCP comme observées avec l'application de la mCP sur l'espace aléatoire  $\Omega$  en figure [5.2.](#page-139-2) Pour éviter cela, une vérification des étiquettes des points de  $\mathcal{G}_{p+}^{(k_p)}$  et  $\mathcal{G}_{p-}^{(k_p)}$  est réalisée au moyen de la MVS obtenue pour la discontinuité détectée. Si un point de X (*i*) possède une étiquette différente de celle prédite par la MVS alors il est retiré de X (*i*) . Cette étape de vérification est présentée pour l'application à l'oscillateur de Duffing détaillée ci-après.

**Application à l'oscillateur de Duffing**

À partir de la discontinuité détectée par la première étape de la mCP-NL à la soussection [5.2.2.2.3,](#page-154-1) l'approximation de la réponse du système par la mCP est réalisée sur le système de l'oscillateur de Duffing dont la réponse de référence a été représentée sur la figure [5.1.](#page-139-0) Comme la discontinuité  $(-)$ , illustrée sur la figure [5.20\(a\),](#page-163-0) possède deux intersections ( $\bullet$ ) avec la frontière de  $\Omega$ , la décomposition de  $\Omega$  est immédiate : l'espace aléatoire  $\Omega$  est alors divisé en deux sous-domaines  $\Omega_1$  et  $\Omega_2$  tels que représentés sur la figure  $5.20(b)$ .

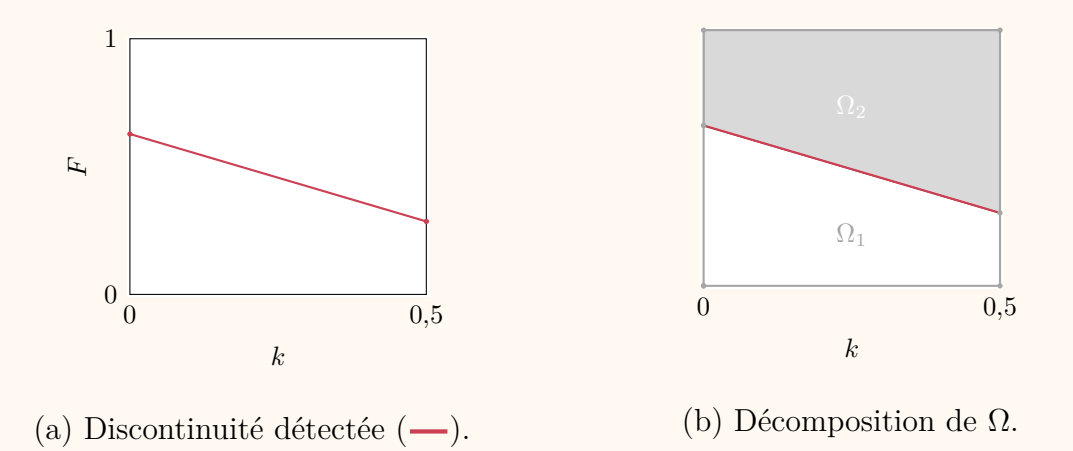

<span id="page-163-1"></span><span id="page-163-0"></span>Figure 5.20 Décomposition de l'espace aléatoire  $\Omega$  pour l'oscillateur de Duffing.

Pour chaque sous-domaine, un plan d'expériences est construit à partir des  $n_{k_{\text{de}}} = 85$ points évalués lors de la détection automatique des discontinuités. Les plans d'expériences tels que définis à l'équation [\(5.24\)](#page-161-2) sont représentés sur la figure [5.21\(a\)](#page-164-0) pour les deux sous-domaines :  $\Omega_1$  (o) et  $\Omega_2$  (o). L'étape de vérification des étiquettes est réalisée afin de s'assurer de la bonne classification des points de chaque plan d'expériences. Les étiquettes des points  $\omega$  et leur prédiction par la MVS  $\omega$  sont représentées sur la figure [5.21\(b\).](#page-164-1) Il est observé qu'un point  $\phi$  est mal classé. Par conséquent, il est exclu du plan d'expériences du sous-domaine  $\Omega_1$ . Ainsi, après vérification, les plans

d'expériences utilisés pour construire l'approximation de la réponse du système sont respectivement composés de 40 et 44 points pour les sous-domaines  $\Omega_1$  et  $\Omega_2$  tels que représentés sur la figure [5.21\(c\).](#page-164-2)

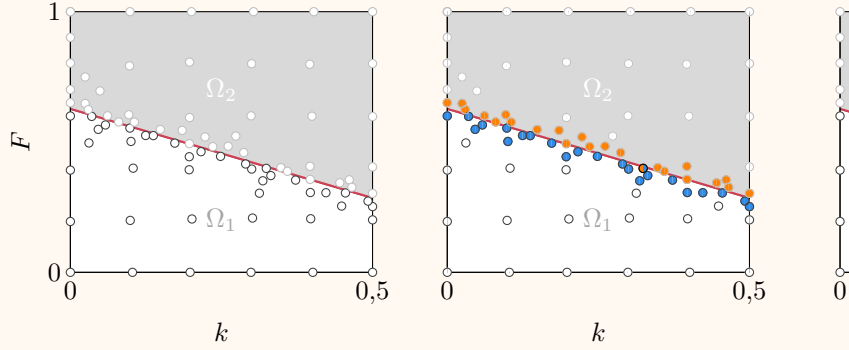

<span id="page-164-0"></span>(a) Initialisation des plans d'expériences.

<span id="page-164-1"></span>(b) Vérification des étiquettes des points  $\left( \bullet \right)$  et de leur prédiction par la MVS  $\omega$ , où  $\omega$  est d'étiquette  $+1$  et  $\Theta$  d'étiquette  $-1$ .

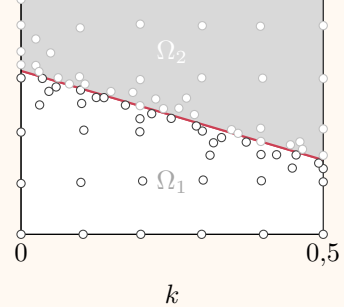

<span id="page-164-2"></span>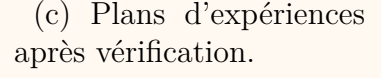

Figure 5.21 Plans d'expériences  $\mathcal{X}^{(1)}$  (o) et  $\mathcal{X}^{(2)}$  (o) pour l'oscillateur de Duffing.

Au vu du nombre de points dans les plans d'expériences, la mCP est réalisée sur les sous-domaines  $\Omega_1$  et  $\Omega_2$  avec respectivement un degré  $q = 4$  et  $q = 5$ . La réponse ainsi obtenue est représentée sur la figure [5.22\(a\),](#page-165-0) la régression linéaire entre la réponse de référence et la mCP-NL sur la figure [5.22\(b\)](#page-165-1) et l'erreur absolue par rapport à la réponse de référence, sur la figure [5.22\(c\).](#page-165-2) De plus, l'erreur RMSE et le coefficient de corrélation obtenus par la mCP-NL sont respectivement de 0,0641 et 0,9961. Sur chaque sous-domaine, les résultats obtenus montrent un très bon accord puisque l'approximation correspond presque parfaitement à la référence. Seuls quelques tirages proches de la discontinuité présentent des niveaux d'erreur significatifs. En effet, comme la discontinuité détectée est une approximation, la frontière entre les sous-domaines ne peut suivre parfaitement la discontinuité de référence, et donc l'approximation de certains tirages est réalisée sur le mauvais sous-domaine par rapport à la discontinuité de référence. Toutefois, ces tirages ne représentent ici que 0,65% de tous les tirages approximés, soit une très faible portion des tirages. Ainsi, pour l'exemple de l'oscillateur de Duffing, la mCP-NL permet d'obtenir des résultats d'excellente qualité si les tirages sont bien classés, et ce à moindre coût de calcul. En effet, seules 85 évaluations du

<span id="page-165-0"></span>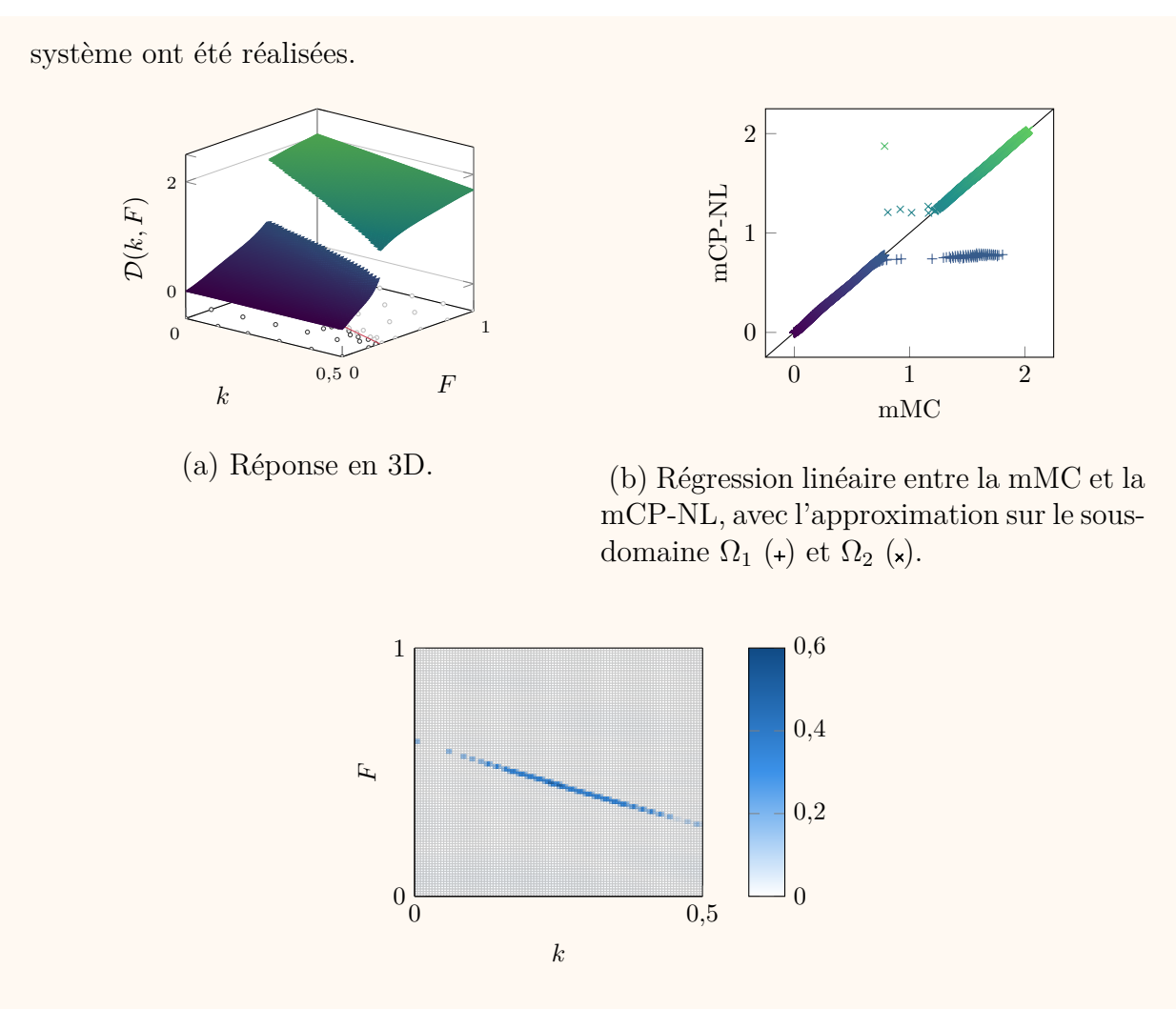

<span id="page-165-2"></span><span id="page-165-1"></span>(c) Erreur absolue en 2D.

Figure 5.22 Réponse de l'oscillateur de Duffing obtenue par la mCP-NL de degré *q* = 4 sur  $\Omega_1$  et degré  $q=5$  sur  $\Omega_2$ .

Pour éviter l'effet des tirages mal classés, il est possible d'appliquer une zone d'exclusion centrée sur la discontinuité détectée où les tirages ne seront pas approximés. La taille de cette zone est alors définie au cas par cas en fonction des paramètres utilisés par la procédure de détection automatique des discontinuités. Par exemple, avec la zone d'exclusion ( $\Box$ ) présentée sur la figure [5.23\(a\),](#page-166-0) qui exclut 2% des tirages, les résultats de la mCP-NL obtenus sont très représentatifs de la réponse du système d'après la figure [5.23.](#page-166-1) Toutefois, un certain nombre de tirages n'ont pas été approximés. Par la suite, la zone d'exclusion n'est pas utilisée afin de montrer la totalité des résultats de la mCP-NL, même ceux mal classés.

<span id="page-166-0"></span>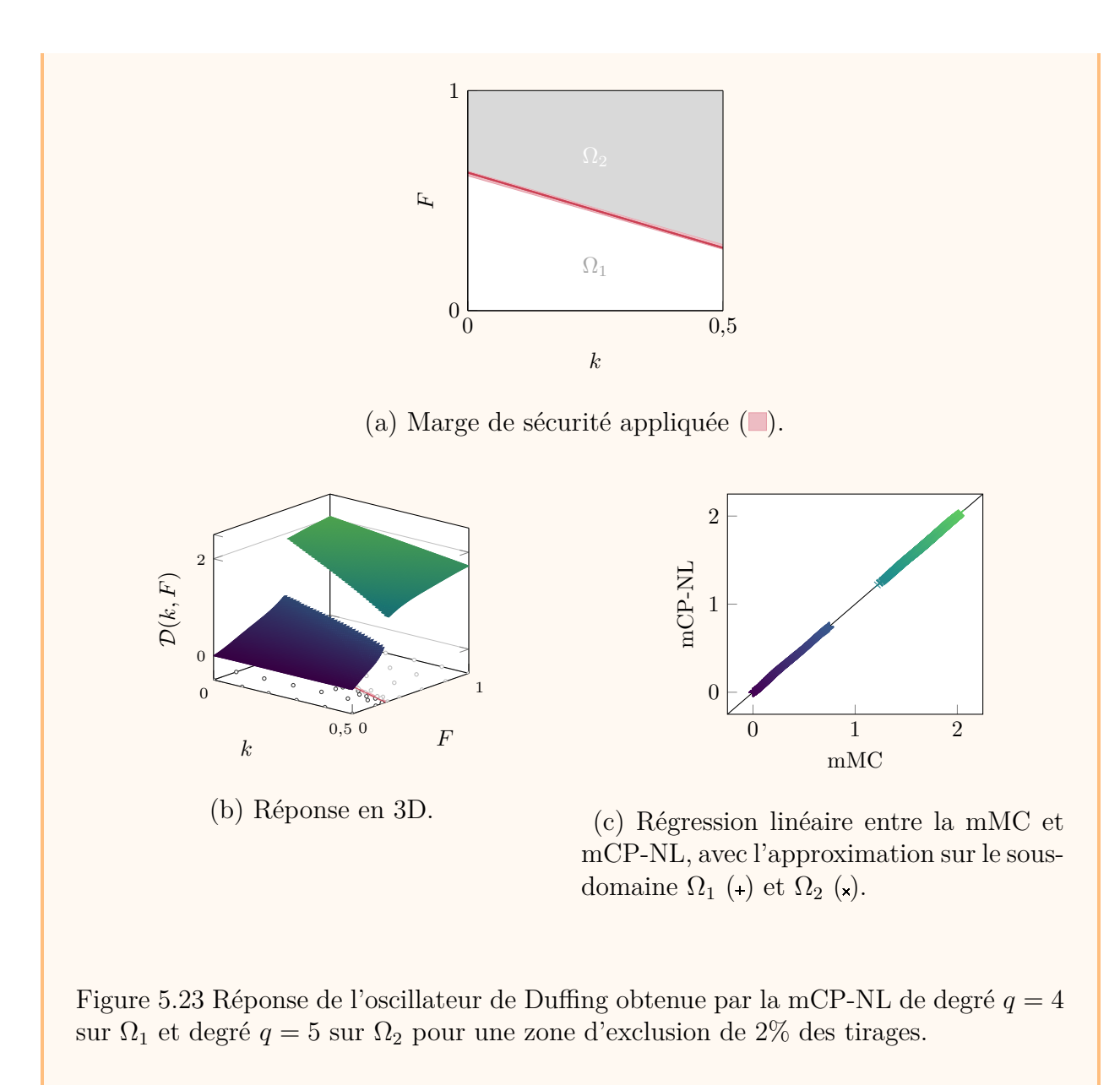

# <span id="page-166-1"></span>**5.2.4 Limitations de la méthode proposée**

## **5.2.4.1 Limitations**

La mCP-NL est appliquée sur une variété de configurations avec des fonctions analytiques et des systèmes mécaniques non linéaires dans la prochaine section. D'après ces applications, la mCP-NL se révèle robuste et polyvalente. Toutefois, si un sous-domaine est non convexe, il est possible que la transformation transfinie échoue dans le sens où les points de l'espace centré réduit peuvent être transformés en dehors du sous-domaine Ω*<sup>i</sup>* . Dans ce cas, représenté sur la figure [5.24,](#page-167-0) la transformation transfinie montre ses limites. Pour surmonter ce problème,

une autre transformation pourrait être utilisée comme la fonctionnelle de Winslow [\[115,](#page-223-6) [116\]](#page-223-7) utilisée pour des maillages elliptiques [\[153\]](#page-226-1). Cela demande toutefois une mise en œuvre plus sophistiquée à cause de la présence d'équations de Laplace couplées. Par conséquent, il est actuellement privilégié de faire intervenir l'utilisateur pour, manuellement, diviser le sousdomaine en sous-domaines acceptables par la mCP-NL actuelle.

<span id="page-167-0"></span>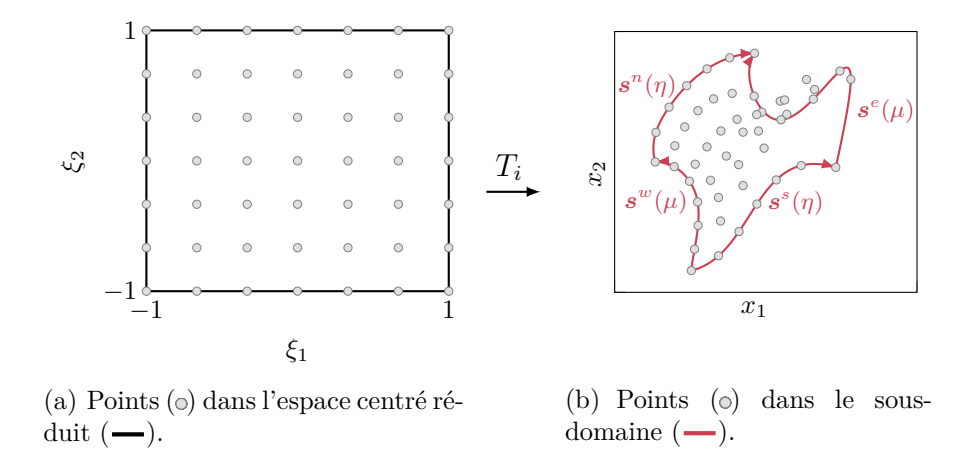

Figure 5.24 Exemple d'une transformation transfinie de l'espace centré réduit vers un sousdomaine non convexe.

## **5.2.4.2 Alternative**

Grâce à la transformation transfinie, la mCP-NL permet avantageusement d'utiliser la mCP sur chaque sous-domaine, chacun ayant un espace aléatoire centré réduit distinct sur lequel des variables locales sont définies. Cependant, d'un point de vue théorique, il existe une alternative qui ne nécessite pas de transformation transfinie pour l'application de la mCP sur chaque sous-domaine. En effet, il pourrait être envisagé d'appliquer la mCP sur l'ensemble de l'espace aléatoire Ω tout en restreignant le plan d'expériences uniquement au sous-domaine considéré. En procédant ainsi pour chaque sous-domaine, il est théoriquement possible, *a posteriori*, d'obtenir la réponse du système sur l'espace aléatoire Ω par superposition des réponses tronquées pour chaque sous-domaine.

Cette alternative présente, toutefois, un inconvénient majeur : l'approximation de la réponse du système pour chaque tirage nécessite de savoir à quel sous-domaine il appartient. Bien que cela ne soit pas un problème loin des discontinuités, un problème similaire à celui résolu dans la mCP-NL avec la transformation inverse  $T_i^{-1}$  devrait être résolu pour chaque tirage proche des discontinuités. La mCP-NL présente, en revanche, l'avantage d'obtenir à moindre coût la réponse du système sur chaque sous-domaine, car l'ensemble des réalisations est obtenu

par un produit vectoriel entre les coefficients du chaos et les polynômes de la base évalués aux tirages. Par ailleurs, les statistiques de la réponse du système obtenues par l'alternative énoncée sont également déterminées par post-traitement des tirages aléatoires.

### **5.2.4.3 Conclusion partielle**

Puisque la mCP-NL présente l'avantage d'obtenir la réponse du système à moindre coût sur chaque sous-domaine, elle se place comme une stratégie efficace pour l'approximation de réponses discontinues. La mCP-NL s'appuie, de plus, avantageusement sur une application classique de la mCP sur chaque sous-domaine.

### **5.3 Applications à des systèmes académiques**

Cette section est consacrée à l'application de la mCP-NL à deux systèmes académiques : l'un avec une discontinuité en forme de cercle, et l'autre avec deux discontinuités. Après l'application de la mCP-NL pour un jeu de paramètres donné, une analyse de l'influence des paramètres de la méthode est proposée par système pour démontrer la robustesse de la méthode proposée. Dans les applications réalisées par la suite, tous les calculs sont confrontés à un calcul de référence obtenu par *N* = 10 000 évaluations réalisées sur une grille régulière de 100 par 100 points.

## **5.3.1 Système à une discontinuité circulaire**

Le premier système étudié, issu de la littérature [\[99\]](#page-222-2), contient une discontinuité en forme de cercle. La réponse du système est définie par :

<span id="page-168-0"></span>
$$
Y(\boldsymbol{x}) = \begin{cases} 1 + f(\boldsymbol{x}) & \text{si } x_1^2 + x_2^2 < 0.5^2, \\ f(\boldsymbol{x}) & \text{sinon,} \end{cases} \tag{5.25}
$$

où  $f(x) = \exp(-({x_1}^2 + {x_2}^2)) - {x_1}^3 - {x_2}^3$  et les variables  $[x_1, x_2]$  sont définies sur  $\Omega = [-1, 1]^2$ . La réponse de référence obtenue avec 10000 tirages est représentée sur la figure [5.25,](#page-169-0) où la discontinuité circulaire  $(-)$  est observée. Cette discontinuité est définie analytiquement, d'après l'équation  $(5.25)$ , par un cercle de centre  $(0, 0)$  et de rayon 0,5.

<span id="page-169-0"></span>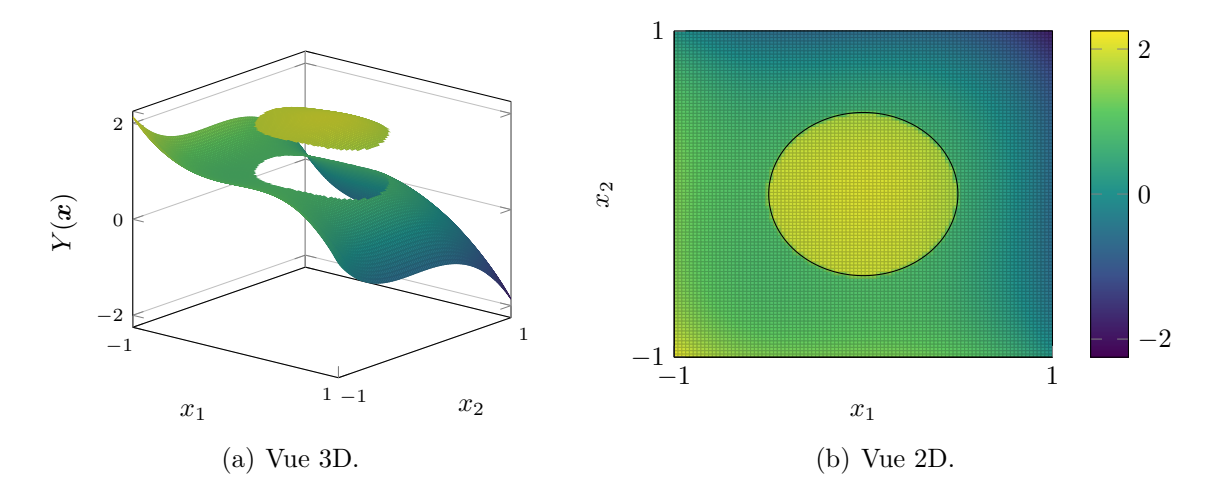

Figure 5.25 Réponse de référence du système à une discontinuité circulaire  $(-)$ .

# **5.3.1.1 Application de la méthode du chaos polynomial pour les systèmes non linéaires**

La mCP-NL est appliquée avec un nombre maximal d'évaluations du système sélectionné à 200. Les paramètres de la détection de discontinuités sont identiques à ceux utilisés pour l'application de l'oscillateur de Duffing et détaillés dans le tableau [5.2.](#page-154-0) La détection automatique des discontinuités repose ainsi sur un maillage initial composé de  $n_0 = 36$  points ( $\epsilon$ ) tel que représenté sur la figure  $5.26(a)$ . Les résultats de la mCP-NL sont présentés ci-dessous étape par étape.

Les résultats de la première étape de la mCP-NL sont présentés sur la figure [5.26,](#page-170-1) avec : [\(a\)](#page-170-0) le maillage initial, [\(b\)](#page-170-2) la discontinuité détectée  $(-)$  au moyen de  $k_d = 59$  points  $(\bullet)$  ajoutés lors de la détection des zones de discontinuité et  $k_l = 17$  points ( $\triangle$ ) lors de la localisation, et enfin  $(c)$  l'erreur entre la discontinuité détectée et la discontinuité de référence  $(-)$  telle que définie à l'équation [\(5.17\)](#page-155-4). Avec un total de  $n_{k_{\text{de}}} = 112$  évaluations, un bon accord est observé entre la discontinuité détectée par la méthode proposée et la discontinuité de référence. Toutefois, quelques points  $\left( \bullet \right)$ , localisés sur la frontière de l'espace  $\Omega$ , sont étiquetés au-dessus d'une discontinuité, même si ces zones ne présentant pas de discontinuité. Cela s'explique par le fait que ces zones présentent de fortes variations de la surface de réponse du système, et elles ont été détectées par le maillage initial considéré. Pour une taille du maillage initial plus élevée, ces zones de fortes variations peuvent, en revanche, ne pas être identifiées comme une zone à parcourir lors de la détection, car l'approximation de la fonction saut est davantage précise grâce à une plus grande densité de points au voisinage des barycentres des triangles de la triangulation. Pour le maillage initial de 36 points, il est à noter que les points identifiés  $\left( \bullet \right)$ 

<span id="page-170-1"></span><span id="page-170-0"></span>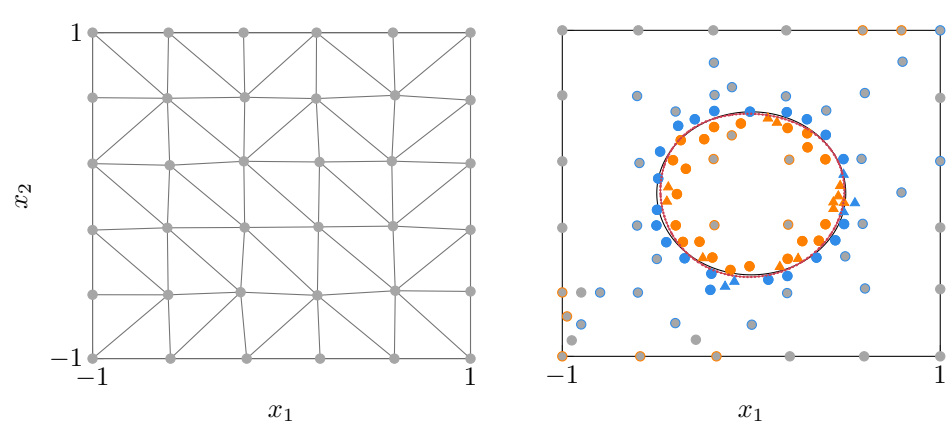

(a) Maillage initial  $\left( \bullet \right)$ .

<span id="page-170-2"></span>(b) Détection de discontinuités : la localisation de la discontinuité  $(-)$  avec l'ajout des points  $(\triangle)$  et  $(\triangle)$  à partir des points  $\left( \bullet \right)$  et  $\left( \bullet \right)$  qui composent  $\mathcal{G}_1^{(k_d)}$ .

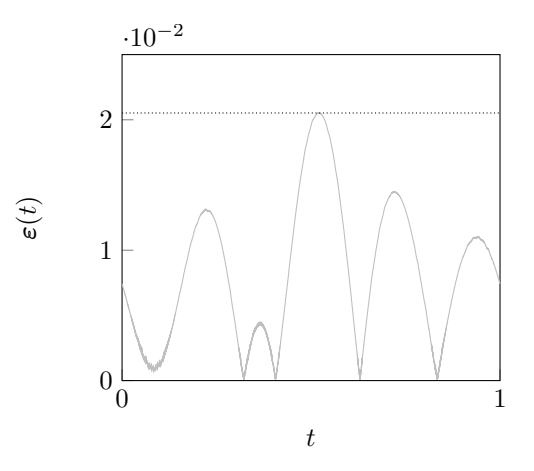

<span id="page-170-3"></span>(c) Erreur commmise sur la discontinuité détectée.

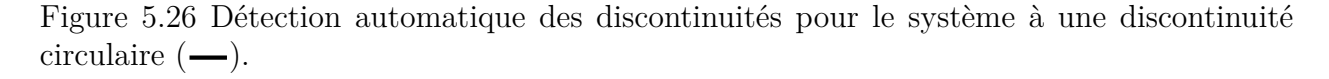

n'ont aucun impact néfaste sur le déroulement de la localisation des discontinuités puisqu'ils ne sont pas inclus dans une zone de discontinuité lors de la détection de celle-ci. Ainsi, la première étape de la mCP-NL permet de détecter une discontinuité fermée précise par rapport à celle de référence.

La décomposition de l'espace aléatoire  $\Omega$  repose sur une discontinuité sans intersection avec la frontière *∂*Ω. Il est alors choisi de diviser la discontinuité en quatre courbes paramétriques afin de délimiter le sous-domaine  $\Omega_1$ . L'espace aléatoire  $\Omega$  est ainsi décomposé en  $N_d = 5$ sous-domaines tels que représentés sur la figure [5.27.](#page-171-0) Les points de chaque plan d'expériences sont également affichés sur cette figure. Il y a respectivement 35, 21, 18, 18 et 21 points

<span id="page-171-0"></span>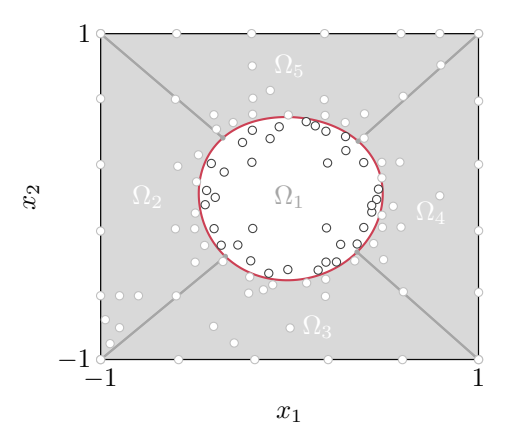

Figure 5.27 Décomposition de  $\Omega$  et les points des plans d'expériences obtenus à partir de la discontinuité détectée  $(-)$  pour le système à une discontinuité circulaire.

par sous-domaine. Au vu du nombre de points dans les plans d'expériences, une mCP est appliquée avec un degré  $q = 4$  pour le sous-domaine  $\Omega_1$ , un degré  $q = 3$  pour les sous-domaines  $Ω<sub>2</sub>$  et  $Ω<sub>5</sub>$  et un degré  $q = 2$  pour les sous-domaines  $Ω<sub>3</sub>$  et  $Ω<sub>4</sub>$ . L'approximation de la réponse du système ainsi obtenue est représentée sur la figure [5.28\(a\),](#page-172-0) ainsi que la régression linéaire par rapport à la mMC sur la figure [5.28\(b\).](#page-172-1) De plus, la distribution de l'erreur absolue *E* des approximations est représentée sur la figure  $5.28(c)$ , où le  $99^e$  centile  $(\cdots)$  de l'erreur absolue est égal à *E*<sup>99</sup> = 0*,*35. L'erreur RMSE et le coefficient de corrélation obtenus par la mCP-NL sont respectivement de 0,1435 et 0,9840. Sur la figure [5.28\(b\),](#page-172-1) les résultats obtenus sur le sous-domaine  $\Omega_1$  montrent un très bon accord avec la référence sauf pour quelques tirages qui se situent proches de la discontinuité. Sur cette même figure, les résultats obtenus sur les sous-domaines autres que  $\Omega_1$  sont diffus autour de la diagonale. En effet, le faible degré de la mCP pour ces sous-domaines ne permet pas de capter précisément la réponse du système. Il faudrait, pour cela, ajouter des points dans leurs plans d'expériences pour améliorer davantage la prédiction de la mCP. Cela dit, l'approximation de la réponse du système obtenue par la mCP-NL permet de capter l'allure de la réponse de référence.

#### **5.3.1.2 Analyse de l'influence des paramètres de la méthode**

Une analyse de l'influence des paramètres de la mCP-NL est réalisée pour quatre paramètres : (1) la taille du maillage initial *n*0, les critères d'arrêt de la procédure de détection des zones de discontinuité (2)  $\lambda_L$  et (3)  $\lambda_{dist}$ , et (4) le critère de densité de points  $\lambda_D$  utilisé lors de la localisation des discontinuités. Les valeurs initiales des paramètres utilisés pour l'analyse sont détaillées dans le tableau [5.3.](#page-172-3) Ce jeu de valeurs initiales permet de garantir la détection des discontinuités lors des analyses menées dans la suite. Au cours de l'analyse, le degré de

<span id="page-172-0"></span>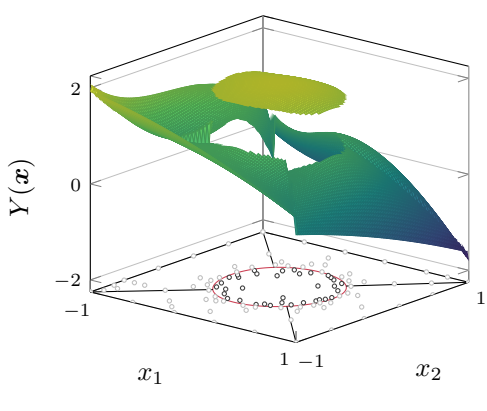

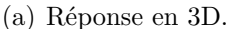

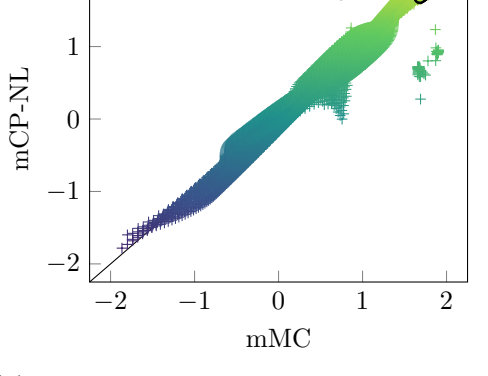

 $\delta$ 

2

<span id="page-172-1"></span>(b) Régression linéaire entre la mMC et mCP-NL, avec l'approximation sur le sous-domaine  $\Omega_1$  (o) et les autres sousdomaines  $(+)$ .

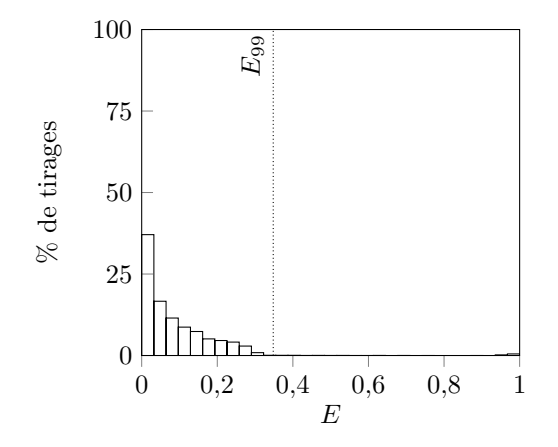

<span id="page-172-2"></span>(c) Distribution de l'erreur absolue par rapport à la réponse de référence.

Figure 5.28 Approximation de la réponse discontinue par la mCP-NL pour le système à une discontinuité circulaire.

<span id="page-172-3"></span>la mCP-NL, noté *q*, est le degré maximal parmi les degrés de la mCP appliqués sur chaque sous-domaine.

Tableau 5.3 Valeurs initiales des paramètres de la détection de discontinuités.

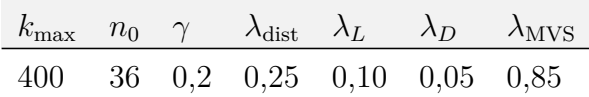

**5.3.1.2.1** Influence de la taille du maillage initial  $n_0$  Le premier paramètre étudié est la taille du maillage initial  $n_0$  définie telle que  $\sqrt{n_0} \in [4, 15]$ . Les résultats de la mCP-NL

obtenus sont affichés sur la figure [5.29.](#page-173-0) Plusieurs quantités sont analysées : l'erreur maximale  $\|\boldsymbol{\varepsilon}(t)\|_{\infty}$  commise sur la discontinuité détectée, le coût de calcul de la mCP-NL égal à  $n_{k_{ed}}$ l'erreur RMSE de l'approximation de la réponse ainsi que le coefficient de corrélation obtenu.

<span id="page-173-1"></span><span id="page-173-0"></span>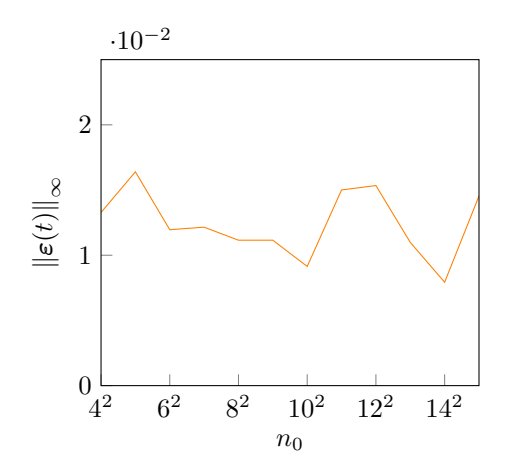

400 nb. d'évaluations nb. d'évaluations 300 200 100 0  $4^{2}$  $6^2\,$  $8^2\,$  $10^2\ \ 12^2\ \ 14^2$  $n_0$ 

(a) Erreur maximale commise sur la discontinuité détectée.

<span id="page-173-4"></span><span id="page-173-2"></span>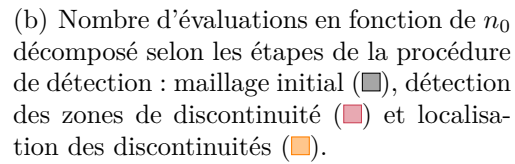

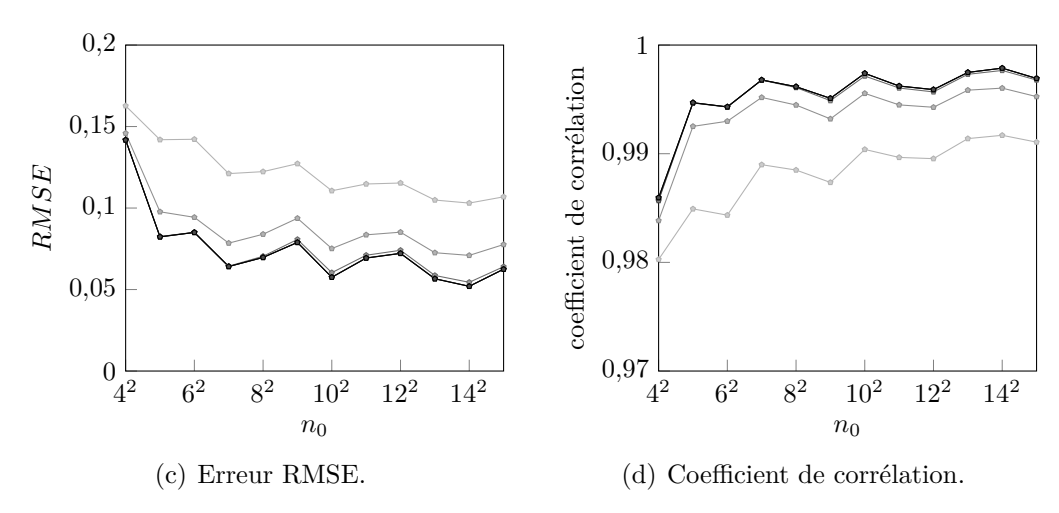

<span id="page-173-3"></span>Figure 5.29 Résultats de la mCP-NL pour le système à une discontinuité circulaire en fonction du paramètre  $n_0$  et du degré de la mCP-NL :  $q = 2$  (--),  $q = 3$  (--),  $q = 4$  (--),  $q = 5$  (--),  $q = 6$  (--),  $q = 7$  (--).

Représentée sur la figure [5.29\(a\),](#page-173-1) l'erreur maximale  $\|\boldsymbol{\varepsilon}(t)\|_{\infty}$  obtenue entre la discontinuité détectée et la discontinuité de référence montre une légère décroissance à mesure que *n*<sup>0</sup> augmente. Le nombre d'évaluations réalisées par la mCP-NL est également tracé sur la figure  $5.29(b)$  en fonction du paramètre  $n_0$ . Il est naturellement observé que le nombre d'évaluations augmente lorsque la valeur de  $n_0$  augmente.

Les indicateurs de qualité de l'approximation obtenue sont représentés sur les figures  $5.29(c)$ et [5.29\(d\).](#page-173-4) Pour chaque degré *q*, il est observé que l'erreur RMSE décroît à mesure que *n*<sup>0</sup> croît et que le coefficient de corrélation augmente avec la taille du maillage initial. Ces deux quantités montrent donc que la précision de l'approximation de la réponse du système par la mCP-NL augmente à mesure que  $n_0$  croît. De plus, il est possible d'augmenter le degré de la mCP-NL, car il y a de plus en plus de points dans les plans d'expériences des sousdomaines. Cette augmentation du degré permet d'obtenir une amélioration de la précision des approximations. En conclusion, l'augmentation de la taille du maillage initial  $n_0$  permet d'augmenter la précision des résultats de la mCP-NL.

**5.3.1.2.2 Influence du critère d'arrêt** *λ<sup>L</sup>* **de la procédure de détection des zones de discontinuité** L'influence de *λ<sup>L</sup>* est étudiée en s'appuyant sur les mêmes quantités que l'analyse précédente. Le paramètre *λL*, défini sur [0 ; 1], contrôle la valeur minimale de l'approximation de la fonction saut qui arrête la procédure de détection des zones de discontinuité. Les valeurs de *λ<sup>L</sup>* sont ici comprises entre 0,01 et 0,75. Pour des valeurs supérieures à 0,75, aucune discontinuité n'a été détectée par la mCP-NL pour le maillage initial de  $n_0 = 36$ points.

Les erreurs maximales commises sur les discontinuités détectées sont présentées sur la figure  $5.30(a)$ . A mesure que  $\lambda_L$  diminue, l'erreur maximale  $\|\boldsymbol{\varepsilon}(t)\|_{\infty}$  obtenu augmente par palier, ce qui signifie que les zones de discontinuité obtenues sont identiques pour plusieurs valeurs testées. De plus, pour toutes les valeurs testées, les erreurs  $\|\boldsymbol{\varepsilon}(t)\|_{\infty}$  sont faibles. Les discontinuités détectées permettent ainsi une représentation précise de la discontinuité de référence. Concernant le nombre d'évaluations de la mCP-NL tracé sur sur la figure [5.30\(b\),](#page-175-1) il augmente progressivement avec la décroissance de  $\lambda_L$ . Il est à noter que, pour des erreurs  $\|\varepsilon(t)\|_{\infty}$  identiques, l'ajout de points lors de la procédure de détection des zones de discontinuité est principalement localisé hors de la zone de discontinuité obtenue. Ces points ne sont pas utilisés lors de l'étape de la localisation des discontinuités.

Pour les résultats d'approximation de la réponse du système, les figures [5.30\(c\)](#page-175-2) et [5.30\(d\)](#page-175-3) représentent respectivement l'erreur RMSE et le coefficient de corrélation en fonction du paramètre  $\lambda_L$ . A un degré donné  $q \geq 2$ , il est observé que lorsque  $\lambda_L$  augmente, la qualité de l'approximation se dégrade spécifiquement pour *λ<sup>L</sup>* ≥ 0*,*50. De plus, pour *λ<sup>L</sup>* ≥ 0*,*50, l'augmentation du degré de la mCP-NL dégrade davantage l'approximation causée par une mauvaise répartition des points dans certains plans d'expériences des sous-domaines. Pour  $\lambda_L \leq 0.50$ , les résultats de la mCP-NL sont similaires, quel que soit le degré  $q \geq 2$ , avec

<span id="page-175-0"></span>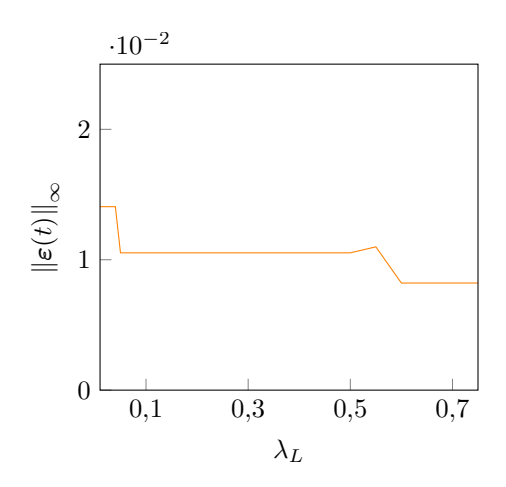

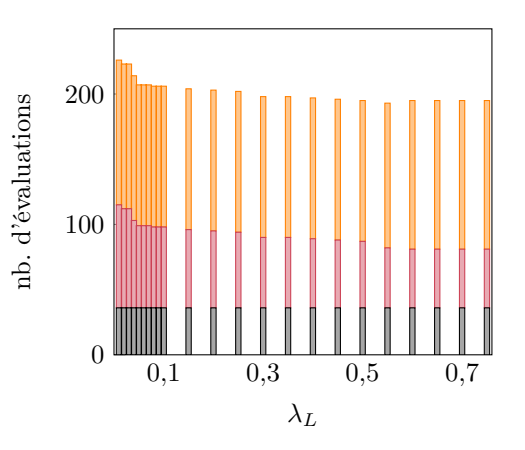

(a) Erreur maximale commise sur la discontinuité détectée.

<span id="page-175-3"></span><span id="page-175-1"></span>(b) Nombre d'évaluations en fonction de *λ<sup>L</sup>* décomposé selon les étapes de la procédure de détection : maillage initial  $(\blacksquare)$ , détection des zones de discontinuité  $\Box$  et localisation des discontinuités  $(\blacksquare)$ .

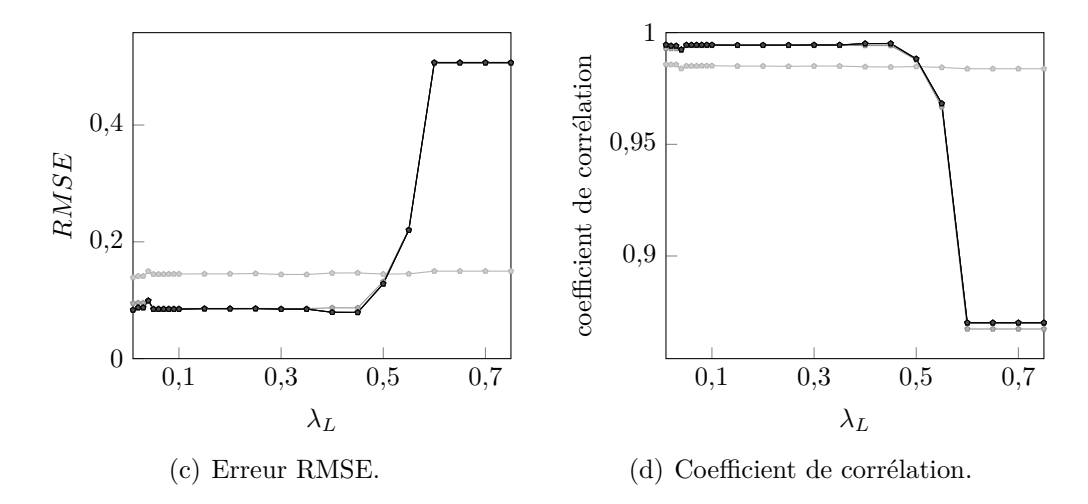

<span id="page-175-2"></span>Figure 5.30 Résultats de la mCP-NL pour le système à une discontinuité circulaire en fonction du paramètre $\lambda_L$  et du degré de la mCP-NL :  $q=2$  (---),  $q=3$  (---),  $q=4$  (---),  $q=5$  (---),  $q = 6$  (--),  $q = 7$  (--).

quelques variations dues à des changements de points dans les plans d'expériences. En conclusion, pour le maillage initial de  $n_0 = 36$  points, le paramètre  $\lambda_L$  doit être inférieur à 0,50 pour garantir la précision des résultats de la mCP-NL.

**5.3.1.2.3** Influence du critère d'arrêt  $λ_{dist}$  de la procédure de détection des zones de discontinuité Le critère λ<sub>dist</sub>, défini sur ℝ<sup>\*</sup>, contrôle la distance minimale acceptable entre deux points évalués lors de la procédure de détection des zones de discontinuité. Les valeurs de *λ*dist varient ici entre 0,1 et 0,40, puisque, pour des valeurs supérieures à 0,40, la

localisation des discontinuités n'a pas convergé à cause d'une mauvaise représentation des zones de discontinuité pour le maillage initial de 36 points. Les résultats de l'étude sont présentés sur la figure [5.31.](#page-176-0)

<span id="page-176-1"></span><span id="page-176-0"></span>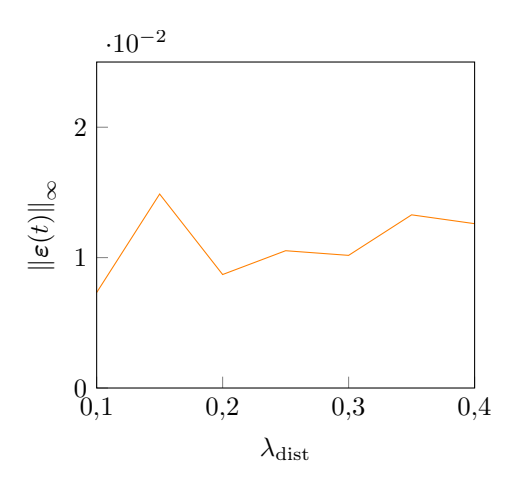

(a) Erreur maximale commise sur la discontinuité détectée.

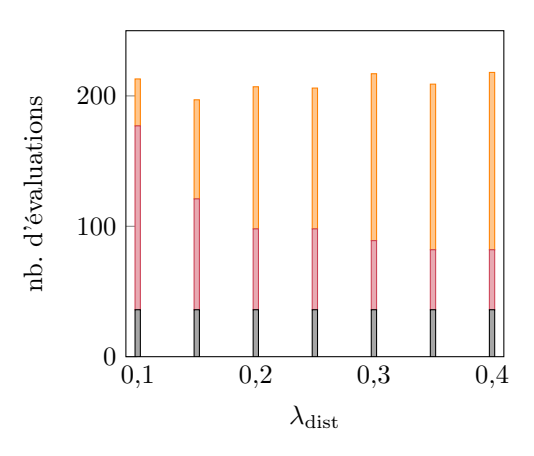

<span id="page-176-4"></span><span id="page-176-2"></span>(b) Nombre d'évaluations en fonction de *λ*dist décomposé selon les étapes de la procédure de détection : maillage initial  $(\blacksquare)$ , détection des zones de discontinuité  $(\blacksquare)$  et localisation des discontinuités  $(\blacksquare)$ .

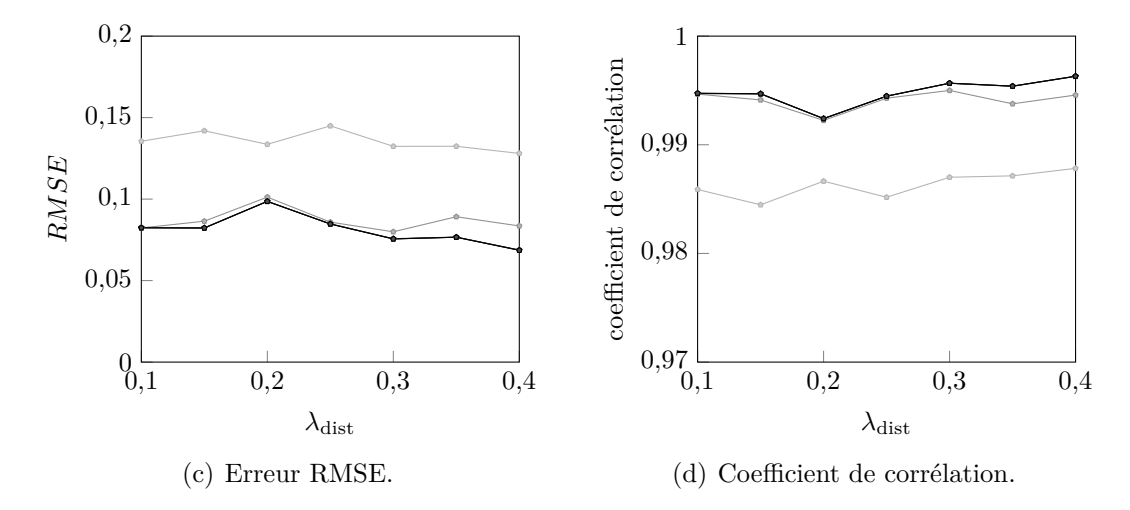

<span id="page-176-3"></span>Figure 5.31 Résultats de la mCP-NL pour le système à une discontinuité circulaire en fonction du paramètre *λ*<sub>dist</sub> et du degré de la mCP-NL : *q* = 2 (−), *q* = 3 (−), *q* = 4 (−),  $q = 5$  (--),  $q = 6$  (--),  $q = 7$  (--).

Sur base de la figure  $5.31(a)$ , les erreurs maximales commises sur les discontinuités détectées sont similaires entre les valeurs de  $\lambda_{dist}$  testées, et toutes de faibles niveaux. Les discontinuités détectées par la mCP-NL correspondent ainsi précisément à la discontinuité du système. Concernant les évaluations sur la figure [5.31\(b\),](#page-176-2) le coût total de la mCP-NL est également similaire, quelle que soit la valeur de  $\lambda_{\text{dist}}$  testée, avec une moyenne de 210 évaluations.

Sur les figures  $5.31(c)$  et  $5.31(d)$ , l'erreur RMSE et le coefficient de corrélation des approximations mCP-NL obtenues sont respectivement, pour un degré de la mCP-NL donné, constants en fonction des valeurs de  $\lambda_{dist}$  testées. L'augmentation du degré de la mCP-NL permet également d'augmenter la précision des résultats obtenus, comme attendu pour une mCP. Ainsi, pour le maillage initial de *n*<sup>0</sup> = 36 points, le paramètre *λ*dist permet d'obtenir, quel que soit la valeur testée, des résultats mCP-NL similaires et précis à la fois pour la discontinuité détectée et l'approximation de la réponse du système, et ceux avec des coûts de calcul également équivalents. La valeur du critère d'arrêt *λ*dist a donc peu d'influence sur la mCP-NL dès que la procédure de la localisation des discontinuités à converger.

Bien que les discontinuités détectées et les approximations mCP-NL sont toutes deux similaires en fonction de  $\lambda_{dist}$ , il est à noter que la répartition des points évalués entre les étapes de la procédure de détection est différente en fonction de la valeur de *λ*dist d'après la figure [5.31\(b\).](#page-176-2) En effet, pour de faibles valeurs de *λ*dist, la procédure de détection des zones de discontinuité compte pour la majorité des évaluations, car la contrainte de distance minimale entre les points est relâchée et la zone de discontinuité obtenue inclut alors un grand nombre de points. L'étape de localisation des discontinuités s'effectue ensuite rapidement puisqu'il y a déjà une forte densité de points autour de la discontinuité. À l'inverse, pour des valeurs élevées de *λ*dist, le critère *λ*dist limite une proximité entre les points évalués et la procédure de détection des zones de discontinuité s'arrête rapidement, la localisation des discontinuités doit alors réaliser un grand nombre d'itérations pour satisfaire le critère de densité de points. Cette observation souligne ainsi la complémentarité des deux étapes de la procédure de détection des discontinuités de la mCP-NL.

**5.3.1.2.4** Influence du critère de densité de points  $\lambda_D$  de la localisation des dis**continuités** Le critère de densité de points  $\lambda_D$  est ici étudié pour des valeurs comprises entre 0,03 et 0,21 où la valeur de 0,21 correspond à l'ajout d'aucun point lors de la procédure de localisation des discontinuités et la valeur 0,03 est la borne minimale où la procédure de détection convergence en moins de *k*max = 400 évaluations. Les résultats obtenus sont représentés sur la figure [5.32](#page-178-0) en fonction du paramètre *λD*.

Quand le paramètre  $\lambda_D$  décroît, l'erreur maximale  $\|\boldsymbol{\varepsilon}(t)\|_{\infty}$ , présentée sur la figure [5.32\(a\),](#page-178-1) a tendance à diminuer malgré quelques augmentations ponctuelles de l'erreur, identifiées par des niveaux d'erreurs  $\|\varepsilon(t)\|_{\infty} \geq 8 \cdot 10^{-2}$ . Ces augmentations sont causées par la détection de discontinuités en forme de cercle ouvert  $(-)$ , telles que celle illustrée sur la figure  $5.33$ pour  $\lambda_D = 0.15$ . Malgré tout, la diminution du paramètre  $\lambda_D$  permet globalement d'augmenter la précision de la discontinuité détectée par rapport à la discontinuité de référence. Par ailleurs, sur la figure [5.32\(b\),](#page-178-2) une augmentation du nombre de points évalués dans la procé-

<span id="page-178-1"></span><span id="page-178-0"></span>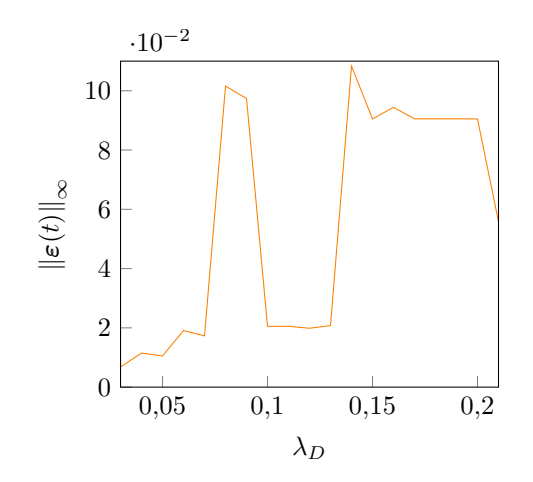

(a) Erreur maximale commise sur la discontinuité détectée.

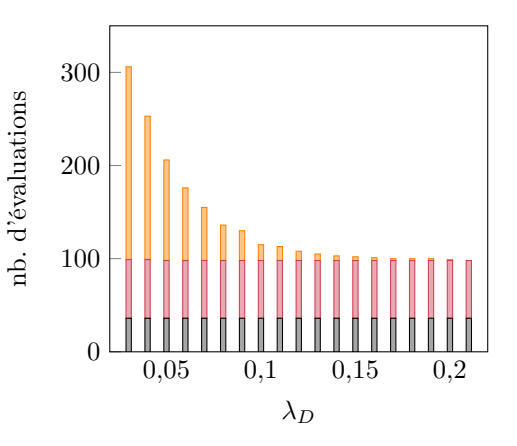

<span id="page-178-4"></span><span id="page-178-2"></span>(b) Nombre d'évaluations en fonction de *λ<sup>D</sup>* décomposé selon les étapes de la procédure de détection : maillage initial  $(\blacksquare)$ , détection des zones de discontinuité  $(\blacksquare)$  et localisation des discontinuités  $(\blacksquare)$ .

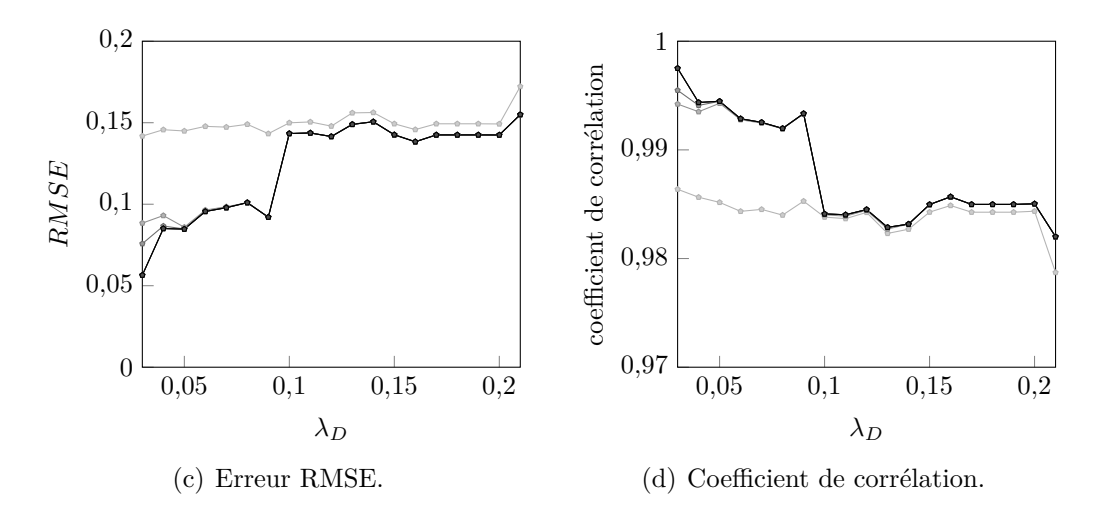

<span id="page-178-3"></span>Figure 5.32 Résultats de la mCP-NL pour le système à une discontinuité circulaire en fonction du paramètre  $\lambda_D$  et du degré de la mCP-NL :  $q = 2$  (--),  $q = 3$  (--),  $q = 4$  (--),  $q = 5$  (--),  $q = 6$  (--),  $q = 7$  (--).

dure de localisation des discontinuités est observée lorsque le paramètre *λ<sup>D</sup>* diminue. Pour les discontinuités non fermées identifiées, la décomposition de l'espace Ω mise en place dans la mCP-NL, et représentée sur la figure [5.33,](#page-179-0) permet de rejoindre les extrémités des discontinuités (-) afin de former des sous-domaines où l'approximation mCP peut être réalisée.

Les erreurs sur l'approximation mCP-NL, tracées sur les figures  $5.32(c)$  et  $5.32(d)$ , montrent que l'erreur RMSE diminue avec la diminution des valeurs du paramètre *λ<sup>D</sup>* testées, et que la corrélation entre l'approximation par la mCP-NL et la réponse de référence augmente à

<span id="page-179-0"></span>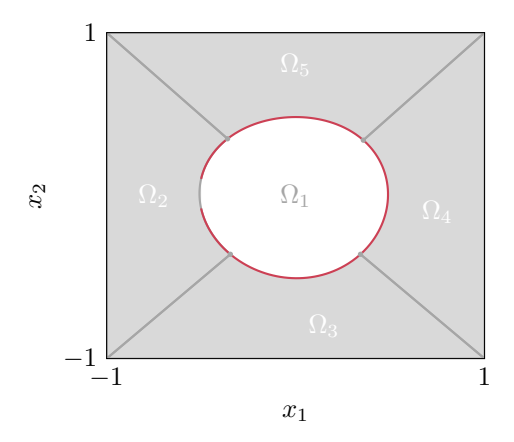

Figure 5.33 Décomposition de l'espace aléatoire Ω pour le système à une discontinuité circulaire à partir de la discontinuité détectée  $(-)$  avec le paramètre  $\lambda_D = 0.15$ .

mesure que  $\lambda_D$  décroît. Un saut entre les niveaux d'erreur autour de  $\lambda_D = 0,1$  est également observé et s'explique par l'augmentation plus importante du nombre de points dans les plans d'expériences entre deux valeurs de  $\lambda_D$  testées. En conclusion, avec un maillage initial de  $n_0 =$ 36 points, le critère de densité de points *λ<sup>D</sup>* permet, à mesure que *λ<sup>D</sup>* diminue, d'augmenter la représentation de la discontinuité détectée et la précision de l'approximation de la réponse du système par la mCP-NL. Une augmentation du nombre d'évaluations du système est également obtenue.

**5.3.1.2.5 Conclusion partielle** Une synthèse des observations de l'analyse menée sur l'influence de quatre paramètres de la mCP-NL est présentée dans le tableau [5.4.](#page-179-1) L'influence des paramètres sur le coût de calcul de la méthode, au moyen du nombre d'évaluations réalisées, et sur la précision des résultats de la mCP-NL, grâce aux erreurs commises lors de la détection de discontinuités et lors de l'approximation de la réponse du système, y est détaillée.

<span id="page-179-1"></span>Tableau 5.4 Synthèse de l'analyse de l'influence des paramètres de la méthode sur le coût de calcul et l'erreur commise lors de la détection de discontinuités et lors de l'approximation de la réponse du système par la mCP-NL pour le système à une discontinuité circulaire.

|                      | paramètre étudié détection de discontinuité              | approximation de la réponse |
|----------------------|----------------------------------------------------------|-----------------------------|
| $n_0$                | influence le coût                                        | influence la précision      |
| $\lambda_L$          | peu d'influence                                          | influence la précision      |
| $\lambda_{\rm dist}$ | peu d'influence                                          | peu d'influence             |
| $\lambda_D$          | influence la précision et le coût influence la précision |                             |
Dans l'analyse menée, le paramètre *λ<sup>D</sup>* est celui avec la plus forte influence sur la mCP-NL puisqu'il contrôle l'arrêt, le coût et la précision de la procédure de détection des discontinuités, mais aussi la précision de l'approximation de la réponse par la mCP-NL du fait du nombre de points dans les plans d'expériences. La mCP-NL est de plus influencée par le maillage initial qui impacte inévitablement le coût de calcul, mais également la précision de l'approximation à cause de la densité de points répartis sur chaque sous-domaine. La précision de l'approximation par la mCP-NL est également influencée par le paramètre *λL*, où une mauvaise répartition des points sur certains plans d'expériences pour des valeurs de  $\lambda_L \geq 0.50$  ne permettait pas d'obtenir des approximations précises. Il est donc souhaitable, par la suite, d'utiliser une valeur de  $\lambda_L$  inférieur à 0,50. Enfin, le paramètre  $\lambda_{\rm dist}$  a eu peu d'influence sur la méthode au cours de l'analyse menée pour un maillage initial de 36 points.

#### **5.3.2 Système à deux discontinuités**

Le second système étudié repose sur l'oscillateur de Duffing introduit à l'équation [\(5.1\)](#page-138-0) auquel une seconde discontinuité a été ajoutée. La condition ajoutée par rapport au système de l'oscillateur de Duffing est que si  $(k − 0.5)^2 + (F − 1)^2 < 0.25^2$  alors :

$$
\mathcal{D}(k, F) = 3 - k - F + \frac{\exp((k + F)^2)}{8}.
$$
\n(5.26)

où la raideur linéaire *k* et l'amplitude *F* sont définies sur Ω = [0 ; 0*,*5] × [0 ; 1]. La réponse de référence de ce système à deux discontinuités est obtenue pour 10 000 évaluations telles que représentées sur la figure  $5.34$ . La première discontinuité de référence  $(-)$  est celle de

<span id="page-180-0"></span>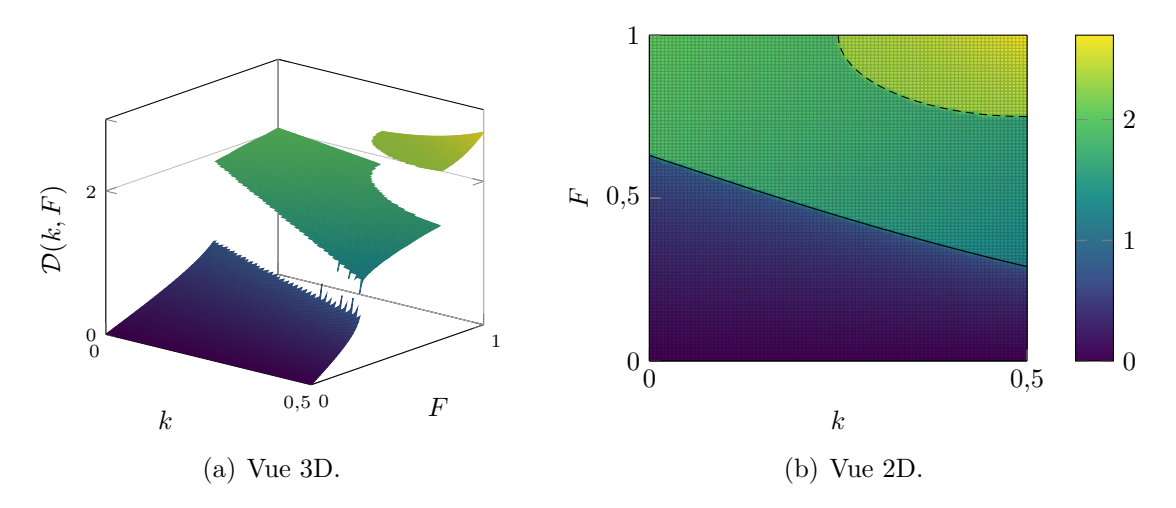

Figure 5.34 Réponse de référence du système à deux discontinuités : la première  $(-)$  et la seconde  $(--)$ .

l'oscillateur de Duffing obtenue sur un très grand nombre d'évaluations de la réponse du système, et la seconde discontinuité (---) est définie analytiquement par un quart de cercle de centre (0*,*5 ; 1) et de rayon 0*,*25.

# **5.3.2.1 Application de la méthode du chaos polynomial pour les systèmes non linéaires**

La mCP-NL est appliquée avec les paramètres de la détection de discontinuités identiques à ceux utilisés pour l'application de l'oscillateur de Duffing et détaillés dans le tableau [5.2.](#page-154-0) La détection repose alors sur un maximum de 200 évaluations du système incluant celles du maillage initial composé de  $n_0 = 36$  points tel que précédemment illustré sur la figure  $5.12(a)$ . Les résultats de la mCP-NL sont présentés et comparés ci-dessous aux discontinuités de référence et à la réponse de référence.

Les résultats de la détection de discontinuités de la mCP-NL sont représentés sur la figure  $5.35$ , avec : [\(a\)](#page-182-1) les discontinuités détectées ( $\rightarrow$ ) à partir de  $k_d = 50$  points ( $\bullet$ ) ajoutés lors de la détection des zones de discontinuité et respectivement  $k_1 = 17$  et  $k_2 = 8$  points  $\Delta$ ajoutés lors de la localisation des deux discontinuités, ainsi que les erreurs entre les discontinuités détectées et les discontinuités de référence  $(-)$  en  $(b)$  pour la première discontinuité et en [\(c\)](#page-182-3) pour la seconde. Avec un total de  $n_{k_{\text{de}}} = 111$  évaluations du système, un bon accord respectif entre les discontinuités détectées et celles de référence est observé pour les deux discontinuités du système. L'erreur *ε*(*t*) commise sur chaque discontinuité détectée montre, malgré tout, une erreur maximale localisée à une de ses extrémités où, d'après la figure  $5.35(a)$ , il y a peu de points dans ces zones pour décrire fidèlement les discontinuités. Cependant, les deux discontinuités détectées permettent une représentation précise des discontinuités de référence du système étudié, malgré cette perte de précision à une de leurs extrémités.

La décomposition de l'espace aléatoire  $\Omega$  est ensuite réalisée à partir des deux discontinuités détectées qui toutes deux possèdent deux intersections avec la frontière *∂*Ω. L'espace Ω est alors divisé en *N<sup>d</sup>* = 3 sous-domaines comme présentés sur la figure [5.36\(a\).](#page-183-0) Puisque chaque sous-domaine est délimité par quatre courbes paramétriques  $(\rightarrow)$ , le sous-domaine  $\Omega_3$  possède la particularité que sa courbe *s n* (*η*) est définie par la seule coordonnée (0*,*5 ; 1) pour tout *η* ∈ [0; 1]. Ainsi, la mCP-NL est polyvalente sur la définition des courbes paramétriques, et la décomposition de l'espace Ω compte alors le minimum de sous-domaines possibles où la réponse du système est continue. Par ailleurs, les points des plans d'expériences sont repré-sentés sur la figure [5.36\(b\).](#page-183-1) Il y a respectivement 40, 49 et 17 points par sous-domaine  $\Omega_1$ ,  $Ω<sub>2</sub>$  et  $Ω<sub>3</sub>$ . La mCP-NL est ainsi appliquée avec un degré  $q = 4$  pour le sous-domaine  $Ω<sub>1</sub>$ , un degré  $q = 5$  pour  $\Omega_2$  et un degré  $q = 2$  pour  $\Omega_3$ . L'approximation de la réponse du système

<span id="page-182-1"></span><span id="page-182-0"></span>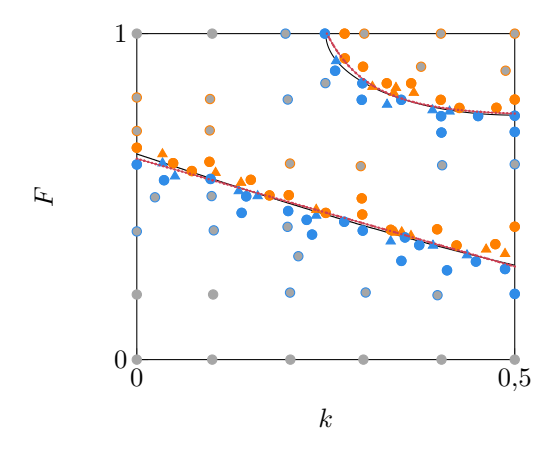

<span id="page-182-3"></span>(a) Détection de discontinuités : la localisation des discontinuités  $(-)$  avec l'ajout des points  $(\triangle)$  et  $(\triangle)$  à partir des points  $(\bullet)$  et  $(\bullet)$ qui composent  $\mathcal{G}_1^{(k_d)}$  et  $\mathcal{G}_2^{(k_d)}$ .

<span id="page-182-2"></span>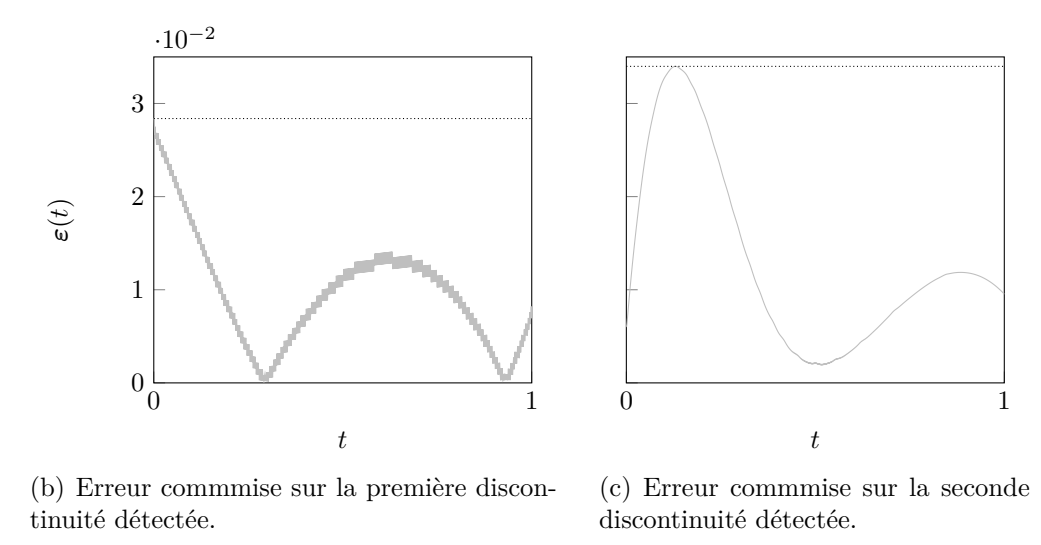

Figure 5.35 Détection automatique des discontinuités pour le système à deux discontinuités.

par la mCP-NL ainsi construite est représentée sur la figure [5.37\(a\).](#page-184-0) La régression linéaire par rapport à la réponse de référence est également représentée sur la figure [5.37\(b\),](#page-184-1) ainsi que la distribution de l'erreur absolue entre l'approximation mCP-NL et la réponse de référence sur la figure  $5.37(c)$ , où le 99<sup>e</sup> centile (...) de l'erreur absolue est égal à  $E_{99} = 0.022$ . L'erreur RMSE et le coefficient de corrélation obtenus par la mCP-NL sont respectivement de 0,0699 et 0,9962. Sur la figure [5.37,](#page-184-3) il est observé que, sur chaque sous-domaine, les résultats mCP-NL ont un très bon accord avec la réponse de référence puisque l'approximation correspond presque parfaitement à la réponse de référence. Seuls quelques tirages proches des discontinuités détectées présentent de grandes erreurs d'approximation, car ce sont des tirages mal classés par les discontinuités détectées. Ainsi, la mCP-NL permet d'obtenir des

<span id="page-183-0"></span>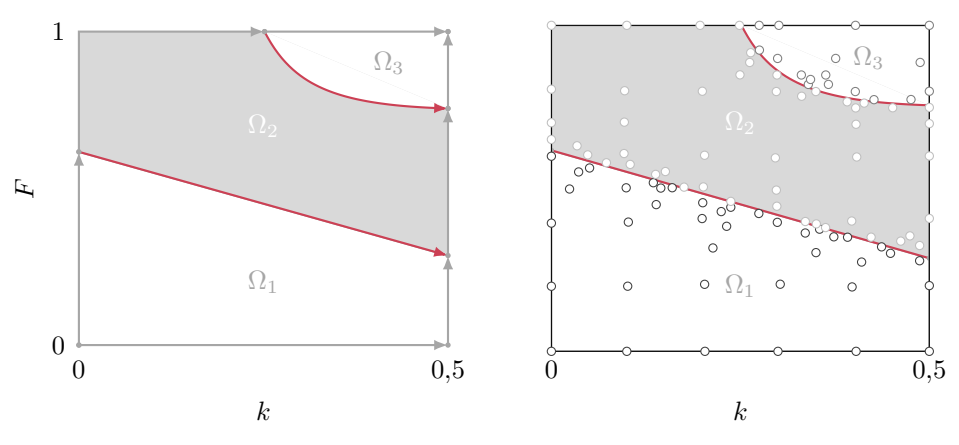

(a) Décomposition de  $\Omega$  et les courbes paramétriques  $(\rightarrow)$  des sous-domaines.

<span id="page-183-1"></span>(b) Sous-domaines et les points des plans d'expériences.

Figure 5.36 Décomposition de l'espace aléatoire  $\Omega$  et les points des plans d'expériences obtenus à partir des discontinuités détectées  $(-)$  pour le système à deux discontinuités.

résultats précis et représentatifs du système à deux discontinuités étudié, et ce à moindre coût de calcul. En effet, seulement 111 évaluations de la réponse du système ont été requises.

### **5.3.2.2 Analyse de l'influence des paramètres de la méthode**

Tout comme pour le premier système étudié, une analyse de l'influence des paramètres de la mCP-NL est réalisée pour quatre paramètres :  $n_0$ ,  $\lambda_l$ ,  $\lambda_{\text{dist}}$  et  $\lambda_D$ . Les valeurs initiales des paramètres utilisés pour l'analyse sont également reprises de l'analyse précédente et détaillées dans le tableau [5.3.](#page-172-0)

**5.3.2.2.1** Influence de la taille du maillage initial  $n_0$  La taille du maillage initial  $n_0$ est ici définie telle que  $\sqrt{n_0} \in [4, 15]$ . Les résultats de la mCP-NL obtenus sont représentés sur la figure  $5.38$ , où les quantités analysées sont : [\(a\)](#page-185-1) les erreurs maximales commises sur chaque discontinuité détectée, [\(b\)](#page-185-2) le coût de calcul de la méthode, [\(c\)](#page-185-3) l'erreur RMSE de l'approximation de la réponse ainsi que  $(d)$  le coefficient de corrélation obtenu.

Concernant les discontinuités détectées, il est observé que l'erreur maximale commise sur la première discontinuité  $(-)$  diminue légèrement à mesure que  $n_0$  augmente, alors que, pour la seconde discontinuité  $(-)$ , l'erreur maximale oscille entre les valeurs de  $n_0$  testées. En effet, comme les erreurs maximales sont obtenues aux extrémités de la discontinuité, il s'avère difficile de détecter avec précision les extrémités des discontinuités pour toutes les valeurs *n*<sup>0</sup> testées. Toutefois, les niveaux d'erreur observés pour les deux discontinuités sont

<span id="page-184-3"></span><span id="page-184-0"></span>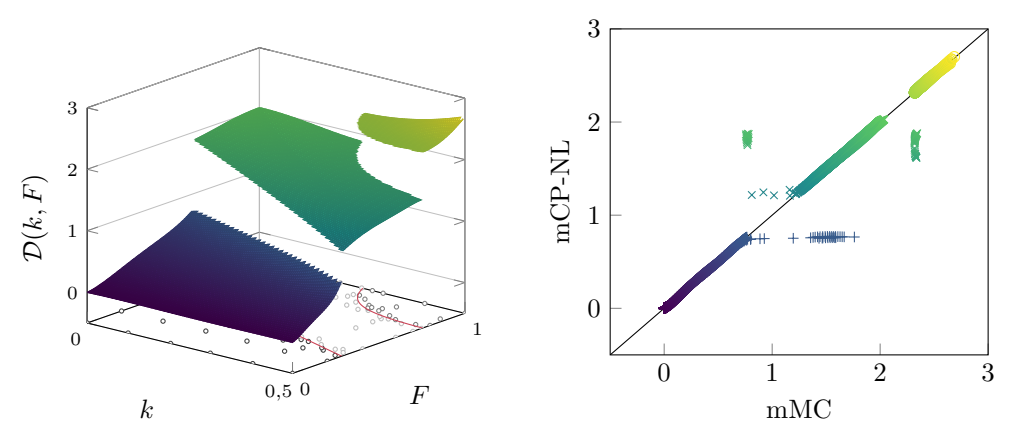

(a) Réponse en 3D.

<span id="page-184-1"></span>(b) Régression linéaire entre la mMC et la mCP-NL, avec l'approximation sur le sous-domaine  $\Omega_1$  (+),  $\Omega_2$  ( $\times$ ) et  $\Omega_3$  ( $\diamond$ ).

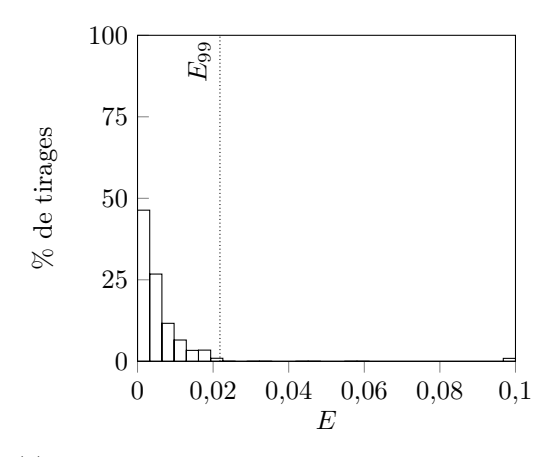

<span id="page-184-2"></span>(c) Distribution de l'erreur absolue par rapport à la réponse de référence.

Figure 5.37 Approximation de la réponse discontinue par la mCP-NL pour le système à deux discontinuités.

satisfaisants, quelle que soit la valeur de  $n_0$  testée. Les discontinuités détectées sont donc de qualités satisfaisantes. Par ailleurs, les coûts de calcul de la mCP-NL, tracés sur la figure  $5.38(b)$ , augmentent lorsque  $n_0$  augmente, en particulier pour les évaluations des étapes de la construction du maillage initial et de la procédure de détection des zones de discontinuité. À l'opposé, le nombre d'évaluations réalisées lors de la localisation des discontinuités diminue en fonction de  $n_0$ .

Concernant les erreurs sur l'approximation par la mCP-NL représentées sur les figures [5.38\(c\)](#page-185-3) et  $5.38(d)$ , il est observé que, pour  $n_0 \geq 8^2$ , les résultats sont similaires quel que soit le degré de la méthode, alors que, pour *n*<sup>0</sup> *<* 8 2 , l'augmentation du degré *q* dégrade la qualité des résultats. Cela s'explique par la fait que comme  $n_0$  influence le nombre d'évaluations de la

<span id="page-185-1"></span><span id="page-185-0"></span>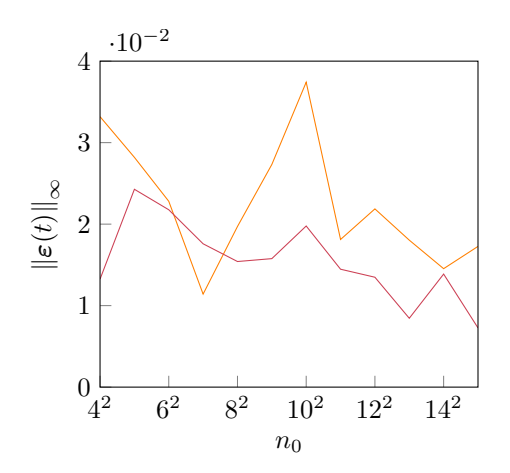

(a) Erreur maximale commise sur la première  $(-)$  et la seconde  $(-)$  discontinuité détectée.

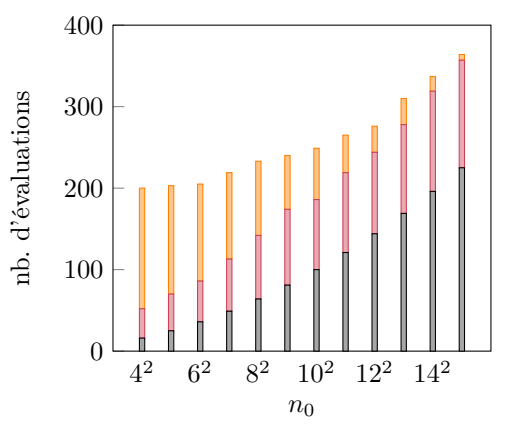

<span id="page-185-4"></span><span id="page-185-2"></span>(b) Nombre d'évaluations en fonction de  $n_0$ décomposé selon les étapes de la procédure de détection : maillage initial  $(\blacksquare)$ , détection des zones de discontinuité  $(\blacksquare)$  et localisation des discontinuités  $\Box$ .

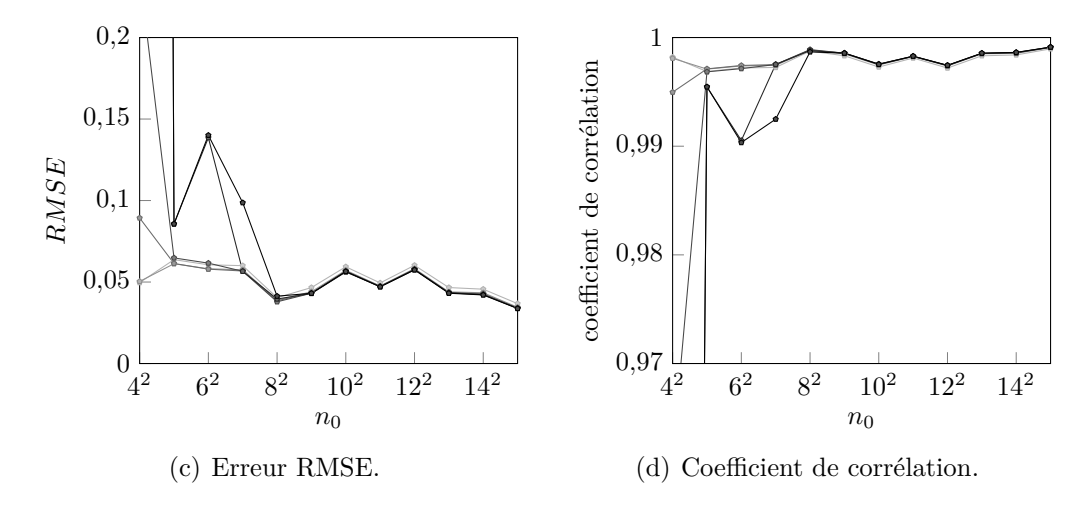

<span id="page-185-3"></span>Figure 5.38 Résultats de la mCP-NL pour le système à deux discontinuités en fonction du paramètre  $n_0$  et du degré de la mCP-NL :  $q = 2$  (-),  $q = 3$  (-),  $q = 4$  (-),  $q = 5$  (-),  $q = 6$  (--),  $q = 7$  (--).

mCP-NL, les évaluations réalisées, pour  $n_0 \geq 8^2$ , sont principalement localisées proches des discontinuités, et les plans d'expériences sont alors plus denses sur certaines frontières des sous-domaines, comme observé sur la figure  $5.39(a)$ . Dans ce cas, l'augmentation du degré du chaos polynomial, permise par le nombre total de points dans le plan d'expériences, peut conduire à des approximations oscillantes sur les frontières du sous-domaine, telles que représentées sur la figure [5.39\(b\)](#page-186-1) pour l'approximation par la mCP-NL pour la valeur de  $n_0 = 6^2$  et à un degré  $q = 7$ . Ces oscillations ne sont toutefois pas présentes pour un degré plus faible comme mis en évidence sur la figure [5.39\(c\)](#page-186-2) avec un degré *q* = 4. Cette observation

<span id="page-186-0"></span>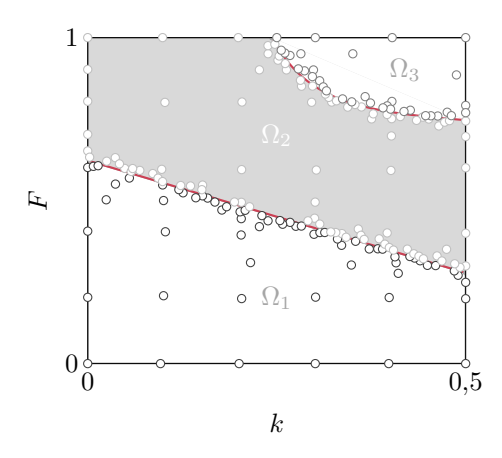

(a) Décomposition de  $\Omega$  et les points des plans d'expériences.

<span id="page-186-1"></span>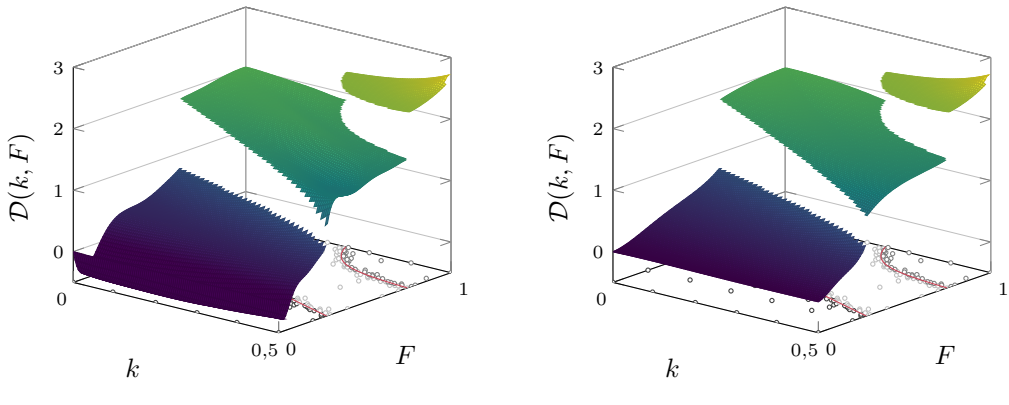

(b) Approximation par la mCP-NL de degré *q* = 7.

<span id="page-186-2"></span>(c) Approximation par la mCP-NL de degré *q* = 4.

Figure 5.39 Approximation de la réponse discontinue par la mCP-NL pour un maillage initial de  $n_0 = 6^2$  et pour le système à deux discontinuités.

sur l'augmentation du degré en fonction de la densité de points dans le plan d'expériences est intrinsèque à la mCP et il est donc souhaitable de se limiter à un degré maximal de  $q=4$ pour des valeurs  $n_0 \leq 7^2$ . Ainsi, pour des degrés  $q \leq 4$ , les erreurs obtenues en fonction de  $n_0$  sont satisfaisantes et montrent une légère augmentation de la précision des résultats à mesure que  $n_0$  croît. En conclusion, le paramètre  $n_0$  influence à la fois le coût de calcul et la précision de l'approximation de la mCP-NL.

**5.3.2.2.2 Influence du critère d'arrêt** *λ<sup>L</sup>* **de la procédure de détection des zones de discontinuité** Le paramètre *λ<sup>L</sup>* est ici étudié pour des valeurs comprises entre 0*,*01 et 0*,*45. Les valeurs supérieures à 0*,*45 ont été écartées de l'étude, car, pour le maillage initial de *n*<sup>0</sup> = 36 points, la procédure de détection détecte qu'une seule discontinuité représentant que partiellement la première discontinuité du système. D'après l'analyse de l'influence de *n*<sup>0</sup>

précédente, l'étude se limite à un degré maximal de *q* = 4.

Les résultats de la détection des discontinuités sont représentés sur la figure  $5.40(a)$ , pour les erreurs maximales  $\|\boldsymbol{\varepsilon}(t)\|_{\infty}$  de chaque discontinuité, et sur la figure [5.40\(b\)](#page-187-1) pour les coûts de calculs. Les erreurs maximales obtenues évoluent par palier en fonction de *λ<sup>L</sup>* et le nombre d'évaluations augmente faiblement lorsque *λ<sup>L</sup>* décroît. De plus, pour des erreurs maximales supérieures à 4 · 10<sup>−</sup><sup>2</sup> , soit pour *λ<sup>L</sup>* ≥ 0*,*35, les discontinuités détectées ne sont alors pas représentatives de celles du système, car qu'une seule portion des discontinuités de référence ont été détectées par la procédure de détection des discontinuités. Pour les valeurs de  $λ$ <sup>*L*</sup> ≥ 0,35, les erreurs des approximations par la mCP-NL ne sont donc pas reportées sur les

<span id="page-187-0"></span>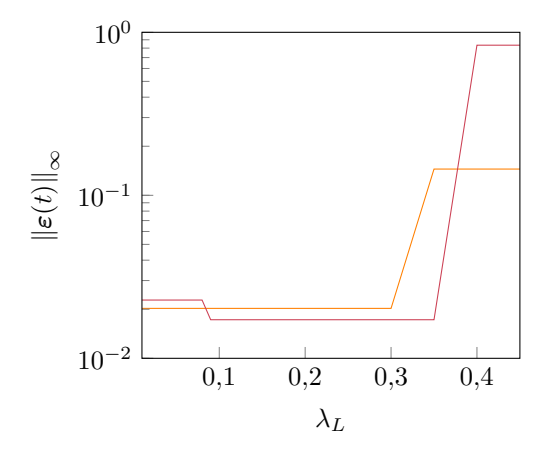

(a) Erreur maximale commise sur la première  $(-)$  et la seconde  $(-)$  discontinuité détectée.

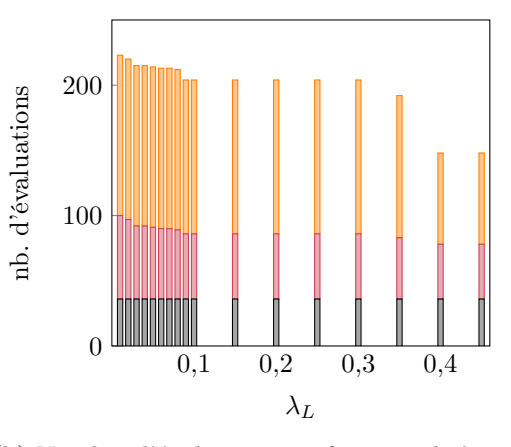

<span id="page-187-3"></span><span id="page-187-1"></span>(b) Nombre d'évaluations en fonction de *λ<sup>L</sup>* décomposé selon les étapes de la procédure de détection : maillage initial  $(\blacksquare)$ , détection des zones de discontinuité  $(\blacksquare)$  et localisation des discontinuités  $(\blacksquare)$ .

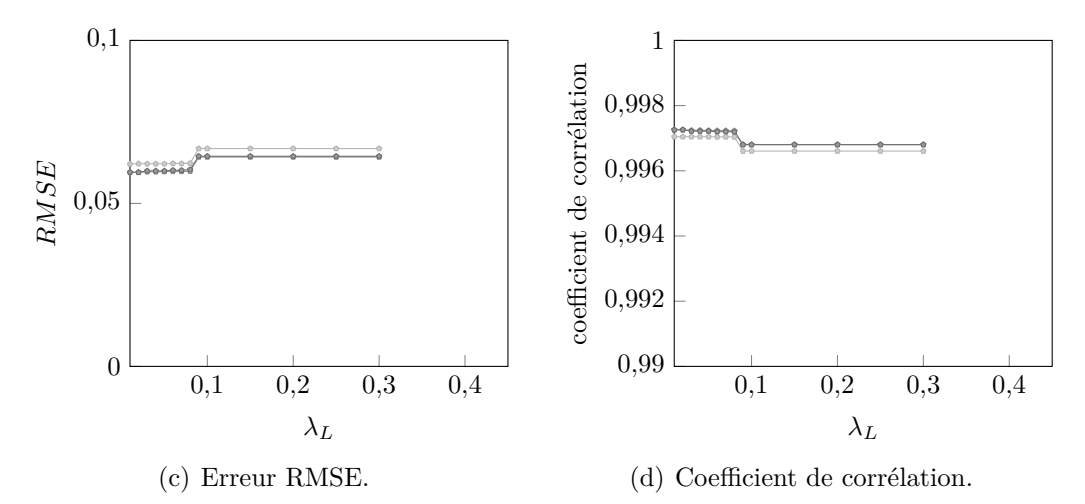

<span id="page-187-2"></span>Figure 5.40 Résultats de la mCP-NL pour le système à deux discontinuités en fonction du paramètre  $\lambda_L$  et du degré de la mCP-NL :  $q = 2$  (-),  $q = 3$  (-),  $q = 4$  (-).

figures [5.40\(c\)](#page-187-2) et [5.40\(d\).](#page-187-3) Sur ces figures, les erreurs RMSE sont très faibles et les coefficients de corrélation très forts. Ces deux quantités soulignent ainsi la précision des résultats de la mCP-NL pour toutes les valeurs de *λ<sup>L</sup>* testées, où une faible amélioration des résultats est observée lorsque  $\lambda_L$  est diminue. Pour un maillage initial de  $n_0 = 36$  points, la mCP-NL permet donc d'obtenir des résultats précis à la fois pour la détection des discontinuités et l'approximation de la réponse par la mCP-NL, si les valeurs de *λ<sup>L</sup>* sont inférieures à 0*,*35. En conclusion, il est recommandé de ne pas utiliser un critère d'arrêt *λ<sup>L</sup>* supérieur à 0*,*35 pour un maillage initial de 36 points.

**5.3.2.2.3** Influence du critère d'arrêt  $\lambda_{dist}$  de la procédure de détection des zones **de discontinuité** Le paramètre  $\lambda_{\text{dist}}$  est analysé pour des valeurs comprises entre 0,1 et 0*,*55, puisque, pour des valeurs supérieures à 0*,*55, la localisation des discontinuités n'a pas convergé à cause d'une mauvaise représentation des zones de discontinuité pour le maillage initial de  $n_0 = 36$  points. Les résultats de l'étude sont présentés sur la figure  $5.41$ .

D'après les erreurs commises sur les discontinuités détectées représentées sur la figure  $5.41(a)$ , il est observé que, pour la seconde discontinuité  $(-)$ , l'erreur  $\|\boldsymbol{\varepsilon}(t)\|_{\infty}$  stagne en fonction de  $\lambda_{dist}$  et, pour la première discontinuité ( $\longrightarrow$ ), l'erreur semble diminuer à mesure que  $\lambda_{dist}$  décroît. Toutefois, une augmentation de  $\|\varepsilon(t)\|_{\infty}$  est observée pour les deux discontinuités pour la plus petite valeur de *λ*dist testée. Pour cette valeur extrême du critère, les discontinuités obtenues n'intersectent pas la frontière de  $\Omega$ . Dans ce cas, l'erreur RMSE et le coefficient de corrélation obtenus ne sont pas reportés sur les figures  $5.41(c)$  et  $5.41(d)$ . Par ailleurs, le nombre d'évaluations du système, tracé sur la figure [5.41\(b\),](#page-189-4) reste quasiment constant lorsque *λ*dist varie, et le nombre moyen d'évaluations est égal à 213. Il est également à souligner que la répartition des évaluations réalisées entre les deux étapes de la procédure de détection des discontinuités évolue en fonction des valeurs de  $\lambda_{dist}$ : pour une valeur élevée de  $\lambda_{dist}$ , une forte proportion des évaluations est réalisée pour la localisation des discontinuités, alors que pour une valeur faible de  $\lambda_{\text{dist}}$ , l'essentiel des évaluations est effectué lors de la détection des zones de discontinuité.

Les erreurs RMSE et les coefficients de corrélation obtenus dans cette analyse sont respectivement présentés sur les figures  $5.41(c)$  et  $5.41(d)$ . Pour les valeurs de  $\lambda_{dist}$  testées, les valeurs des erreurs obtenues sont très satisfaisantes et ne varient que très peu en fonction de  $\lambda_{dist}$ . Ainsi, la mCP-NL permet d'obtenir des résultats précis pour des valeurs de λ<sub>dist</sub> ≥ 0,15. Il n'est de plus pas recommandé d'utiliser un critère d'arrêt  $\lambda_{dist}$  trop faible.

<span id="page-189-1"></span><span id="page-189-0"></span>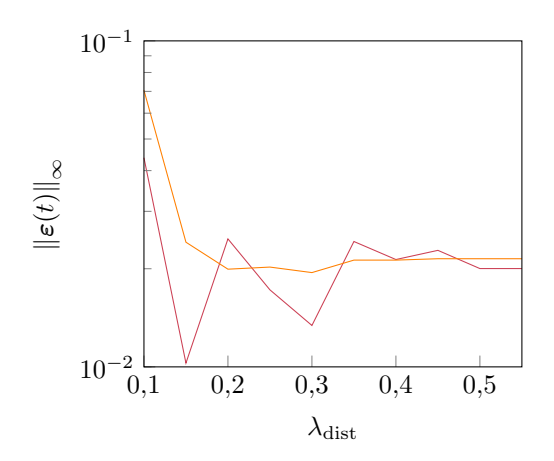

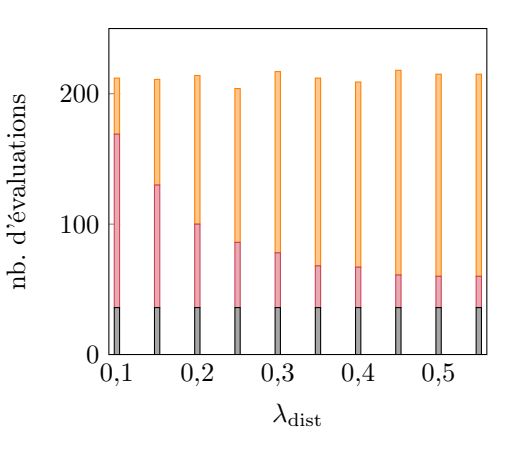

(a) Erreur maximale commise sur la première  $(-)$  et la seconde  $(-)$  discontinuité détectée.

<span id="page-189-4"></span><span id="page-189-3"></span>(b) Nombre d'évaluations en fonction de *λ*dist décomposé selon les étapes de la procédure de détection : maillage initial  $(\blacksquare)$ , détection des zones de discontinuité  $(\blacksquare)$  et localisation des discontinuités  $(\blacksquare)$ .

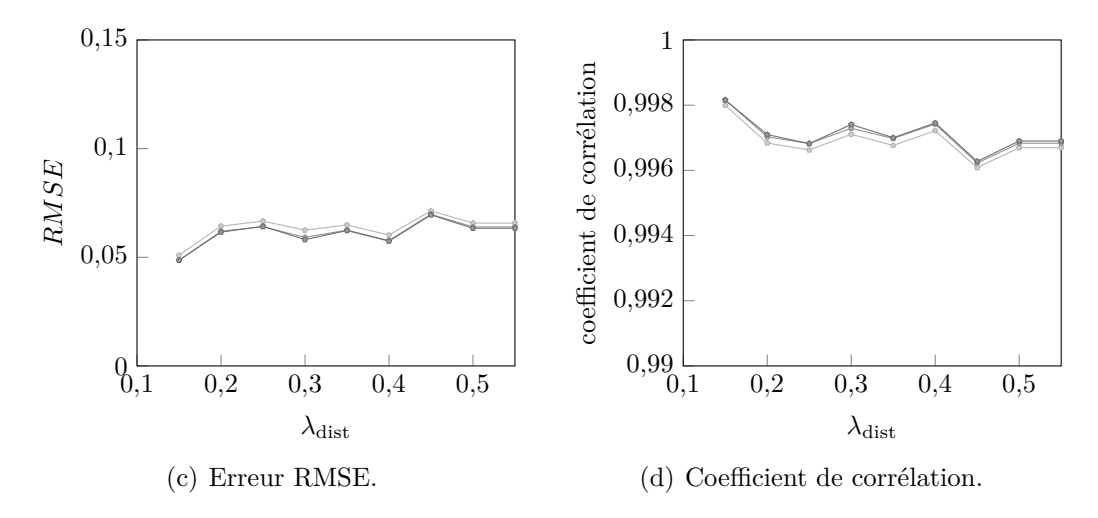

<span id="page-189-2"></span>Figure 5.41 Résultats de la mCP-NL pour le système à deux discontinuités en fonction du paramètre $\lambda_{\text{dist}}$  et du degré de la mCP-NL :  $q=2$  (--),  $q=3$  (--),  $q=4$  (--).

**5.3.2.2.4** Influence du critère de densité de points  $\lambda_D$  de la localisation des dis**continuités** Le critère de densité de points  $\lambda_D$  est étudié pour des valeurs comprises entre 0*,*05 et 0*,*16, où la valeur maximale correspond à l'ajout d'aucun point lors de la localisation des discontinuités. La valeur minimale testée est la borne minimale où la procédure de détection converge vers deux discontinuités qui intersectent la frontière *∂*Ω pour le maillage initial de  $n_0 = 36$  points. Les résultats de l'étude sont présentés sur la figure  $5.42$ .

Les erreurs commises sur les discontinuités détectées sont représentées sur la figure [5.42\(a\).](#page-190-1) Il est observé que, pour la première discontinuité  $(-)$ , l'erreur diminue à mesure que  $\lambda_D$  décroît, et pour la deuxième discontinuité  $(-)$ , l'erreur stagne pour des valeurs de  $\lambda_D \geq 0.08$  et

<span id="page-190-1"></span><span id="page-190-0"></span>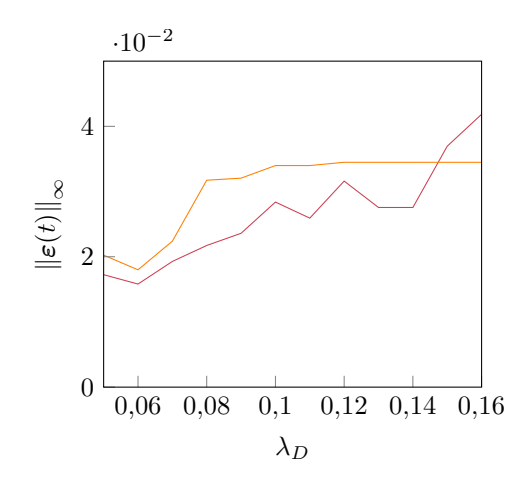

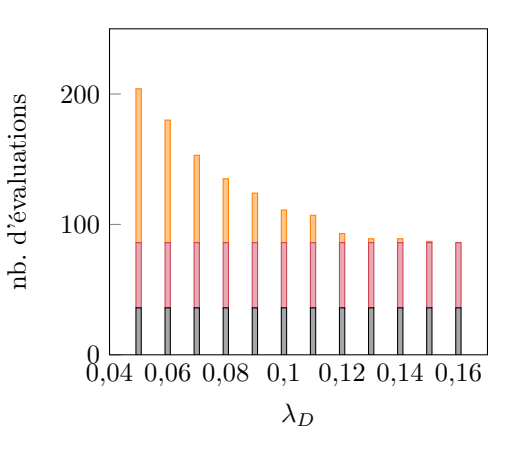

(a) Erreur maximale commise sur la première  $(-)$  et la seconde  $(-)$  discontinuité détectée.

<span id="page-190-4"></span><span id="page-190-2"></span>(b) Nombre d'évaluations en fonction de  $\lambda_D$ décomposé selon les étapes de la procédure de détection : maillage initial  $(\blacksquare)$ , détection des zones de discontinuité  $(\blacksquare)$  et localisation des discontinuités  $(\blacksquare)$ .

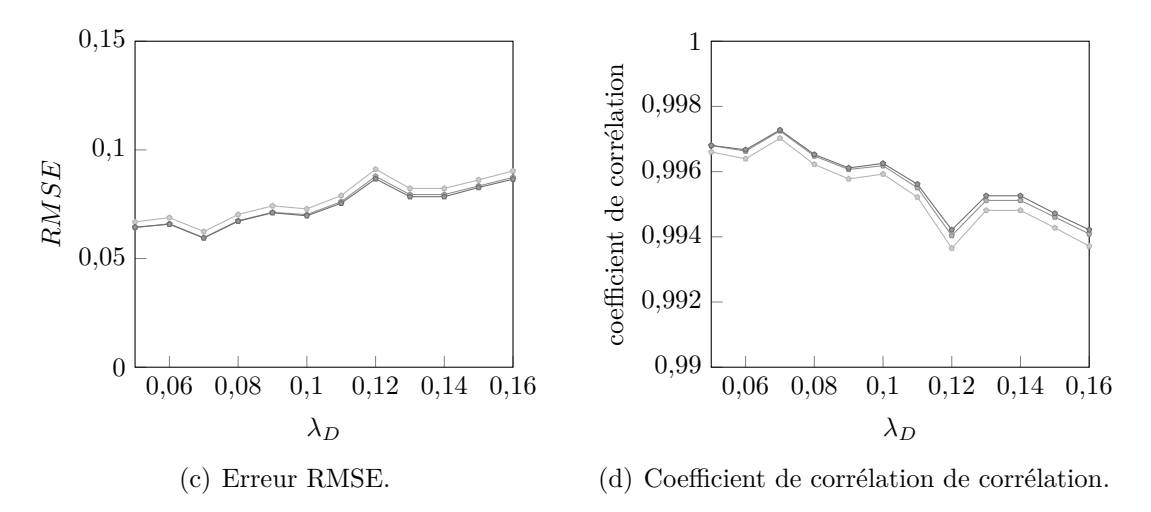

<span id="page-190-3"></span>Figure 5.42 Résultats de la mCP-NL pour le système à deux discontinuités en fonction du paramètre  $\lambda_D$  et du degré de la mCP-NL :  $q = 2$  (-),  $q = 3$  (-),  $q = 4$  (-).

diminue ensuite pour des valeurs de  $\lambda_D$  plus faibles. Ainsi, la précision des deux discontinuités augmente lorsque *λ<sup>D</sup>* diminue. De plus, le coût de calcul de la mCP-NL, présenté sur la figure  $5.42(b)$ , augmente à mesure que  $\lambda_D$  décroît. Le paramètre  $\lambda_D$  influence ainsi la précision et le coût de la procédure de détection de discontinuité.

Les erreurs d'approximation de la réponse du système par la mCP-NL sont représentées sur les figures  $5.42(c)$  et  $5.42(d)$ . Sur ces figures, il est observé que lorsque le paramètre  $\lambda_D$  diminue, l'erreur RMSE diminue et le coefficient de corrélation augmente. Ces deux quantités d'intérêt montrent ainsi que l'approximation de la mCP-NL est de plus en plus précise à mesure que la valeur de *λ<sup>D</sup>* décroît. De plus, le degré de la mCP-NL n'a que peu d'influence sur la précision

des résultats. En conclusion, pour un maillage initial de  $n_0 = 36$  points, le critère de densité de points *λ<sup>D</sup>* influence la précision des discontinuités détectées et celle de l'approximation de la réponse du système par la mCP-NL, ainsi que le nombre d'évaluations du système.

**5.3.2.2.5 Conclusions** Une synthèse des observations de l'analyse menée sur l'influence de quatre paramètres de la mCP-NL est présentée dans le tableau [5.5.](#page-191-0) L'influence de chaque paramètre sur le coût de calcul de la méthode, grâce au nombre d'évaluations réalisées, et sur la précision des résultats mCP-NL, au moyen des erreurs commises lors de la détection des discontinuités et lors de l'approximation de la réponse du système, est détaillée dans ce tableau.

<span id="page-191-0"></span>Tableau 5.5 Synthèse de l'analyse de l'influence des paramètres de la méthode sur le coût de calcul et l'erreur commise lors de la détection de discontinuités et lors de l'approximation de la réponse du système par la mCP-NL pour le système à deux discontinuités.

|                         | paramètre étudié détection de discontinuité              | approximation de la réponse |
|-------------------------|----------------------------------------------------------|-----------------------------|
| $n_0$                   | influence le coût                                        | influence la précision      |
| $\lambda_{L}$           | influence la précision                                   | influence la précision      |
| $\lambda_{\text{dist}}$ | influence la précision                                   | peu d'influence             |
| $\lambda_D$             | influence la précision et le coût influence la précision |                             |

Dans l'analyse menée, le paramètre *λ<sup>D</sup>* est celui influençant le plus sur la mCP-NL par son rôle d'arrêt de la procédure de détection de discontinuités, il influence la précision des résultats à la fois lors de la détection des discontinuités et lors de l'approximation de la réponse du système, ainsi que le coût de la méthode. La mCP-NL est également influencée, dans une autre mesure, par les paramètres suivants : la taille du maillage  $n_0$  sur le coût et la précision de l'approximation de la réponse du système, le critère d'arrêt *λ<sup>L</sup>* sur la précision de la procédure de détection des discontinuités et celle de l'approximation de la réponse du système, et enfin le critère d'arrêt *λ*dist influence uniquement la précision des discontinuités. L'analyse menée a permis de dégager des tendances sur l'utilisation du critère *λL*, qui pour une valeur élevée,  $\lambda_L \geq 0.35$ , ne détecte que partiellement les discontinuités du système, ou encore celle du le critère *λ*dist, qui pour une valeur très faible, *λ*dist *<* 0*,*10, ne permet pas d'obtenir des discontinuités précises à la frontière de l'espace  $\Omega$  et pour une valeur trop élevée,  $\lambda_{\text{dist}} > 0.55$ , ne peut détecter précisément les zones de discontinuité . Les observations de l'analyse menée pour ce second système étudié sont similaires à celle obtenue pour l'analyse réalisée sur le système disposant d'une discontinuité circulaire, seules l'influence des paramètres  $\lambda_L$  et  $\lambda_{\text{dist}}$ ont, pour le second système, plus d'influence sur la précision de la procédure de détection de

discontinuités.

### **5.3.3 Conclusion partielle**

Les deux études réalisées ont permis de mettre en évidence que, d'une part, l'application de la mCP-NL permet de capter avec précision les discontinuités de réponses discontinues et également d'obtenir une approximation précise de chaque réponse, et, d'autre part, que la mCP-NL est appliquée à moindre coût comparé à la réponse de référence. Par ailleurs, les analyses de l'influence de quatre paramètres de la méthode pour les deux systèmes étudiés ont montré que la mCP-NL est robuste vis-à-vis de ces paramètres, et plusieurs recommandations sur le choix des valeurs des paramètres ont été émises pour appliquer la mCP-NL avec précision à des systèmes non linéaires.

#### **5.4 Conclusion**

L'objectif des travaux entrepris dans ce chapitre est d'appliquer la mCP à l'analyse de systèmes non linéaires dont leurs réponses présentent une ou plusieurs discontinuités. En particulier, les systèmes à deux variables aléatoires ont été ciblés. L'approche proposée, la mCP-NL, consiste à détecter les discontinuités du système avant d'entreprendre une approximation de la réponse du système par la mCP sur chaque sous-domaine. Ces sous-domaines sont déterminés par une décomposition de l'espace aléatoire  $\Omega$  en sous-domaines suivants les discontinuités préalablement détectées. La mCP-NL permet ainsi d'améliorer l'application des méthodes existantes, telles la mCP-ME où les sous-domaines rectangulaires ne coïncident pas précisément aux discontinuités de la réponse du système étudié. Dans la mCP-NL, les approximations sont réalisées sur des sous-domaines où la réponse du système est continue grâce à la détection des discontinuités.

La mCP-NL a été appliquée à l'analyse de systèmes non linéaires académiques comme l'oscillateur de Duffing à une et deux discontinuités, et à un système analytique disposant d'une discontinuité circulaire. Les applications ont permis de montrer que la mCP-NL permet : (1) la détection précise des discontinuités de la réponse de systèmes non linéaires avec peu d'évaluations de celle-ci et (2) l'approximation précise de la réponse discontinue en considérant une décomposition de  $\Omega$  adaptée aux discontinuités de la réponse.

L'influence des paramètres de la mCP-NL sur les résultats obtenus a également été étudiée pour deux systèmes non linéaires. Les études ont permis de mettre en évidence que la mCP-NL permet d'obtenir des résultats précis sous quelques recommandations de choix de valeurs des paramètres. En effet, les valeurs extrêmes des paramètres testés peuvent, dans certains cas, améliorer la précision des résultats toutefois les coûts de calcul de la méthode sont alors également augmentés. Certains seuils de valeurs ont été identifiés pour s'adapter adéquatement aux systèmes non linéaires étudiés.

Par conséquent, l'objectif d'appliquer la mCP aux systèmes non linéaires a été atteint. Les travaux présentés dans ce chapitre ont également abouti à un article de revue en cours de rédaction qui est consacré à la présentation des développements de la mCP-NL et de son application à des systèmes académiques. Par ailleurs, l'application de la mCP-NL à un système non linéaire dans le contexte des turbomachines est également envisageable. L'application à une aube en contact est détaillée dans le prochain chapitre de cette thèse.

# **CHAPITRE 6 APPLICATION DE LA MÉTHODE DU CHAOS POLYNOMIAL POUR LES SYSTÈMES NON LINÉAIRES À UNE AUBE EN CONTACT AVEC LE CARTER**

Ce chapitre, consacré au quatrième volet de recherche, présente l'application des développements du troisième volet de recherche, détaillé dans le chapitre [5,](#page-137-0) à l'analyse d'un système non linéaire industriel, celui d'une aube en contact avec le carter.

La méthode du chaos polynomial pour les systèmes non linéaires, introduite au chapitre précédent, est ici appliquée à un système non linéaire industriel : une aube de compresseur industriel [\[154\]](#page-227-0) en contact avec le carter. Ce modèle, introduit à la sous-section [2.1.4.2,](#page-42-0) a précédemment été étudié dans un contexte déterministe [\[46,](#page-217-0) [47,](#page-218-0) [50\]](#page-218-1). L'objectif de ce chapitre est d'étudier l'influence des paramètres de conception d'une aube en contact sur son comportement vibratoire à moindre coût en appliquant la mCP-NL. En effet, la mCP-NL s'applique à des réponses présentant une ou plusieurs discontinuités comme le comportement vibratoire à l'interface aube/carter. Ce comportement est notamment caractérisé par un déplacement discontinu de l'aube par rapport à la vitesse de rotation *ω* tel que représenté sur la figure [6.1.](#page-194-0) L'analyse de la variation de deux paramètres sur la dynamique d'une aube en contact avec le carter est ciblée dans ce chapitre. Afin de comparer les méthodes spectrales, la mCP, la mCP-ME et la mCP-NL sont appliquées à cette étude. Après ces applications, une analyse de l'influence des paramètres de la mCP-NL est proposée à la fin de ce chapitre.

<span id="page-194-0"></span>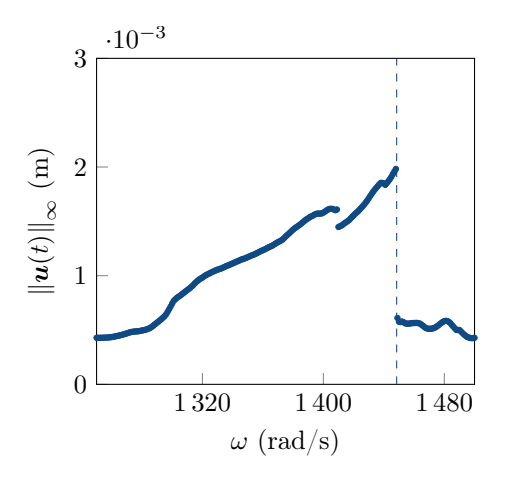

Figure 6.1 CRF de l'aube rotor 37 obtenue par intégration temporelle, avec la résonance non linéaire ( $\left( \bullet \bullet \bullet \right)$ , pour un jeu fonctionnel  $c = 5 \cdot 10^{-4}$  m.

#### **6.1 Paramètres du modèle et modélisation du contact**

L'aube étudiée est une aube de compresseur industrielle, le rotor 37 de la NASA. Le modèle d'étude, introduit à la sous-section [2.1.4.2,](#page-42-0) s'appuie sur les modèles de précédentes études de la littérature [\[46,](#page-217-0) [47,](#page-218-0) [50,](#page-218-1) [117\]](#page-223-0). Ainsi, la stratégie de simulation utilisée repose sur l'intégration temporelle avec un schéma explicite de différences finies centrées et un traitement du contact par multiplicateurs de Lagrange. Parmi les paramètres du modèle, deux paramètres sont ciblés pour l'étude envisagée : la vitesse de rotation *ω* et le jeu fonctionnel entre l'aube et le carter noté *c*. La plage de vitesses de rotation est ciblée au voisinage de l'intersection entre la première fréquence propre linéaire de l'aube et le quatrième régime moteur. La plage de variation du jeu *c* est définie entre 2,5 · 10−4 mm et 12,5 · 10−4 mm sur base d'études précédentes [\[46\]](#page-217-0). La quantité d'intérêt analysée, désignée réponse du système aube/carter, est le déplacement de l'aube au bord d'attaque noté  $\mathcal{D}(\omega, c)$ . Les déplacements obtenus en fonction des deux paramètres sont représentés sur la figure [6.2.](#page-195-0) Une discontinuité dans la réponse y est observée pour des vitesses de rotation comprises ( $\Box$ ) entre 1370 rad/s et 1500 rad*/*s.

<span id="page-195-0"></span>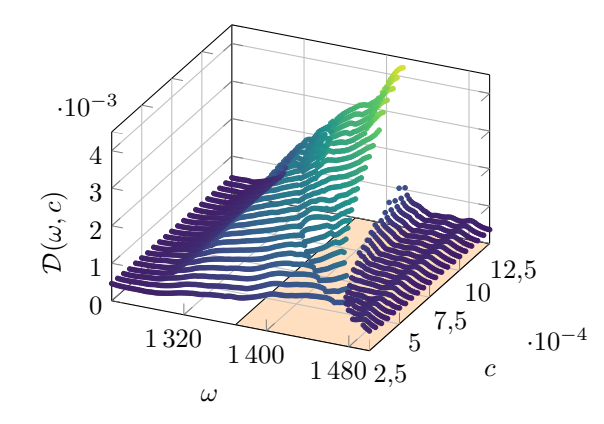

Figure 6.2 Déplacement de l'aube au bord d'attaque D(*ω, c*) en fonction de la vitesse de rotation *ω* et du jeu *c*.

L'étude mise en place dans ce chapitre est consacrée à l'analyse de l'influence des deux paramètres, *ω* et *c*, sur le comportement vibratoire de l'aube à l'interface aube/carter. Afin de cibler l'étude autour de la discontinuité observée sur la figure [6.2,](#page-195-0) l'espace  $\Omega$  est défini par Ω = [1370 ; 1500] × [2*,*5 · 10<sup>−</sup><sup>4</sup> ; 12*,*5 · 10<sup>−</sup><sup>4</sup> ]. Une réponse de référence est obtenue par l'évaluation de la réponse du système par balayage de l'espace Ω avec un pas de 2 rad/s dans la direction *ω*, soit 66 valeurs distinctes, et de 0,1 · 10−4 m dans la direction *c*, soit 101 valeurs : le nombre total de tirages réalisés est alors égal à 6666. La réponse de référence ainsi obtenue est représentée sur la figure  $6.3$ . De plus, une discontinuité de référence  $(-)$ 

est calculée sur base d'un grand nombre d'évaluations de la réponse du système. Pour définir la réponse de référence, le coût de calcul des 6666 évaluations est d'environ 192 h, soit 8 jours de calcul, où le coût moyen d'une évaluation est de 104 s. Par conséquent, l'objectif de l'étude est également d'obtenir à moindre coût de calcul une approximation de la réponse du système par des méthodes spectrales. Afin de remettre en perspectives la mCP-NL par rapport aux méthodes existantes, trois méthodes spectrales sont appliquées : la mCP à la section [6.2,](#page-196-1) la mCP-ME à la section [6.3](#page-197-0) et la mCP-NL à la section [6.4.](#page-199-0)

<span id="page-196-0"></span>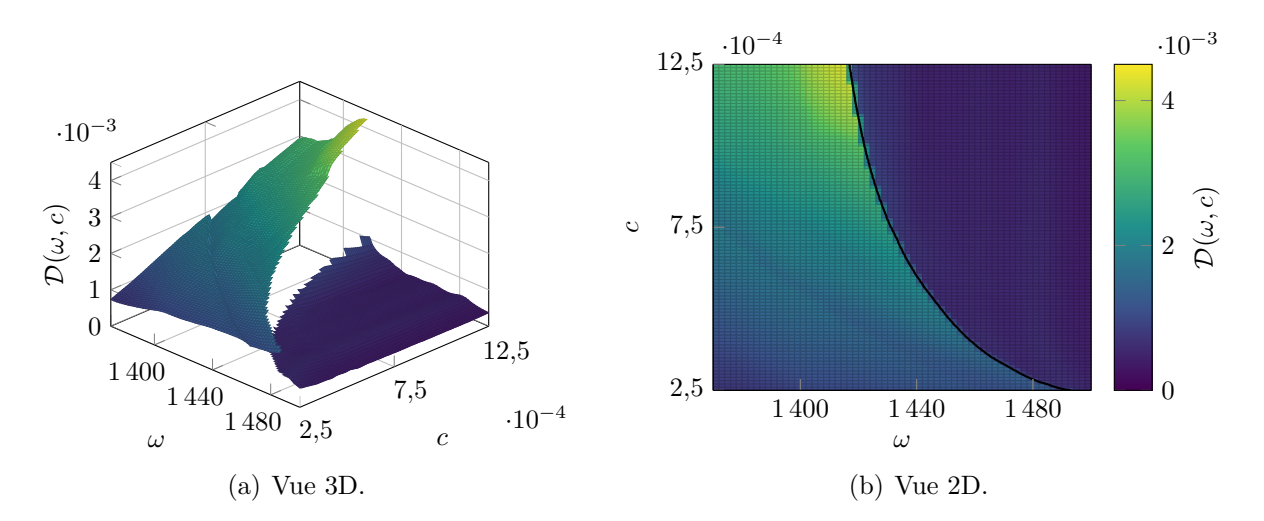

Figure 6.3 Réponse de référence du système aube/carter avec la discontinuité de référence associée  $(-).$ 

### <span id="page-196-1"></span>**6.2 Application de la méthode du chaos polynomial**

La méthode du chaos polynomial est appliquée à partir d'un plan d'expériences de 81 points ( ) uniformément répartis sur l'espace Ω, et un haut degré de la mCP est utilisé :  $q = 7$ . La réponse obtenue par la mCP est présentée sur la figure  $6.4(a)$ , ainsi que la régression linéaire entre l'approximation par la mCP et la réponse de référence sur la figure [6.4\(b\).](#page-197-2) L'erreur absolue sur l'approximation de chaque tirage est également représentée sur la figure [6.4\(c\).](#page-197-3) Les erreurs commises sur l'approximation de la réponse par la mCP sont également de 3,45 · 10−4 pour l'erreur RMSE et de 0,9263 pour le coefficient de corrélation. D'après l'ensemble des résultats, il est observé que la réponse obtenue par la mCP est lissée avec des oscillations parasites sur les bords de l'espace Ω. Comme attendu, la mCP ne permet donc pas de capter précisément la réponse discontinue du système aube/carter.

<span id="page-197-2"></span><span id="page-197-1"></span>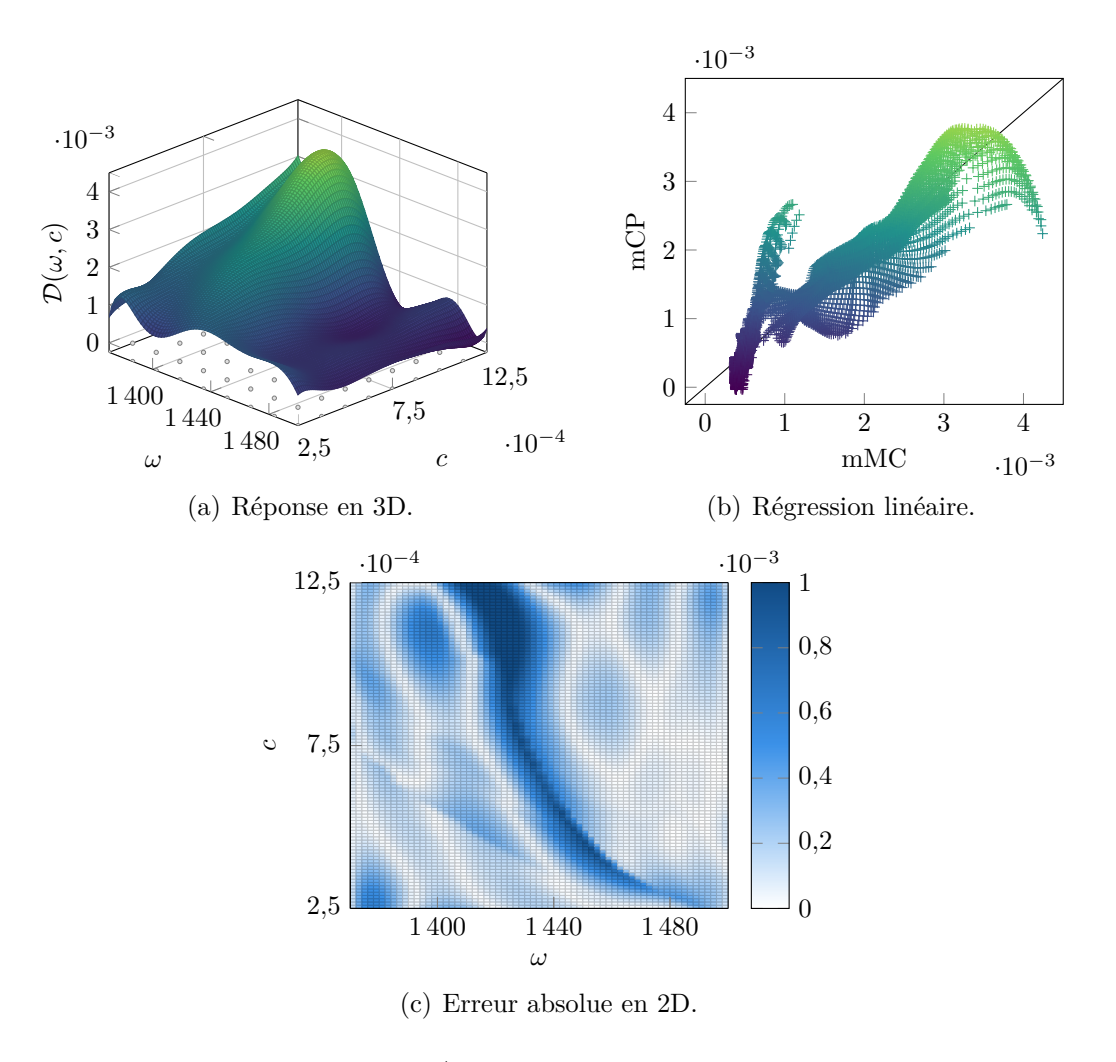

<span id="page-197-3"></span>Figure 6.4 Réponse du système aube/carter obtenue par la mCP construite avec un degré  $q = 7$  et 81 points ( $\circ$ ) dans le plan d'expériences.

## <span id="page-197-0"></span>**6.3 Application de la méthode du chaos polynomial multi-éléments**

Pour cette étude, 16 sous-domaines rectangulaires sont considérés pour la décomposition de l'espace Ω. La mCP-ME est construite à partir des 81 points du plan d'expériences précédent, et une mCP de degré *q* = 2 est réalisée sur chaque sous-domaine. Les résultats de la mCP-ME ainsi construite sont représentés sur la figure [6.5](#page-198-0) avec : [\(a\)](#page-198-1) la réponse obtenue, [\(b\)](#page-198-2) la régression linéaire entre l'approximation par la mCP-ME et la réponse de référence pour tous les tirages, et [\(c\)](#page-198-3) l'erreur absolue commise sur l'approximation des tirages. L'erreur RMSE et le coefficient de corrélation obtenus par la mCP-ME sont respectivement de 3,12 · 10−4 et 0,9408. Les résultats de la mCP-ME montrent un bon accord avec la réponse de référence sur les sous-domaines ne contenant pas la discontinuité du système, tandis que la précision des résultats se dégrade sur les sous-domaines contenant la discontinuité. Les erreurs maximales

<span id="page-198-2"></span><span id="page-198-1"></span><span id="page-198-0"></span>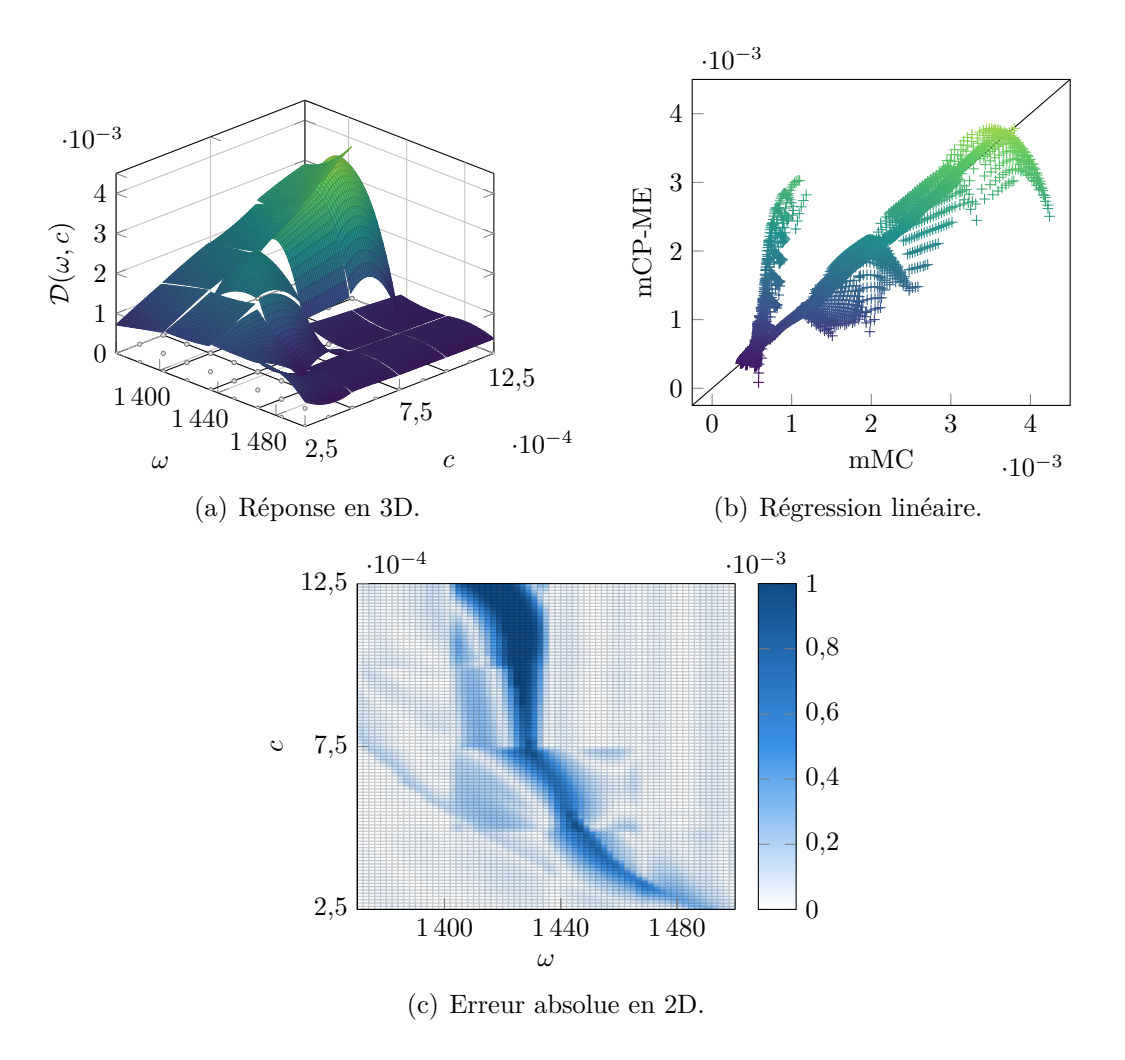

<span id="page-198-3"></span>Figure 6.5 Réponse du système aube/carter obtenue par la mCP-ME avec 16 sousdomaines  $(-)$ , un degré  $q = 2$  et 81 points  $\omega$  dans le plan d'expériences.

commises sur les approximations de la mCP-ME sont alors localisées sur quelques sousdomaines. La réponse obtenue par la mCP-ME contient également d'autres discontinuités à la frontière des sous-domaines, qui ne sont pas représentatives de la discontinuité de référence. Ainsi, tout comme observé pour l'oscillateur de Duffing précédemment étudié dans la soussection [5.1.2,](#page-138-1) la mCP-ME réalisée ne permet pas de prédire avec précision la réponse du système aube/carter. De plus, au vu de la forme de la discontinuité de référence du système, les sous-domaines rectangulaires ne semblent pas adaptés pour appliquer avec précision la mCP-ME à moindre coût.

# <span id="page-199-0"></span>**6.4 Application de la méthode du chaos polynomial pour les systèmes non linéaires**

La mCP-NL est appliquée avec un nombre d'évaluations du système limité à 200. Les paramètres de la méthode sont repris d'un précédent système d'application, l'oscillateur de Duffing, et détaillés dans le tableau [5.2.](#page-154-0) La détection des discontinuités repose ainsi sur un maillage initial composé de  $n_0 = 36$  points ( $\bullet$ ) représentés sur la figure  $6.6(a)$ . Les résultats de la mCP-NL sont présentés ci-dessous étape par étape.

<span id="page-199-2"></span><span id="page-199-1"></span>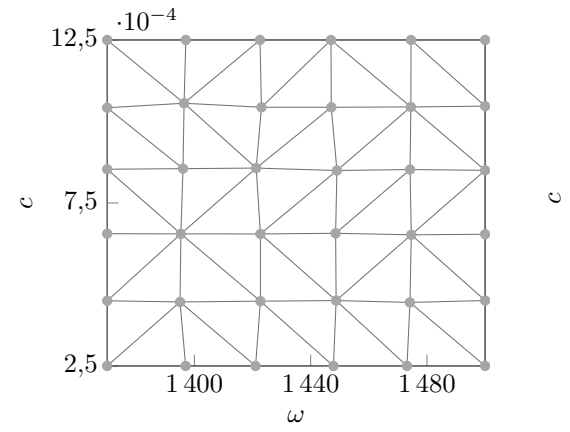

(a) Maillage initial  $\left( \bullet \right)$ .

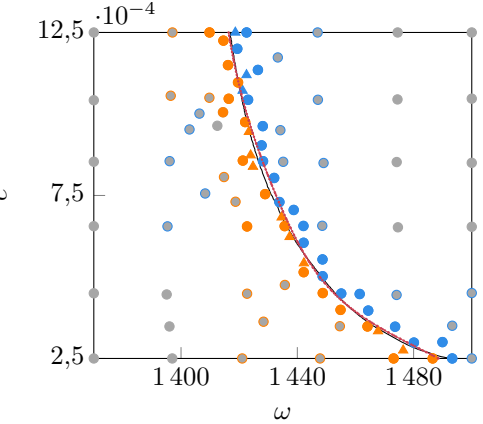

<span id="page-199-3"></span>(b) Détection de discontinuités : la localisation de la discontinuité  $(-)$  avec l'ajout des points  $(\triangle)$  et  $(\triangle)$  à partir des points  $(\bullet)$  et  $(\bullet)$ qui composent  $\mathcal{G}_1^{(k_d)}$ .

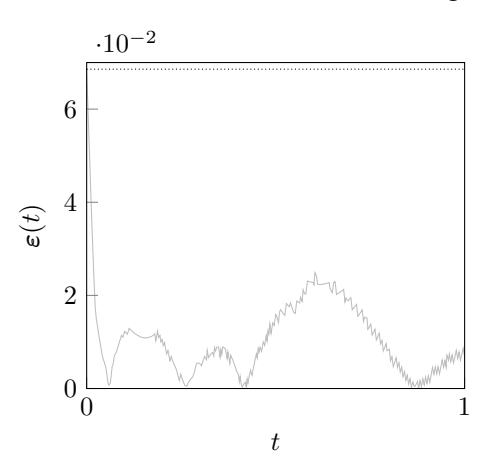

<span id="page-199-4"></span>(c) Erreur commise entre la discontinuité détectée  $(-)$  et la discontinuité de référence  $(-).$ 

Figure 6.6 Détection automatique des discontinuités pour le système aube/carter.

Les résultats de la détection des discontinuités de la mCP-NL sont représentés sur la fi-

gure [6.6,](#page-199-2) avec : [\(a\)](#page-199-1) le maillage initial, [\(b\)](#page-199-3) la discontinuité détectée  $(-)$  à partir de  $k_d = 47$ points ( $\bullet$ ) ajoutés lors de la détection des zones de discontinuité et  $k_l = 11$  points ( $\bullet$ ) lors de la localisation, et [\(c\)](#page-199-4) l'erreur *ε*(*t*) commise entre la discontinuité détectée et la discontinuité de référence  $(-)$ . Avec un total de  $n_{k_{ed}} = 94$  évaluations, un bon accord entre la discontinuité détectée par la mCP-NL et la discontinuité de référence est observé, malgré une perte de précision localisée à une des extrémités de la discontinuité détectée, telle qu'observée sur la figure  $6.6(c)$ . Par ailleurs, quelques points  $\ddot{\bullet}$  localisés sur la portion au-dessus de la discontinuité du système sont étiquetés en dessous d'une discontinuité, alors même qu'il n'y a pas de discontinuité dans cette zone. Cela s'explique par la présence d'une zone de fortes variations de la surface de réponse du système qui a été identifiée compte tenu du maillage initial de 36 points. Toutefois, ces points ne sont pas inclus dans la zone de discontinuité, et ainsi ils n'ont eu aucun impact néfaste sur le déroulement de la localisation des discontinuités. Par conséquent, la détection des discontinuités de la mCP-NL permet de détecter une discontinuité précise avec un faible nombre d'évaluations du système aube/carter.

La décomposition de l'espace  $\Omega$  est réalisée à partir de la discontinuité détectée qui possède deux intersections avec la frontière *∂*Ω. L'espace Ω est alors divisé en *N<sup>d</sup>* = 2 sousdomaines comme représentés sur la figure [6.7.](#page-200-0) À partir des 94 évaluations réalisées, les plans d'expériences utilisés par la mCP-NL sont respectivement composés de 51 points pour le sous-domaine $\Omega_1$  et de 43 points pour  $\Omega_2.$  Compte tenu du nombre de points dans les plans d'expériences, la mCP-NL est appliquée avec un degré *q* = 4 sur chaque sous-domaine. L'approximation de la réponse du système obtenue est représentée sur la figure [6.8\(a\),](#page-201-0) ainsi que la régression linéaire par rapport à la réponse de référence sur la figure [6.8\(b\)](#page-201-1) et l'erreur absolue commise sur l'approximation des tirages sur la figure  $6.8(c)$ . De plus, l'erreur RMSE

<span id="page-200-0"></span>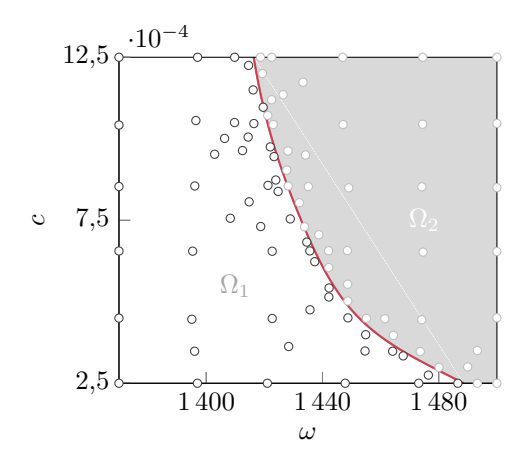

Figure 6.7 Décomposition de l'espace aléatoire et les points des plans d'expériences obtenus à partir de la discontinuité détectée  $(-)$  pour le système aube/carter.

<span id="page-201-1"></span><span id="page-201-0"></span>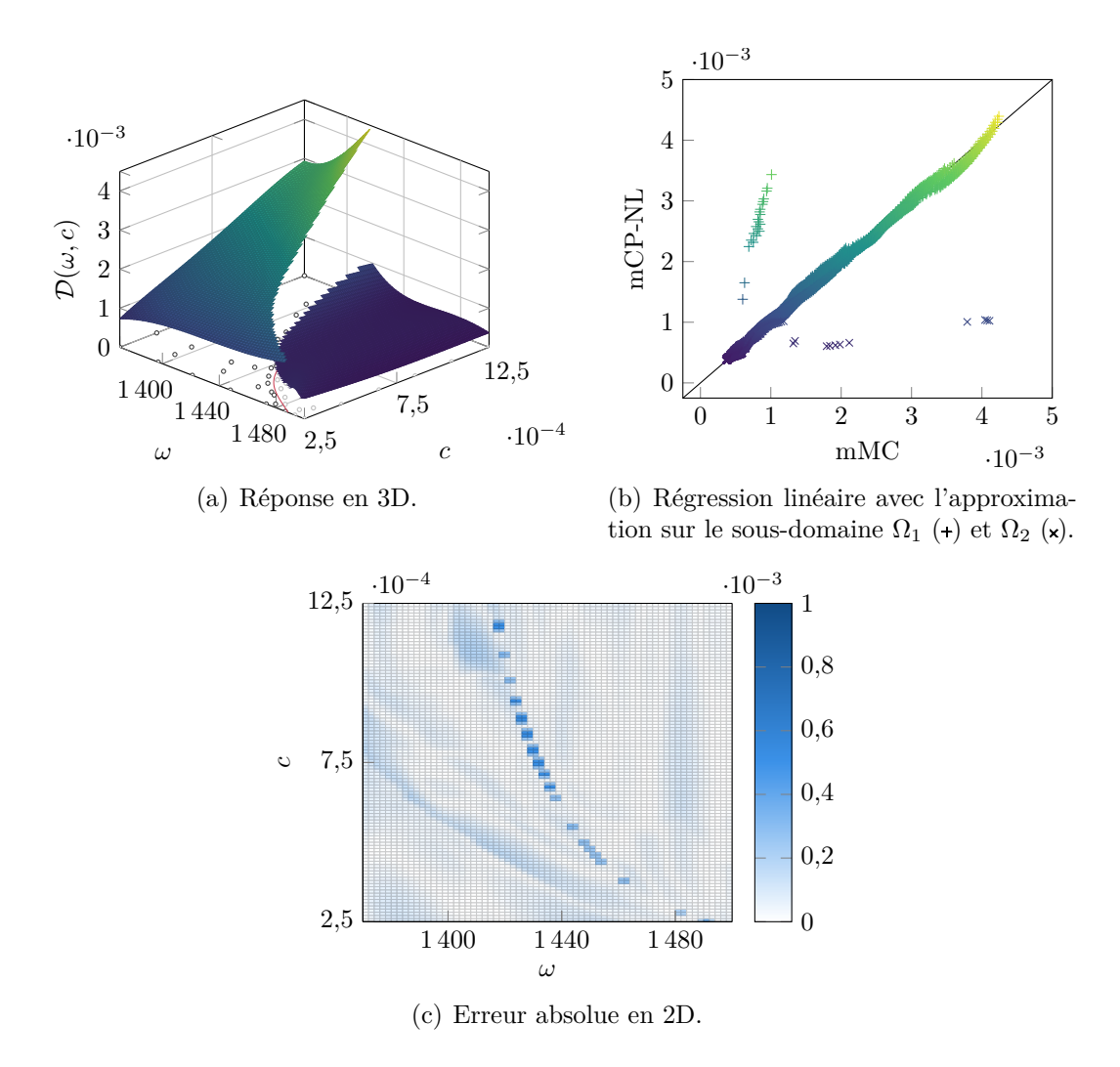

<span id="page-201-2"></span>Figure 6.8 Approximation de la réponse discontinue par la mCP-NL pour le système aube/ carter.

et le coefficient de corrélation obtenus par la mCP-NL sont respectivement de 1,42 · 10−4 et 0,9879. Il est observé que les résultats de la mCP-NL ont un bon accord avec la réponse de référence sur chaque sous-domaine sur base de la figure  $6.8(b)$ . Seuls quelques tirages localisés autour de la discontinuité détectée présentent des niveaux d'erreur d'approximation élevés puisque ces tirages sont mal classés par rapport à la discontinuité de référence. Toutefois, ces tirages ne représentent qu'une très faible proportion des tirages approximés. Ainsi, la mCP-NL permet d'obtenir des résultats satisfaisants et à moindre coût de calcul pour le système aube/carter. Effectivement, seulement 94 évaluations de la réponse du système ont été réalisées, par opposition aux 6666 évaluations effectuées pour obtenir la réponse de référence.

La mCP, la mCP-ME et la mCP-NL ont été appliquées à l'approximation du déplacement de l'aube du système aube/carter. Avec un nombre d'évaluations similaire, la mCP et la mCP-ME ont montré des difficultés à prédire la réponse discontinue du système, alors que la mCP-NL a obtenu des résultats satisfaisants grâce à l'étape de détection des discontinuités. De plus, la mCP-NL a permis de limiter les coûts de calcul de l'approximation grâce à un faible nombre d'évaluations du système.

# **6.5 Analyse de l'influence des paramètres de la méthode du chaos polynomial pour les systèmes non linéaires**

Tout comme pour les systèmes académiques, une analyse de l'influence des paramètres de la mCP-NL est réalisée pour quatre paramètres : la taille du maillage initial  $n_0$ , les critères d'arrêt de la procédure de détection des zones de discontinuité  $\lambda_L$  et  $\lambda_{\text{dist}}$ , et le critère d'arrêt *λ<sup>D</sup>* sur la densité de points de la localisation des discontinuités. Les valeurs initiales des paramètres de la mCP-NL utilisés lors de l'analyse sont reprises des analyses du chapitre précédent : voir le tableau [5.3.](#page-172-0) Au cours de l'analyse, le degré de la mCP-NL, noté *q*, désigne également le degré maximal parmi les degrés de la mCP appliqués sur chaque sous-domaine.

## **6.5.1** Influence de la taille du maillage initial  $n_0$

La taille du maillage initial de la mCP-NL est étudiée telle que  $\sqrt{n_0} \in [5\,;13].$  Les résultats des mCP-NL obtenus sont représentés sur la figure  $6.9$  avec : [\(a\)](#page-203-1) les erreurs  $\varepsilon(t)$  maximale (-) et moyenne  $(-)$  commises de chaque discontinuité détectée,  $(b)$  le nombre d'évaluations réalisées par la mCP-NL, [\(c\)](#page-203-3) l'erreur RMSE de l'approximation de la réponse ainsi que [\(d\)](#page-203-4) le coefficient de corrélation obtenu.

L'erreur maximale  $\|\boldsymbol{\varepsilon}(t)\|_{\infty}$  ( ) commise entre la discontinuité détectée et la discontinuité de référence, représentée sur la figure  $6.9(a)$ , montre des oscillations entre les valeurs testées à cause de certaines erreurs élevées aux extrémités des discontinuités détectées. Toutefois, l'erreur moyenne de  $\varepsilon(t)$  (--) montre des résultats similaires et de faibles valeurs en fonction de taille du maillage initial *n*0. Concernant les coûts de calcul, les évaluations réalisées pour obtenir les discontinuités montrent une augmentation progressive du nombre d'évaluations à mesure que  $n_0$  augmente, à l'exception de  $n_0 = 5^2 = 25$  pour lequel un nombre élevé d'évaluations totales est observé. Pour ce maillage initial de  $n_0 = 25$  points, la procédure de localisation des discontinuités met un grand nombre d'itérations pour converger, car à cause du faible nombre de points dans le maillage initial, la zone de discontinuité obtenue, bien que représentative de la discontinuité du système, inclut plusieurs erreurs d'étiquetage qui entraînent des difficultés à capter avec précision la discontinuité du système.

Concernant les approximations de la réponse par la mCP-NL, il est observé sur les fi-

<span id="page-203-1"></span><span id="page-203-0"></span>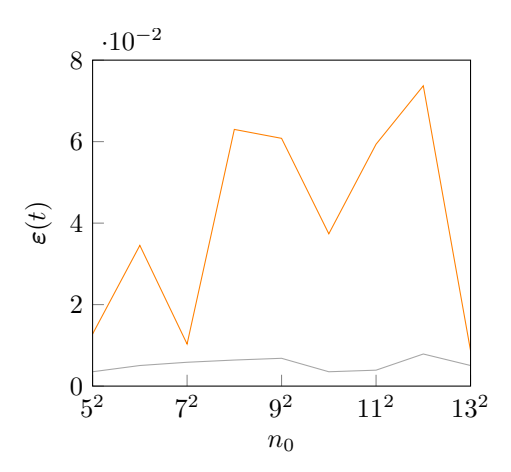

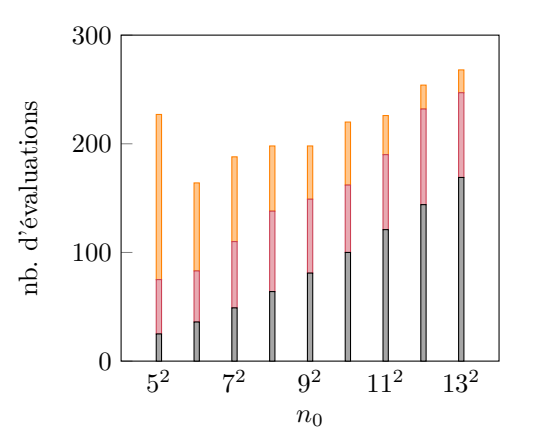

(a) Erreur maximale  $(-)$  et moyenne  $(-)$  commise sur la discontinuité détectée.

<span id="page-203-4"></span><span id="page-203-2"></span>(b) Nombre d'évaluations en fonction de  $n_0$ décomposé selon les étapes de la procédure de détection : maillage initial  $(\blacksquare)$ , détection des zones de discontinuité  $(\blacksquare)$  et localisation des discontinuités  $\Box$ ).

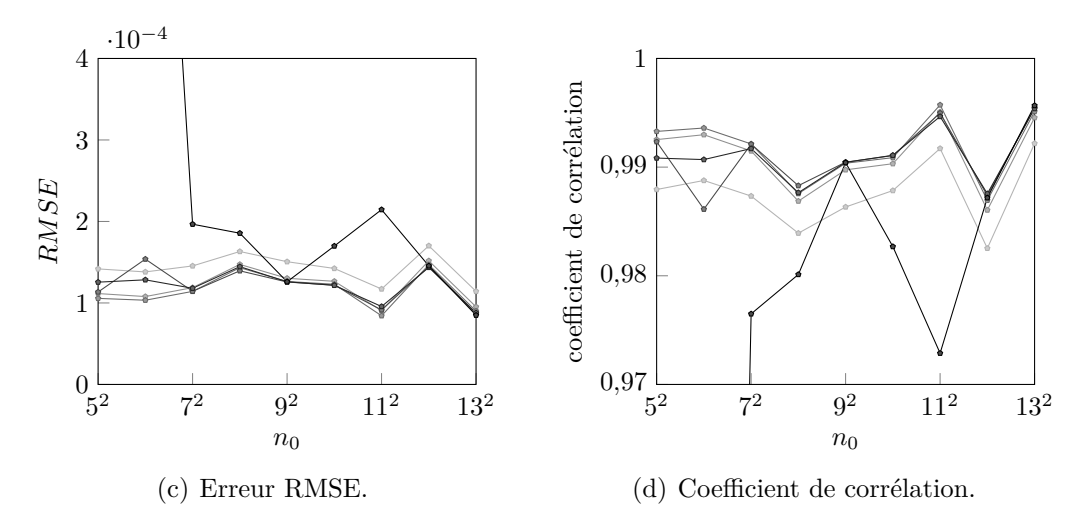

<span id="page-203-3"></span>Figure 6.9 Résultats de la mCP-NL pour le système aube/carter en fonction du paramètre *n*<sub>0</sub> et du degré de la mCP-NL :  $q = 2$  (--),  $q = 3$  (--),  $q = 4$  (--),  $q = 5$  (--),  $q = 6$  (--),  $q = 7$  (--).

gures  $6.9(c)$  et  $6.9(d)$  que la précision des résultats se dégrade pour des degrés élevés. Cette observation intrinsèque à la mCP s'explique par la présence d'un grand nombre de points dans les plans d'expériences, qui sont principalement localisés aux abords de la discontinuité, les plans d'expériences sont alors plus denses sur certaines frontières des sous-domaines. Dans ce cas, l'augmentation du degré permise par le nombre total de points conduit à des approximations oscillantes sur les frontières du sous-domaine. Cette observation a été rencontrée sur le système académique à deux discontinuités et illustrée sur la figure [5.38.](#page-185-0) Il est donc souhaitable de se limiter à un degré maximal de  $q = 4$  quelle que soit la valeur de  $n_0$  testées. Ainsi, sur les figures  $6.9(c)$  et  $6.9(d)$ , pour des degrés  $q \leq 4$ , les résultats obtenus sont satisfaisants et de précisions similaires entre les valeurs de *n*<sup>0</sup> testées. En conclusion, la taille du maillage initial  $n_0$  influence à la fois le coût de calcul et la précision des approximations de la mCP-NL de par l'influence du degré de la méthode.

# **6.5.2 Influence du critère d'arrêt** *λ<sup>L</sup>* **de la procédure de détection des zones de discontinuité**

La paramètre *λ<sup>L</sup>* est étudié pour des valeurs comprises entre 0,02 et 0,40. Pour des valeurs de *λ<sup>L</sup>* supérieures à 0,40, la procédure de détection des discontinuités de la mCP-NL ne permet pas de converger selon les paramètres utilisés, pour le maillage initial de  $n_0 = 36$  points, à cause de mauvais étiquetages de certains points. D'après l'analyse de l'influence de  $n_0$ , l'étude se limite à un degré maximal *q* = 4.

La précision des discontinuités détectées et le nombre d'évaluations réalisées sont respectivement représentés sur les figures [6.10\(a\)](#page-205-0) et [6.10\(b\)](#page-205-1) en fonction de *λL*. Lorsque la valeur de *λ<sup>L</sup>* décroît, l'erreur maximale diminue, provoquant ainsi l'augmentation de la précision de la discontinuité détectée. Pour des valeurs de *λ<sup>L</sup>* strictement supérieures à 0,2, les discontinuités détectées montrent des niveaux d'erreur élevés et ne sont pas représentatives de la discontinuité de référence, car seule une partie de la discontinuité de référence est détectée. Les erreurs d'approximation de la mCP-NL pour ces valeurs de *λ<sup>L</sup>* ne sont alors pas reportées sur les figures  $6.10(c)$  et  $6.10(d)$ . Par ailleurs, le coût de calcul de la mCP-NL montre d'une part une diminution du coût lorsque la valeur de *λ<sup>L</sup>* décroît jusqu'à 0,2 et d'autre part, pour des valeurs de  $\lambda_L$  inférieures à 0,2, une augmentation du coût lorsque le paramètre  $\lambda_L$  diminue. Pour les valeurs de *λ<sup>L</sup>* ≥ 0*,*2 testées, comme les discontinuités obtenues ne représentent qu'une portion de celle de référence, leurs coûts de calcul ne sont pas représentatifs de ceux où la discontinuité détectée a été obtenue sur l'ensemble de l'espace Ω.

Pour les valeurs de  $\lambda_L \leq 0.2$ , les erreurs commises sur les approximations de la réponse du système par la mCP-NL sont respectivement représentées sur les figures  $6.10(c)$  et  $6.10(d)$ pour l'erreur RMSE et le coefficient de corrélation. Ces résultats montrent des niveaux d'erreur similaires et satisfaisants entre les valeurs de *λ<sup>L</sup>* testées. Pour une valeur de *λ<sup>L</sup>* donnée, l'influence du degré de la mCP-NL est intrinsèque à la mCP : la précision des résultats augmente avec le degré de la mCP-NL. Dans cette étude, les résultats obtenus pour *q* = 3 et *q* = 4 sont également similaires et précis. Ainsi, pour un maillage initial de 36 points, les approximations de la mCP-NL sont donc précises et similaires pour des valeurs de *λ<sup>L</sup>* inférieures à 0,2. En conclusion, pour éviter une mauvaise représentation de la discontinuité, il est recommandé de ne pas utiliser un critère d'arrêt *λ<sup>L</sup>* supérieur à 0,2 pour un maillage

<span id="page-205-0"></span>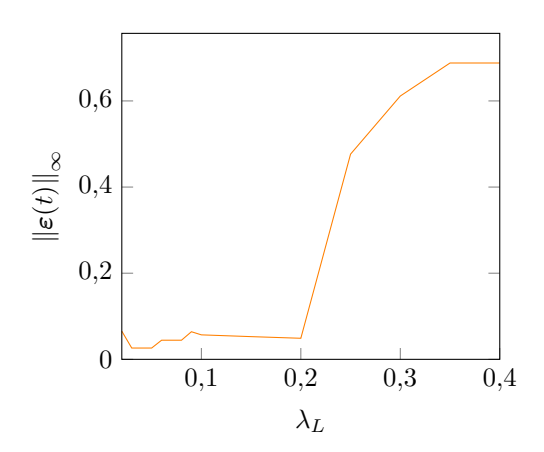

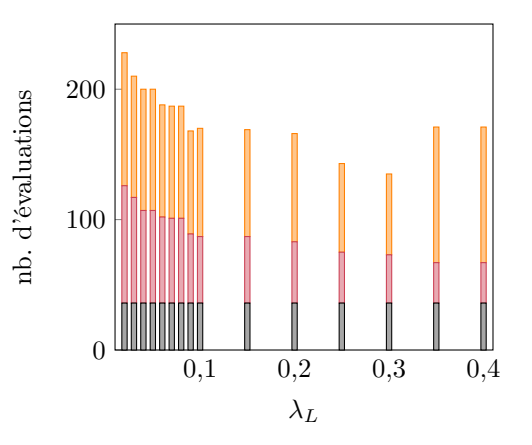

(a) Erreur maximale commise sur la discontinuité détectée.

<span id="page-205-3"></span><span id="page-205-1"></span>(b) Nombre d'évaluations en fonction de *λ<sup>L</sup>* décomposé selon les étapes de la procédure de détection : maillage initial  $(\blacksquare)$ , détection des zones de discontinuité  $(\blacksquare)$  et localisation des discontinuités  $(\blacksquare)$ .

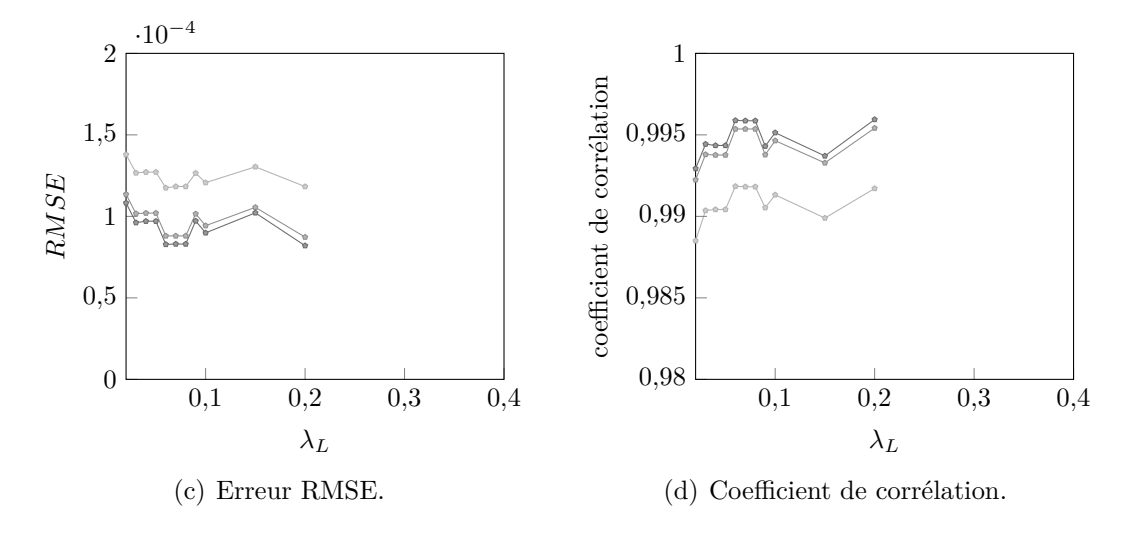

<span id="page-205-2"></span>Figure 6.10 Résultats de la mCP-NL pour le système aube/carter en fonction du paramètre *λL* et du degré de la mCP-NL : *q* = 2 (−−), *q* = 3 (−−), *q* = 4 (−−).

initial de 36 points.

# **6.5.3 Influence du critère d'arrêt** *λ***dist de la procédure de détection des zones de discontinuité**

Le critère *λ*dist est étudié pour des valeurs comprises entre 0,1 et 0,45. Pour des valeurs supérieures à 0,45, les discontinuités obtenues n'intersectent pas la frontière de l'espace Ω, elles sont donc écartées de l'analyse menée. Les résultats obtenus sont représentés sur la figure [6.11.](#page-206-0)

<span id="page-206-1"></span><span id="page-206-0"></span>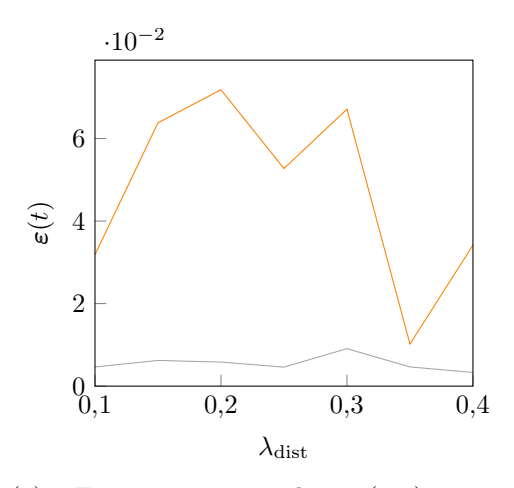

 $0,1$   $0,2$   $0,3$   $0,4$ 0 50 100 150 200  $\lambda_{\text{dist}}$ nb. d'évaluations

(a) Erreur maximale  $(-)$  et moyenne  $(-)$  commise sur la discontinuité détectée.

<span id="page-206-4"></span><span id="page-206-2"></span>(b) Nombre d'évaluations en fonction de *λ*dist décomposé selon les étapes de la procédure de détection : maillage initial  $(\blacksquare)$ , détection des zones de discontinuité  $(\blacksquare)$  et localisation des discontinuités  $(\blacksquare)$ .

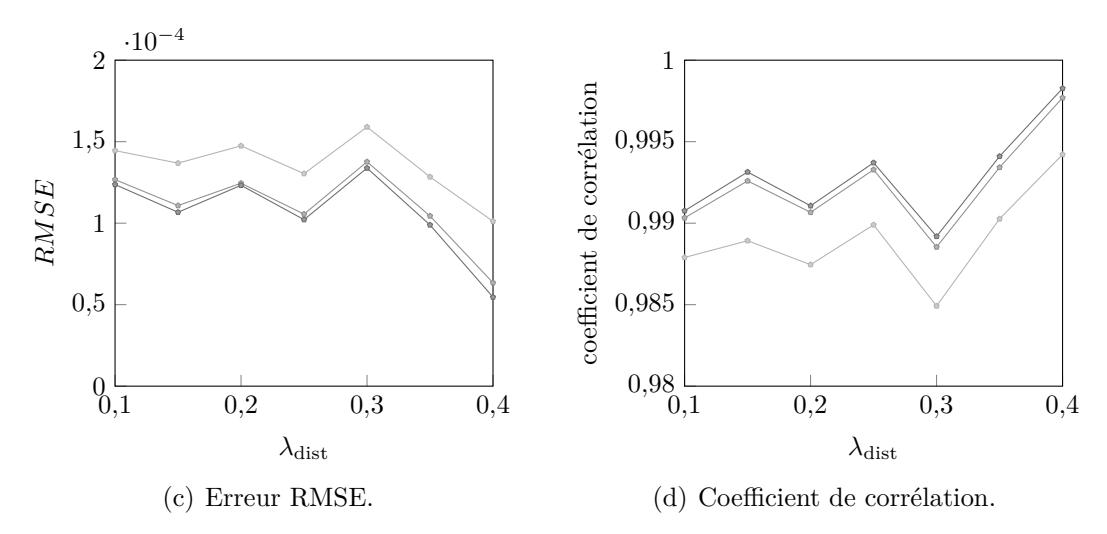

nb. d'évaluations

<span id="page-206-3"></span>Figure 6.11 Résultats de la mCP-NL pour le système aube/carter en fonction du paramètre *λ*<sub>dist</sub> et du degré de la mCP-NL : *q* = 2 (−−), *q* = 3 (−−), *q* = 4 (−−).

Les erreurs maximales  $(-)$  commises sur les discontinuités détectées, représentées sur la figure [6.11\(a\),](#page-206-1) montrent des oscillations entre les différentes valeurs testées causées par des erreurs élevées localisées aux extrémités des discontinuités. Toutefois, les erreurs moyennes (sont similaires pour les valeurs de  $λ<sub>dist</sub>$  testées. De plus, les coûts de calcul, tracés sur la figure [6.11\(b\),](#page-206-2) sont également similaires entre les configurations testées, avec une moyenne de 171 évaluations. Comme observé sur les systèmes académiques à la section [5.3,](#page-168-0) la répartition des évaluations réalisées entre les deux étapes de la procédure de détection des discontinuités évolue en fonction de la valeur du paramètre  $\lambda_{\text{dist}}$ .

L'erreur RMSE et le coefficient de corrélation obtenus par la mCP-NL sont respectivement représentés sur les figures  $6.11(c)$  et  $6.11(d)$ . À l'exception de  $\lambda_{dist} = 0.4$ , les résultats obtenus sont de précisions similaires pour les valeurs de  $\lambda_{dist}$  testées. Pour  $\lambda_{dist} = 0.4$ , les résultats obtenus montrent le meilleur accord, avec la réponse de référence, parmi toutes les valeurs de *λ*dist testées, car lors de l'approximation des 6666 tirages par la mCP-NL, seulement 3 tirages ont été calculés sur le mauvais sous-domaine par rapport à la discontinuité de référence contre une moyenne de 21 tirages pour les autres valeurs testées. Comme sur chaque sous-domaine l'approximation par la mCP-NL présente un bon accord avec la réponse de référence, la précision des résultats est alors améliorée pour la valeur  $\lambda_{\text{dist}} = 0.4$ . Cependant, pour toutes les valeurs testées, la mCP-NL montre des résultats précis. Ainsi, pour un maillage initial de 36 points, la variation de *λ*dist a montré peu d'influence sur les résultats de la mCP-NL : la précision des approximations et des discontinuités détectées, ainsi que les coûts de calcul de la méthode ont été similaires pour les différentes valeurs testées.

# **6.5.4** Influence du critère de densité de points  $\lambda_D$  de la localisation des discon**tinuités**

Le critère de densité de points *λ<sup>D</sup>* est étudié pour des valeurs comprises entre 0*,*02 et 0*,*15. La valeur maximale correspond à l'ajout minimal de point lors de la localisation des discontinuités pour que la procédure converge. La valeur minimale testée est la borne minimale où la procédure de détection converge en un maximum de 400 évaluations du système pour le maillage initial de  $n_0 = 36$  points.

Les résultats de la détection de discontinuité sont représentés sur la figure [6.12\(a\)](#page-208-0) pour l'erreur maximale commise sur les discontinuités détectées, et sur la figure [6.12\(b\)](#page-208-1) pour le nombre d'évaluations réalisées. Sur ces figures, l'erreur maximale commise sur les discontinuités détectées diminue lorsque la valeur de *λ<sup>D</sup>* diminue, et le nombre d'évaluations de la réponse du système augmente aussi. Les discontinuités sont donc de plus en plus représentatives de la discontinuité de référence à mesure que le paramètre *λ<sup>D</sup>* diminue. Ainsi, pour le maillage initial de  $n_0 = 36$  points, la diminution de la valeur du paramètre  $\lambda_D$  entraîne une augmentation des coûts de calcul de la mCP-NL et une amélioration de la précision des discontinuités détectées.

L'erreur RMSE et le coefficient de corrélation obtenus par la mCP-NL sont respectivement représentés sur les figures  $6.12(c)$  et  $6.12(d)$ , en fonction du paramètre  $\lambda_D$ . L'erreur RMSE semble diminuer à mesure que la valeur de  $\lambda_D$  diminue. De plus, les coefficients de corrélation obtenus sont similaires en fonction des valeurs de  $\lambda_D$  testées, et les valeurs des coefficients de corrélation obtenus sont toutes élevées. Il peut alors possible de conclure qu'une légère

<span id="page-208-0"></span>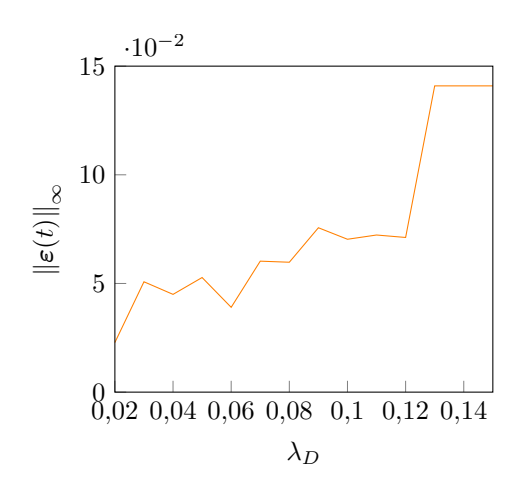

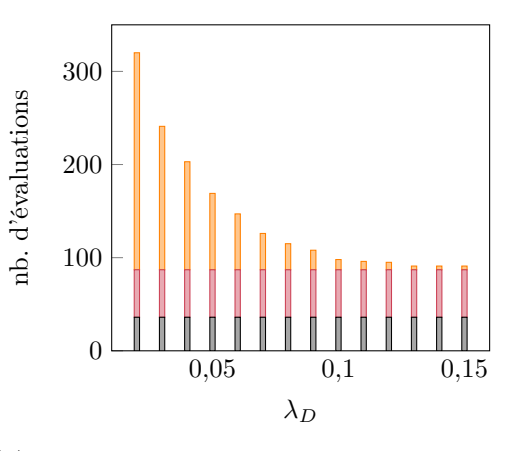

(a) Erreur maximale commise sur la discontinuité détectée.

<span id="page-208-3"></span><span id="page-208-1"></span>(b) Nombre d'évaluations en fonction de  $\lambda_D$ décomposé selon les étapes de la procédure de détection : maillage initial  $(\blacksquare)$ , détection des zones de discontinuité  $(\blacksquare)$  et localisation des discontinuités  $(\blacksquare)$ .

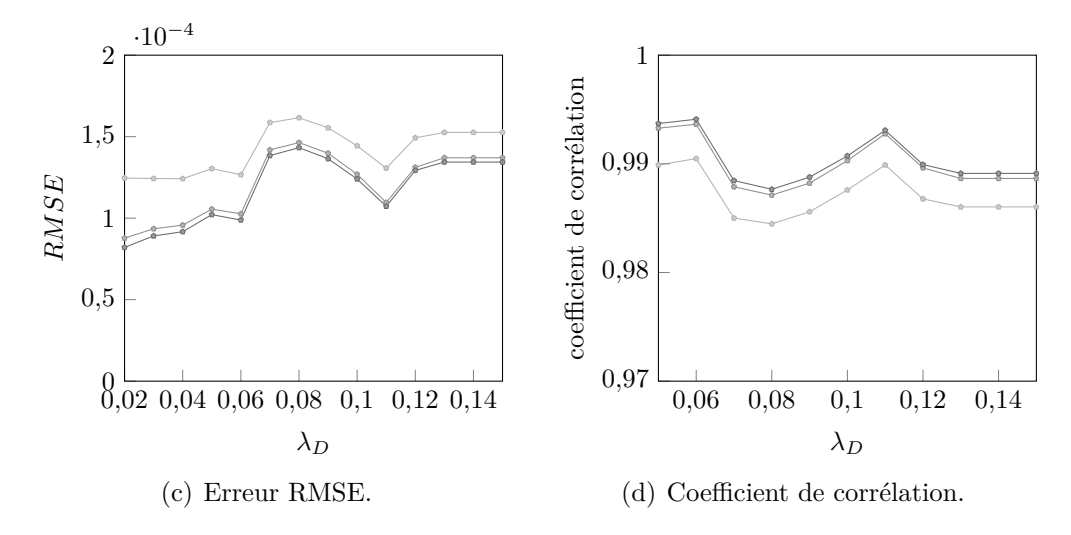

<span id="page-208-2"></span>Figure 6.12 Résultats de la mCP-NL pour le système aube/carter en fonction du paramètre  $\lambda_D$  et du degré de la mCP-NL :  $q = 2$  (-),  $q = 3$  (--),  $q = 4$  (--).

augmentation de la précision de l'approximation de la réponse par la mCP-NL est constatée lorsque la valeur du paramètre  $\lambda_D$  diminue. En conclusion, le critère de densité de points  $\lambda_D$ de la localisation des discontinuités influence majoritairement la précision de la détection des discontinuités et le coût de calcul de la mCP-NL, mais aussi, plus faiblement, la précision de l'approximation de la réponse du système par la mCP-NL.

Une synthèse des observations de l'analyse menée sur l'influence de quatre paramètres de la mCP-NL est présentée dans le tableau [6.1.](#page-209-0) Sur ce tableau, l'influence de chaque paramètre sur le coût de calcul de la méthode est reliée au nombre d'évaluations de la mCP-NL, et l'influence sur la précision des résultats est établie à partir des erreurs commises lors de la détection des discontinuités et lors de l'approximation de la réponse du système. Dans l'analyse menée, le paramètre *λ<sup>D</sup>* est un paramètre influant de la mCP-NL par son impact sur la précision de toute la méthode : la détection des discontinuités et l'approximation de la réponse, et également le coût de calcul. Les paramètres  $n_0$  et  $\lambda_L$  influencent également directement la précision des approximations de la mCP-NL, ainsi que respectivement le coût de calcul et la précision des discontinuités. Enfin, le paramètre  $\lambda_{dist}$  est le paramètre le moins influant de la mCP-NL pour l'analyse menée sur un maillage initial de 36 points. Toutefois, ce paramètre contrôle la répartition des évaluations entre les deux étapes de la procédure de détection des discontinuités. L'analyse menée a également permis de dégager des tendances sur les valeurs de certains paramètres pour le système aube/carter : utiliser un degré faible sur chaque sous-domaine  $q \leq 4$ , et sélectionner une valeur du paramètre  $\lambda_L$  inférieure ou égale à 0*,*2 pour détecter entièrement la discontinuité à partir d'un maillage initial de 36 points. En conclusion, les tendances observées pour le système aube/carter sont similaires à celles obtenues pour les systèmes académiques. L'influence de quatre paramètres de la mCP-NL est ainsi cohérente entre les systèmes étudiés.

<span id="page-209-0"></span>Tableau 6.1 Synthèse de l'analyse de l'influence des paramètres de la méthode sur le coût de calcul et l'erreur commise lors de la détection de discontinuités et lors de l'approximation de la réponse du système par la mCP-NL pour le système aube/carter.

|                         | paramètre étudié détection de discontinuité              | approximation de la réponse |
|-------------------------|----------------------------------------------------------|-----------------------------|
| $n_0$                   | influence le coût                                        | influence la précision      |
| $\lambda_L$             | influence la précision                                   | influence la précision      |
| $\lambda_{\text{dist}}$ | peu d'influence                                          | peu d'influence             |
| $\lambda_D$             | influence la précision et le coût influence la précision |                             |

## **6.6 Conclusion**

L'objectif des travaux entrepris dans ce chapitre est d'appliquer la mCP-NL à un système non linéaire industriel afin d'obtenir à moindre coût de calcul la réponse du système. Le système ciblé est une aube industrielle en contact avec le carter dont le comportement vibratoire a été étudié en fonction de deux paramètres : la vitesse de rotation et le jeu fonctionnel entre l'aube et le carter.

Trois méthodes spectrales ont été appliquées à l'influence des deux paramètres de conception sur le déplacement de l'aube en contact. Il s'agit de la mCP, la mCP-ME et la mCP-NL. Comparée à la mCP et la mCP-ME, la mCP-NL permet : (1) une détection précise des discontinuités de la réponse du système avec un faible nombre d'évaluations du système, et (2) une approximation précise de la réponse au moyen d'une décomposition de l'espace aléatoire adaptée aux discontinuités détectées.

L'influence de certains paramètres de la mCP-NL a également été étudiée pour le système aube/carter. Les analyses ont permis de mettre en évidence que la mCP-NL permet d'obtenir des résultats satisfaisants sous quelques recommandations de sélection de valeurs des paramètres de la méthode. En effet, un faible degré est à privilégier pour les approximations de la mCP sur chaque sous-domaine. De plus, les différentes analyses menées ont permis d'identifier et de calibrer empiriquement un intervalle de valeur pour le paramètre *λ<sup>L</sup>* permettant d'assurer une représentation précise des discontinuités du système. Ainsi, l'objectif d'appliquer la mCP-NL à un système non linéaire industriel a été atteint, ce qui, par conséquent, confirme l'applicabilité de cette méthode à une gamme variée de systèmes dynamiques non linéaires.

## **7.1 Synthèse des travaux**

Les travaux de doctorat présentés dans ce mémoire ont mené aux développements de deux méthodes dédiées à la modélisation stochastique des roues aubagées : la première dans un contexte linéaire, et la seconde dans un contexte non linéaire. Ces deux méthodes sont basées sur une méthode d'approximation non-intrusive à faible coût de calcul : la méthode du chaos polynomial, nommée mCP. Les deux méthodes proposées ont également été comparées aux méthodes existantes de la littérature telles que la mCP et la méthode du chaos polynomial multi-éléments, notée mCP-ME.

Dans un contexte linéaire, la méthode proposée consiste à tirer parti des propriétés mathématiques de certains systèmes d'étude pour réduire le nombre d'évaluations nécessaires à la mise en place de la mCP, et ce sans dégrader la qualité des résultats obtenus. Deux propriétés sont ciblées : (1) l'invariance par permutation des variables aléatoires et (2) l'invariance par permutation circulaire des variables aléatoires. Cette dernière exprime mathématiquement la propriété de symétrie cyclique des roues aubagées. Pour les deux propriétés ciblées, la méthode proposée se base sur une décomposition de l'espace des variables aléatoires en sousespaces élémentaires, où un seul sous-espace élémentaire quelconque permet, par déploiement, de déterminer les résultats de la mCP sur l'espace des variables aléatoires. Cette méthode développée pour les systèmes invariants par permutation circulaire est nommée mCP-CI. Après l'étude de systèmes analytiques, la mCP-CI a été appliquée à l'analyse de l'influence du désaccordage sur le comportement vibratoire de roues aubagées phénoménologiques et industrielles. Les applications ont mis en évidence que, par rapport à la mCP, la mCP-CI permet : (1) des améliorations significatives de la précision des résultats tout en gardant les coûts de calcul initiaux, et, dans d'autres cas, (2) une réduction significative du nombre d'évaluations du système, et donc des coûts de calcul, sans dégradation des résultats initiaux.

Dans un contexte non linéaire, la méthode proposée, nommée mCP-NL, est dédiée à l'application efficace de la mCP aux systèmes non linéaires présentant une ou plusieurs discontinuités dans leurs réponses. Pour cela, la mCP-NL repose sur une détection automatique des discontinuités de la réponse. Cette détection permet une décomposition de l'espace des variables aléatoires en sous-domaines dont les discontinuités préalablement détectées constituent ces frontières. La mCP peut ensuite être appliquée sur chaque sous-domaine, où la réponse du système est alors continue. L'apport de la mCP-NL consiste ainsi à exclure les discontinuités du système de chacun des sous-domaines. Cette méthode a été appliquée à des systèmes aca-

démiques non linéaires ainsi qu'à l'analyse de l'influence de certains paramètres de conception sur le comportement vibratoire d'une aube industrielle en contact avec le carter. Les applications ont permis de montrer, qu'en comparaison à la mCP et la mCP-ME, la mCP-NL permet : (1) la détection précise des discontinuités de la réponse de systèmes non linéaires avec un faible nombre d'évaluations, et (2) l'approximation précise de la réponse discontinue en considérant une décomposition de l'espace des variables aléatoires adaptée aux discontinuités de la réponse du système non linéaire.

# **7.2 Publications**

Les travaux de doctorat présentés dans ce mémoire ont abouti aux publications suivantes :

- 1. un article de revue publié dans le *Journal of Sound and Vibration* [\[158\]](#page-227-1),
- 2. la présentation d'un acte de conférence intitulé «Multi-element polynomial chaos with automatic discontinuity detection for nonlinear systems » dans le cadre de la conférence WCCM-APCOM 2022,
- 3. un article de revue en cours de rédaction sur les développements et résultats consacrés à la méthode du chaos polynomial pour les systèmes non linéaires.

### **7.3 Perspectives des développements**

La mCP-CI et la mCP-NL ont toutes deux été appliquées à l'étude de comportements vibratoires caractéristiques des roues aubagées : la première méthode pour une roue aubagée complète dans un contexte linéaire, et la seconde méthode dans un cadre non linéaire où une seule aube est en contact. Les deux méthodes sont actuellement disjointes et s'appliquent à des espaces aléatoires différents. Contrairement à la mCP-CI, la mCP-NL se limite à des espaces composés de deux variables. C'est actuellement la principale limitation de la mCP-NL. Plusieurs enjeux sont à prendre en compte pour considérer des espaces avec un nombre de variables plus important, d'une part pour la détection des discontinuités avec (1) la description mathématique des discontinuités, et (2) l'utilisation de maillages qui augmenterait le coût de la méthode, et d'autre part pour l'approximation avec (3) la délimitation des frontières des sous-domaines suivant les discontinuités détectées, ainsi que (4) la transformation entre l'espace centré réduit et l'espace des variables aléatoires. À court terme, le passage à trois variables aléatoires peut être envisageable pour la procédure de détection de discontinuités actuelle, car les outils de splines 3D et l'évaluation de maillages en trois dimensions demeurent accessibles. Toutefois, l'approximation par la mCP-NL, et en particulier la transformation transfinie, s'avère plus complexe à mettre en œuvre puisque l'espace paramétrique à trois

dimensions introduit un plus grand nombre d'interpolations couplées entre les dimensions. Pour une dimension supérieure à 3, la mCP-NL nécessiterait des coûts de calcul importants de mise en place de la méthode, et en plus une augmentation significative du nombre d'évaluations du système pour mettre en place le maillage initial. L'utilisation de grilles creuses pourrait être une solution pour contourner ce problème.

Outre l'augmentation de la dimension stochastique du système, la mCP-NL est aujourd'hui appliquée à l'aide d'une décomposition manuelle de l'espace des variables, selon les discontinuités préalablement détectées, qui s'effectue au cas par cas. En perspectives, l'automatisation de cette étape est facilement envisageable en considérant une complexité croissante des discontinuités détectées. Par exemple, les discontinuités ayant une seule intersection avec la frontière de l'espace des variables peuvent être prolongées pour fermer l'espace et ensuite appartenir à un sous-domaine.

Indépendamment des améliorations de la méthode, il est également envisageable d'appliquer la mCP-NL à d'autres systèmes non linéaires avec interfaces de contact comme l'interface disque/aube. De plus, la mCP-NL est indépendante de la stratégie de simulation utilisée. Une méthode fréquentielle peut alors être envisagée pour prédire avec davantage de précision les résonances non linéaires. Enfin, l'analyse du désaccordage d'une roue aubagée dans un contexte non linéaire est une perspective à long terme des deux méthodes introduites. En effet, leur complémentarité offre des perspectives d'études pour ce type de système.

# **RÉFÉRENCES**

# **Articles**

- [1] F. Nyssen *et al*., « Experimental and numerical characterization of a ceramic matrix composite shroud segment under impact loading », *J. Sound Vib.*, t. 467, p. 115 040, 2020, doi :  $10.1016/j.jsv.2019.115040$ , ISSN : 0022-460X.
- [2] D. Ewins, « The effects of detuning upon the forced vibrations of bladed disks », *J. Sound Vib.*, t. 9, n<sup>o</sup> 1, p. 65-79, 1969, [doi : 10.1016/0022-460X\(69\)90264-8,](https://doi.org/10.1016/0022-460X(69)90264-8) ISSN : 0022-460X.
- [3] C. Pierre, « Mode localization and eigenvalue loci veering phenomena in disordered structures », *J. Sound Vib.*, t. 126, n<sup>o</sup> 3, p. 485-502, 1988, [doi : 10.1016/0022-](https://doi.org/10.1016/0022-460X(88)90226-X) [460X\(88\)90226-X,](https://doi.org/10.1016/0022-460X(88)90226-X) issn : 0022-460X.
- [4] J. Joachim *et al*., « Numerical Investigation of a Mistuned Academic Bladed Disk Dynamics With Blade/Casing Contact », *J. Eng. Gas Turbines Power*, t. 143, n<sup>o</sup> 4, 2021, [doi : 10.1115/1.4047780,](https://doi.org/10.1115/1.4047780) issn : 0742-4795.
- [5] M. Legrand *et al*., « Numerical Investigation of Abradable Coating Removal in Aircraft Engines Through Plastic Constitutive Law », *J. Comput. Nonlinear Dyn.*, t. 7, n<sup>o</sup> 1, 2011, [doi : 10.1115/1.4004951,](https://doi.org/10.1115/1.4004951) ISSN : 1555-1415.
- [6] N. Salvat *et al*., « Two-dimensional modeling of unilateral contact-induced shaft precessional motions in bladed-disk/casing systems », *Int. J. Non Linear Mech.*, t. 78, p. 90-104, 2016, [doi : 10.1016/j.ijnonlinmec.2015.10.001,](https://doi.org/10.1016/j.ijnonlinmec.2015.10.001) issn : 0020-7462.
- [7] M. Legrand *et al*., « Two-dimensional modeling of an aircraft engine structural bladed disk-casing modal interaction », *J. Sound Vib.*, t. 319, n<sup>o</sup> 1-2, p. 366-391, 2009, [doi : 10.1016/j.jsv.2008.06.019.](https://doi.org/10.1016/j.jsv.2008.06.019)
- [8] E. P. Petrov et D. J. Ewins, « Effects of Damping and Varying Contact Area at Blade-Disk Joints in Forced Response Analysis of Bladed Disk Assemblies », *J. Turbomach.*, t. 128, n<sup>o</sup> 2, p. 403-410, 2005, [doi : 10.1115/1.2181998,](https://doi.org/10.1115/1.2181998) ISSN : 0889-504X.
- [9] G. JACQUET-RICHARDET *et al.*, « Rotor to stator contacts in turbomachines. Review and application », *Mech. Syst. Sig. Process.*, t. 40,  $n^{\circ}$  2, p. 401-420, 2013, [doi :](https://doi.org/10.1016/j.ymssp.2013.05.010) [10.1016/j.ymssp.2013.05.010,](https://doi.org/10.1016/j.ymssp.2013.05.010) issn : 0888-3270.
- [10] Y. Colaïtis et A. Batailly, « Stability Analysis of an Industrial Blade Accounting for a Blade-Tip/Casing Nonlinear Interface », *J. Eng. Gas Turbines Power*, 2022, [doi :](https://doi.org/10.1115/1.4055492) [10.1115/1.4055492,](https://doi.org/10.1115/1.4055492) issn : 0742-4795.
- [11] H. Zhan *et al*., « Manufacturing turbine blisks », *Aircraft Engineering and Aerospace Technology*, t. 72, n<sup>o</sup> 3, p. 247-252, 2000, [doi : 10.1108/00022660010332032.](https://doi.org/10.1108/00022660010332032)
- [12] G. OTTARSSON et C. PIERRE, « On the effects of interblade coupling on the statistics of maximum forced response amplitudes in mistuned bladed disks », *36th Structures, Structural Dynamics and Materials Conference*, 1995, [doi : 10.2514/6.1995-1494.](https://doi.org/10.2514/6.1995-1494)
- [13] WEI et PIERRE, « Localization Phenomena in Mistuned Assemblies with Cyclic Symmetry Part II : Forced Vibrations », *ASME. J. Vib., Acoust., Stress, and Reliab*, t. 110, n <sup>o</sup> 4, p. 439-449, 1988, [doi : 10.1115/1.3269548.](https://doi.org/10.1115/1.3269548)
- [14] J. H. Griffin et T. M. Hoosac, « Model Development and Statistical Investigation of Turbine Blade Mistuning », *Journal of Vibration, Acoustics, Stress, and Reliability in Design*, t. 106, n<sup>o</sup> 2, p. 204-210, 1984, doi:  $10.1115/1.3269170$ , ISSN: 0739-3717.
- [15] R. Bladh *et al*., « Dynamic Response Predictions for a Mistuned Industrial Turbomachinery Rotor Using Reduced-Order Modeling », *J. Eng. Gas Turbines Power*, t. 124, n<sup>o</sup> 2, p. 311-324, 2002, [doi : 10.1115/1.1447236,](https://doi.org/10.1115/1.1447236) ISSN : 0742-4795.
- [16] F. Nyssen *et al*., « Numerical investigation of a mistuned industrial bladed disk dynamics with structural contacts using time and frequency methods », *J. Sound Vib.*, t. 535, p. 117 077, 2022, [doi : 10.1016/j.jsv.2022.117077,](https://doi.org/10.1016/j.jsv.2022.117077) ISSN : 0022-460X.
- [17] W. C. Hurty, « Dynamic analysis of structural systems using component modes », *AIAA Journal*, t. 3, n<sup>o</sup> 4, p. 678-685, 1965, [doi : 10.2514/3.2947.](https://doi.org/10.2514/3.2947)
- [18] M.-T. YANG et J. H. GRIFFIN, « A Reduced-Order Model of Mistuning Using a Subset of Nominal System Modes », *J. Eng. Gas Turbines Power*, t. 123, n<sup>o</sup> 4, p. 893-900, 1999, [doi : 10.1115/1.1385197,](https://doi.org/10.1115/1.1385197) issn : 0742-4795.
- [19] R. R. Craig et M. C. C. BAMPTON, « Coupling of Substructures for Dynamic Analyses », *AIAA Journal*, t. 6, n<sup>o</sup> 7, p. 1313-1319, 1968, [doi : 10.2514/3.4741.](https://doi.org/10.2514/3.4741)
- [20] M. P. CASTANIER et C. PIERRE, « Modeling and analysis of mistuned bladed disk vibration : current status and emerging directions », *J. Propul. Power*, t. 22,  $n^{\circ}$  2, p. 384-396, 2006, [doi : 10.2514/1.16345.](https://doi.org/10.2514/1.16345)
- [21] Wei et Pierre, « Localization Phenomena in Mistuned Assemblies with Cyclic Symmetry Part I : Free Vibrations », *ASME. J. Vib., Acoust., Stress, and Reliab*, t. 110, n <sup>o</sup> 4, p. 429-438, 1988, [doi : 10.1115/1.3269547.](https://doi.org/10.1115/1.3269547)
- [22] J. Yuan *et al*., « Efficient computational techniques for mistuning analysis of bladed discs : A review », *Mech. Syst. Sig. Process.*, t. 87, p. 71-90, 2017, [doi :](https://doi.org/10.1016/j.ymssp.2016.09.041) [10.1016/j.ymssp.2016.09.041,](https://doi.org/10.1016/j.ymssp.2016.09.041) issn : 0888-3270.
- [23] D. L. Thomas, « Dynamics of rotationally periodic structures », *Int. J. Numer. Methods Eng.*, t. 14, n<sup>o</sup> 1, p. 81-102, 1979, doi:  $10.1002/nme.1620140107$ .
- [24] J. Philippe *et al*., « Vibratory behavior prediction of mistuned stator vane clusters : An industrial application », *Computers & Structures*, t. 196, p. 12-23, 2018, [doi :](https://doi.org/10.1016/j.compstruc.2017.11.003) [10.1016/j.compstruc.2017.11.003,](https://doi.org/10.1016/j.compstruc.2017.11.003) issn : 0045-7949.
- [25] S. A. Tobias et R. N. Arnold, « The Influence of Dynamical Imperfection on the Vibration of Rotating Disks », *Proc. Inst. Mech. Eng.*, t. 171, n<sup>o</sup> 1, p. 669-690, 1957, [doi : 10.1243/PIME\\_PROC\\_1957\\_171\\_056\\_02.](https://doi.org/10.1243/PIME_PROC_1957_171_056_02)
- [26] R. C. F. Dye et T. A. Henry, « Vibration Amplitudes of Compressor Blades Resulting From Scatter in Blade Natural Frequencies », *Journal of Engineering for Power*, t. 91,  $n^{\circ}$  3, p. 182-197, 1969, doi:  $10.1115/1.3574726$ .
- [27] C. HODGES, « Confinement of vibration by structural irregularity », *J. Sound Vib.*, t. 82,  $n^{\circ}$  3, p. 411-424, 1982,  $\frac{d}{d}$ : 10.1016/S0022-460X(82)80022-9, ISSN : 0022-460X.
- [28] D. S. Whitehead, « Effect of Mistuning on the Vibration of Turbo-Machine Blades Induced by Wakes », *J. Mech. Eng. Sci.*, t. 8, n<sup>o</sup> 1, p. 15-21, 1966, [doi :](https://doi.org/10.1243/JMES_JOUR_1966_008_004_02) [10.1243/JMES\\_JOUR\\_1966\\_008\\_004\\_02.](https://doi.org/10.1243/JMES_JOUR_1966_008_004_02)
- [29] E. P. Petrov et D. J. Ewins, « Analysis of the Worst Mistuning Patterns in Bladed Disk Assemblies », *J. Turbomach.*, t. 125, n<sup>o</sup> 4, p. 623-631, 2003, [doi :](https://doi.org/10.1115/1.1622710) [10.1115/1.1622710,](https://doi.org/10.1115/1.1622710) issn : 0889-504X.
- [30] A. Sinha, « Computation of the Statistics of Forced Response of a Mistuned Bladed Disk Assembly via Polynomial Chaos », *ASME. J. Vib. Acoust.*, t. 128, n<sup>o</sup> 4, p. 449- 457, 2005, [doi : 10.1115/1.2215620.](https://doi.org/10.1115/1.2215620)
- [31] A. J. RIVAS-GUERRA et M. P. MIGNOLET, « Local/Global Effects of Mistuning on the Forced Response of Bladed Disks », *J. Eng. Gas Turbines Power*, t. 126, n<sup>o</sup> 1, p. 131-141, 2004, [doi : 10.1115/1.1581898,](https://doi.org/10.1115/1.1581898) issn : 0742-4795.
- [32] J. Marshall et M. Imregun, « A review of aeroelasticity methods with emphasis on turbomachinery applications », *J. Fluids Struct.*, t. 10, n<sup>o</sup> 3, p. 237-267, 1996, [doi :](https://doi.org/10.1006/jfls.1996.0015) [10.1006/jfls.1996.0015,](https://doi.org/10.1006/jfls.1996.0015) issn : 0889-9746.
- [33] J. Jiang, « The Analytical Solution and The Existence Condition of Dry Friction Backward Whirl in Rotor-to-Stator Contact Systems », *J. Vib. Acoust.*, t. 129, n<sup>o</sup> 2, p. 260-264, 2006, [doi : 10.1115/1.2345677,](https://doi.org/10.1115/1.2345677) issn : 1048-9002.
- [34] D. W. Childs, « A Modal Transient Rotordynamic Model for Dual-Rotor Jet Engine Systems », *Journal of Engineering for Industry*, t. 98, n<sup>o</sup> 3, p. 876-882, 1976, [doi :](https://doi.org/10.1115/1.3439046)  $10.1115/1.3439046$ , ISSN : 0022-1817.
- [35] H. F. Black, « Interaction of a Whirling Rotor with a Vibrating Stator across a Clearance Annulus », *J. Mech. Eng. Sci.*, t. 10, n<sup>o</sup> 1, p. 1-12, 1968, [doi :](https://doi.org/10.1243/JMES_JOUR_1968_010_003_02) [10.1243/JMES\\_JOUR\\_1968\\_010\\_003\\_02.](https://doi.org/10.1243/JMES_JOUR_1968_010_003_02)
- [36] E. P. Petrov et D. J. Ewins, « Method for Analysis of Nonlinear Multiharmonic Vibrations of Mistuned Bladed Disks With Scatter of Contact Interface Characteristics », *J. Turbomach.*, t. 127, n<sup>o</sup> 1, p. 128-136, 2005, doi: 10.1115/1.1812781, ISSN: 0889-504X.
- [37] S. W. Shaw et C. Pierre, « The Dynamic Response of Tuned Impact Absorbers for Rotating Flexible Structures », *J. Comput. Nonlinear Dyn.*, t. 1, n<sup>o</sup> 1, p. 13-24, 2005, [doi : 10.1115/1.1991872,](https://doi.org/10.1115/1.1991872) issn : 1555-1415.
- [38] D. Laxalde et F. Thouverez, « Complex Non-Linear Modal Analysis for Mechanical Systems : Application to Turbomachinery Bladings With Friction Interfaces », *J. Sound Vib.*, t. 322, nº 4-5, p. 1009-1025, 2009, [doi : 10.1016/j.jsv.2008.11.044.](https://doi.org/10.1016/j.jsv.2008.11.044)
- [39] M. Borel *et al*., « The wear mechanisms occurring in abradable seals of gas turbines », *Surf. Coat. Technol.*, t. 39-40, p. 117-126, 1989, [doi : 10.1016/0257-](https://doi.org/10.1016/0257-8972(89)90046-7) [8972\(89\)90046-7,](https://doi.org/10.1016/0257-8972(89)90046-7) issn : 0257-8972.
- [40] S. K. Sinha, « Non-linear dynamic response of a rotating radial Timoshenko beam with periodic pulse loading at the free-end », *Int. J. Non Linear Mech.*, t. 40, n<sup>o</sup> 1, p. 113-149, 2005, [doi : 10.1016/j.ijnonlinmec.2004.05.019,](https://doi.org/10.1016/j.ijnonlinmec.2004.05.019) issn : 0020-7462.
- [41] H. Yuan et H. Kou, « Contact-impact analysis of a rotating geometric nonlinear plate under thermal shock », *J. Eng. Math.*, t. 90, n<sup>o</sup> 1, p. 119-140, 2015, [doi :](https://doi.org/10.1007/s10665-014-9727-0) [10.1007/s10665-014-9727-0.](https://doi.org/10.1007/s10665-014-9727-0)
- [42] P. Almeida *et al*., « Experimental Analysis of Dynamic Interaction Between a Centrifugal Compressor and Its Casing », *J. Turbomach.*, t. 137, n° 3, 2014, [doi :](https://doi.org/10.1115/1.4028328) [10.1115/1.4028328,](https://doi.org/10.1115/1.4028328) issn : 0889-504X.
- [43] Q. Agrapart *et al*., « Multi-physics numerical simulation of an experimentally predicted rubbing event in aircraft engines », *J. Sound Vib.*, t. 460, p. 114 869, 2019, [doi :](https://doi.org/10.1016/j.jsv.2019.114869) [10.1016/j.jsv.2019.114869,](https://doi.org/10.1016/j.jsv.2019.114869) issn : 0022-460X.
- [44] A. BATAILLY *et al.*, « Experimental and numerical simulation of a rotor/stator interaction event localized on a single blade within an industrial high-pressure compressor », *J. Sound Vib.*, t. 375, p. 308-331, 2016, [doi : 10.1016/j.jsv.2016.03.016,](https://doi.org/10.1016/j.jsv.2016.03.016) issn : 0022-460X.
- [45] G. Von Groll et D. Ewins, « The harmonic balance method with arc-length continuation in rotor/stator contact problems », *J. Sound Vib.*, t. 241,  $n^{\circ}$  2, p. 223-233, 2001, [doi : 10.1006/jsvi.2000.3298,](https://doi.org/10.1006/jsvi.2000.3298) issn : 0022-460X.
- [46] Y. COLAÏTIS et A. BATAILLY, « Development of a Harmonic Balance Method-Based Numerical Strategy for Blade-Tip/Casing Interactions : Application to NASA Rotor 37 », *J. Eng. Gas Turbines Power*, t. 143, n<sup>o</sup> 11, 2021, [doi : 10.1115/1.4051967,](https://doi.org/10.1115/1.4051967) issn : 0742-4795.
- [47] Y. Colaïtis et A. Batailly, « The harmonic balance method with arc-length continuation in blade-tip/casing contact problems », *J. Sound Vib.*, t. 502, p. 116 070, 2021, doi :  $10.1016/j.jsv.2021.116070$ , ISSN :  $0022-460X$ .
- [48] N. J. CARPENTER *et al.*, « Lagrange constraints for transient finite element surface contact », *Int. J. Numer. Methods Eng.*, t. 32, n<sup>o</sup> 1, p. 103-128, 1991, [doi :](https://doi.org/10.1002/nme.1620320107) [10.1002/nme.1620320107.](https://doi.org/10.1002/nme.1620320107)
- [49] H. Ma *et al*., « Vibration response analysis of blade-disk dovetail structure under blade tip rubbing condition », *J. Vib. Control*, t. 23,  $n^{\circ}$  2, p. 252-271, 2017, [doi :](https://doi.org/10.1177/1077546315575835) [10.1177/1077546315575835.](https://doi.org/10.1177/1077546315575835)
- [50] E. Piollet *et al*., « Blade/casing rubbing interactions in aircraft engines : Numerical benchmark and design guidelines based on NASA rotor 37 », *J. Sound Vib.*, t. 460, p. 114 878, 2019, [doi : 10.1016/j.jsv.2019.114878,](https://doi.org/10.1016/j.jsv.2019.114878) issn : 0022-460X.
- [51] M. D. McKay *et al*., « A Comparison of Three Methods for Selecting Values of Input Variables in the Analysis of Output from a Computer Code », *Technometrics*, t. 21, n<sup>o</sup> 2, p. 239-245, 1979, [doi : 10.2307/1268522,](https://doi.org/10.2307/1268522) ISSN : 00401706.
- [52] W. J. MOROKOFF et R. E. CAFLISCH, « Quasi-Random Sequences and Their Discrepancies », *SIAM J. Sci. Comput*, t. 15, p. 1251-1279, 1994, [doi : 10.1137/0915077.](https://doi.org/10.1137/0915077)
- [53] J. H. HALTON, « On the Efficiency of Certain Quasi-Random Sequences of Points in Evaluating Multi-Dimensional Integrals », *Numer. Math.*, t. 2, n<sup>o</sup> 1, p. 84-90, 1960, [doi : 10.1007/BF01386213,](https://doi.org/10.1007/BF01386213) issn : 0029-599X.
- [54] I. SOBOL', « On the distribution of points in a cube and the approximate evaluation of integrals », *USSR Computational Mathematics and Mathematical Physics*, t. 7, n<sup>o</sup> 4, p. 86-112, 1967, [doi : 10.1016/0041-5553\(67\)90144-9,](https://doi.org/10.1016/0041-5553(67)90144-9) issn : 0041-5553.
- [55] J. M. Hammersley, « MONTE CARLO METHODS FOR SOLVING MULTIVA-RIABLE PROBLEMS », *Ann. N.Y. Acad. Sci.*, t. 86, n<sup>o</sup> 3, p. 844-874, 1960, [doi :](https://doi.org/10.1111/j.1749-6632.1960.tb42846.x) [10.1111/j.1749-6632.1960.tb42846.x.](https://doi.org/10.1111/j.1749-6632.1960.tb42846.x)
- [56] L. Kocis et W. J. Whiten, « Computational Investigations of Low-Discrepancy Sequences », *ACM Trans. Math. Softw.*, t. 23, n<sup>o</sup> 2, p. 266-294, 1997, [doi :](https://doi.org/10.1145/264029.264064) [10.1145/264029.264064,](https://doi.org/10.1145/264029.264064) issn : 0098-3500.
- [57] N. WIENER, « The Homogeneous Chaos », Am. J. Math., t. 60, n<sup>o</sup> 4, p. 897-936, 1938, [doi : 10.2307/2371268,](https://doi.org/10.2307/2371268) issn : 00029327, 10806377.
- [58] D. Xiu et G. E. Karniadakis, « The Wiener–Askey polynomial chaos for stochastic differential equations », *SIAM J. Sci. Comput.*, t. 24, n<sup>o</sup> 2, p. 619-644, 2002, [doi :](https://doi.org/10.1137/S1064827501387826) [10.1137/S1064827501387826.](https://doi.org/10.1137/S1064827501387826)
- [59] G. BLATMAN et B. SUDRET, « Sparse polynomial chaos expansions and adaptive stochastic finite elements using a regression approach »,  $C.R.$  Mec., t. 336,  $n^{\circ}$  6, p. 518-523, 2008, [doi : 10.1016/j.crme.2008.02.013,](https://doi.org/10.1016/j.crme.2008.02.013) issn : 1631-0721.
- [60] X. Wan et G. E. Karniadakis, « An adaptive multi-element generalized polynomial chaos method for stochastic differential equations », *J. Comput. Phys.*, t. 209, n<sup>o</sup> 2, p. 617-642, 2005, [doi : 10.1016/j.jcp.2005.03.023,](https://doi.org/10.1016/j.jcp.2005.03.023) issn : 0021-9991.
- [61] R. H. Cameron et W. T. Martin, « The Orthogonal Development of Non-Linear Functionals in Series of Fourier-Hermite Functionals », Ann. Math., t. 48, n<sup>o</sup> 2, p. 385-392, 1947, [doi : 10.2307/1969178,](https://doi.org/10.2307/1969178) issn : 0003486X.
- [62] G. BLATMAN et B. SUDRET, « Adaptive sparse polynomial chaos expansion based on least angle regression », *J. Comput. Phys.*, t. 230, n° 6, p. 2345-2367, 2011, [doi :](https://doi.org/10.1016/j.jcp.2010.12.021 )  $10.1016/j.jcp.2010.12.021$ , ISSN : 0021-9991.
- [63] ——, « Efficient computation of global sensitivity indices using sparse polynomial chaos expansions », *Reliab. Eng. Syst. Saf.*, t. 95, n<sup>o</sup> 11, p. 1216-1229, 2010, [doi :](https://doi.org/10.1016/j.ress.2010.06.015 ) [10.1016/j.ress.2010.06.015,](https://doi.org/10.1016/j.ress.2010.06.015 ) issn : 0951-8320.
- [64] G. Deman *et al*., « Using sparse polynomial chaos expansions for the global sensitivity analysis of groundwater lifetime expectancy in a multi-layered hydrogeological model », *Reliab. Eng. Syst. Saf.*, t. 147, p. 156-169, 2016, [doi : 10.1016/j.ress.2015.11.005,](https://doi.org/10.1016/j.ress.2015.11.005) issn : 0951-8320.
- [65] X. Wan et G. E. Karniadakis, « Multi-Element Generalized Polynomial Chaos for Arbitrary Probability Measures », *SIAM J. Sci. Comput.*, t. 28, n° 3, p. 901-928, 2006, [doi : 10.1137/050627630.](https://doi.org/10.1137/050627630)
- [66] E. SARROUY *et al.*, « Piecewise polynomial chaos expansion with an application to brake squeal of a linear brake system », *J. Sound Vib.*, t. 332, n<sup>o</sup> 3, p. 577-594, 2013, [doi : 10.1016/j.jsv.2012.09.009,](https://doi.org/10.1016/j.jsv.2012.09.009) issn : 0022-460X.
- [67] B. CHOUVION et E. SARROUY, « Development of error criteria for adaptive multielement polynomial chaos approaches », *Mech. Syst. Sig. Process.*, t. 66-67, p. 201-222, 2016, [doi : 10.1016/j.ymssp.2015.05.007,](https://doi.org/10.1016/j.ymssp.2015.05.007) issn : 0888-3270.
- [68] C. Snoun *et al*., « Prediction of the dynamic behavior of an uncertain friction system coupled to nonlinear energy sinks using a multi-element generalized polynomial chaos approach », *Eur. J. Mech. A. Solids*, t. 80, p. 103 917, 2020, [doi :](https://doi.org/10.1016/j.euromechsol.2019.103917) [10.1016/j.euromechsol.2019.103917,](https://doi.org/10.1016/j.euromechsol.2019.103917) issn : 0997-7538.
- [69] B. Sudret, « Global sensitivity analysis using polynomial chaos expansions », *Reliab. Eng. Syst. Saf.*, t. 93, n<sup>o</sup> 7, p. 964-979, 2008, doi: 10.1016/j.ress.2007.04.002, ISSN: 0951-8320.
- [70] V. Klema et A. Laub, « The singular value decomposition : Its computation and some applications », *IEEE Trans. Autom. Control*, t. 25, n<sup>o</sup> 2, p. 164-176, 1980, [doi :](https://doi.org/10.1109/TAC.1980.1102314) [10.1109/TAC.1980.1102314.](https://doi.org/10.1109/TAC.1980.1102314)
- [71] M. Hadigol et A. Doostan, « Least squares polynomial chaos expansion : A review of sampling strategies », *Comput. Methods Appl. Mech. Eng.*, t. 332, p. 382-407, 2018, [doi : 10.1016/j.cma.2017.12.019,](https://doi.org/10.1016/j.cma.2017.12.019) issn : 0045-7825.
- [72] G. Blatman *et al*., « Quasi random numbers in stochastic finite element analysis », *Mec. Ind.*, t. 8, n<sup>o</sup> 3, p. 289-297, 2007, doi: 10.1051/meca: 2007051.
- [73] Z. Gao et T. Zhou, « On the Choice of Design Points for Least Square Polynomial Approximations with Application to Uncertainty Quantification », *Comm. Comput. Phys.*, t. 16, n<sup>o</sup> 2, p. 365-381, 2014, doi:  $10.4208$ /cicp.130813.060214a.
- [74] S. Zein *et al*., « An Efficient Sampling Method for Regression-Based Polynomial Chaos Expansion », *Comm. Comput. Phys.*, t. 13, n<sup>o</sup> 4, p. 1173-1188, 2013, [doi :](https://doi.org/10.4208/cicp.020911.200412a) [10.4208/cicp.020911.200412a.](https://doi.org/10.4208/cicp.020911.200412a)
- [75] K. Szepietowska *et al*., « Sensitivity analysis based on non-intrusive regressionbased polynomial chaos expansion for surgical mesh modelling », *Struct. Multidiscip. Optim.*, t. 57, n<sup>o</sup> 3, p. 1391-1409, 2018, [doi : 10.1007/s00158-017-1799-9,](https://doi.org/10.1007/s00158-017-1799-9) ISSN : 1615-1488.
- [76] D. Ghosh et R. Ghanem, « Stochastic convergence acceleration through basis enrichment of polynomial chaos expansions », *Int. J. Numer. Methods Eng.*, t. 73, n<sup>o</sup> 2, p. 162-184, 2008, [doi : 10.1002/nme.2066.](https://doi.org/10.1002/nme.2066)
- [77] O. Le Maître *et al.*, « Uncertainty propagation using Wiener–Haar expansions », *J. Comput. Phys.*, t. 197, n<sup>o</sup> 1, p. 28-57, 2004, [doi : 10.1016/j.jcp.2003.11.033,](https://doi.org/10.1016/j.jcp.2003.11.033) ISSN : 0021-9991.
- [78] D. R. Millman *et al*., « Airfoil Pitch-and-Plunge Bifurcation Behavior with Fourier Chaos Expansions », *Journal of Aircraft*, t. 42, n° 2, p. 376-384, 2005, [doi :](https://doi.org/10.2514/1.5550) [10.2514/1.5550.](https://doi.org/10.2514/1.5550)
- [79] J. S. Hesthaven *et al*., « Padé-Legendre interpolants for Gibbs reconstruction », *J. Sci. Comput.*, t. 28, n<sup>o</sup> 2-3, p. 337-359, 2006, [doi : 10.1007/s10915-006-9085-9.](https://doi.org/10.1007/s10915-006-9085-9)
- [80] T. Chantrasmi *et al*., « Padé–Legendre approximants for uncertainty analysis with discontinuous response surfaces », *J. Comput. Phys.*, t. 228, n<sup>o</sup> 19, p. 7159-7180, 2009, [doi : 10.1016/j.jcp.2009.06.024,](https://doi.org/10.1016/j.jcp.2009.06.024) issn : 0021-9991.
- [81] A. Panunzio *et al*., « Uncertainty propagation for nonlinear vibrations : A non-intrusive approach », *J. Sound Vib.*, t. 389, p. 309-325, 2017, [doi :](https://doi.org/10.1016/j.jsv.2016.09.020) [10.1016/j.jsv.2016.09.020,](https://doi.org/10.1016/j.jsv.2016.09.020) issn : 0022-460X.
- [82] T. Roncen *et al*., « Non-linear vibrations of a beam with non-ideal boundary conditions and uncertainties – Modeling, numerical simulations and experiments », *Mech. Syst. Sig. Process.*, t. 110, p. 165-179, 2018, [doi : 10.1016/j.ymssp.2018.03.013,](https://doi.org/10.1016/j.ymssp.2018.03.013) issn : 0888-3270.
- [83] J. Yuan *et al*., « Propagation of friction parameter uncertainties in the nonlinear dynamic response of turbine blades with underplatform dampers », *Mech. Syst. Sig. Process.*, t. 156, p. 107 673, 2021, [doi : 10.1016/j.ymssp.2021.107673,](https://doi.org/10.1016/j.ymssp.2021.107673) issn : 0888-3270.
- [84] J. Foo *et al*., « The multi-element probabilistic collocation method (ME-PCM) : Error analysis and applications », *J. Comput. Phys.*, t. 227,  $n^{\circ}$  22, p. 9572-9595, 2008, [doi :](https://doi.org/10.1016/j.jcp.2008.07.009) [10.1016/j.jcp.2008.07.009,](https://doi.org/10.1016/j.jcp.2008.07.009) issn : 0021-9991.
- [85] D. XIU et J. S. HESTHAVEN, « High-Order Collocation Methods for Differential Equations with Random Inputs », *SIAM J. Sci. Comput.*, t. 27, n<sup>o</sup> 3, p. 1118-1139, 2005, [doi : 10.1137/040615201.](https://doi.org/10.1137/040615201)
- [86] I. Babuška *et al*., « A Stochastic Collocation Method for Elliptic Partial Differential Equations with Random Input Data », *SIAM J. Numer. Anal.*, t. 45, n° 3, p. 1005-1034, 2007, [doi : 10.1137/050645142.](https://doi.org/10.1137/050645142)
- [87] V. Barthelmann *et al*., « High dimensional polynomial interpolation on sparse grids », *Adv. Comput. Math.*, t. 12, p. 273-288, 2000, [doi : 10.1023/A:1018977404843.](https://doi.org/10.1023/A:1018977404843)
- [88] T. Gerstner et M. Griebel, « Dimension-Adaptive Tensor-Product Quadrature », *Computing*, t. 71, p. 65-87, 2003, [doi : 10.1007/s00607-003-0015-5.](https://doi.org/10.1007/s00607-003-0015-5)
- [89] R. Archibald *et al*., « Polynomial Fitting for Edge Detection in Irregularly Sampled Signals and Images », *SIAM J. Numer. Anal.*, t. 43, nº 1, p. 259-279, 2005, [doi :](https://doi.org/10.1137/S0036142903435259) [10.1137/S0036142903435259.](https://doi.org/10.1137/S0036142903435259)
- [90] C. Cortes et V. Vapnik, « Support-vector networks », *Mach. Learn.*, t. 20, p. 273- 297, 1995, [doi : 10.1007/BF00994018.](https://doi.org/10.1007/BF00994018)
- [91] C.-C. Chang et C.-J. Lin, « LIBSVM : A Library for Support Vector Machines », *ACM Trans. Intell. Syst. Technol.*, t. 2, n° 3, 2011, [doi : 10.1145/1961189.1961199,](https://doi.org/10.1145/1961189.1961199) issn : 2157-6904.
- [92] Y. V. Halder *et al*., « An Adaptive Minimum Spanning Tree Multielement Method for Uncertainty Quantification of Smooth and Discontinuous Responses », *SIAM J. Sci. Comput.*, t. 41, nº 6, A3624-A3648, 2019, [doi : 10.1137/18M1219643.](https://doi.org/10.1137/18M1219643)
- [93] M. Held et R. M. Karp, « The Traveling-Salesman Problem and Minimum Spanning Trees », *Oper. Res.*, t. 18, n<sup>o</sup> 6, p. 1138-1162, 1970, doi: 10.1287/opre.18.6.1138, ISSN: 0030364X, 15265463.
- [94] R. GRAHAM et P. HELL, « On the History of the Minimum Spanning Tree Problem », *IEEE Ann. Hist. Comput.*, t. 7, n<sup>o</sup> 1, p. 43-57, 1985, [doi : 10.1109/MAHC.1985.10011.](https://doi.org/10.1109/MAHC.1985.10011)
- [95] R. C. Prim, « Shortest connection networks and some generalizations », *The Bell System Technical Journal*, t. 36, n<sup>o</sup> 6, p. 1389-1401, 1957, [doi : 10.1002/j.1538-](https://doi.org/10.1002/j.1538-7305.1957.tb01515.x) [7305.1957.tb01515.x.](https://doi.org/10.1002/j.1538-7305.1957.tb01515.x)
- [96] J. B. Kruskal, « On the Shortest Spanning Subtree of a Graph and the Traveling Salesman Problem », *Proc. Am. Math. Soc.*, t. 7, n<sup>o</sup> 1, p. 48-50, 1956, [doi :](https://doi.org/10.2307/2033241) [10.2307/2033241,](https://doi.org/10.2307/2033241) issn : 00029939, 10886826.
- [97] R. Archibald *et al*., « Discontinuity detection in multivariate space for stochastic simulations », *J. Comput. Phys.*, t. 228, n<sup>o</sup> 7, p. 2676-2689, 2009, [doi :](https://doi.org/10.1016/j.jcp.2009.01.001)  $10.1016$ /j.jcp.2009.01.001, ISSN : 0021-9991.
- [98] J. D. Jakeman *et al*., « Characterization of discontinuities in high-dimensional stochastic problems on adaptive sparse grids », *J. Comput. Phys.*, t. 230, n<sup>o</sup> 10, p. 3977-3997, 2011, [doi : 10.1016/j.jcp.2011.02.022,](https://doi.org/10.1016/j.jcp.2011.02.022) issn : 0021-9991.
- [99] J. D. Jakeman *et al*., « Minimal multi-element stochastic collocation for uncertainty quantification of discontinuous functions », *J. Comput. Phys.*, t. 242, p. 790-808, 2013, [doi : 10.1016/j.jcp.2013.02.035,](https://doi.org/10.1016/j.jcp.2013.02.035) issn : 0021-9991.
- [100] A. Narayan et D. Xiu, « Stochastic Collocation Methods on Unstructured Grids in High Dimensions via Interpolation », *SIAM J. Sci. Comput.*, t. 34, n° 3, A1729-A1752, 2012, [doi : 10.1137/110854059.](https://doi.org/10.1137/110854059)
- [101] A. GORODETSKY et Y. MARZOUK, « Efficient Localization of Discontinuities in Complex Computational Simulations », *SIAM J. Sci. Comput.*, t. 36, n<sup>o</sup> 6, A2584-A2610, 2014, [doi : 10.1137/140953137.](https://doi.org/10.1137/140953137)
- [102] K. Sargsyan *et al*., « Uncertainty Quantification given Discontinuous Model Response and a Limited Number of Model Runs », *SIAM J. Sci. Comput.*, t. 34, n<sup>o</sup> 1, B44-B64, 2012, [doi : 10.1137/100817899.](https://doi.org/10.1137/100817899)
- [103] P. PETTERSSON *et al.*, « Level set methods for stochastic discontinuity detection in nonlinear problems », *J. Comput. Phys.*, t. 392, p. 511-531, 2019, [doi :](https://doi.org/10.1016/j.jcp.2019.04.053)  $10.1016$ /j.jcp.2019.04.053, ISSN : 0021-9991.
- [104] R. Rajasekharan-Nair et Y. Petrov, « Analysis of deformation of mistuned bladed disk with friction and random crystal anisotropy orientation using gradient-based polynomial chaos », *ASME. J. Eng. Gas Turbines Power*, 2018, [doi :](https://doi.org/10.1115/1.4040906) [10.1115/1.4040906.](https://doi.org/10.1115/1.4040906)
- [105] M. Berveiller *et al*., « Stochastic finite element : a non intrusive approach by regression », *Eur. J. Comput. Mech.*, t. 15, n<sup>o</sup> 1-3, p. 81-92, 2006, doi: 10.3166/remn.15.81-[92.](https://doi.org/10.3166/remn.15.81-92)
- [106] S.-H. Lim *et al*., « Compact, Generalized Component Mode Mistuning Representation for Modeling Bladed Disk Vibration », *AIAA Journal*, t. 45, n<sup>o</sup> 9, p. 2285-2298, 2007, [doi : 10.2514/1.13172.](https://doi.org/10.2514/1.13172)
- [107] A. C. Hindmarsh, « ODEPACK, A systemized collection of ODE solvers », *Scientific computing*, p. 55-64, 1983.
- [108] L. PETZOLD, « Automatic Selection of Methods for Solving Stiff and Nonstiff Systems of Ordinary Differential Equations », *SIAM Journal on Scientific and Statistical Computing*, t. 4, n<sup>o</sup> 1, p. 136-148, 1983, [doi : 10.1137/0904010.](https://doi.org/10.1137/0904010)
- [109] F. Pedregosa *et al*., « Scikit-learn : Machine Learning in Python », *Journal of Machine Learning Research*, t. 12, p. 2825-2830, 2011.
- [110] C. de Boor, « Package for Calculating with B-Splines », *SIAM J. Numer. Anal.*, t. 14,  $n^{\circ}$  3, p. 441-472, 1977, [doi : 10.1137/0714026.](https://doi.org/10.1137/0714026)
- [111] E. Lee, « Choosing nodes in parametric curve interpolation », *Comput.-Aided Des.*, t. 21,  $n^{\circ}$  6, p. 363-370, 1989, doi:  $10.1016/0010-4485(89)90003-1$ , ISSN: 0010-4485.
- [112] W. J. GORDON et C. A. HALL, « Construction of curvilinear co-ordinate systems and applications to mesh generation », *Int. J. Numer. Methods Eng.*, t. 7, n<sup>o</sup> 4, p. 461-477, 1973, [doi : 10.1002/nme.1620070405.](https://doi.org/10.1002/nme.1620070405)
- [113] ——, « Transfinite element methods : blending-function interpolation over arbitrary curved element domains », *Numer. Math.*, t. 21, p. 109-129, 1973, [doi :](https://doi.org/10.1007/BF01436298) [10.1007/BF01436298.](https://doi.org/10.1007/BF01436298)
- [114] M. BELLMORE et G. L. NEMHAUSER, « The Traveling Salesman Problem : A Survey », *Oper. Res.*, t. 16, n<sup>o</sup> 3, p. 538-558, 1968, [doi : 10.1287/opre.16.3.538.](https://doi.org/10.1287/opre.16.3.538)
- [115] S. Khattri, « Grid Generation and Adaptation by Functionals », *Comput. Appl. Math.*, t. 26, 2006.
- [116] W. Huang *et al*., « A Comparative Numerical Study of Meshing Functionals for Variational Mesh Adaptation », *Journal of Mathematical Study*, t. 48, n<sup>o</sup> 2, p. 168- 186, 2015, [doi : 10.4208/jms.v48n2.15.04,](https://doi.org/10.4208/jms.v48n2.15.04) issn : 2617-8702.
- [117] M. LEGRAND *et al.*, « Full three-dimensional investigation of structural contact interactions in turbomachines », *J. Sound Vib.*, t. 331,  $n^{\circ}$  11, p. 2578-2601, 2012, [doi :](https://doi.org/10.1016/j.jsv.2012.01.017) [10.1016/j.jsv.2012.01.017,](https://doi.org/10.1016/j.jsv.2012.01.017) issn : 0022-460X.

### **Actes de conférences**

[118] F. Watanabe *et al*., « The Application of Ceramic Matrix Composite to Low Pressure Turbine Blade », *dans ASME Turbo Expo 2016 : Turbomachinery Technical Conference and Exposition*, [doi : 10.1115/GT2016-56614,](https://doi.org/10.1115/GT2016-56614) t. 6 : Ceramics ; Controls, Diagnostics and Instrumentation ; Education ; Manufacturing Materials and Metallurgy, 2016.

- [119] E. P. Petrov, « Multiharmonic Analysis of Nonlinear Whole Engine Dynamics With Bladed Disc-Casing Rubbing Contacts », *dans ASME Turbo Expo 2012 : Turbine Technical Conference and Exposition*, [doi : 10.1115/GT2012-68474,](https://doi.org/10.1115/GT2012-68474) t. 7 : Structures and Dynamics, Parts A and B, 2012, p. 1181-1191.
- [120] M.-O. Parent *et al*., « Whole Engine Interaction in a Bladed Rotor-to-Stator Contact », *dans ASME Turbo Expo 2014 : Turbine Technical Conference and Exposition*, [doi : 10.1115/GT2014-25253,](https://doi.org/10.1115/GT2014-25253) t. 7A : Structures and Dynamics, 2014.
- [121] M. P. Singh *et al*., « Safe Diagram A Design And Reliability Tool For Turbine Blading. », *dans Proceedings of the 17th Turbomachinery Symposium*, [doi :](https://doi.org/10.21423/R1B673) [10.21423/R1B673,](https://doi.org/10.21423/R1B673) 1988.
- [122] G. ÓTTARSSON et C. PIERRE, « A Transfer Matrix Approach to Vibration Localization in Mistuned Blade Assemblies », *dans ASME 1993 International Gas Turbine and Aeroengine Congress and Exposition*, [doi : 10.1115/93-GT-115,](https://doi.org/10.1115/93-GT-115) t. 2 : Combustion and Fuels ; Oil and Gas Applications ; Cycle Innovations ; Heat Transfer ; Electric Power ; Industrial and Cogeneration ; Ceramics ; Structures and Dynamics ; Controls, Diagnostics and Instrumentation ; IGTI Scholar Award, 1993.
- [123] J. Didier *et al*., « Etude de la réponse dynamique non-linéaire d'un rotor en présence de défauts et d'incertitudes. », *dans 10e colloque national en calcul des structures*, [HAL-id : hal-00589906,](https://hal.archives-ouvertes.fr/hal-00589906) 2011.
- [124] E. P. PETROV, « Method for Direct Parametric Analysis of Nonlinear Forced Response of Bladed Discs With Friction Contact Interfaces », *dans ASME Turbo Expo 2004 : Power for Land, Sea, and Air*, [doi : 10.1115/GT2004-53894,](https://doi.org/10.1115/GT2004-53894) t. 6 : Turbo Expo 2004, 2004, p. 397-408.
- [125] L. Salles *et al*., « Dynamic Analysis of a Bladed Disk With Friction and Fretting-Wear in Blade Attachments », *dans ASME Turbo Expo 2009 : Power for Land, Sea, and Air*, [doi : 10.1115/GT2009-60151,](https://doi.org/10.1115/GT2009-60151) t. 6 : Structures and Dynamics, Parts A and B, 2009, p. 465-476.
- [126] A. Millecamps *et al*., « Influence of Thermal Effects During Blade-Casing Contact Experiments », *dans ASME 2009 International Design Engineering Technical Conferences and Computers and Information in Engineering Conference*, sér. International Design Engineering Technical Conferences and Computers and Information in Engineering Conference, [doi : 10.1115/DETC2009-86842,](https://doi.org/10.1115/DETC2009-86842) t. 1 : 22nd Biennial Conference on Mechanical Vibration and Noise, Parts A and B, 2009, p. 855-862.
- [127] B. E. Boser *et al*., « A Training Algorithm for Optimal Margin Classifiers », *dans Proceedings of the Fifth Annual Workshop on Computational Learning Theory*, sér. COLT '92, [doi : 10.1145/130385.130401,](https://doi.org/10.1145/130385.130401) Association for Computing Machinery, 1992, p. 144- 152, isbn : 089791497X.
- [128] A. M. Panunzio *et al*., « Asymptotic Numerical Method and Polynomial Chaos Expansion for the Study of Stochastic Non-Linear Normal Modes », *dans ASME Turbo Expo 2015 : Turbine Technical Conference and Exposition*, [doi : 10.1115/GT2015-](https://doi.org/10.1115/GT2015-43560) [43560,](https://doi.org/10.1115/GT2015-43560) t. 7B : Structures and Dynamics, 2015.

#### **Thèses et mémoires**

- [129] M. Legrand, « Modèles de prédiction de l'interaction rotor/stator dans un moteur d'avion », [HAL id : tel-00011631,](https://hal.archives-ouvertes.fr/tel-00011631) thèse de doct. Ecole Centrale de Nantes ; Université de Nantes, 2005.
- [130] J. Joachim, « Développement de modèles numériques de roues aubagées désaccordées dans un contexte non-linéaire », [HAL id : tel-02888893,](https://hal.archives-ouvertes.fr/tel-02888893) thèse de doct. Ecole Polytechnique de Montréal, 2020.
- [131] R. Bladh, « Efficient predictions of the vibratory response of mistuned bladed disks by reduced order modeling », [HAL id : tel-00358168,](https://hal.archives-ouvertes.fr/tel-00358168) thèse de doct. University of Michigan, 2001.
- [132] E. Armstrong, « An Investigation into the Coupling Between Turbine Disc and Blade Vibrations », Theses, University of Cambridge, 1956.
- [133] A. C. Sall, « Comportement dynamique d'un redresseur de turbomachine aéronautique : effets du désaccordage », [HAL id : tel-00755391,](https://hal.archives-ouvertes.fr/tel-00755391) thèse de doct. Ecole Centrale de Lyon, 2011.
- [134] L. Salles, « Etude de l'usure par fretting sous chargements dynamiques dans les interfaces frottantes : application aux pieds d'aubes de turbomachines », [HAL id :](https://hal.archives-ouvertes.fr/tel-00600613) [tel-00600613,](https://hal.archives-ouvertes.fr/tel-00600613) thèse de doct. Ecole Centrale de Lyon ; Université Technique d'Etat Bauman de Moscou, 2010.
- [135] Y. Colaïtis, « Stratégie numérique pour l'analyse qualitative des interactions aube/carter », [HAL id : tel-03318777,](https://hal.archives-ouvertes.fr/tel-03318777) thèse de doct. École Polytechnique de Montréal, 2021.
- [136] M. Berveiller, « Eléments finis stochastiques : approches intrusive et non intrusive pour des analyses de fiabilité », [HAL id : tel-00366225,](https://hal.archives-ouvertes.fr/tel-00366225) thèse de doct. Université Blaise Pascal - Clermont-Ferrand II, 2005.
- [137] S. S. Isukapalli, « Uncertainty analysis of transport-transformation models », thèse de doct. The State University of New Jersey, New Brunswick Rutgers, 1999.

#### **Livres**

- [138] M. Krack et J. Gross, *Harmonic balance for nonlinear vibration problems*. Springer Cham, 2019, t. 1, [doi : 10.1007/978-3-030-14023-6,](https://doi.org/10.1007/978-3-030-14023-6) isbn : 978-3-030-14022-9.
- [139] P. Wriggers et G. Zavarise, *Computational contact mechanics*. Springer, Berlin, Heidelberg, 2004, [doi : 10.1007/978-3-540-32609-0,](https://doi.org/10.1007/978-3-540-32609-0) isbn : 978-3-540-32608-3.
- [140] R. SEYDEL, *Practical bifurcation and stability analysis*. Springer Science & Business Media, 2009, t. 5, [doi : 10.1007/978-1-4419-1740-9.](https://doi.org/10.1007/978-1-4419-1740-9)
- [141] G. Saporta, *Probabilités, analyse des données et statistique*. Editions Technip, 2006, [HAL-id : hal-01125195,](https://hal.archives-ouvertes.fr/hal-01125195) isbn : 9782710808145.
- [142] A. SALTELLI *et al.*, *Global sensitivity analysis : the primer*. John Wiley & Sons, 2008, [doi : 10.1002/9780470725184.](https://doi.org/10.1002/9780470725184)
- [143] O. P. Le Maître et O. M. Knio, *Spectral methods for uncertainty quantification : with applications to computational fluid dynamics*. Springer Science & Business Media, 2010, [doi : 10.1007/978-90-481-3520-2.](https://doi.org/10.1007/978-90-481-3520-2)
- [144] R. G. Ghanem et P. D. Spanos, *Stochastic Finite Elements : A Spectral Approach*. Springer New York, 1991, [doi : 10.1007/978-1-4612-3094-6,](https://doi.org/10.1007/978-1-4612-3094-6) isbn : 978-1-4612-7795-8.
- [145] G. Fishman, *Monte Carlo : concepts, algorithms, and applications*. Springer Science & Business Media, 2013, [doi : 10.1007/978-1-4757-2553-7.](https://doi.org/10.1007/978-1-4757-2553-7)
- [146] D. C. MONTGOMERY, *Design and analysis of experiments*. John wiley & sons, 2017.
- [147] V. Fedorov, *Theory of Optimal Experiments Designs*. 1972.
- [148] C. Bishop, *Pattern recognition and machine learning*. springer, 2006.
- [149] B. Cochelin *et al*., *Méthode asymptotique numérique*. Hermes Lavoissier, 2007, p. 297, [HAL-id : hal-00487343,](https://hal.archives-ouvertes.fr/hal-00487343) isbn : 9782746215672.
- [150] T. Sullivan, *Introduction to Uncertainty Quantification*. Springer, 2015, t. 63, [doi :](https://doi.org/10.1007/978-3-319-23395-6) [10.1007/978-3-319-23395-6,](https://doi.org/10.1007/978-3-319-23395-6) isbn : 978-3-319-23394-9.
- [151] T. Tao, *Topics in Random Matrix Theory*, sér. Graduate studies in mathematics. American Mathematical Society, 2012, [doi : 10.1090/gsm/132,](https://doi.org/10.1090/gsm/132) isbn : 9780821874301.
- [152] L. Piegl et W. Tiller, *The NURBS Book*. Springer Berlin Heidelberg, 1997, [doi :](https://doi.org/10.1007/978-3-642-59223-2) [10.1007/978-3-642-59223-2.](https://doi.org/10.1007/978-3-642-59223-2)
- [153] J. F. Thompson *et al*., *Handbook of grid generation*. CRC press, 1998, [doi :](https://doi.org/10.1201/9781420050349) [10.1201/9781420050349.](https://doi.org/10.1201/9781420050349)

### **Rapports techniques**

- [154] L. REID et R. D. MOORE, « Design and overall performance of four highly loaded, high speed inlet stages for an advanced high-pressure-ratio core compressor », NASA Lewis Research Center Cleveland, OH, United States, rapp. tech., 1978, NASA-TP-1337.
- [155] B. SUDRET et A. DER KIUREGHIAN, « Stochastic Finite Element Methods and Reliability A State-of-the-Art Report », department of civil & environmental engineering, University of California, Berkeley, rapp. tech. Technical Report UCB/SEMM-2000/08, 2000.
- [156] M. D. Webster *et al*., « Application of the probabilistic collocation method for an uncertainty analysis of a simple ocean model », MIT Joint Program on the Science et Policy of Global Change, Massachusetts Institute of Technology, rapp. tech. Report no. 4, 1996.

# **Autres**

[157] D. Huebler, *Rotor 37 and stator 37 assembly*, Records of the National Aeronautics and Space Administration, Photographs relating to agency activities, facilities and personnel, 1973 - 2013, [https://catalog.archives.gov/id/17468361,](https://catalog.archives.gov/id/17468361) 1977.

## **Publications**

[158] J. Dréau *et al*., « Polynomial chaos expansion for permutation and cyclic permutation invariant systems : Application to mistuned bladed disks », *J. Sound Vib.*, t. 503, p. 116 103, 2021, [doi : 10.1016/j.jsv.2021.116103,](https://doi.org/10.1016/j.jsv.2021.116103) issn : 0022-460X.